# ESCUELA POLITENICA NACIONAL

### FACULTAD DE INGENIERIA ELECTRICA

 $\sim 10^{-10}$ 

 $\sim 10^{-10}$ 

# A OBTENCION DEL TITULO DE

## CONTROL ADAPTIVO EN TIEMPO REAL

 $\mathcal{L}^{\text{max}}_{\text{max}}$  ,  $\mathcal{L}^{\text{max}}_{\text{max}}$ 

## JHIMY XAVIER PONCE JARRIN

NOVIEMBRE - 1991

## AGRADECIMIENTO

 $\mathcal{L}^{\text{max}}_{\text{max}}$ 

 $\hat{\mathcal{A}}$ 

Mi sincero agradecimiento al Ing. Patricio Burbano por su acertada y dedicada dirección.

AGRADECIMIENTO

#### DEDICATORIA

 $\bar{z}$ 

 $\label{eq:2.1} \mathcal{L}_{\mathcal{A}}(\mathcal{A}) = \mathcal{L}_{\mathcal{A}}(\mathcal{A}) = \mathcal{L}_{\mathcal{A}}(\mathcal{A}) = \mathcal{L}_{\mathcal{A}}(\mathcal{A})$ 

 $\bar{\mathcal{A}}$ 

A mis padres por su constante apoyo.

#### **CERTIFICACIÓN**

tifico que el presente trabajo na sido realizado en su totalidad por el Sr. Jhimy<br>Xavier Ponce Jarrín.

Ing. Patricio Burbano

#### **CONTENIDO**

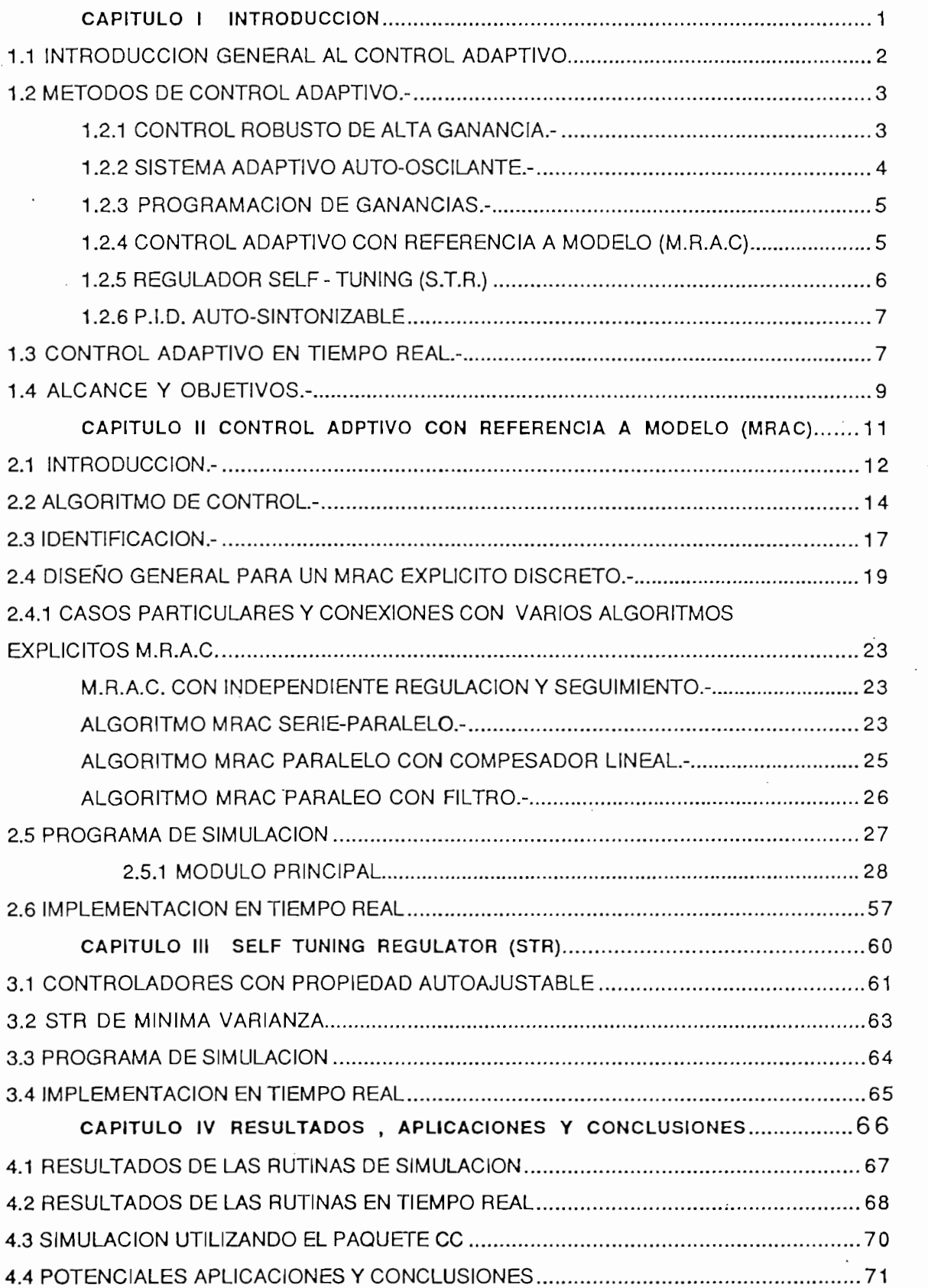

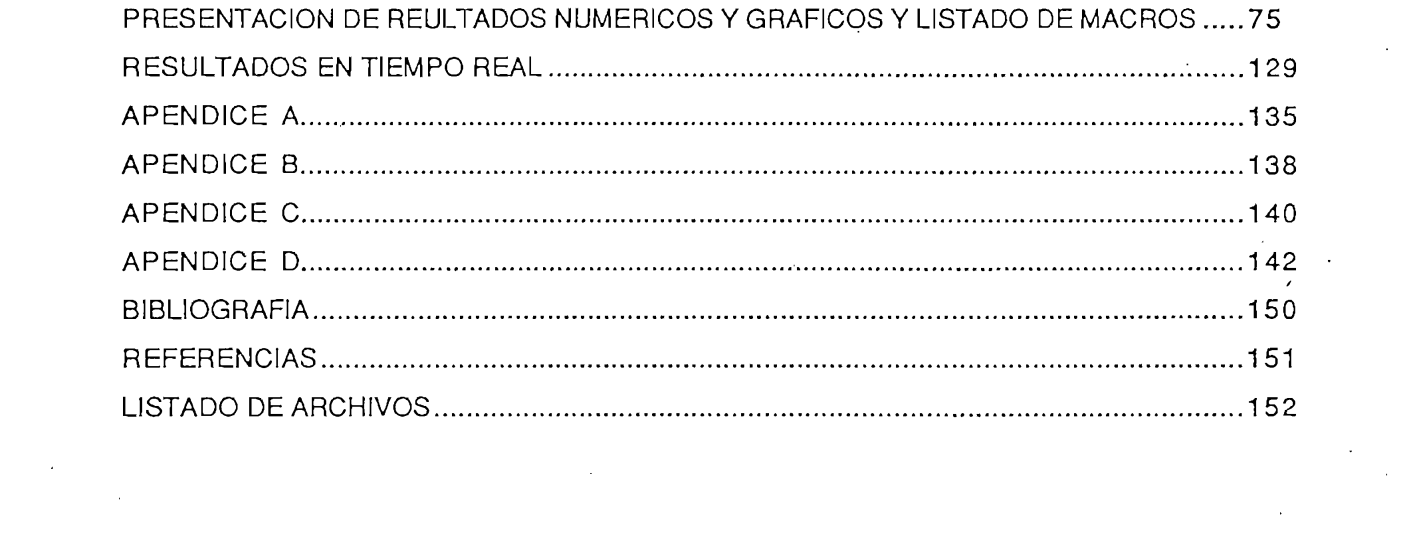

 $\label{eq:2.1} \mathcal{L}(\mathcal{L}(\mathcal{L}))=\mathcal{L}(\mathcal{L}(\mathcal{L}))=\mathcal{L}(\mathcal{L}(\mathcal{L}))=\mathcal{L}(\mathcal{L}(\mathcal{L}))=\mathcal{L}(\mathcal{L}(\mathcal{L}))$ 

 $\label{eq:2.1} \frac{1}{\sqrt{2}}\int_{0}^{\pi}\frac{1}{\sqrt{2}}\,d\mu_{\mu}$ 

 $\sim 10^{-1}$ 

 $\mathcal{L}(\mathcal{L}^{\text{max}}_{\text{max}})$ 

CAPITULO I : INTRODUCCION

ċ

1.1 INTRODUCCIÓN GENERAL AL CONTROL ADAPTIVO

1.2 MÉTODOS DE CONTROL ADAPTIVO

1.3 CONTROL ADAPTIVO EN TIEMPO REAL

#### 1.1 INTRODUCCION GENERAL AL CONTROL ADAPTIVO.

Adaptar significa cambiar el comportamiento conforme las nuevas circunstancias. Intuitivamente un regulador adaptivo es un regulador que puede modificar su comportamiento en respuesta a cambios en la dinámica del proceso y a las perturbaciones.

Se puede considerar al control adaptivo como una realimentación no lineal especial. Esto introduce la idea de dos escalas de tiempo: Una rápida para la realimentación ordinaria y otra lenta para la actualización de parámetros del regulador como se indica en la figura 1.1. Esto implica que reguladores con parámetros constantes lineales son no adaptivos ya que no hay actualización de parámetros.

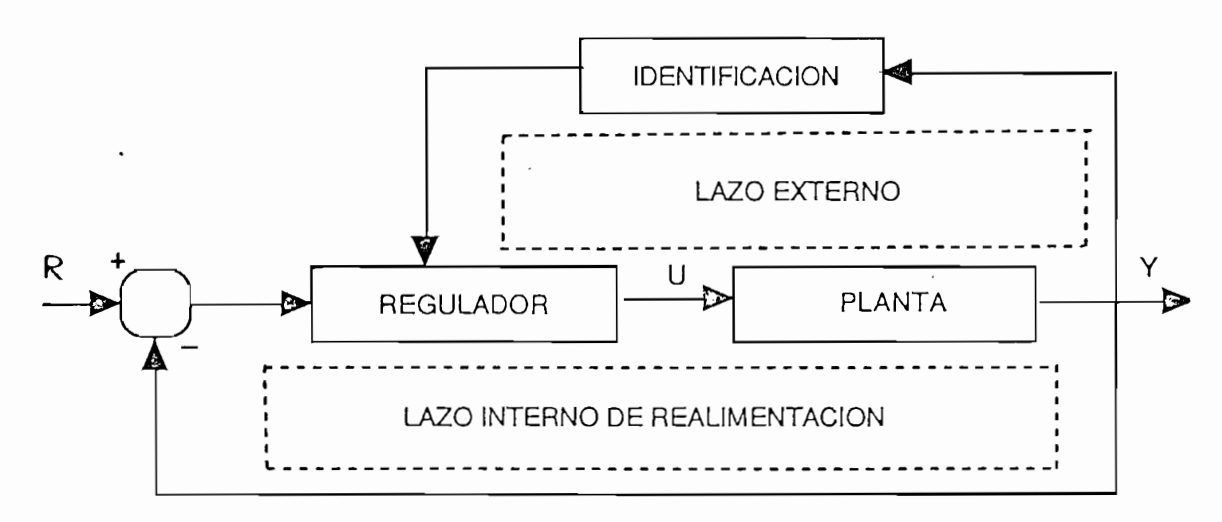

Fig. 1.1 ESQUEMA GENERAL DE CONTROL ADAPTIVO

En un control adaptivo se asume que existe realimentación desde la ejecución del sistema en lazo cerrado. Por lo que se puede concluir que una programación de ganacias no puede ser considerada como un controlador adaptivo, ya que los parámetros son determinados por una selección sin ninguna realimentación desde la ejecución.

Los sistemas adaptivos tienen grandes capacidades de uso e interesantes propiedades las cuales deben ser oportunamente incorporadas en el diseño de nuevos sistemas de control.

El control adaptivo se enlaza con muchas áreas del control automático, tales como: sistemas no lineales, ya que el control adaptivo es inherentemente no lineal; control estocástico y estimación, ya que un sistema adaptivo es visto

como una combinación de parámetros y control; con optimización; sistemas lineales; control por computador; el diseño de control, etc.

La teoría de control clásico trata con sistemas lineales con parámetros constantes. Esto es una buena aproximación para sistemas que están regulados y con puntos de operación fijos. Con pequeñas pertubaciones y un sistema de control bien diseñado las desviaciones del punto de operación serán muy pequeñas, tal que una aproximación lineal es muy buena. Sin embargo la aproximación lineal con coeficientes constantes no siempre es satisfactoria y se tornará insuficiente cuando se produzcan cambios en las condiciones de operación. Los cambios en las condiciones de operación se dan debido a la variación de parámetros del proceso, los mismos que pueden cambiar debido a la presencia de actuadores no lineales, cambios en el proceso mismo y perturbaciones.

En la práctica hay muchas fuentes de variación de parámetros, las cuales resultan de una combinación de problemas diferentes. Las razones principales para las variaciones de parámetros pueden no ser completamente entendidas ya sea porque no es posible debido a la complejidad de los procesos o económicamente porque no se puede hacer una investigación del comportamiento y modelación de las mismas. Controladores adaptivos pueden ser una buena alternativa en estos casos.

En resumen los factores claves para utilizar controles adaptivos son:

-Variaciones en la dinámica del proceso

- Variaciones debido a las perturbaciones

- Eficiencia de ingeniería.

Un regulador robusto de ganancia constante se utiliza como punto de partida para describir los métodos de control adaptivo. Este sistema incluye un modelo del comportamiento deseado. Luego se plantean distintos sistemas adaptivos tales como: controlador adaptivo autooscilante, programación de<br>ganancias, control con modelo de referencia y regulador autosintonizable .

Es un regulador de ganancia constante diseñado para soportar variaciones de parámetros. Un diagrama de bloques se muestra en la figura 1.2.

Se tiene un lazo de realimentación de alta ganancia alrededor de la planta, haciendo que la salida Y siga a la señal de referencia Ym sobre un ancho de banda Wb. Este ancho de banda variará con la dinámica del proceso.

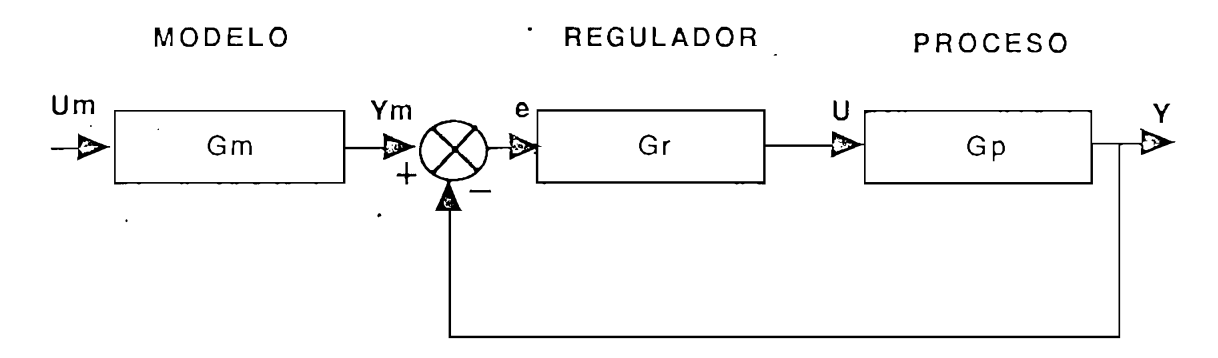

Fig. 1.2 CONTROL ROBUSTO DE ALTA GANANCIA

Si el ancho de banda del proceso es menor que Wb, la salida Y responderá a la señal de referencia Ym, especificada por el modelo, aún cuando la dinámica del proceso varie. El problema clave está en el diseño del lazo de realimentación y modelo de referencia, así la estabilidad y el comportamiento se mantendrán aún en presencia de variaciones del proceso.

#### 1.2.2 Sistema adaptivo auto-oscilante.-

La estructura es similar al de alta ganancia. El ancho de banda del lazo de realimentación es sin embargo automáticamente ajustado para ser tan grande como sea posible. Un diagrama de bloques se indica en la figura 1.3.

La ganancia de lazo alta es mantenida por introducción de un retraso en el lazo de realimentación. Esto crea una oscilación de ciclo límite, Para señales cuvas frecuencias son menores a la del ciclo límite, el sistema se autoajusta para dar un razonable margen de amplitud.

Se debe notar que el sistema siempre está excitado por la oscilación de ciclo límite. La frecuencia de oscilación puede ser influenciada por el compensador adelanto - atraso indicado el la figura 1.3. La amplitud de la oscilación puede ser ajustada cambiando la amplitud del retardo.

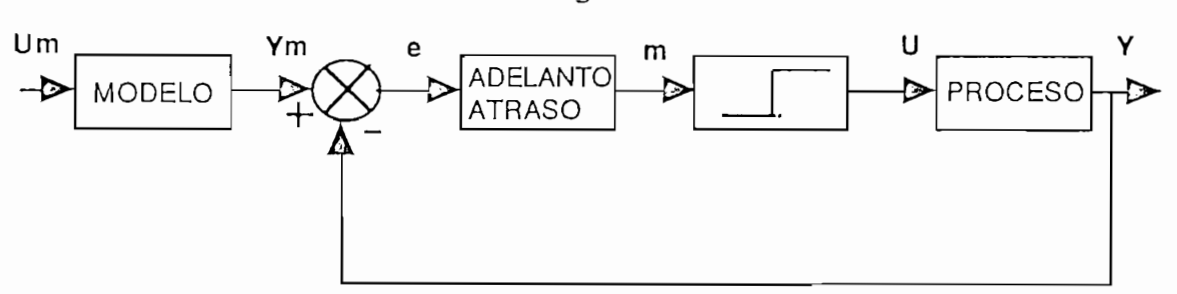

Fig 1.3.- SISTEMA ADAPTIVO AUTO-OSCILANTE

#### 1.2.3 Programación de ganancias.-

**1.2.3** Programación de ganancias.-

En algunos sistemas existen variables auxiliares que describen bien las características de la dinámica del proceso. Si estas variables pueden ser medidas, estas pueden ser usadas para cambiar los parámetros del regulador; esto es, se utilizan para acomodar los cambios en la ganancia del proceso. Este método es el llamado de programación de ganancias. Un esquema se presenta en la figura 1.4.

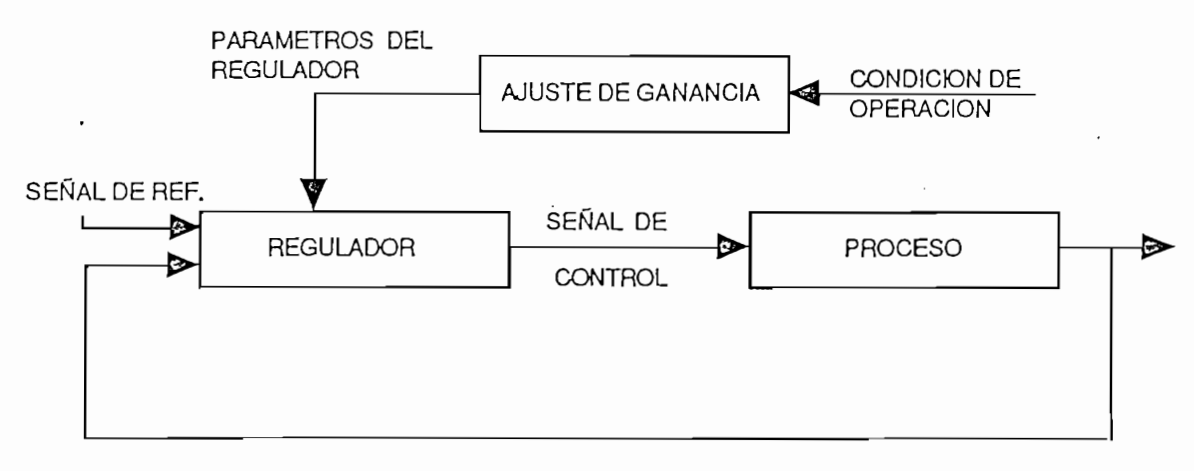

FIG 1.4 SISTEMA CON PROGRAMACION DE GANANCIAS

El ajuste de ganancia es una compensación en lazo abierto y puede ser visto como un sistema con control de realimentación en el cual el lazo de realimentación es ajustado con compensación directa.

El ajuste de ganancia es una técnica muy utilizada para reducir los efectos de la variación de parámetros.

#### 1.2.4 Control adaptivo con referencia a modelo (M.R.A.C)

**1.2.4 Control adaptivo con referencia a modelo (M.R.A.C)**

Esta técnica fue propuesta para resolver un problema en el cual las especificaciones son dadas en términos de un modelo de referencia donde la salida del proceso deberá seguir a la referencia. Un esquema se muestra en la figura 1.5.

5

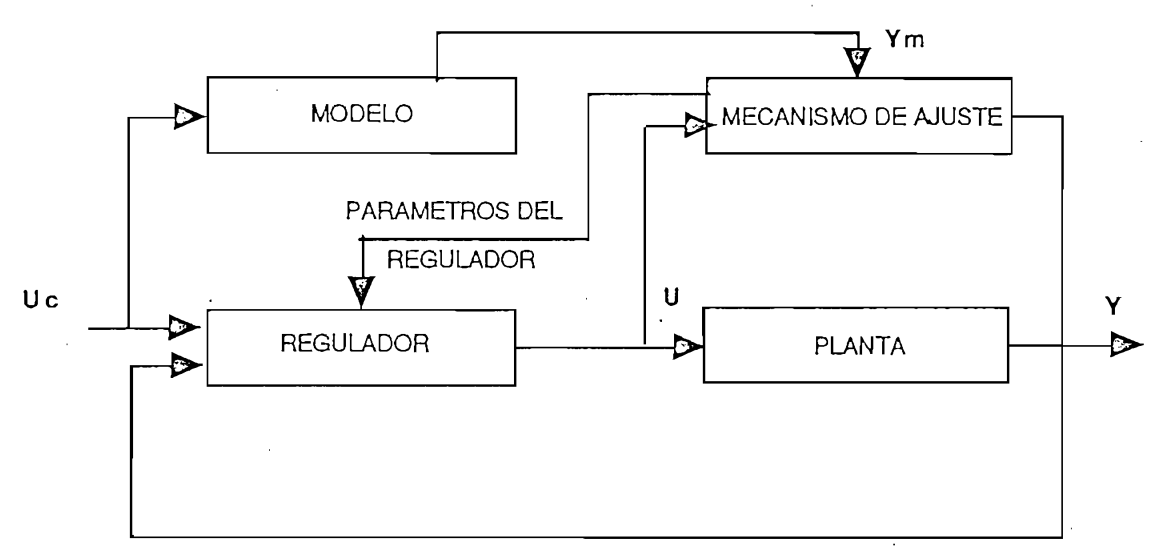

FIG. 1.5 ESOUEMA DEL M.R.A.C.

En este caso el modelo está en paralelo con el sistema. El regulador consiste de los dos lazos: un interno el cual es una realimentación ordinaria conpuesta por la planta y el regulador. Los parametros del regulador son ajustados por el lazo externo de tal forma que el error entre la salida de la planta "Y" y la referencia "Ym" sea pequeño, entonces el lazo externo también es un lazo regulador.

El problema clave es determinar un mecanismo de ajuste tal que el sistema sea estable, y lleve el error a cero.

#### 1.2.5 Regulador self - tuning (S.T.R.)

Existen dos métodos:

El método directo :- en este esquema los parámetros del regulador son actualizados.

El método indirecto.- los parámetros del proceso son actualizados y los parámetros del regulador se obtienen de la solución de un problema de diseño.

Un diagrama de bloques de este método se ilustra en la figura 1.6.

Este regulador está compuesto de dos lazos: Un lazo interno compuesto por el proceso y un regulador con realimentación ordinaria, y un lazo externo. que actualiza los parámetros del proceso (modelación).

Este esquema puede ser considerado como la automatización del proceso de modelación y diseño en el cual el diseño del control y modelación del proceso son actualizados en cada período de muestreo.

Este esquema puede ser considerado como la automatización del

6

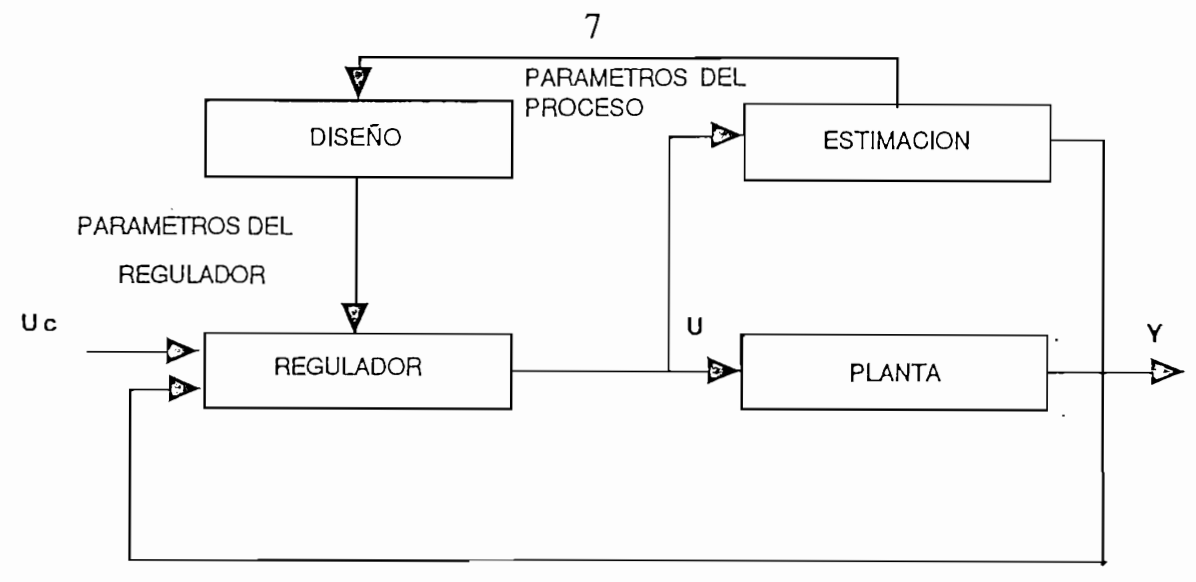

FIG. 1.6 ESQUEMA DE UN S.T.R.

El bloque llamado "DISEÑO" consiste en una solución ON-LINE del problema de diseño con parámetros conocidos. Este se conoce como problema fundamental de diseño y es el que da las características de un sistema bajo condiciones ideales, donde los parámetros son conocidos exáctamente.

Un S.T.R. es muy flexible con respecto al problema fundamental de diseño y métodos de estimación.

Los parámetros del regulador son actualizados INDIRECTAMENTE por los cálculos de diseño en el S.T.R. de la figura 1.6. En algunas ocasiones es posible reparametrizar el proceso así que el modelo puede ser expresado en términos de los parámetros del regulador. Esto da una significativa simplificación del algoritmo ya que los cálculos de diseño son eliminados.

1.2.6 P.I.D. Auto-sintonizable.- Si en el diagrama de bloques de la fig.1.6 el bloque denominado "diseño" es realizado mediante un algoritmo P.I.D. se tiene un P.I.D. auto - sintonizable.

El algoritmo P.I.D. calculará la ley de control en base a los parámetros estimados. Dicha ley de control es actualizada cada período de muestreo en base a los nuevos parámetros estimados.

El algoritmo P.I.D. calculará la ley de control en base a los parámetros

#### 1.3 CONTROL ADAPTIVO EN TIEMPO REAL.-

Un controlador adaptivo deberá tener:

-Ley de control con parámetros ajustables

-Caracterización de la respuesta en lazo cerrado (modelo de referencia o especificaciones de diseño).

-Procedimiento de diseño

-Actualización de parámetros basados en mediciones

-Implementación de la ley de control.

El diseño y análisis de controladores adaptivos puede ser logrado en tiempo continuo o en forma discreta. Históricamente M.R.A.S. ha sido diseñado para sistemas contuinuos mientras que el S.T.R. ha sido diseñado para modelos discretos. Pero el M.R.A.S. puede ser implementado para sistemas discretos y el S.T.R. para sistemas continuos. Algunas investigaciones tienden a un modelo híbrido en el cual el diseño y análisis están hechos en tiempo continuo mientras la implementación esta hecha en forma discreta.

En control adaptivo en tiempo real los parámetros del proceso pueden cambian continuamente así será necesario tener métodos de estimación que actualicen los parámetros recursivamente (identificación).

Una de las técnicas más utilizadas para estimación en control adaptivo en tiempo real por su sencillez y por ser lineal en los parámetros es la técnica de mínimos cuadrados recursivo.

En el presente trabajo se implementará en forma discreta un algoritmo unificado el cual nos permitirá tener como casos particulares diferentes tipos de conrtroles adaptivos M.R.A.C. y además el regulador self - tuning de mínima varianza.

Como primer paso se realizará la simulación digital, para la cual se utilizará el computador digital IBM modelo PS-2/60 con el que se realizarán las respectivas pruebas, para luego proceder a la implementación en tiempo real.

Para la implementación en tiempo real se utilizará el sistema de adquisición de datos y control KEITHLEY-500, el mismo que nos ayudará en la adquisición y salida de datos hacia la planta.

Para la implementación práctica se seguirá el esquema ON-LINE mostrado en la figura 1.7.

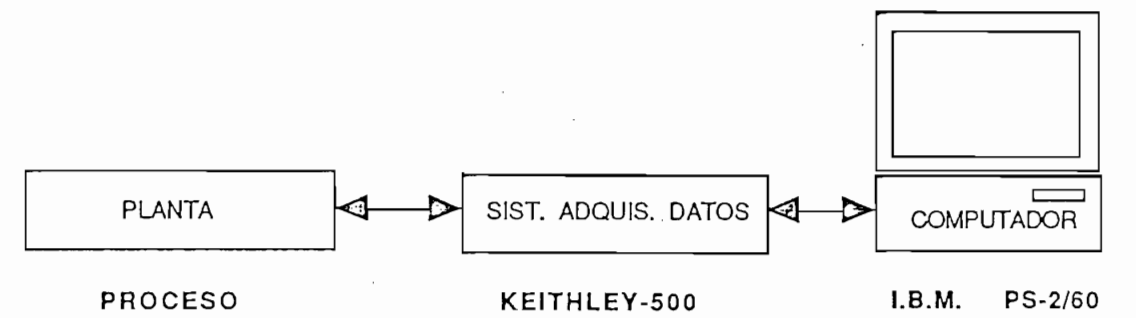

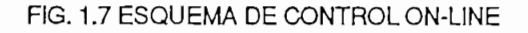

#### 1.4 ALCANCE Y OBJETIVOS .-

El objetivo de la presente tesis es realizar un programa de simulación para control adaptivo y su implementación en tiempo real.

El objetivo de la presente tesis es realizar un programa de simulación

Se realizará un estudio unificado mediante un algoritmo general para un control adaptivo explícito discreto con medelo de referencia.

El diseño es realizado desde un punto de vista de estabilidad, que permite derivar varios controles adpativos con referencia a modelo (MRAC), tales como MRAC con independiente regulación y seguimiento, MRAC paralelo con compesador lineal, MRAC serie-paralelo, MRAC paralelo con filtro y STR.

Las pruebas de convergencia del algoritmo se las realiza mediante un programa de simulación, el mismo que permitirá obsevar las propiedades de adaptación y control del algoritmo MRAC discreto, tanto en regulación como en sequimiento.

Además se implementará el algoritmo en tiempo real, utilizando para ello, el lenguaje de programación QUICK-500 y el sistema de adquisición de datos y control KEITHLEY-500A para observar el desempeño del algoritmo con plantas reales.

En el capítulo I se da una descripción general al control adaptivo. En el capítulo II se hace un estudio de la unificación de diseños de control adaptivo con referencia a modelo explícito discreto. Se utilizará un método de identificación propio del algoritmo que no es más que una variación del algoritmo de mínimos cuadrados recursivo con factor de olvido. Luego se realizará un programa de simulación y finalmente su implementación en tiempo real.

En el capítulo III se hace un estudio del controlador self-tuning (S.T.R.) de mínima varianza como caso particular del algoritmo unificado dado en capítulo II.

En el capítulo IV se presentarán resultados y conclusiones a nivel de simulación y tiempo real. Además se utilizará el paquete "C.C." como ayuda para la discretización y respuesta en el tiempo de las plantas a controlar.

Cabe destacar que se trabajará con plantas de fase mínima de hasta quinto orden, y con retardos de hasta tres pasos.

Existen trabajos anteriores en cuanto se refiere a simulación del M.R.A.C. tal como la tesis <FIE-EPN> correspondiente a "CONTROL ADAPTIVO CON MODELO DE REFERENCIA PARA SISTEMAS DISCRETOS".

\* ORTIZ, Hugo ; Control adaptivo con referencia a modelo para sistemas discretos.

ORTI:  $SIS$ FIE-EPN, 1990.

# CAPITULO II : CONTROL ADPTIVO CON REFERENCIA<br>A MODELO (MRAC)

- 
- 2.2 ALGORITMO DE CONTROL
- 2.3 IDENTIFICACIÓN
- 2.4 DISEÑO M.R.A.C. GENERAL
- 
- 2.6 IMPLEMENTACION EN TIEMPO REAL

#### $2.1$ INTRODUCCION.-

El primer diseño de un M.R.A.C. discreto S.I.S.O. (Single Input - single Output) fue propuesto por lonescu y Monopoli (1977). Algunas de las características básicas fueron:

El primer diseño de un M.R.A.C.'discreto S.I.S.O. (Single Input - single

1) El uso del concepto de errror aumentado para evitar los problemas del retardo del sistema y del inherente retardo de un paso existente en el M.R.A.S. discreto.

2) Este usa un modelo de referencia tipo PARALELO.

3) Este usa un algoritmo con ganancias de adaptación constantes.

3) Este usa un algoritmo con ganancias de adaptación constantes.

4) Usa variables filtradas en el algoritmo de adaptación.

5) Se asume el signo del coeficiente principal del polinomio numerador de la planta conocido.

6) El diseño está basado en un punto de vista de estabilidad usando funciones de LYAPUNOV.

lonescu y Monopoli (1977) realizaron su diseño para propósitos de seguimiento pero no investigaron la regulación. Por otro lado, otras configuraciones (serie-paralelo) por ejemplo pueden ser más apropiadas para regulación (Landau 1979 ; Irving y colaboradores 1979).

Otros diseños en lugar de utilizar el error aumentado y variables filtradas, usan un modelo de referencia A PRIORI y una A POSTERIORI salida.(Landau 1979).

Muchas simulaciones realizadas indican que algoritmos con ganancias de adaptación constantes a pesar de su simplicidad y propiedades en tiempo real tienen dos desventajas principales:

1) No está claro como escoger los mejores valores para las ganancias de adaptación.

2) La ejecución de los sistemas adaptivos es frecuentemente muy sensible con respecto a los valores de ganancias de adaptación.

Por lo tanto se ve la necesidad de desarrollar algoritmos adaptivos con ganancias de adaptación variables en el tiempo usando identificación recursiva lo cual elimina la necesidad de escoger ganancias de adaptación y provee una excelente ejecución. Sin embargo el análisis de estabilidad de estos algoritmos es más complicado. Pero este problema puede ser resuelto en forma directa usando un teorema (LANDAU 1980) el cual es probado usando algunos resultados de estabilidad dados en LANDAU y SILVERIA (1979) y basado en el uso de conceptos de positividad. El uso de este teorema simplifica drásticamente el diseño de algoritmos adaptivos. Finalmente la hipótesis de conocer el signo del coeficiente principal del numerador ya no es necesaria.

Desde un punto de vista de estabilidad se pueden clasificar los M.R.A.C. discretos en:

Desde un punto de vista de estabilidad se pueden clasificar los M.R.A.C.

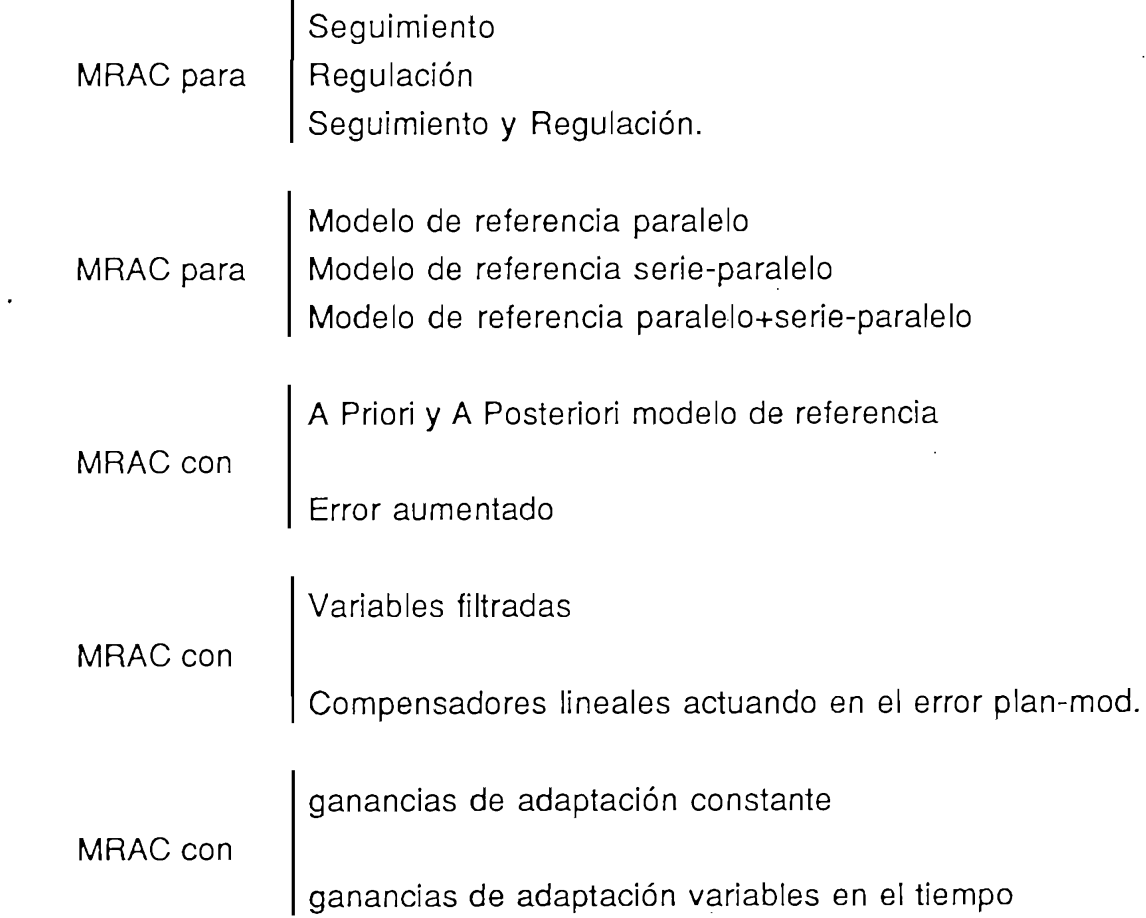

En este trabajo se presentará un procedimiento de diseño unificado incluyendo todas las posibilidades mencionadas arriba, se examina una estructura general para un esquema MRAC explícito discreto. Además el procedimiento de diseño es enfocado a resolver el problema de especificación independiente de regulación y seguimiento.

#### 2.2 ALGORITMO DE CONTROI -

El algoritmo para calcular la ley de control se denomina "CONTROL PARA SEGUIMIENTO Y REGULACION SIGUIENDO UN MODELO LINEAL PERFECTO". Considerando una planta invariante en el tiempo lineal discreía y SISO

El algoritmo para calcular la ley de control se denomina "CONTROL PARA

Considerando una planta invariante en el tiempo lineal discreta y SISO descrita por :  $A(\mathcal{A}) = \mathcal{A}(\mathcal{A})$  y(1)  $\mathcal{A}(\mathcal{A}) = \mathcal{A}(\mathcal{A})$  (1) (1)) (1)); con defined in definition of  $\mathcal{A}(\mathcal{A})$ 

$$
A(q^{-1}) Y(K) = q^{-d} B(q^{-1}) U(K); \text{con } d > 0 ; Y(0) > 0
$$
 (1)

Donde:

$$
A(q-1)=1+a_1q^{-1}+a_2q^{-2}+a_3q^{-3}+...+a_{nA}q^{-nA}
$$
 (2)

$$
B(q-1)=b_0+b_1q^{-1}+b_2q^{-2}+b_3q^{-3}+...b_ng^{-n}
$$
 (3)

 $(q^{-1})$  es el operador de cambio de retardo, (d) representa el retardo de la planta, U(K) y Y(K) son entrada y salida de la planta respectivamente.

Se debe cumplir que los ceros de planta deben estar dentro del círculo unitario es decir que los ceros de  $B(Z^{-1})$  son todos  $|Z|<1$ , los mismos que pueden ser cancelados sin recurrir a una señal de control no acotada

Los objetivos del control son los siguientes:

1) El control debe ser tal que en seguimiento, la salida del proceso satisfaga la ecuación

$$
C_1(q^{-1})Y(k) = q^{-d}D(q^{-1})U_M(k)
$$
\n(4)

Donde:

 $C_1(q^{-1}) = 1 + C_{11}q^{-1} + C_{12}q^{-2} + ... + C_{1NC1}q^{-NC1}$ 

 $D(q-1)=D_0+D_1q^{-1}+D_2q^{-2}+...+D_{ND}q^{-ND}$ 

Siendo el polinomio  $C_1(q^{-1})$  asintóticamente estable y  $U_M(k)$  una secuencia de referencia acotada.

2) El control debe ser tal que en regulación  $[U_M(k)=0]$ , una perturbación inicial [Y(0)≠0] es eliminada con una dinámica definida por:

Unificación of Discrete Time Explicit Model Reference Adaptive Control Desings.l. D.

Unificacion of Discrete Time Explicit Model Reference Adaptive Control Desings.l. D. LANDADU and R. LOZANO. Automatica Vol. 17 1981.

$$
C_2(q^{-1})Y(k+d)=0 \quad k>=0 \tag{5}
$$

$$
Donde: C_2(q^{-1}) = 1 + C_{21}q^{-1} + C_{22}q^{-2} + ... + C_{2NC2}q^{-NC2}
$$
 (6)

Una solución es obtenida usando un modelo de referencia explícito dado por:

$$
C_1(q^{-1})Y_M(k) = q^{-d}D(q^{-1})U_M(k)
$$
\n(7)

Siendo [Y<sub>M</sub>(k) y U<sub>M</sub>(k)] la salida y entrada del modelo las dos acotadas.

e(k) = Y(k)-YM(k)

$$
\varepsilon(k) = Y(k) - YM(k) \tag{8}
$$

El objetivo del control se logrará si se cumple la ecuación de seguimiento:

$$
C_2(q^{-1})\varepsilon(k) = 0\tag{9}
$$

Usando la identidad:

$$
C_2(q^{-1}) = A(q^{-1})S(q^{-1}) + q^{-d}R(q^{-1})
$$
\n(10)

Donde:

$$
S(q^{-1}) = 1 + S_1 q^{-1} + S_2 q^{-2} + \dots + S_{NS} q^{-NS}
$$
  
\n
$$
R(q^{-1}) = r \cdot r_1 q^{-1} + r_2 q^{-2} + \dots + r_{N} q^{-N} r
$$
\n(11)

$$
C_2(q^{-1})\varepsilon(k+d) = C_2(q^{-1})[Y(k+d) - Y_M(k+d)]
$$
  
=  $[A(q^{-1})S(q^{-1}) + q^{-d}R(q^{-1})][Y(k+d) - Y_M(k+d)]$   
=  $B(q^{-1})S(q^{-1})U(k) + R(q^{-1})Y(k) - C_2(q^{-1})Y_M(k+d)$   
=  $b_0U(k) + \varphi_0^T\varphi_0(k) - C_2(q^{-1})Y_M(k+d)$   
=  $\varphi^T\varphi(k) - C_2(q^{-1})Y_M(k+d)$  (13)

Donde:

$$
\phi_0^T(k) = [U(k-1), \dots, U(k-d-N_B+1), Y(k), \dots, Y(k-N_R)
$$
\n(14)

$$
\varphi_0^T = [b_0 S_1 + b_1, b_0 S_2 + b_1 S_1 + b_2, \dots, b_{NB} S_{d-1}, r_0 + \dots + r_{NR}]
$$
\n(15)

$$
\phi^T(k) = [U(k);\phi_0^T(k)]\tag{16}
$$

Igualando a cero el lado derecho de la ecuación (13) y despejando U(k), se logra el objetivo de control (9) mediante:

$$
U(k) = \frac{1}{b_0} [C_2(q^{-1})Y_M(k+d) - R(q^{-1})Y(k) - B_s(q^{-1})U(k)]
$$
\n(18)

$$
Donde: \quad B_s(q^{-1}) = B(q^{-1})S(q^{-1}) - b_0 \tag{19}
$$

o equivalentemente

$$
U(k) = \frac{1}{b_0} [C_2(q^{-1})Y_M(k+d) - \varphi_0^T \phi_0(k)]
$$
\n(20)

ka 2.1 d figura 2.1

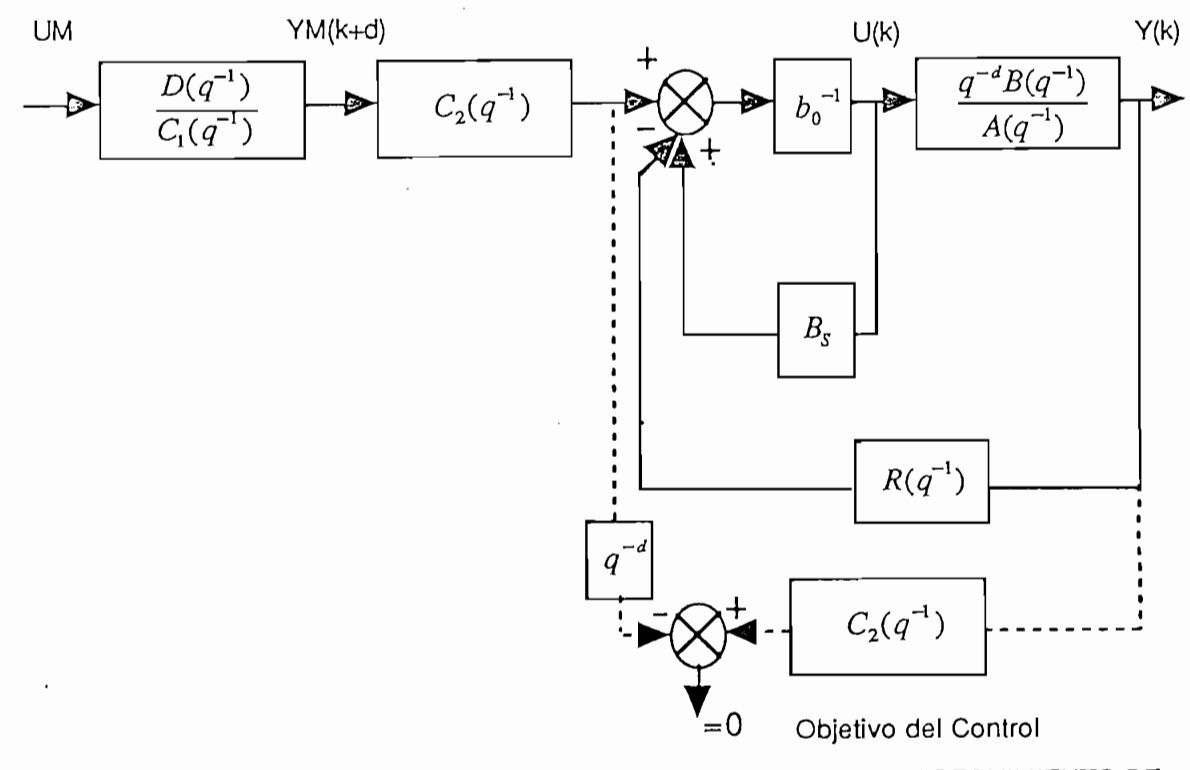

FIG. 2.1 ESQUEMA DE CONTROL PARA REGULACION Y SEGUIMIENTO DE PLANTAS CONOCIDAS.(Las líneas punteadas del gráfico representan los objetivos del control)

#### 2.3 IDENTIFICACION.

Para diseñar un MRAC se considerará el método de realimentación. equivalente (E.F.R. equivalent feedback representation).

El MRAC a ser diseñado será representado por un sistema de realimentación equivalente y un apropiado mecanismo de adaptación será escogido para asegurar la estabilidad asintótica global del sistema realimentado equivalente.

Para escoger el mecanismo de adaptación, el teorema de Landau concerniente a estabilidad asintótica global del sistema realimentado equivalente será usado.

#### TEOREMA DE LANDAU .-

Se asume que el siguiente algoritmo de adaptación para actualizar el vector de parámetros  $\hat{p}(k)$  es usado

$$
\hat{p}(k) = \hat{p}(k-1) + F_k \phi(k-d) V_k \tag{2.1}
$$

Donde:

$$
F^{-1}(k+1) = \lambda_1(k)F^{-1}(k) + \lambda_2(k)\phi(k-d)\phi^T(k-d) \quad ; \quad F_0 > 0 \tag{22}
$$

$$
\text{Donde: } 0 < \lambda_1(k) \le 1 \quad ; \, 0 < \lambda_2(k) < 2 \quad \forall k \tag{23}
$$

Se asume que la relación entre  $\phi(k-d)$  y  $V_k$  está dada por:

$$
V_k = H(q^{-1})[P - \hat{P}(k)]^T \phi(k - d)
$$
\n(24)

Donde  $\phi(k-d)$  es un vector acotado o no acotado,  $H(Z^{-1})$  es una función de transferencia discreta normalizada de la forma:

$$
H(Z^{-1}) = \frac{1 + h_1 Z^{-1} + \dots + h_\alpha Z^{-\alpha}}{1 + h_1 Z^{-1} + \dots + h_\beta Z^{-\beta}}
$$
\n(25)

y p el vector de parámetros constantes. Entonces si la función de transferencia:

$$
H'(Z^{-1}) = H(Z^{-1}) - \frac{1}{2}\lambda
$$
\n(26)

es estrictamente positiva donde,

$$
2 > \lambda \ge M\Delta x. [\lambda_2(k)] \quad 0 < k < \infty
$$

$$
(1) \qquad \lim_{k \to \infty} V_k = 0 \tag{28}
$$

 $(27)$ 

$$
\lim_{k \to \infty} x_k = 0 \tag{29}
$$

Donde  $x_k$  es el vector de estado para alguna de las realizaciones de estado de  $H(Z^{-1})$ .

(3) 
$$
\lim_{k \to \infty} \phi^{T}(k-d)[[\hat{p}(k-1)-p] + F_{k}\phi(k-d)V_{k}] = 0
$$
 (30)

(4) 
$$
\lim_{k \to \infty} [1 - \lambda_1(k)] \|\hat{p}(k-1) - p\| + F_k \phi(k-d) V_k\|_{F_k^{-1}}^2 = 0
$$
 (31)

(5) 
$$
\lim_{k \to \infty} ||\phi(k - d)V_k||_{F_k}^2 = \lim_{k \to \infty} \Delta \hat{p}(k)^T F_k^{-1} \Delta \hat{p}(k) = 0
$$
 (32)

Donde  $\Delta \hat{p}(k) = \hat{p}(k) - \hat{p}(k-1)$ 

(6)  $[\hat{p}(k-1)-p]^T F_k^{-1}[\hat{p}(k-1)-p] < M_2 < \infty$   $K > 0$  $(33)$ 

(7) 
$$
\lim_{k \to \infty} [\hat{p}(k-1) - p]^T F_k^{-1} [\hat{p}(k-1) - p] = const.
$$
\n(34)

Si además  $F_k^{-1} > \varepsilon F_0^{-1}$  ;  $F_0 > 0; \varepsilon > 0; K > 0$ y $F_k^{-1}$  y  $F_k^{-1}$  es no

(8) 
$$
\lim_{k \to \infty} \Delta p(k) = \lim_{k \to \infty} F_k \phi(k - d) V_k = 0
$$
 (36)

$$
(9) \quad \|\ddot{p}(k)\| \le M_2 < \infty \qquad k > 0 \tag{37}
$$

La prueba de este teorema fue realizada por LANDAU 1980. Las ecuaciones (21) y (24) definen un sistema realimentado [definido por  $H(Z^{-1})$  ] y un bloque no lineal variante en el tiempo. El primer resultado de este teorema  $\mu_{\text{max}}$   $V_k = 0$  ]será utilizado para el diseño, los otros resultados serán usados<br>ra obtener la entrada y salida de la planta a controlar acotadas. En el<br>psente trabajo ), v.), serán escogidos de tal manera que la traz  $\frac{m}{2}$  e gota unizado para el diseño, los otros resultados serán usados. presente trabajo  $\lambda_1$  y  $\lambda_2$  serán escogidos de tal manera que la traza de  $F_k$  sea constante, esto corresponde a un algoritmo de adaptación en tiempo real para seguimiento de plantas variantes en el tiempo.

#### 2.4 DISEÑO GENERAL PARA UN MRAC EXPLICITO DISCRETO.-

El diseño siguiente es aplicable para plantas de FASE-MINIMA donde el retardo [d] y los grados de los polinomios  $A(q^{-1})$  y  $B(q^{-1})$  denotados por  $N_A$  y  $N_B$ son conocidos.

El diseño está hecho desde un punto de vista de estabilidad usando el teorema de LANDAU.

El diseño está hecho desde un punto de vista de estabilidad usando el

Un error auxiliar es sumado a un verdadero error planta-modelo para obtener una ecuación de la forma (24) que depende de  $[P-\hat{P}(k)]$  la cual permite usar el teorema de LANDAU.

Esta generalización cubre varios diseños disponibles y presenta un interés especial en el caso que el MRAC opere en ambientes estocásticos.

El presente diseño incorpora un filtro, el cual actúa en la salida y entrada de la planta y; un compensador lineal, el cual actúa en el error plantamodelo, los mismos que permitirán:

a) Obtener suficiente flexibilidad en el diseño,

b) Cubrir diseños conocidos como casos particulares,

c) Satisfacer la condición de positividad para algunos esquemas particulares y;

d) Mejorar la ejecución de esquemas de control adaptivo en ambientes estocásticos.

Se definen las siguientes variables filtradas:

$$
L(q^{-1})Y_f(k) = Y(k)
$$
  
\n
$$
L(q^{-1})U_f(k) = U(k)
$$
  
\n
$$
L(q^{-1})Y_{Mf}(k) = Y_M(k)
$$
  
\n
$$
L(q^{-1})\phi_{0f}(k) = \phi_0(k)
$$
\n(38)

$$
\text{Donde } L(q^{-1}) = 1 + l_1 q^{-1} + l_2 q^{-2} + \dots + l_n q^{-n} \tag{39}
$$

es un polinomio asintóticamente estable. El escogiíamiento de nLserá

es un polinomio asintóticamente estable. El escogitamiento de n, será aclarado después de la ecuación (56).

Utilizando variables filtradas y partiendo de la ecuación (13)

$$
C_2(q^{-1})\varepsilon(k+d) = b_0 U(k) + \varphi_0^T \phi_0(k) - C_2(q^{-1}) Y_M(k+d)
$$
  

$$
= b_0 L U_f(k) + \varphi_0^T L \phi_{0f}(k) - C_2(q^{-1}) L Y_{Mf}(k+d)
$$
  

$$
C_2(q^{-1})\varepsilon(k+d) = L(q^{-1}) [b_0 U_f(k) + \varphi_0^T \phi_{0f}(k) - C_2(q^{-1}) Y_{Mf}(k+d)] \qquad (40)
$$

A partir de (40) se puede determinar la señal de control filtrada  $U_f(k)$ como:

$$
U_f(k) = \frac{1}{b_0} [C_2(q^{-1}) Y_{Mf}(k+d) - \varphi_0^T \varphi_{0f}(k)]
$$
\n(41)

A partir de (41) y si se tiene el caso de parámetros conocidos se tiene la señal de control  $U(k)$ .

$$
U(k) = L(q^{-1})U_f(k)
$$
\n(42)

Con esta señal de control se consigue el objetivo de control de la ecuación (9) (seguimiento).

Sin embargo, cuando los parámetros del controlador son desconocidos. ellos pueden ser reemplazados por parámetros ajustables. La entrada de control estará dada por (42) donde  $U_f(k)$  está dada por :

$$
U_f(k) = \frac{1}{\hat{b}_0(k)} = [C_2(q^{-1})Y_{Mf}(k+d) - \hat{\varphi}_0^T \phi_{0f}(k)]
$$
\n(43)

o equivalentemente

$$
\hat{\varphi}^T(k)\varphi_f(k) = C_2(q^{-1})Y_{Mf}(k+d)
$$
\n(44)

con

$$
\phi_f^T(k) = [U_f(k), \phi_{0f}^T(k)] \tag{45}
$$

y

$$
\hat{\varphi}^T(k) = [\hat{b}_0(k), \hat{\varphi}_0^T(k)] \tag{46}
$$

Introduciendo (44) en (40) se tiene: *yb0Vf(k) +* cp0r<|>0/(<t)

$$
C_2(q^{-1})\varepsilon(k+d) = L(q^{-1})[b_0U_f(k) + \varphi_0^T \varphi_{0f}(k) - \hat{\varphi}^T(k)\varphi_f(k)]
$$
  
\n
$$
C_2(q^{-1})\varepsilon(k) = L(q^{-1})[b_0U_f(k-d) + \varphi_0^T \varphi_{0f}(k-d) - \hat{\varphi}^T(k-d)\varphi_f(k-d)]
$$
  
\n*como*  
\n
$$
b_0U_f(k-d) + \varphi_0^T \varphi_{0f}(k-d) = \varphi^T \varphi_f(k-d)
$$
  
\n
$$
C_2(q^{-1})\varepsilon(k) = L(q^{-1})[\varphi^T \varphi_f(k-d) - \hat{\varphi}^T(k-d)\varphi_f(k-d)]
$$
  
\n
$$
C_2(q^{-1})\varepsilon(k) = L(q^{-1})[\varphi - \hat{\varphi}(k-d)]^T \varphi_f(k-d)
$$

Definiendo

$$
\varepsilon_{L}(k) = C_2(q^{-1})\varepsilon(k)
$$

Se tiene que:

$$
\varepsilon_{Lf}(k) = L(q^{-1})[\varphi - \hat{\varphi}(k-d)]^T \varphi_f(k-d)
$$
\n(47)

Definiendo un error auxiliar se tiene:

$$
\overline{\mathbf{e}}_L(k) = L(q^{-1})[\hat{\varphi}(k-d) - \hat{\varphi}(k)]\phi_f(k-d)
$$
\n(48)

y definiendo el error aumentado como:

$$
\varepsilon_L^*(k) = \varepsilon_L^*(k) + \overline{\varepsilon}_L^*(k) \tag{49}
$$

Introduciendo las ecuaciones (47) y (48) en (49) se tiene:

$$
\varepsilon_{L}^{*}(k) = L(q^{-1})\{[\varphi - \hat{\varphi}(k)]^{T}\}\varphi_{f}(k-d)
$$
\n(50)

Definiendo el error aumentado procesado como:

$$
V(k) = \frac{H_1(q^{-1})}{H_2(q^{-1})} \varepsilon^*_{L}(k)
$$
\n(51)

Donde  $H_1(q^{-1})$  y  $H_2(q^{-1})$  son polinomios mónicos en  $\{q^{-1}\}.$ 

Entonces V(k) está dado por ;

$$
V(k) = \frac{H_1(q^{-1})L(q^{-1})}{H_2(q^{-1})} [\varphi - \hat{\varphi}(k)]^T \varphi_f(k - d)
$$
\n(52)

Con  $V(k)$  de esta forma el teorema de LANDAU puede ser aplicado directamente.

Considerando el algoritmo de adaptación

$$
\hat{p}(k) = \hat{p}(k-1) + F_k \phi(k-d)V(k)
$$
\n(53)

con

$$
F_{k+1} = \frac{1}{\lambda_1(k)} [F_k - \frac{F_k \phi_f (k-d) \phi_f (k-d)^T F_k}{\frac{\lambda_1(k)}{\lambda_2(k)} + \phi_f (k-d)^T F_k \phi_f (k-d)}]
$$
(54)

Para poder tener  $\lim_{K\to\infty}V_k=0$  los polinomios  $H_1(q^{-1})$ ,  $H_2(q^{-1})$ ,  $L(q^{-1})$ deberían ser polinomios asintóticamente estables y satisfacer la siguiente condición de positividad (S.P.R.) (F. T. Estrictamente real positiva):

$$
\frac{H_1(q^{-1})L(q^{-1})}{H_2(q^{-1})} - \frac{\lambda}{2} = S.P.R.
$$
\n(56)

Donde  $\lambda$  se escoge como en la ecuación (27). Así  $H_1(q^{-1})$ ,  $H_2(q^{-1})$ y $L(q^{-1})$ tienen alguna dimensión finita y asintóticamente estables verificando la condición (56). Estos polinomois juegan un papel importante cuando se trabaja en ambientes estocásticos (Dugard y Landau, 1980).

Si  $C_2(q^{-1})$  es un polinomio asintóticamente estable, entonces  $Lim \epsilon(k) = 0$ y  $\phi_f(k)$  es un vector acotado \*

La expresión para V(k) como está en (52) no sirve para propósitos de implementación en tiempo real ya que se necesita el vector de parámetros conocidos  $\varphi$ . Es necesario entonces tener una expresión de V(k) en función del vector de parámetros estimados para (k-1)  $\hat{\varphi}(k-1)$ , está expresión es dada en la ref. \* y es la siguiente:

 $\overline{\phantom{a}}$  I.D.Landau and R. Lozano "UNIFICACIÓN"  $\overline{\phantom{a}}$ 

<sup>\*</sup> I.D.Landau and R. Lozano "UNIFICACION OF DISCRETE TIME EXPLICIT MODEL REFERENCE ADAPTIVE CONTROL DESINGS" Automática Vol. 17, 1981.

$$
V(k) = \frac{C_2(q^{-1})Y(k) - \hat{\varphi}(k-1)^T \varphi_f(k-d) + \alpha(k)}{1 + \varphi_f(k-d)^T F_k \varphi_f(k-d)}
$$
(57)

Donde

^ Cabe destacar que en el caso adaptivo, cuando usamos el filtro L(q !),

 $D_{\rm eff}$  claro que transitoriamente U(k) calculada cuando  $L_{\rm eff}$  calculada cuando  $L_{\rm eff}$ 

Cabe destacar que en el caso adaptivo, cuando usamos el filtro  $L(q^{-1})$ . U(k) es calculada con (42), mientras  $U_r(k)$  es calculada con (41).

Debe estar claro que transitoriamente U(k) calculada cuando  $L(q^{-1}) \neq 1$ . es diferente de U(k) calculada con  $L(q^{-1}) = 1$ .

A pesar de esto los objetivos del control son asintóticamente cumplidos, aunque la respuesta durante la etapa de adaptación es diferente.

Un diagrama de bloques del MRAC Explícito discreto General se muestra en la figura 2.2

### 2.4.1 CASOS PARTICULARES Y CONEXIONES CON VARIOS ALGORITMOS EXPLICITOS M.R.A.C.

M.R.A.C. CON INDEPENDIENTE REGULACION Y SEGUIMIENTO.

Si se escogen los polinomios  $H_1(q^{-1}) = H_2(q^{-1}) = L(q^{-1}) = 1$ , la condición de positividad (56) se cumple automáticamente, y la expresión de V(k) dada en (57) llega ser :

$$
\alpha(k) = 0
$$
  
\n
$$
V(k) = \frac{C_2(q^{-1})Y(k) - \hat{\varphi}(k-1)^T \varphi_f(k-d)}{1 + \varphi_f(k-d)^T F_k \varphi_f(k-d)}
$$
\n(59)

En este caso los polinomios independientemente el uno del otro.

#### ALGORITMO MRAC SERIE-PARALELO.-

Si se escogen los polinomios  $C_1(q^{-1}) = C_2(q^{-1})$ ,  $[H_1(q^{-1}) = H_2(q^{-1}) = L(q^{-1}) = 1]$ la avoración nara VIII (57) llana a car

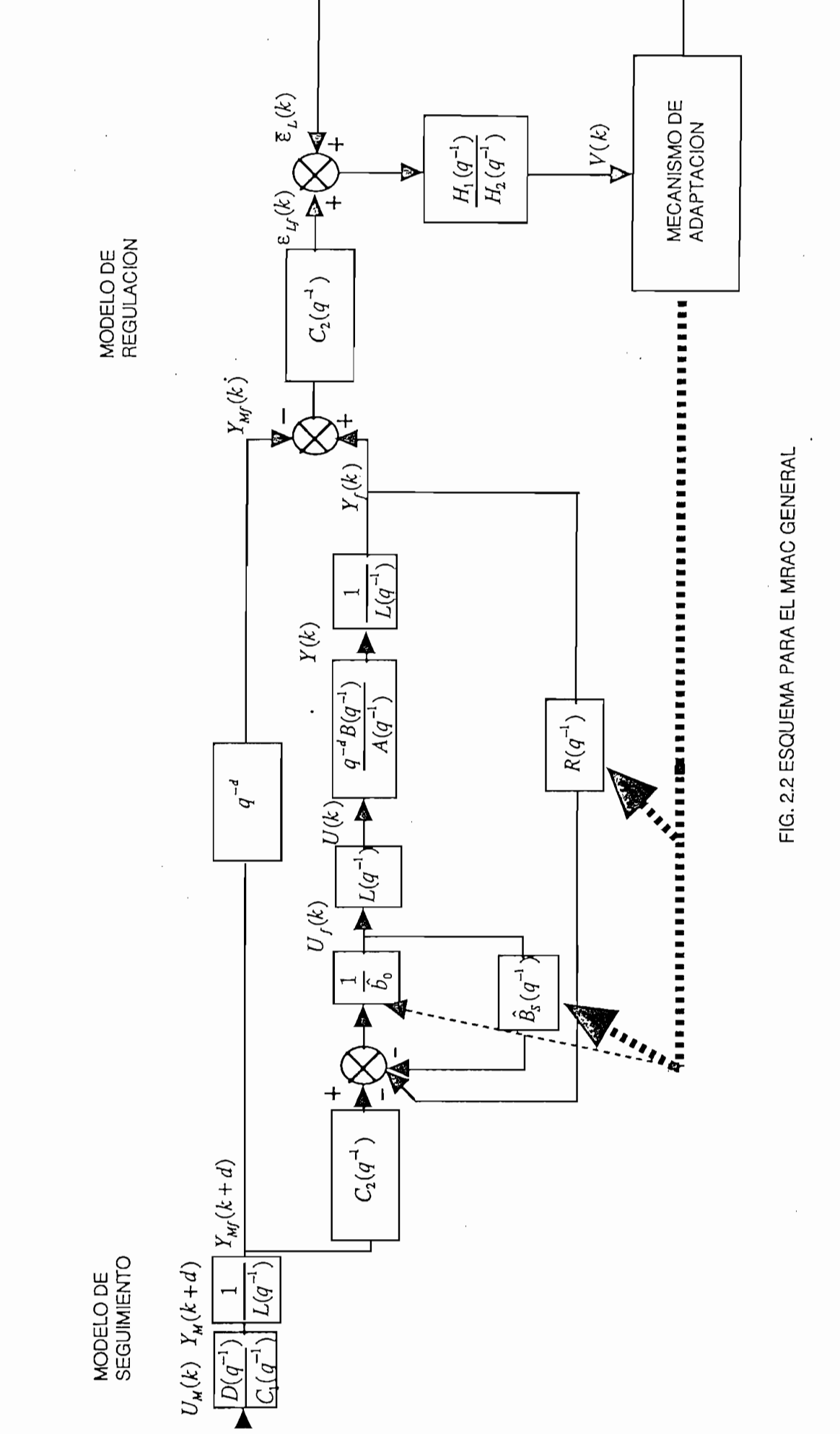

 $24$ 

Si 
$$
H_1(q^{-1}) = H_2(q^{-1}) = L(q^{-1}) = 1
$$
 tenemos que  $\alpha(k) = 0$ .

$$
V(k) = \frac{C_2(q^{-1})Y(k) - \hat{\varphi}(k-1)^T \varphi_f(k-d) + C_2(q^{-1})Y_{MS}(k) - C_2(q^{-1})Y_{MS}(k)}{1 + \varphi_f(k-d)^T F_k \varphi_f(k-d)}
$$
  

$$
V(k) = \frac{C_2(q^{-1})[Y(k) - Y_{MS}(k)] - \hat{\varphi}(k-1)^T \varphi_f(k-d) + C_2(q^{-1})Y_{MS}(k)}{1 + \varphi_f(k-d)^T F_k \varphi_f(k-d)}
$$

 $com$ 

 $C_2(q^{-1})Y_{MS}(k) = \hat{\varphi}(k-d)^T \varphi_f(k-d)$ Entonces

$$
V(k) = \frac{C_2(q^{-1})[Y(k) - Y_{MS}(k)] + [\hat{\varphi}(k-1) - \hat{\varphi}(k-d)]^T \varphi_f(k-d)}{1 + \varphi_f(k-d)^T F_k \varphi_f(k-d)}
$$
(60)

Donde  $Y_{MS}(k)$  es la salida del modelo de referencia serie-paralelo . dado por :

$$
Y_{MS}(k) = -C_1^*(q^{-1})Y_M(k) + q^{-d}D(q^{-1})U_M(k)
$$
\n(61)

$$
C_1^*(q^{-1}) = [1 - C_1(q^{-1})] \tag{62}
$$

El mismo que debe ser usado en lugar del modelo de referencia dado

El mismo que debe ser usado en lugar del modelo de referencia dado en (7).\*.

#### ALGORITMO MRAC PARALELO CON COMPESADOR LINEAL.-

Se llamará algoritmo paralelo con compesador lineal al algoritmo abtenido con la selección  $L(q^{-1}) = 1$ ,  $C_1(q^{-1}) = C_2(q^{-1}) = H_2(q^{-1})$  y  $H_1(q^{-1})$  tal que cumpla con la condición de positividad (56).

En este caso reemplazando los polinomios en (57) y (58) se tiene:

$$
V(k) = \frac{C_2(q^{-1})Y(k) - \hat{p}(k-1)^T \phi_f(k-d) + \alpha(k)}{1 + \phi_f(k-d)^T F_k \phi_f(k-d)}
$$

con

$$
\alpha(k) = [1 - H_2(q^{-1})]V(k) + [H_1(q^{-1}) - 1]\varepsilon^{\bullet}L(q^{-1})
$$
\n(64)

 $\overline{\phantom{a}}$  I.D.L.And R. Lozano "Unificación" unificación of Discrete Time Explicit Modell

<sup>\*</sup> I.D.LANDAU and R. LOZANO "Unificacion of Discrete Time Explicit Model Reference Adaptive Control Designs" AUTOMATICA VOL.17, 1981

$$
\frac{Y(k) - \hat{\varphi}(k-1)^{T} \varphi_{f}(k-d) + \alpha(k) + C_{2}(q^{-1})Y_{M}(k) - C_{2}(q^{-1})Y_{M}(k)}{1 + \varphi_{f}(k-d)^{T} F_{k} \varphi_{f}(k-d)}
$$

$$
V(k) = \frac{H_2(q^{-1})[Y(k) - Y_M(k)] - \hat{\varphi}(k-1)^T \varphi_f(k-d) + \alpha(k) + C_2(q^{-1})Y_M(k)}{1 + \varphi_f(k-d)^T F_k \varphi_f(k-d)}
$$

como

 $V(k) = \frac{H_2(q^{-1})}{2}$ 

$$
C_2(q^{-1})Y_M(k) = \varphi(k-d)^T \varphi(k-d)
$$
  
entonces

$$
V(k) = \frac{H_2(q^{-1})[Y(k) - Y_M(k)] + [\hat{\varphi}(k - d) - \hat{\varphi}(k - 1)]^T \varphi(k - d) + \alpha'(k)}{1 + \varphi(k - d)^T F_k \varphi(k - d)}
$$
(65)

 $\label{eq:2.1} \frac{1}{\sqrt{2}}\int_{0}^{\pi} \frac{1}{\sqrt{2\pi}}\left(\frac{1}{\sqrt{2\pi}}\right)^{2} \frac{1}{\sqrt{2\pi}}\int_{0}^{\pi}\frac{1}{\sqrt{2\pi}}\left(\frac{1}{\sqrt{2\pi}}\right)^{2} \frac{1}{\sqrt{2\pi}}\frac{1}{\sqrt{2\pi}}\int_{0}^{\pi}\frac{1}{\sqrt{2\pi}}\frac{1}{\sqrt{2\pi}}\frac{1}{\sqrt{2\pi}}\frac{1}{\sqrt{2\pi}}\frac{1}{\sqrt{2\pi}}\frac{1}{\sqrt{2\pi}}\frac{1$ 

 $\mathcal{L}$ 

*Donde*  
\n
$$
α'(k) = H^{\dagger}(q^{-1})ε_{L}(k) - H^{\dagger}(q^{-1})V(k)
$$
\n*con*  
\n
$$
H^{\dagger}(q^{-1}) = H_{i}(q^{-1}) - 1
$$
\n(67)

*y YM(k)* está dado por la Ec.(7).

#### ALGORITMO MRAC PARALEO CON FILTRO .-

Para obtener un MRAC paralelo con filtro se deben seleccionar los polinomios como sigue:  $H_1(q^{-1}) = 1$ ,  $C_1(q^{-1}) = C_2(q^{-1}) = H_2(q^{-1})$  y  $L(q^{-1})$  tal que cumpla con la condición de positividad (56). La Ecs. (57) y (58) llegan a ser:

$$
V(k) = \frac{H_2(q^{-1})Y(k) - \hat{\varphi}(k-1)^T \varphi_f(k-d) + \alpha(k) + C_2(q^{-1})Y_{Mf}(k) - C_2(q^{-1})Y_{Mf}(k)}{1 + \varphi_f(k-d)^T F_k \varphi_f(k-d)}
$$
  

$$
V(k) = \frac{H_2(q^{-1})[Y(k) - Y_{Mf}(k)] - \hat{\varphi}(k-1)^T \varphi_f(k-d) + \alpha(k) + C_2(q^{-1})Y_{Mf}(k)}{1 + \varphi_f(k-d)^T F_k \varphi_f(k-d)}
$$

 $como$ 

$$
C_2(q^{-1})Y_{Mf}(k) = \varphi(k-d)^T \phi_f(k-d)
$$

$$
V(k) = \frac{H_2(q^{-1})[Y(k) - Y_M(k)] + [\hat{\varphi}(k-d) - \hat{\varphi}(k-1)]^T \varphi_f(k-d) + \alpha''(k)}{1 + \varphi_f(k-d)^T F_k \varphi_f(k-d)}
$$
(68)

Donde

$$
\alpha''(k) = L^{\bullet}(q^{-1})\{[\hat{\varphi}(k-d) - \hat{\varphi}(k-1)]^T \phi_f(k-d) - \phi_f(k-d)^T F_k \phi_f(k-d)V(k)\} - H_2^{\bullet}(q^{-1})V(k)
$$
\n(69)

con  $Y_{Mf}(k)$  dado por (7) y (38) y  $L^{*}(q^{-1}) = L(q^{-1}) - 1$ .

Otro caso particular corresponde al Selt - Tuning de mínima varianza, el cual se expondrá en el siguiente capítulo del presente trabajo.

Es impórtente destacar que el problema de regulación debe ser muy Es importente destacar que el problema de regulación debe ser muy bien analizado, ya que en la práctica la primera tarea que debe asegurar un sistema de control es la regulación (siempre están presentes perturbaciones.).

Cuando se presenten los resultados de las simulaciones se podrá comprobar que la ejecución del algoritmo da resultados satisfactorios tanto para Somo para sogarmono.

La elección de los polinomios  $L(q^{-1}), H_2(q^{-1}) \vee H_1(q^{-1})$  es muy importante en la ejecución del algoritmo, ya que de esta elección depende la convergencia del algoritmo a su referencia dada.

La elección debe ser tal que (56) sea una función de transferencia La elección debe ser tal que (56) sea una función de transferencia estrictamente real positiva. Una manera de comprobar esta condición es dada por<sup> $*$ </sup>.

Para la implementación del programa de simulación se uitilizará un computador I.B.M. modelo PS/2 60 operando a 12 Mhz., el mismo que cuenta con una tarjeta para gráficos tipo V.G.A. y 1 Mb. de memoria RAM.

El ambiente integrado de programación a utilizar es el Quick Basic 4.5 de Microsoft, el mismo que actualmente es uno de los más versátiles para desarrollo de programas técnicos por sus excelentes características de ejecución.

Las principales características de este compilador son las siguientes:

- Creación de programas en base a uno o varios módulos.

 $\overline{\phantom{a}}$  as a  $\overline{\phantom{a}}$  and  $\overline{\phantom{a}}$  and  $\overline{\phantom{a}}$  and  $\overline{\phantom{a}}$  and  $\overline{\phantom{a}}$  and  $\overline{\phantom{a}}$  and  $\overline{\phantom{a}}$  and  $\overline{\phantom{a}}$  and  $\overline{\phantom{a}}$  and  $\overline{\phantom{a}}$  and  $\overline{\phantom{a}}$  and  $\overline{\phantom{a}}$  and  $\overline{\phantom{a}}$  a \* ASTROM y WITTENMARK "ADAPTIVE CONTROL" Addison-Wesley 1989 (Apendix  $B$ ).

- Código fuente dotado de gran versatilidad, permitiendo una programación estructurada.

- Compilación inmediata en memoria.

- Uso automático de coprocesador aritmético.

- Mayor precisión en los números de punto flotante.

- Uso automático de coprocesador aritmético.

- Alta velocidad de ejecución, entre otras.

Para la estructuración del programa de simulación se aprovecha la característica de *modularidad* ofrecida por el Quick Basic. Todo el programa de simulación se lo realiza en base a subrutinas las mismas que interactúan entre sí de manera lógica.

Se dará la estructura del Archivo principal para luego describir los archivos secundarios y subrutinas más importentes.

En el APÉNDICE B se presentará la simbología a seguir.

#### 2.5.1 ARCHIVO PRINCIPAL

Normalmente se asocia el concepto de programa al concepto de archivo, ya que muchas veces un programa está almacenado en un único archivo. En Quick Basic se amplia esta noción en el sentido de que un programa puede estar almacenado en uno o más archivos. Cada archivo del programa recibe el nombre de módulo y consta de una parte denominada código a nivel de módulo y una o varias partes denominadas procedimientos (Funciones y subrutinas).

El programa de símulación cuenta con 4 archivos independientes que se anlazan entre sí y un total de 34 procedimientos que actúan lógicamente entre sí.

A continuación se dará un listado de los 4 archivos, con sus respectivas subritinas.

28

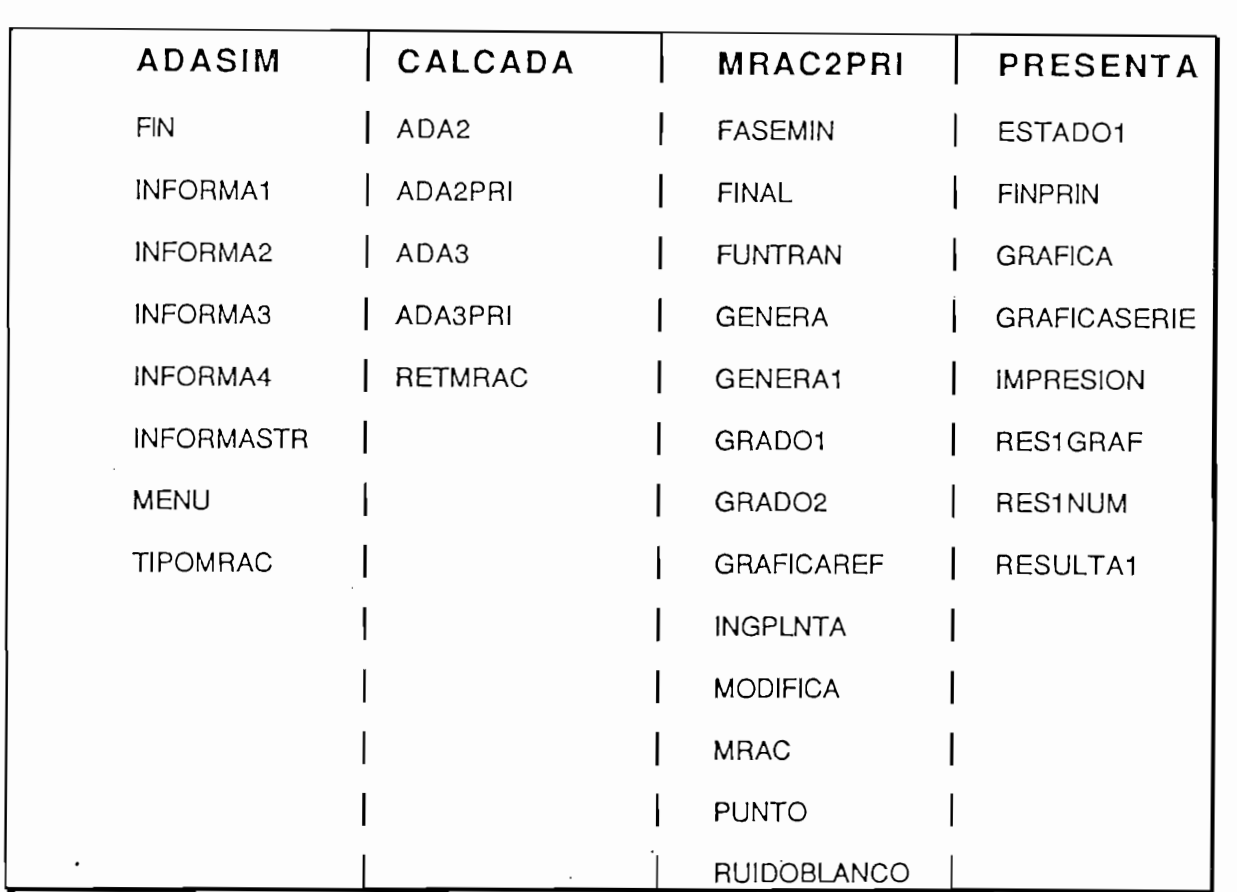

El Archivo inicial recibe el nombre de ADASIM y se encarga de direccionar hacia las simulaciones de los distintos tipos de controles adaptivos.

El Archivo inicial recibe el nombre de ADASIM y se encarga de

Un diagrama general se muestra en la fig. 2.3 Un archivo contiene

Un diagrama general se muestra en la fig. 2.3 Un archivo contiene varias subrutinas (procedimientos), los mismos que deben ser declarados como tales, a esto se refiere el primer bloque denominado declaración de subrutinas.

Cuando el paquete de simulación incluye varios archivos, es necesario compartir variables entre los distintos archivos por ello se necesitan instrucciones de comparticion de variables, en cada archivo. Una variable dentro de un procedimiento es de caracter local si no es declarada como global.

Para asegurar que las mismas variables sean declaradas como comunes en todos los archivos, se ha creado un archivo tipo INCLUDE con todas las variables comunes, que es al que se refiere el bloque lectura de archivo include en la fig. 2.3.

A continuación se chequea el estado de la bandera TERMINA\$, dependiendo de este el flujo irá a FIN o a MENU.

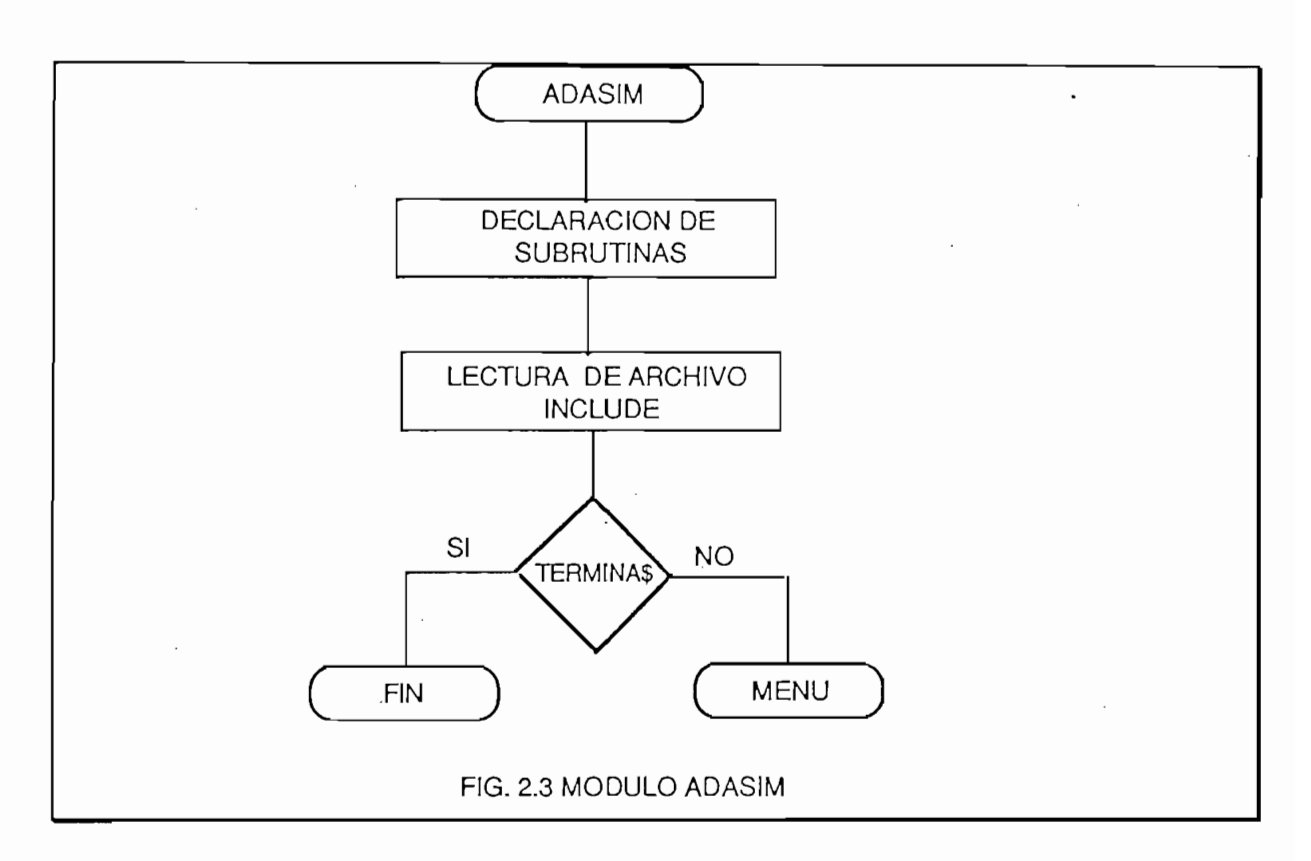

El diagrama funcional de la subrutina MENU se muestra en la Fig. 2.4. El cual tiene tres opciones: Control adaptivo con modelo de referencia (MRAC), Regulador autosintonizable (STR) y terminar la sesión de trabajo. Si se comete un error en la selección, se aprovecha la propiedad iteractiva del compilador, haciendo un llamado a si mismo.

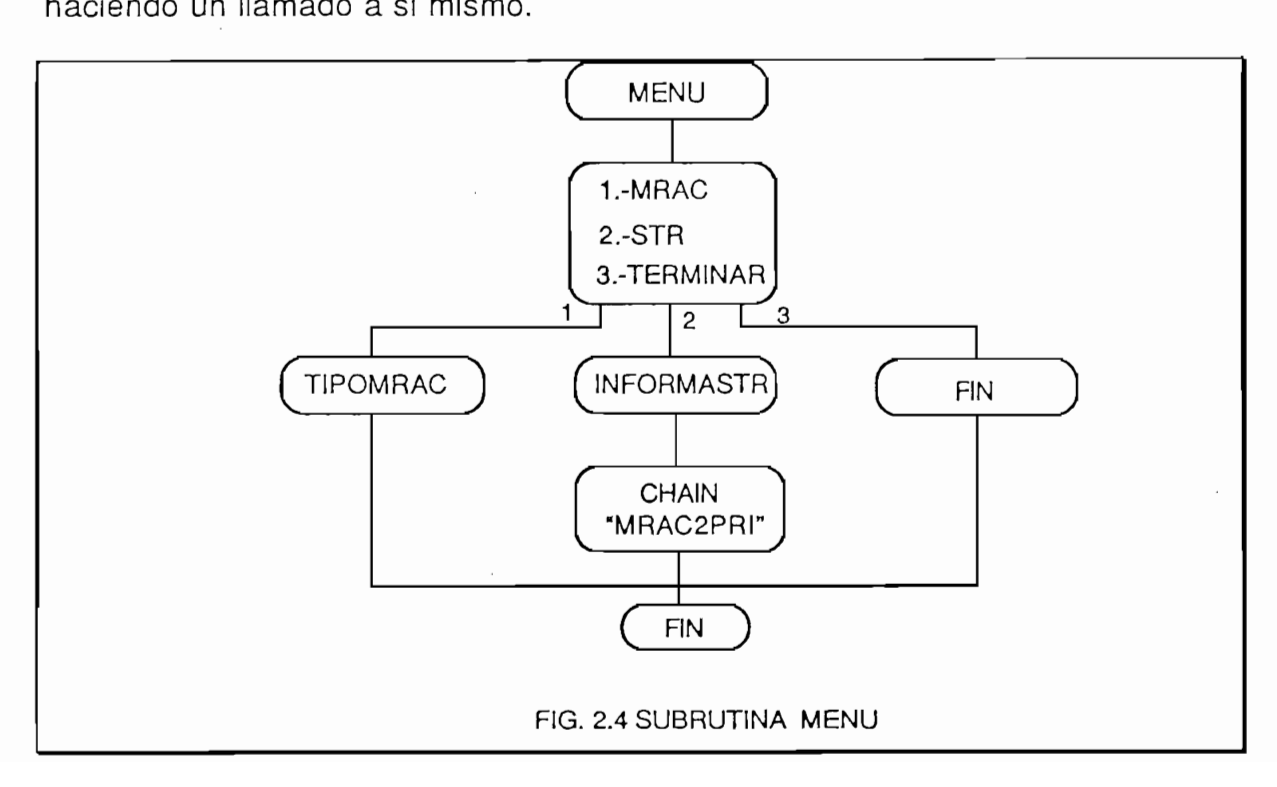
El subprograma TIPOMRAC permite elegir el tipo de control adaptivo MRAC con el cual se va a trabajar cuyo esquema se muestra en la Fig. 2.5.

Las subrutinas INFORMA1, INFORMA2, INFORMA3, INFORMA4, e INFORMASTR, muestran en pantalla carátulas informativas del tipo de control a utilizar y de como escoger sus polinomios de control.

Luego se enlaza con el archivo MRAC2PRI que será explicado más adelante.

 $L$ uego se enlaza con enlaza con enlaza con enlaza con enlaza con enlaza con enlaza con enlaza con enlaza con e

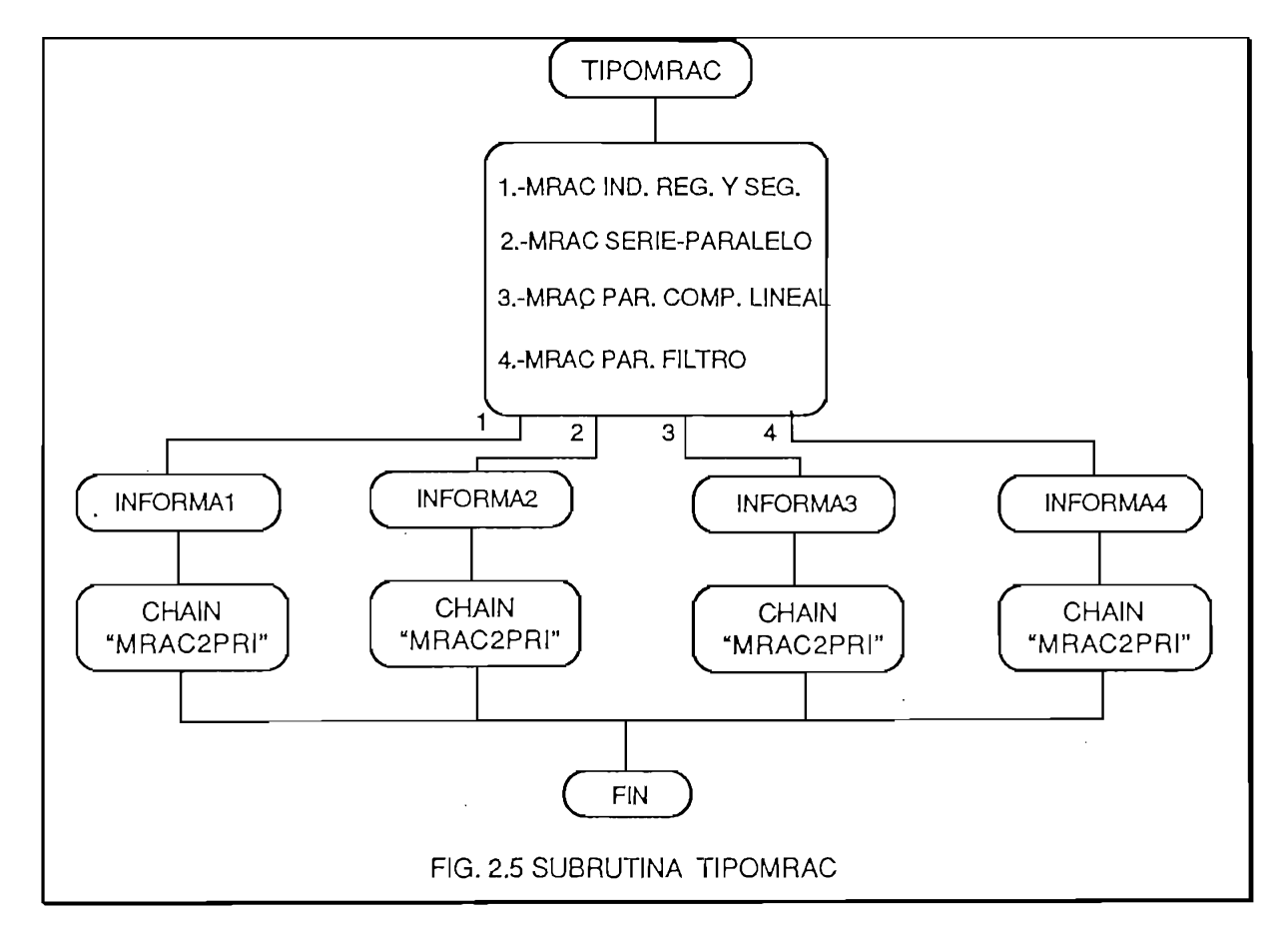

Para terminar la explicación del archivo ADASIM se muestra en la Fig. 2.6 el diagrama esquemático de la subrutina FIN.

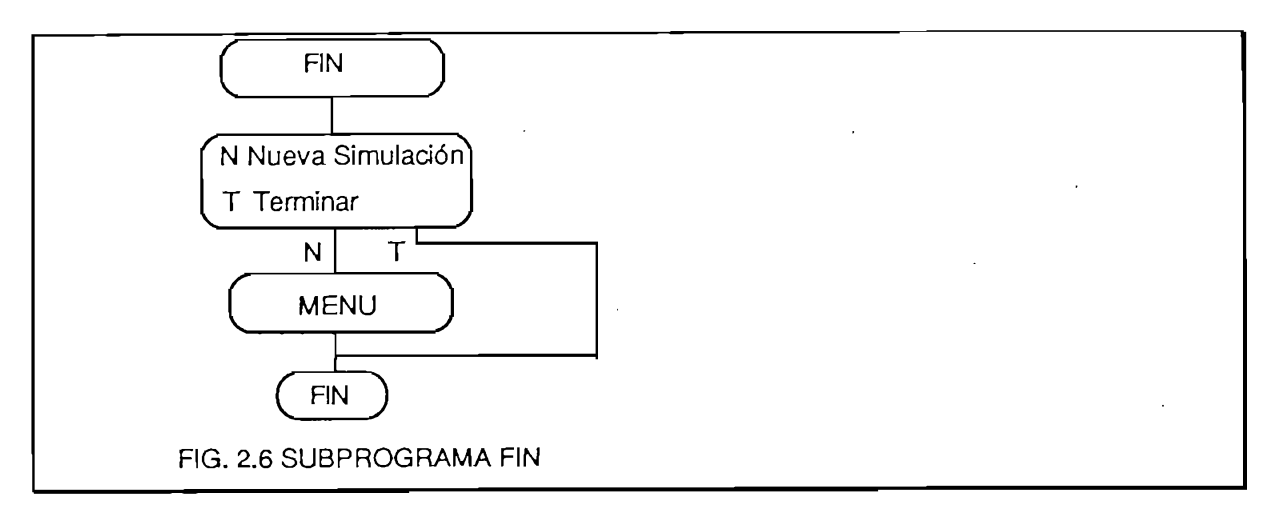

El subprograma FIN da la opción al usuario de terminar con la sesión de trabajo o realizar una nueva simulación.

El subprograma FIN da la opción al usuario de terminar con la sesión de

El archivo MRAC2PRI es explicado en la figura 2.7, el bloque denominado declaración de subrutinas y el bloque lectura del archivo tipo include, fueron explicados anteriormente. El bloque llamado dimensionamiento de variables, se encarga de asignar una determinada dimensión a las variables subindicadas que son compartidas con los distintos archivos.

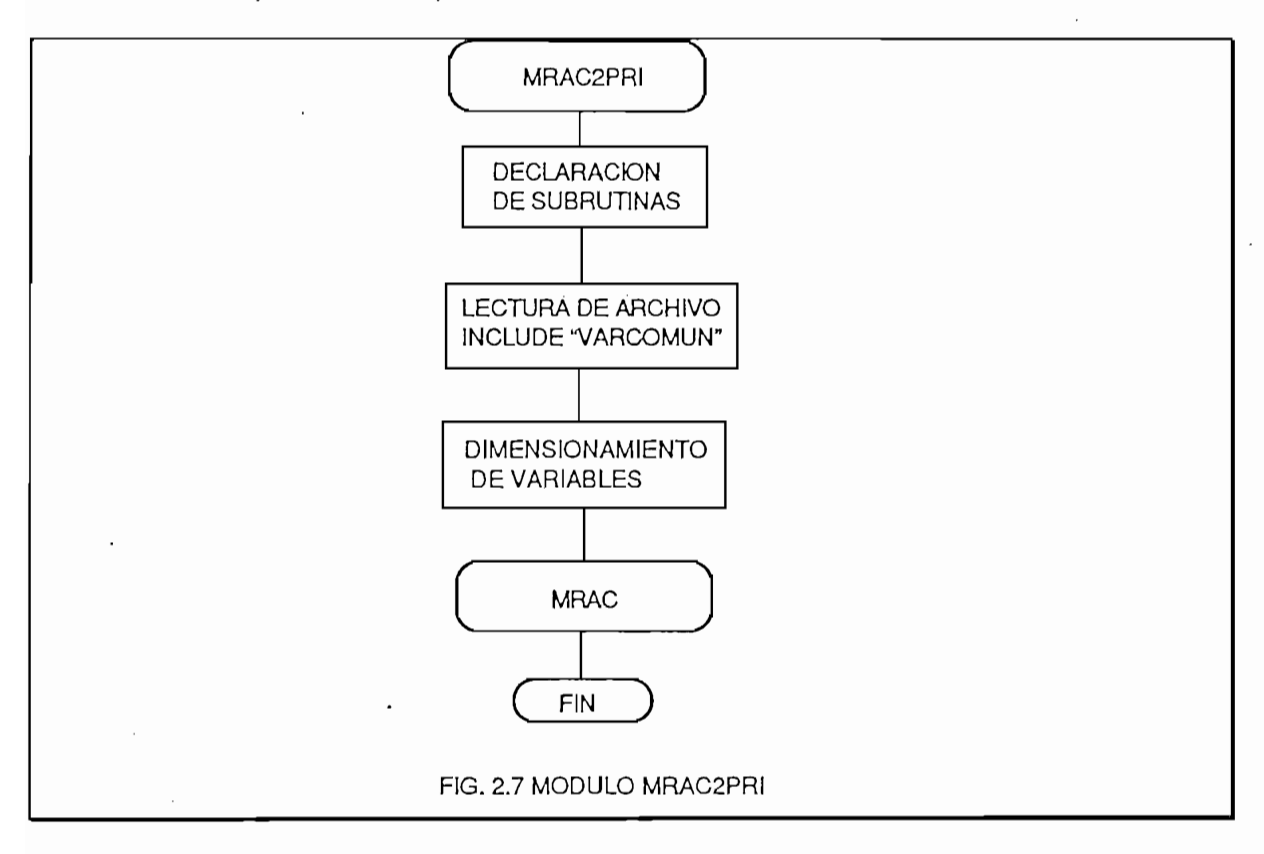

A continuación se llama al subprograma MRAC, que es el más importante dentro del archivo ADA2PRI, ya que realiza: la generación del modelo de referencia mediante GENERA1, el ingreso de la planta a controlar con INGPLNTA, chequea si la planta es de fase mínima mediante FASEMIN, simula una modificación en la planta con MODIFICA, luego se enlaza con el archivo CALCADA que realiza la identificación de parámetros del controlador y el cálculo de la ley de control, para al final enlazarse con el archivo PRESENTA, el mismo que permite observar resultados de la simulación tanto en pantalla como impresos. El esquema del subprograma MRAC se muestra en la fig 2.8.

El subprograma GENERA1 esquematizado en la fig.2.9, da una información general de la nomenclatura utilizada por el subprograma, para inmediatamente llamar al subprograma GENERA que se detallará posteriormente, a continuación se llama al subprograma RUIDOBLANCO que genera una secuencia de variables aleatorias independientes.

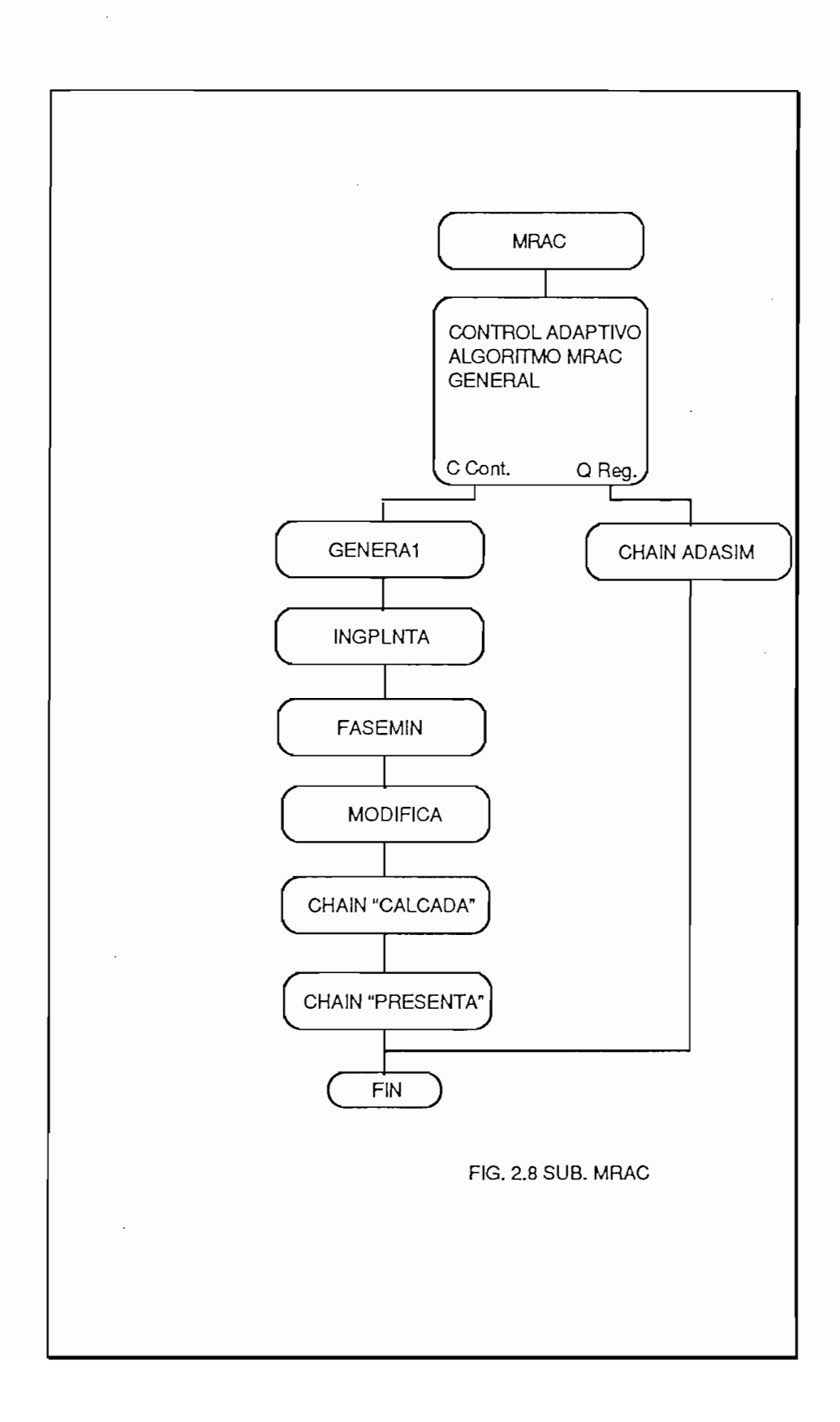

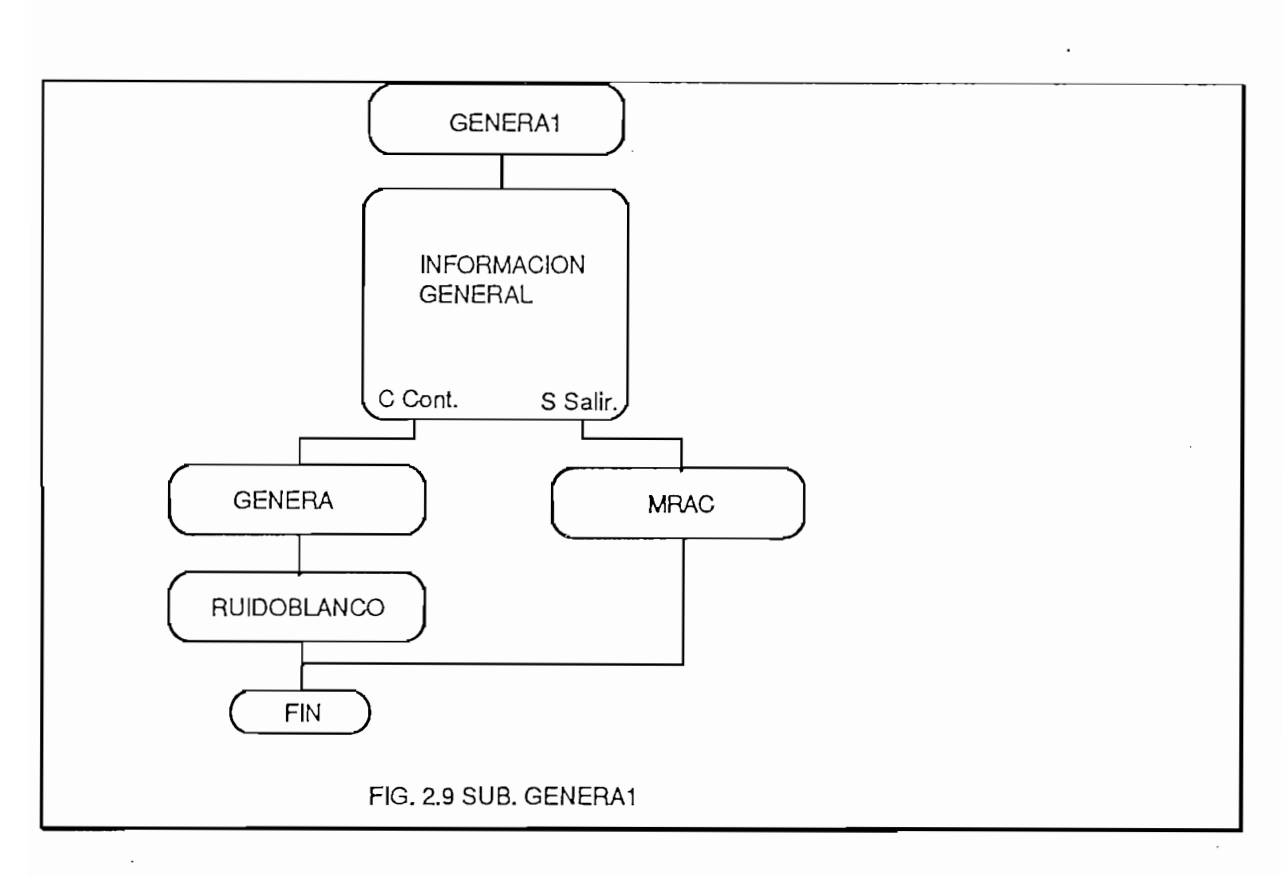

El subprograma GENERA cuenta con dos métodos para generar la secuencia de referencia. El primero es punto a punto que serviría en caso de tener una secuencia de referencia muy específica, el mismo que es realizado por la subrutina PUNTO. El segundo es el método de función de transferencia que sería la forma normal de generar la secuencia de referencia, y es realizado por la subrutina FUNTRAN. Un esquema del subprograma GENERA se muestra el la figura 2.10.

Un diagrama esquemático de la subrutina PUNTO se muestra en la figura 2.11. En esta subrutina se debe ingresar el número de puntos de la sec. de ref. NR, los coeficientes del polinomio filtro  $PF(q^{-1})$ , para luego ingresar punto por punto la secuencia de referencia, el subprograma permite modificar cualquier punto de la secuencia de referencia, si el usuario lo desea, graficar la secuancia de referencia, direccionando el flujo hacia la subrutina GRAFICA.

El otro método de ingreso de la secuencia de referencia lo realiza la subrutina FUNTRAN, cuyo diagrama esquemático se lo puede ver el la fig. 2.12.

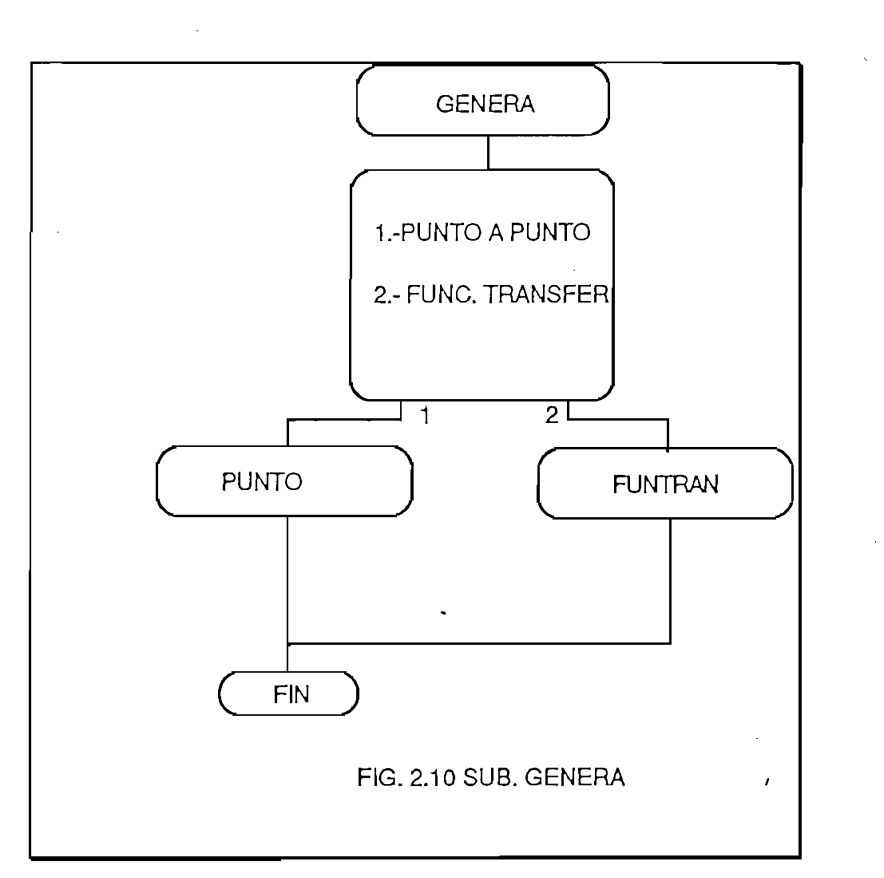

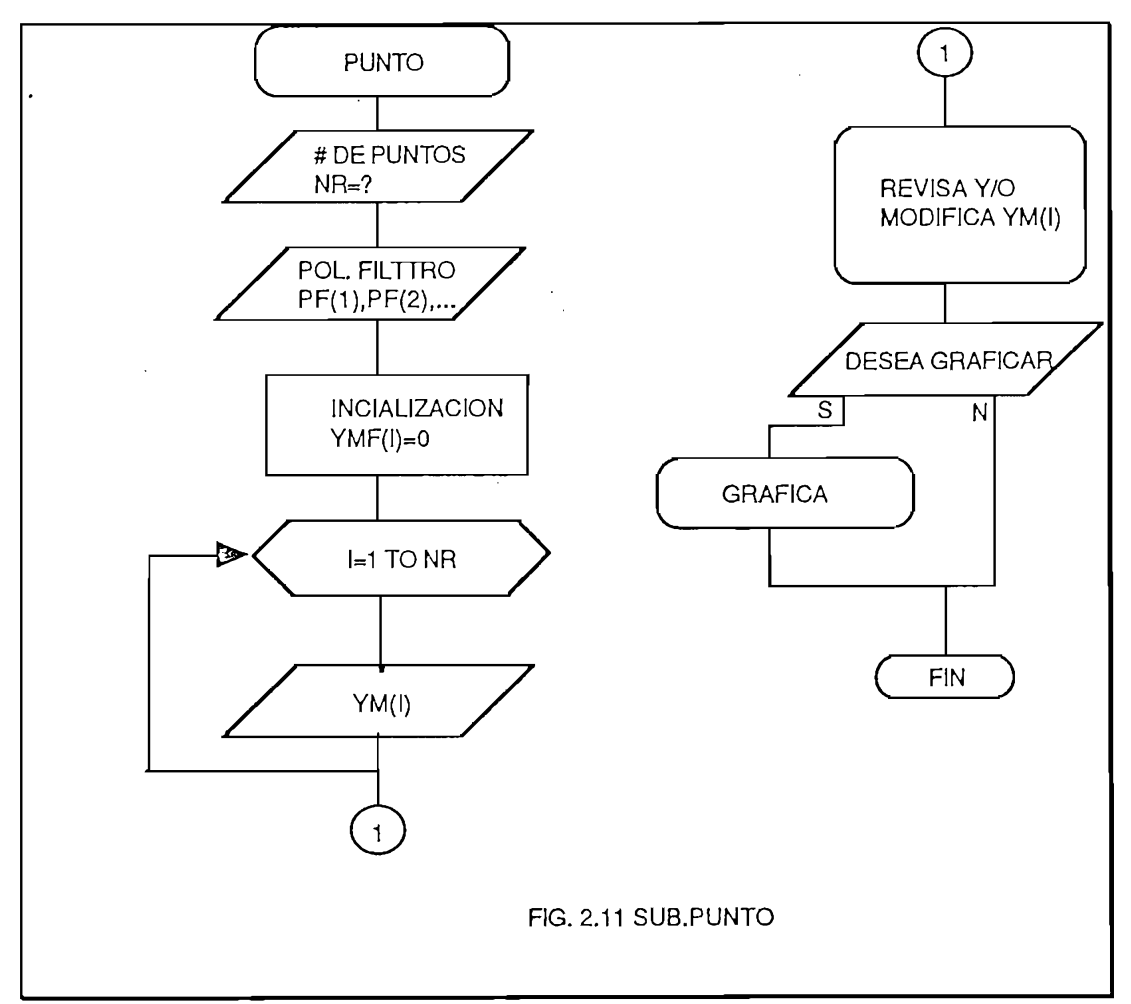

La subrutina FUNTRAN utiliza la siguiente función de transferencia para generar el modelo de referencia:

$$
Y_M(K) = \frac{L(q^{-1})}{K(q^{-1})} U_M(k)
$$

 $\frac{1}{2}$ y los politicamente estables. El números L(q,  $\frac{1}{2}$ y los polinomios  $L(q^{-1})yK(q^{-1})$  son asintóticamente estables. El número polinomio filtro y los polinomios L(q~l)yK(q~l)

La secuencia de entrada  $U_M(k)$  debe ser una señal paso. Todos sus puntos pueden tener el mismo valor desde K=0 a K=NR, o variar seccionalmente. El subprograma permite tener una o varias modificaciones, ingresando los instantes en que ocurren dichas modificaciones, los mismos que son almacenados en el vector TMOD(I), los nuevos valores de  $U_{\mu}(k)$  son almacenados en el vector VELUM(I).

La secuencia de referencia  $Y_w(K)$  es generada a partir de las siguientes expresiones:

$$
Y_M(K) = L_0 U_M(I) + L_1 U_M(I-1) + \dots + L_5 U_M(I-5) - A1
$$
  
 
$$
A1 = K_1 Y_M(I-1) + K_2 Y_M(I-2) + \dots + K_5 Y_M(I-5)
$$

Las mismas que son calculadas iterativamente desde l=1 hasta l=NR.

En la figura 2.9 después de obtener el modelo de referencia el flujo dierecciona hacia la subrutina RUIDOBLANCO, la que se encarga de generar una secuancia de variables aleatorias, cuya media y varianza son ingresadas por el usuario en ME y MV respectivamente, además se debe ingresar el porcentaje de ruido deseado, el mismo que se almacena en RUIDO.

En UE se almacena el valor de la función Random generada por el Quick Basic (RND). Si el valor de UE es menor o igual a 0.5 el ruido que se almacena en **ER(I)** se genera de la siguiente manera:

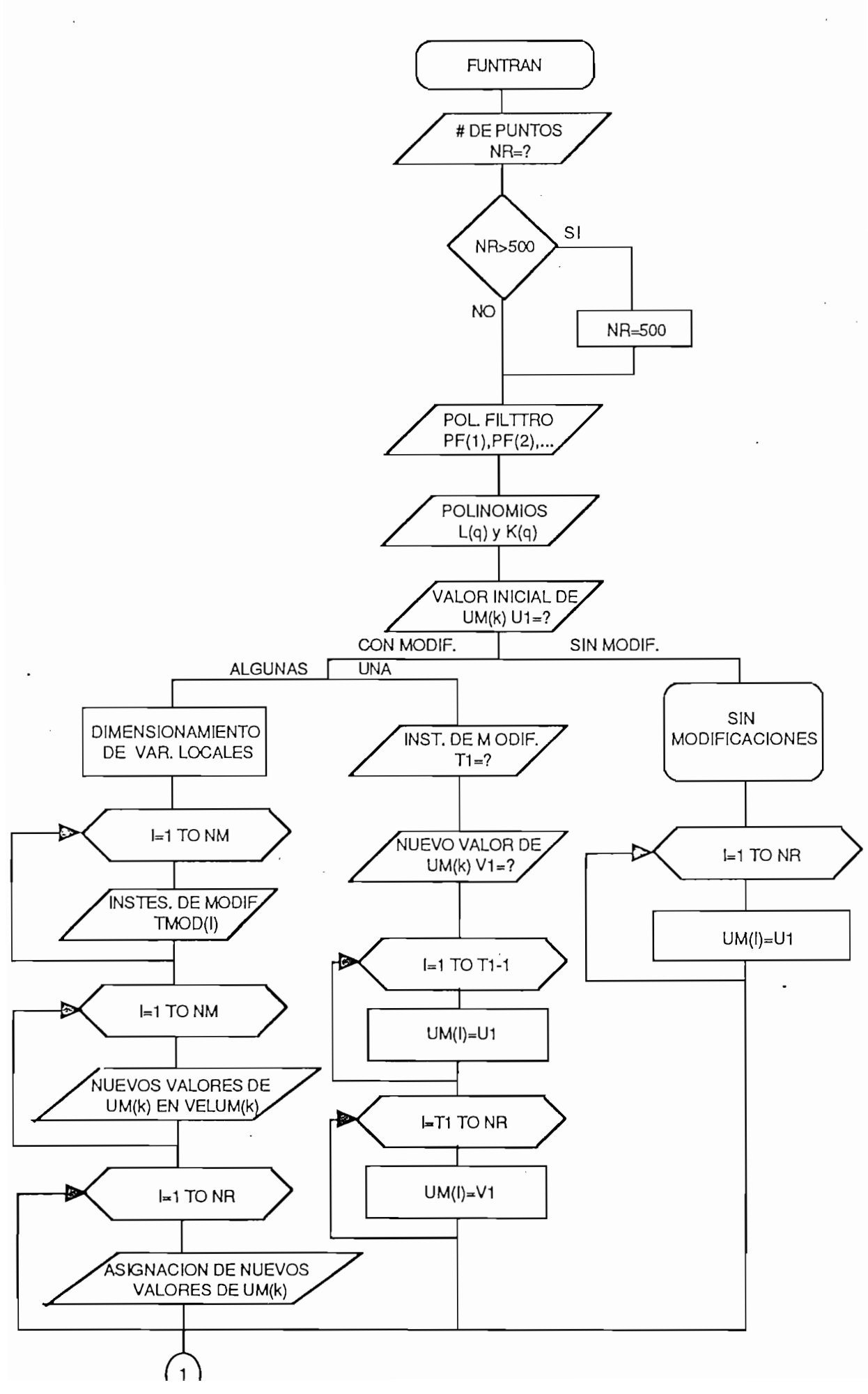

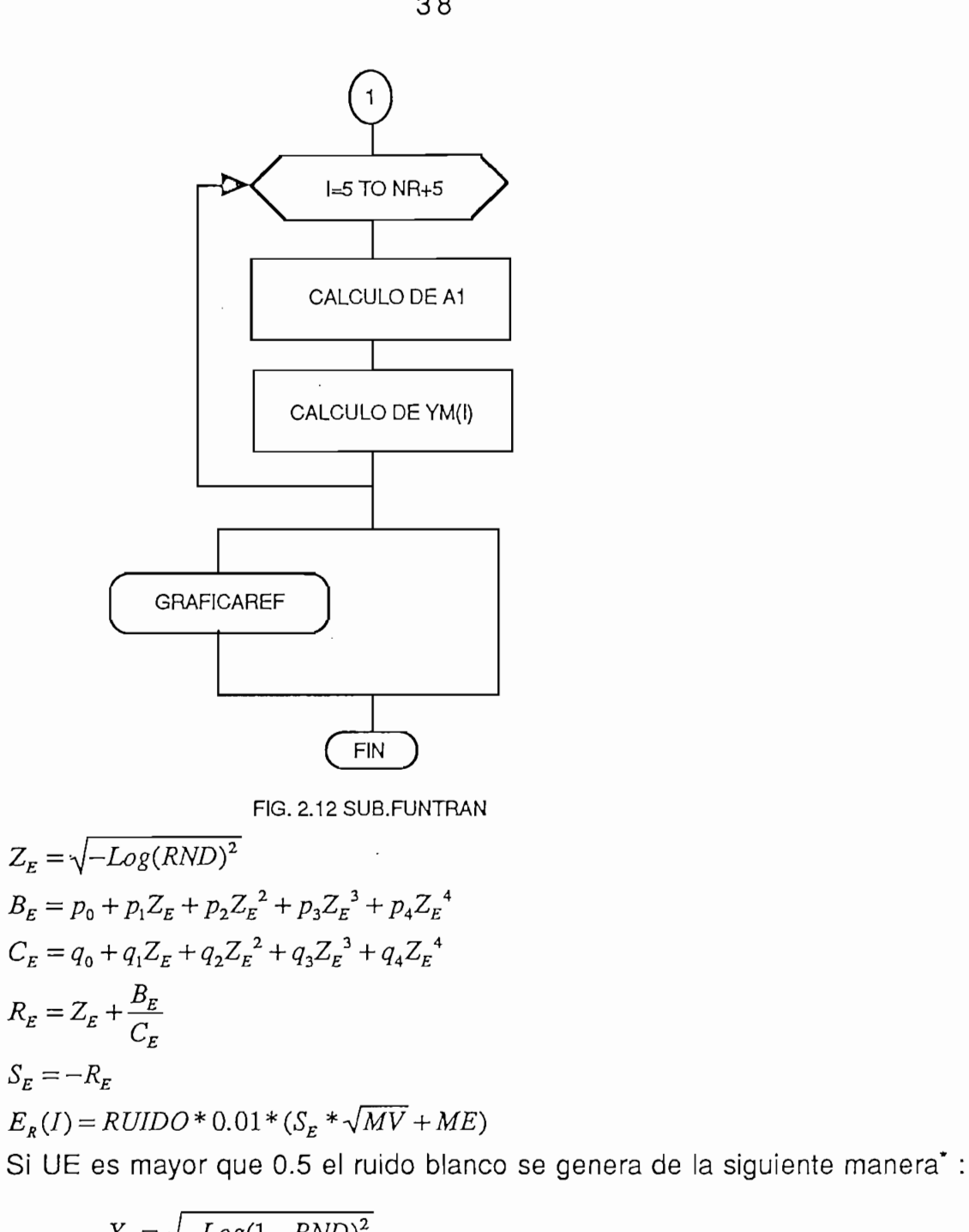

$$
Y_E = \sqrt{-Log(1 - RND)^2}
$$
  
\n
$$
B1_E = p_0 + p_1 Z_E + p_2 Z_E^2 + p_3 Z_E^3 + p_4 Z_E^4
$$
  
\n
$$
C1_E = q_0 + q_1 Z_E + q_2 Z_E^2 + q_3 Z_E^3 + q_4 Z_E^4
$$
  
\n
$$
X_E = Y_E + \frac{B1_E}{C1_E}
$$
  
\n
$$
E_R(I) = RUIDO * 0.01 * (S_E * \sqrt{MV} + ME)
$$

<sup>\*</sup> Pardo L. Valdés T. "SIMULACION Aplicaciones prácticas en la empresa" 1987 Ed.Díaz de Santos

*pQ =* 0.32223 ^0=-0.099348

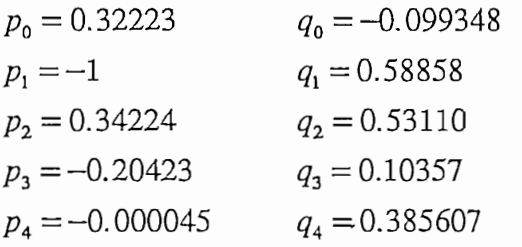

Además se puede graficar la secuencia de variables aleatorias, si el usuario lo desea, transfiriendo ER(I) hacia YMF(I) para luego llamar a la subrutina GRAFICAREF.

Cabe destacar que para que la secuencia de variables aleatorias generada sea ruido blanco, la media debe ser igual a cero.

El diagrama esquemático de esta subrutina se muestra en la fig. 2.13.

Además se puede graficar la secuencia de variables aleatorias, si el

Después de generar la secuencia de referencia mediante la subrutina GENERA1 (fig. 2.8), el flujo direcciona hacia la subrutina INGPLNTA, esta subrutina permite el ingreso de la planta. Como se muestra en la fig. 2.14. Se ingresa mediante teclado los grados de  $A(q^{-1})$  y B(q<sup>-1</sup>) máximo 5, los mismos que se almacenan en N y M respectivamente. A continuación se ingresan los coeficientes de los polonomios  $A(q^{-1})$  y B(q<sup>-1</sup>), los mismos que son almacenados en A(I) y B(I), para luego ser respaldados en G1(I) y G2(I), para presentación posterior.

Siguiendo con el direcionamiento de la Fig. 2.8, después de ingresar la planta se debe verificar que sea de fase mínima, esto lo realiza la subrutina denominada FASEMIN. Esta subrutina chequea que los ceros del polinomio.  $B(q^{-1})$  estén dentro del círculo unitario. El algoritmo utilizado para esta operación es el de NEWTON-BAIRSTOW, el mismo que forma parte del programa de estudio de la materia métodos numéricos, que se dicta en la facultad de INGENIERIA ELECTRICA.

A continuación el flujo direcciona hacia la subrutina MODIFICA, que se encarga de simular una variación de la planta para comprobar el algoritmo de adaptación. La subrutina permite tener variaciones inclusive en los grados de los polinomios  $A(q^{-1})$  y  $B(q^{-1})$  de la planta, los nuevos grados son almacenados en N.1 y M.1 y los nuevos coeficientes en A1( $q^{-1}$ ) y B1( $q^{-1}$ ), los mismos que son respaldados en G3(I) y G4(I) con fines de presentación. Una vez ingresados los nuevos datos, se llama a la subrutina FASEMIN para

verificar si la nueva planta es de fase mínima. Finalmente la subrutina pide el ingreso del instante en que ocurre la modificación de la planta, chequeando que no sea mayor que el número de puntos NR. Un esquema de esta subrutina se muestra en la Fig. 2.15. Finalmente el flujo de la subrutina MRAC (fig. 2.8) direcciona hacia el archivo **CALCADA** para luego enlazarse con el archivo PRESENTA.

El archivo CALCADA se encarga de calcular la ley de control, y de realizar la identificación de los parámetros del controlador, ante una variación en la dinámica de la planta.

Este archivo llama a la subrutina RETMRAC, que permite ingresar al usuario el retardo del sistema, que puede ser de segundo orden  $(d=2)$  o de tercer orden  $(d=3)$ , como se indica el la fig. 2.16. Dependiendo de la elección se hace el llamado al subprograma ADA2 o ADA3, que se explicarán más adelante.

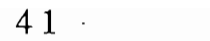

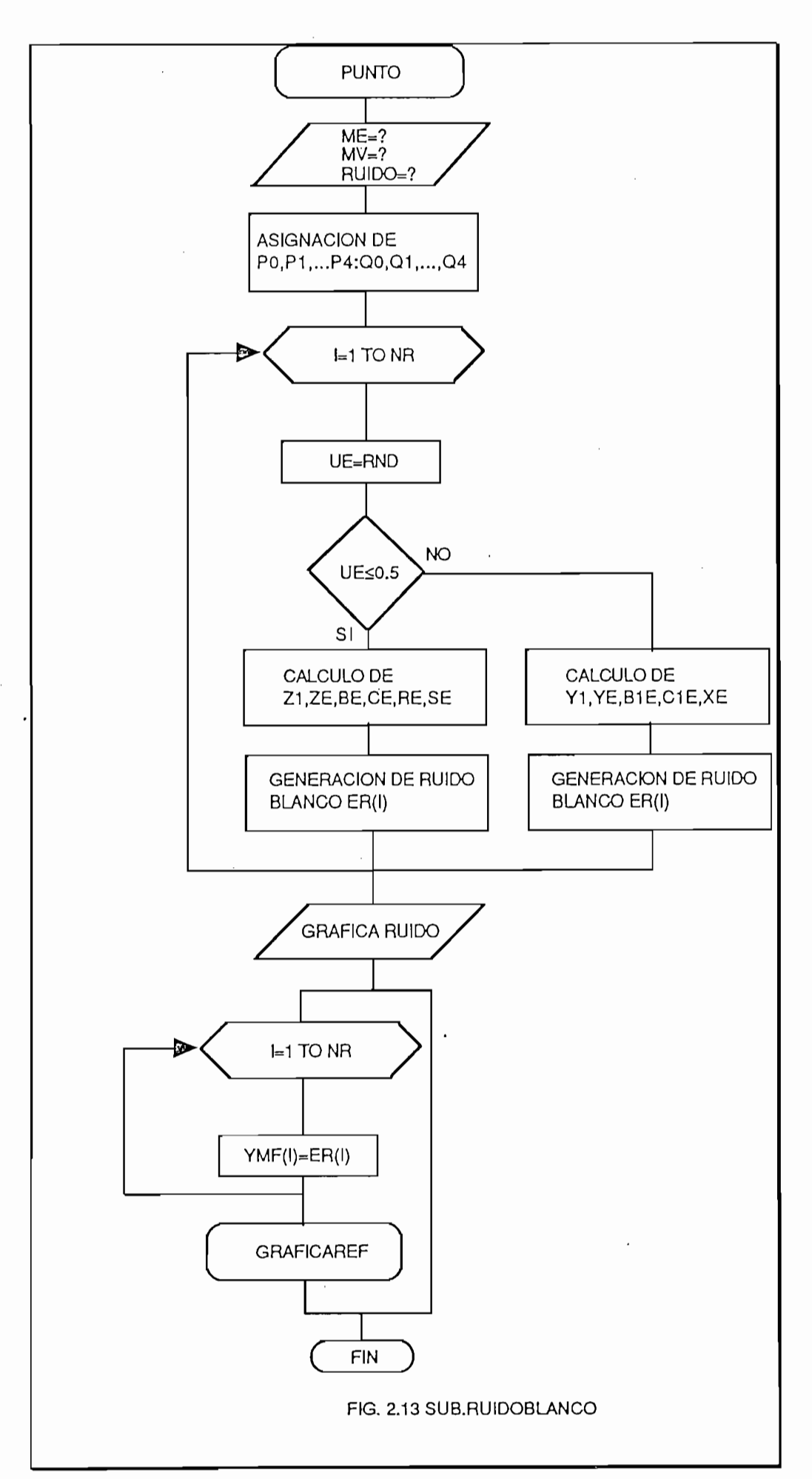

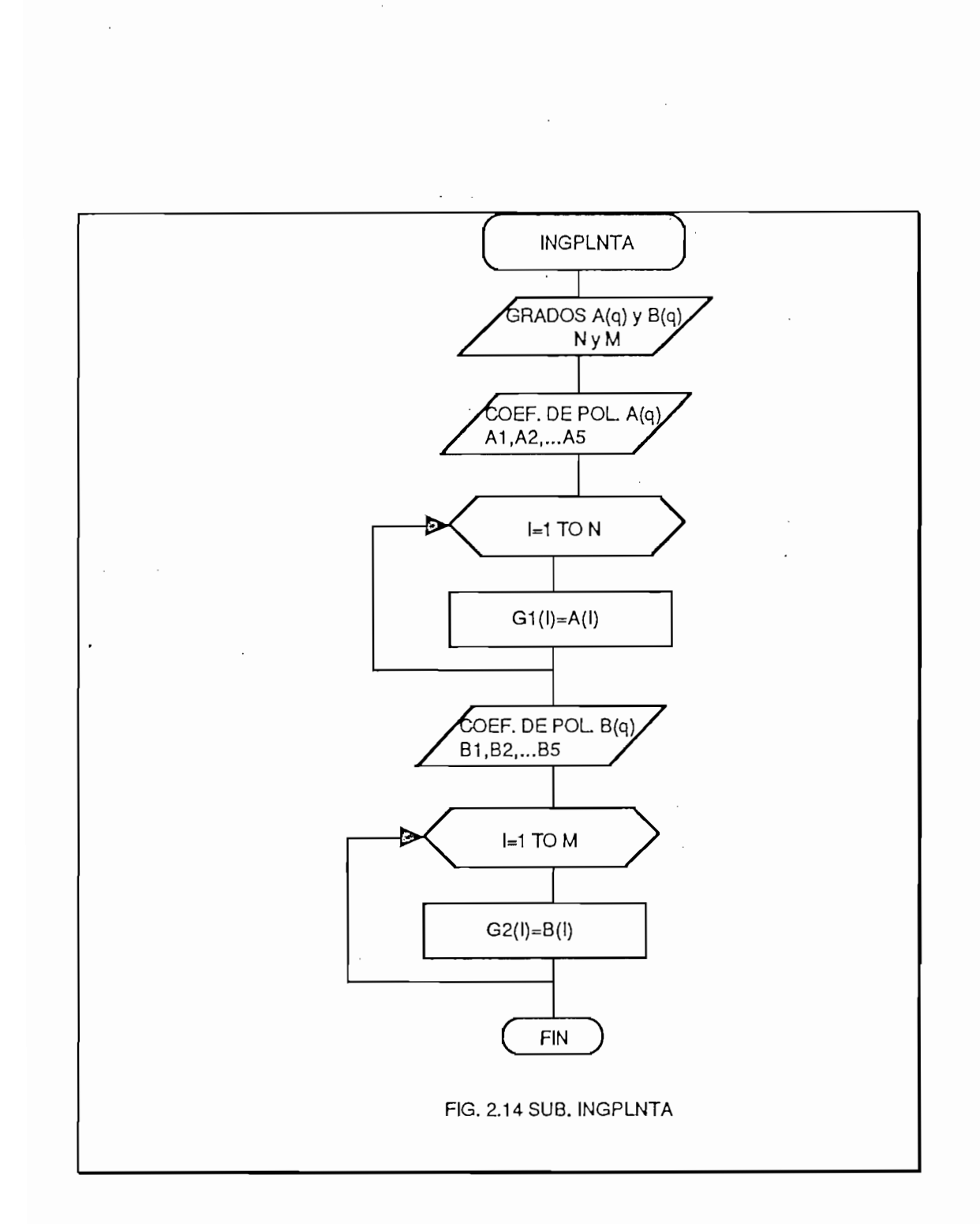

 $\mathcal{L}_{\mathcal{A}}$ 

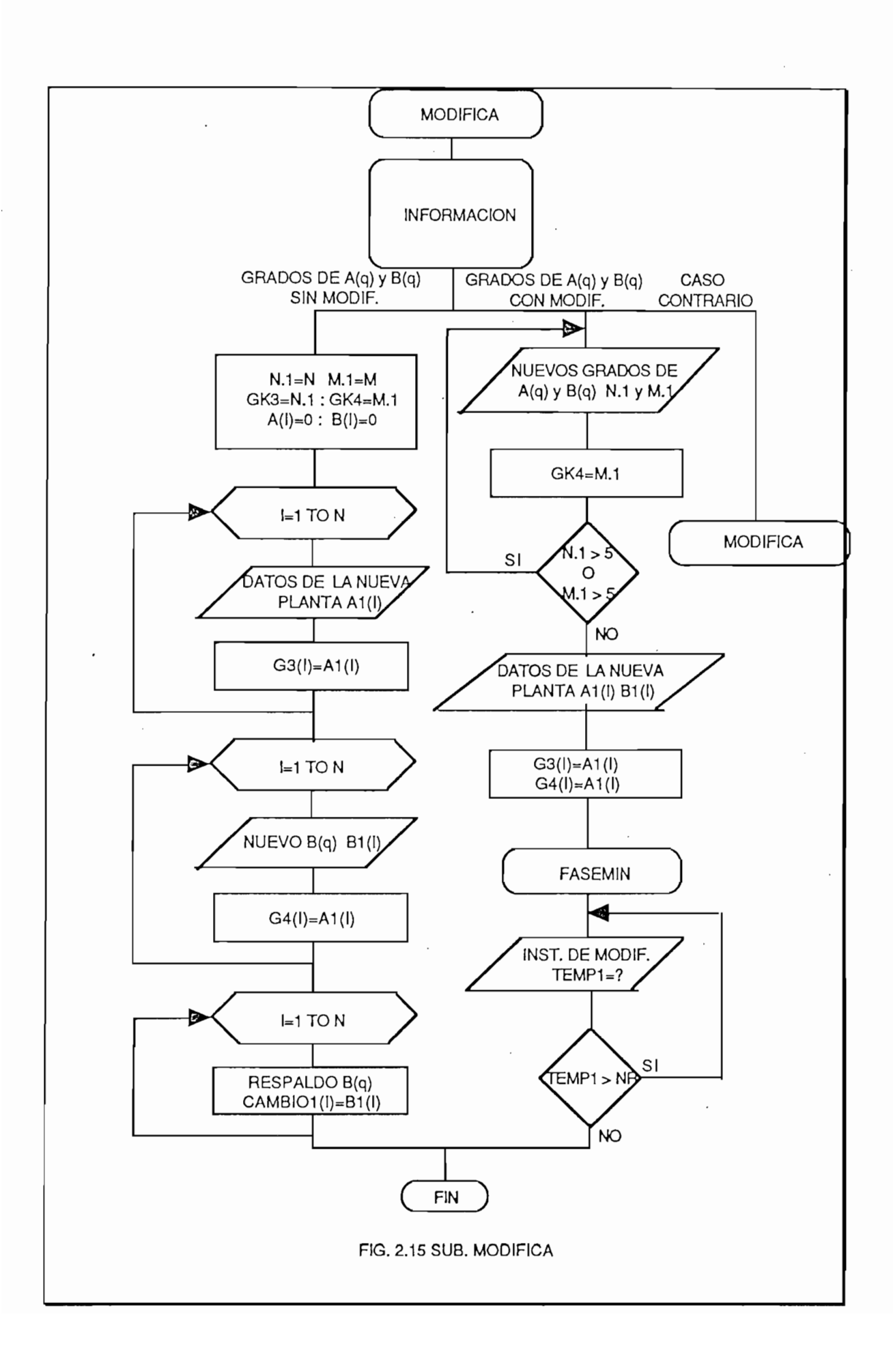

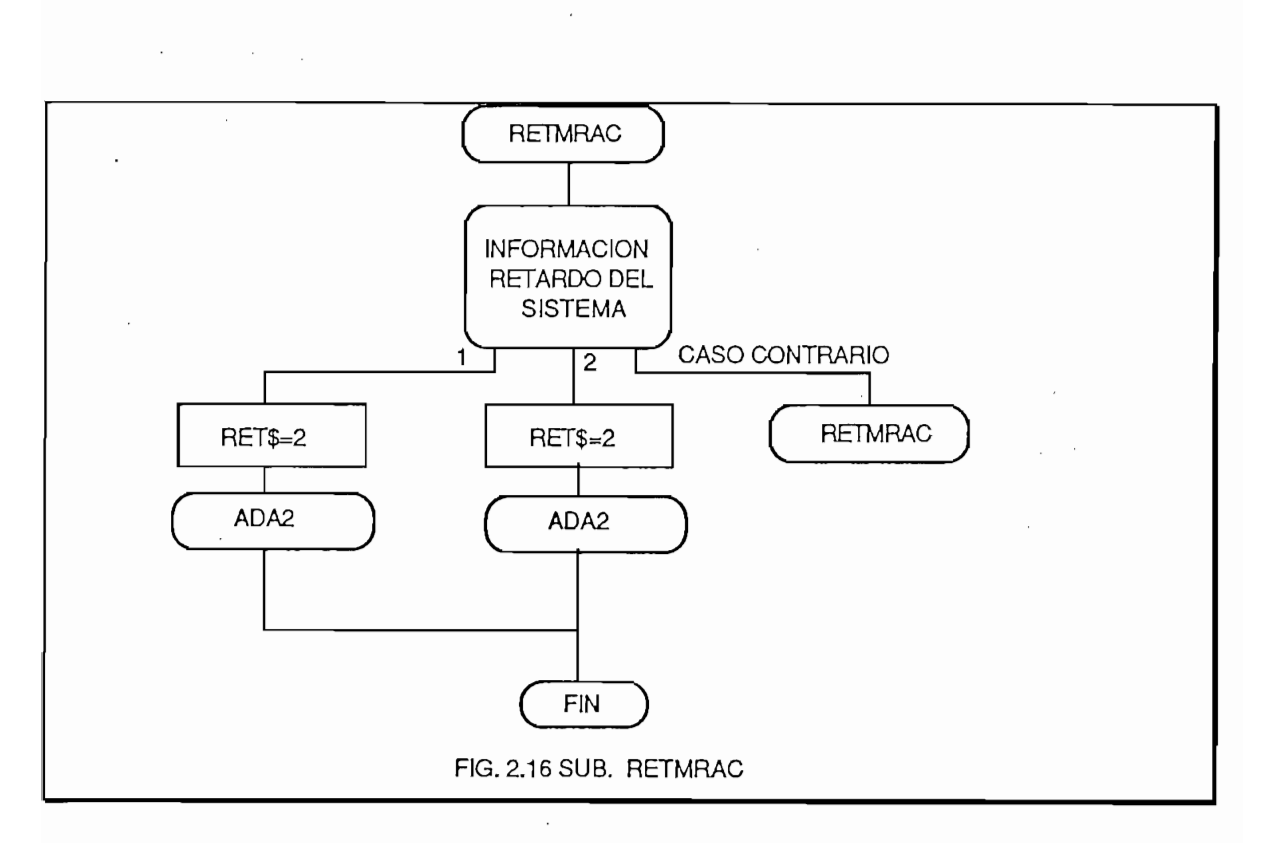

Un diagrama de bloques de la subrutina ADA2 se muestra en la figura 2.17, la cual permite ingresar los polinomios de control  $C_2(q^{-1})$ ,  $H_2(q^{-1})$ ,  $H_1(q^{-1})$  según el algoritmo elegido anteriormente, a continuación se utiliza las variables auxiliares AUX4(I) y AUX4E(I) para desplazar las secuencias YM(I) y ER(I) en diez pasos, ya que el computador no acepta subíndices negativos como YM(-1), YM(-2), que son generados por el algoritmo. Entonces lo que calcula el computador por ejemplo es YM(I+10) que representa YM(I), Este despazamiento es temporal, con fines de cálculos matemáticos, ya que al final se retrasa las secuencia en diez pasos para luego presentar los resultados mediante las rutinas destinadas para este propósito.

Además se calcula la secuencia de referencia filtrada mediante la siguiente expresión:

$$
Y_{m}(I+10) = Y_{m}(I+10) + P_{F}(1) * Y_{m}(I+9) + ... + P_{F}(5) * Y_{m}(I+5)
$$

A continuación se controla el estado de la bandera TIPO1\$, en caso de ser igual a "MRACSEPA" se genera el modelo de referencia SERIE-PARALELO de la siguiente manera:

 $SERIE = L0*U_M(I+8)+...+L5*U_M(I+5)$ <br> $Y_{MS}(I+10) = -K_1*Y_M(I+11)-...-K_5*Y_M(I+7)+SERIE$ 

También se inicializa la matriz de ganancias F(I,J) como una matriz diagonal, ingresándose mediante teclado el valor de la diagonal en DIAG, Luego se inicializan las variables a utilizar posteriormente.

También.<br>Se inicializa la matriz de ganancia la matriz de ganancias F(I,J) como una matriz de ganancia matriz de gananc

La subrutina da la opción de tener una planta conocida o desconocida.

La subrutina da la opción de tener una planta conocida o desconocida. En caso de optar por una planta conocida se calcula el vector de parámetros del controlador E(I) bajo el siguiente esquema:

El vector de parámetros del controlador está dado por :

$$
E(I) = \begin{bmatrix} b_0 \\ b_{s_1} \\ \vdots \\ b_{s_{n}} \\ \vdots \\ b_{s_{N_{\mathcal{B}+1}}}} \\ r_0 \\ r_1 \\ r_2 \\ r_{N_{\mathcal{R}}} \end{bmatrix}
$$

Donde los coeficientes  $v_{S_1}, v_{S_2}, ..., v_{S_{N_{d+1}}}$  se obtienen resol

 $b_{s_1} = b_1 + b_0 S_1$ ;  $b_{s_2} = b_2 + b_1 S_1 + b_0 S_2$ ; ...;  $b_{s_1} = b_{s_1} S_1 - b_{s_2} S_2$ 

Los coeficientes de los polinomios SO?"1) y R(q~l) se determinan Los coeficientes de los polinomios  $S(q^{-1})$  y  $R(q^{-1})$  se determinan resolviendo la identidad (10) que se presenta nuevamente a continuación:

$$
C_2(q^{-1}) = A(q^{-1})S(q^{-1}) + q^{-d} * R(q^{-1}).
$$

Si el usuario opta por una planta desconocida, se asigna E(1)=1 y desde

En el APENDICE C se muestra la solución secuencial de la identidad  $(10)$  para retardo d=2 y orden 5.

Si el usuario opta por una planta desconocida, se asigna  $E(1)=1$  y desde  $l=2$  hasta (N+M+3) E(I)=0, para luego llamar a la subrutina ADA2PRI que realiza el cálculo de la ley de control y la identificación de la planta.

El diagrama de bloques de la subrutina ADA2PRI se presenta en la El diagrama de bloques de la subrutina ADA2PRI se presenta en la figura 2.18. Se comienza dimensionando las variables locales, para luego entrar en un lazo que realizará el cáculo de la ley de control, y la identificación de los parámetros del controlador.

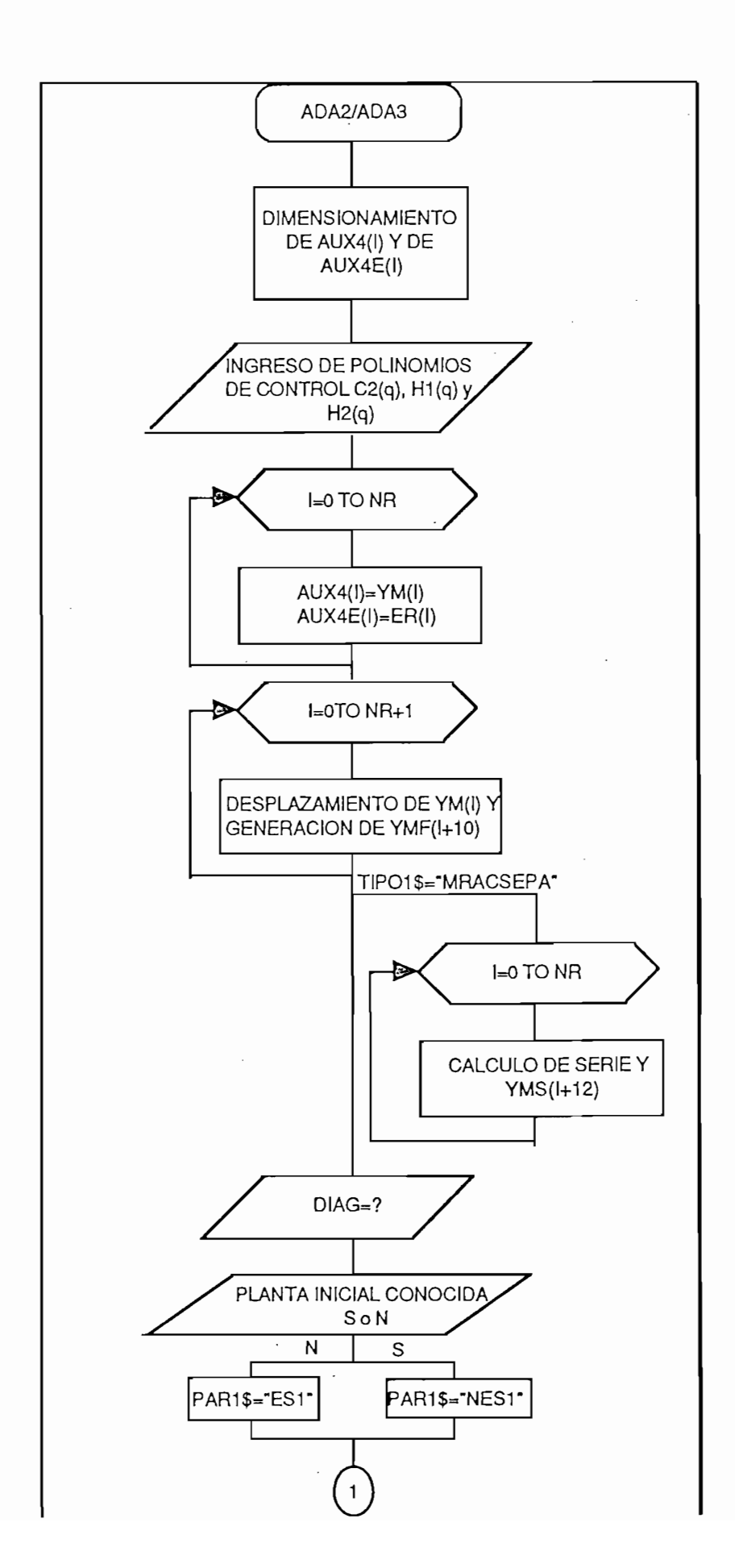

 $\mathcal{L}$ 

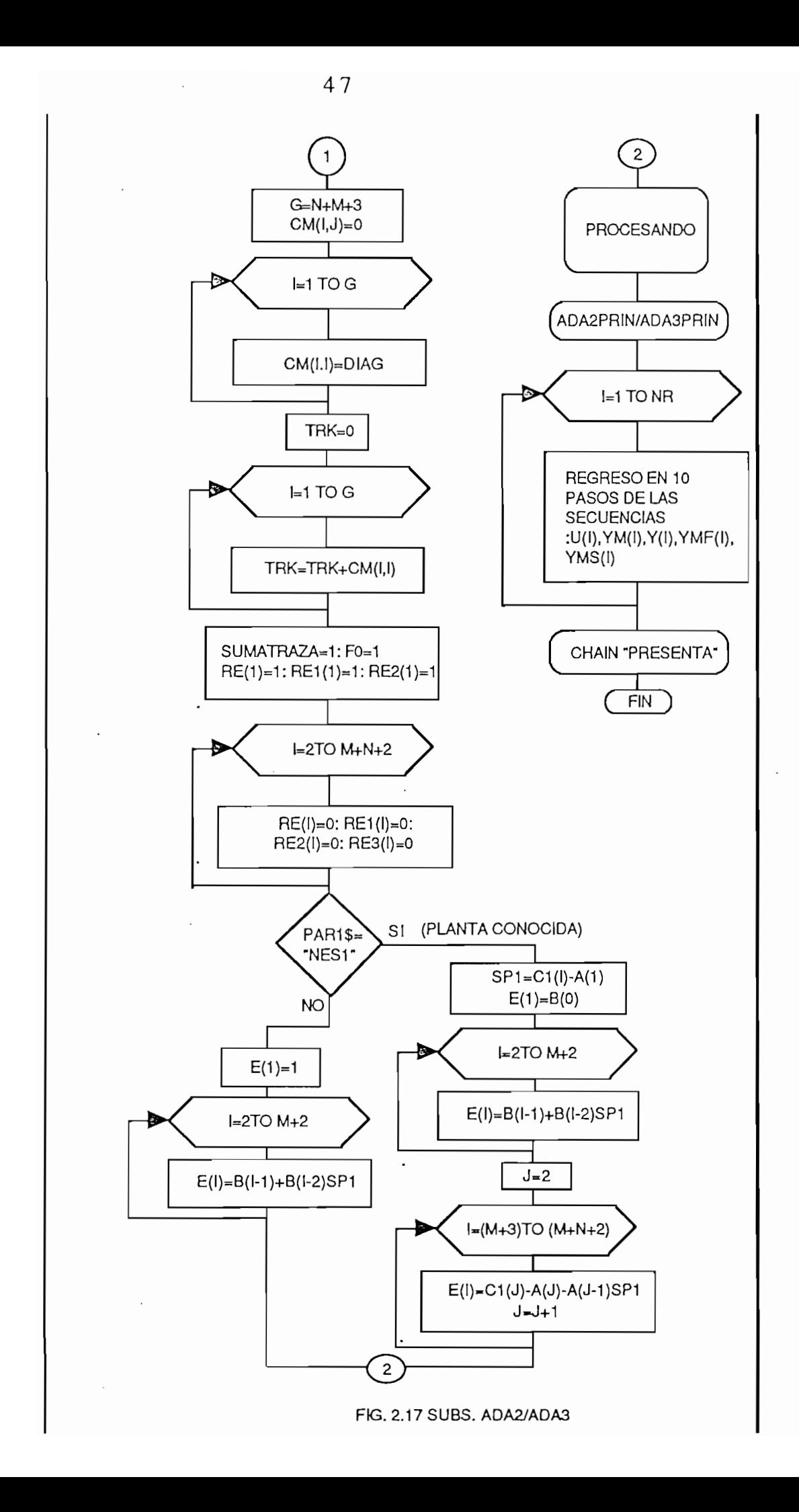

La ley de control filtrada se calcula mediante la ecuación (41), la cual se presenta a continuación nuevamente, con fines explicativos:

$$
U_f(k) = \frac{1}{b_0} = [C_2(q^{-1})Y_{Mf}(k+d) - \varphi_0^T \phi_{0f}(k)]
$$

Esta expresión puede ser escrita de una manera distinta, para facilitar la implementación en el computador :

Esta expresión puede ser escrita de una manera distinta, para facilitar la

 $L$  señal de control filtrada almacenada almacenada en el vector UF( $\mathcal{L}^{\text{H}}(1+\text{H})$ 

$$
U_f(k) = \frac{1}{b_0} [C_2(q^{-1})Y_{mf}(k+d) - R(q^{-1})Y_f(k) - B_s(q^{-1})U_f(k)]
$$

La señal de control filtrada almacenada en el vector UF(I+10), se calcula mediante la siguiente expresión:

$$
UF(I + 10) = \frac{1}{E(1)}(X_3 - X_2 - X_1) \text{ con}
$$
  
\n
$$
X_1 = B_S(q^{-1})U_f(k)
$$
  
\n
$$
X_2 = R(q^{-1})Y_f(k)
$$
  
\n
$$
X_3 = C_2(q^{-1})Y_{mf}(k + d)
$$

La señal de control U(k), almacenada en el vector  $U(1+10)$  se calcula a partir de (42), de la siguiente manera:

 $U(I+10) = UF(I+10) + PF(1)UF(I+9) + PF(2)UF(I+8) + ... + PF(5)UF(I+5)$ 

Donde el polinomio filtro del algoritmo  $L(q^{-1})$  se lo almacena en el vector  $PF(I)$ .

Para calcular X3se necesita la señal de referencia filtrada Y^k + d) la Para calcular  $\lambda_3$  se necesita la senal de referencia ilitrada  $\lambda_{m}(\lambda + u)$  i la cual fue ya generada anteriormente, para calcular  $X_2$  se necesita la salida filtrada  $Y_f(k)$ , la misma que se calcula a partir de Y(k).

mediante la signatura de la signatura de mediante la siguiente ecuación:

 $Y(I+10) = -A(1)Y(I+9) - A(2)Y(I+8) - ... - A(5)Y(I+5) + HBI + HB0$ 

*HBl =* 5(0)^7(7+8) + *B(l)U(I* + 7)+...+3(5)i/(/ + 3) $HB0 = ER(I+10) + C1(1)ER(I+9) + ... + C1(6)ER(I+4)$  Finalmente la señal de salida filtrada se calcula a partir de (38) es decir:

El cálculo de **X1** es directo, ya que se necesitan los valores anteriores de

 $YF(I+10) = Y(I+10) + PF(1)YF(I+9) + PF(2)YF(I+8) + ... + PF(5)YF(I+5)$ 

El cálculo de  $X_1$  es directo, ya que se necesitan los valores anteriores de la señal de control filtrada, los mismos que se encuentran almacenados en el vector UF(I+10).

Una vez calculada la ley de control, se procede a realizar la identificación de parámetros del controlador. Para ello se asignan los vectores de variables de instrumentación con los retardos  $d=2$  y  $d=3$ , los mismos que se almacenan en  $M(k)$  y  $M1(k)$  respectivamente, los mismos que se indican a continuación:

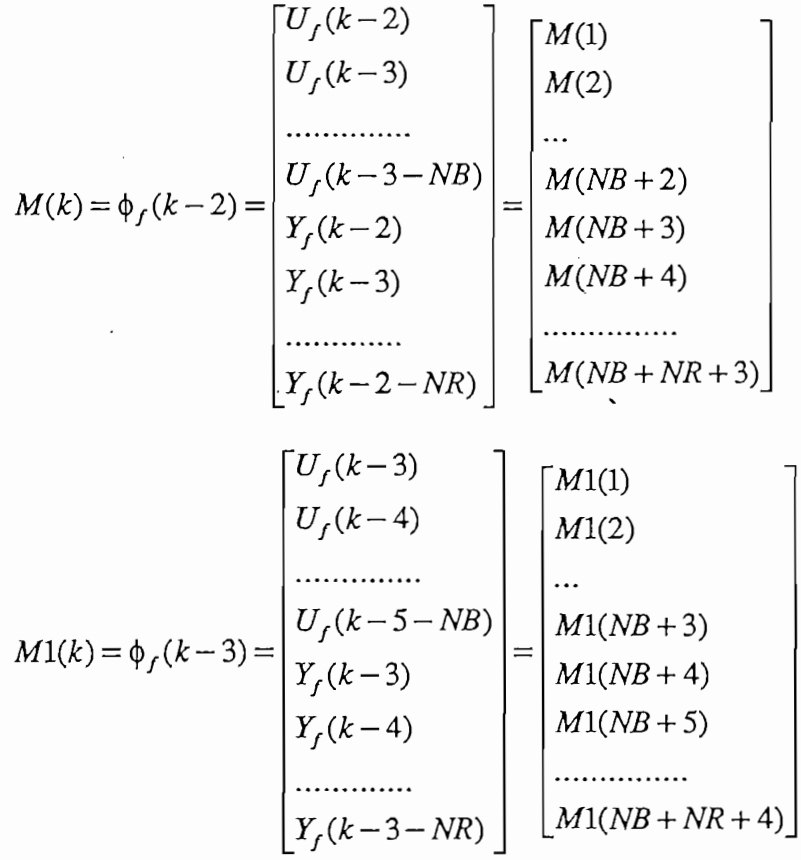

Además es necesario asignar el vector de parámetros del controlador el mismo que es actualizado en cada iteración.

Además es necesario asignar el vector de parámetros del controlador el

El vector de parámetros cuenta con los siguientes elementos tal como se muestra a continuación:

El vector de parámetros cuenta con los siguientes elementos tal como se

$$
\hat{p}(k) = E(I) = \begin{bmatrix} b_0 \\ B_{s1} \\ B_{s2} \\ \dots \\ B_{sNB+1} \\ r_0 \\ r_1 \\ \dots \\ r_{NR} \end{bmatrix} = \begin{bmatrix} E(1) \\ E(2) \\ E(3) \\ \dots \\ E(NB+1) \\ E(NB+2) \\ E(NB+3) \\ \dots \\ E(NB+3) \\ \dots \\ E(NR+NA+2) \end{bmatrix}
$$

Una vez asignados los vectores de variables de instrumentación y de parámetros, se inicia la identificación, la misma que se calcula a partir de las ecs (53), (54), (57) *y* (58), que se las vuelve a escribir como sigue:

$$
\hat{p}(k) = \hat{p}(k-1) + F_k \phi(k-d)V(k)
$$
\n<sup>(53)</sup>

$$
F_{k+1} = \frac{1}{\lambda_1(k)} [F_k - \frac{F_k \phi_f (k-d) \phi_f (k-d)^T F_k}{\lambda_1(k)}] \tag{54}
$$

$$
V(k) = \frac{C_2(q^{-1})Y(k) - \hat{p}(k-1)^T \phi_f(k-d) + \alpha(k)}{1 + \phi_f(k-d)^T F_k \phi_f(k-d)}
$$
(57)

$$
\alpha(k) = [1 - H_2(q^{-1})]V(k) + [H_1(q^{-1}) - 1]\varepsilon^*L(q^{-1}) + [L(q^{-1}) - 1] \times
$$
  

$$
\{[\hat{\varphi}(k-d) - \hat{\varphi}(k-1)]^T \varphi_f(k-d) - \varphi_f(k-d)^T F_k \varphi_f(k-d)V(k)\}
$$
(58)

La expresión (54) está implementada en el programa de simulación bajo la siguiente notación:

$$
CM(i, j)_{k+1} = \frac{1}{F0} [CM(i, j)_{k} - \frac{CM(i, j)_{k}M(i)M^{T}(i)CM(i, j)_{k}}{1 + M^{T}(i)CM(i, j)_{k}M(i)}]
$$

Está expresión se la calcula separadamente con la ayuda de los siguientes vectores y matrices:

$$
D(i)_k = CM(i, j)_k M(i)
$$
  
\n
$$
F(i, j)_k = D(i)_k M^T(i)
$$
  
\n
$$
GA(i, j)_k = F(i, j)_k CM(i, j)_k
$$
  
\n
$$
S3 = 1 + M^T(i)CM(i, j)_k M(i)
$$

Donde:

$$
CM(i, j)_{k+1} = \frac{1}{F0} [CM(i, j)_{k} - \frac{GA(i, j)_{k}}{S3}]
$$

El factor de olvido F0 se calcula mediante:

$$
F0 = \frac{tr(F(i, j)_k)}{tr(F(i, j)_{k+1})}
$$

La expresión (58) para  $\alpha(k)$  se la calcula separadamente de la siguiente manera:

$$
AL = AL1 + AL2 + AL4 + AL5
$$
  
\n
$$
AL1 = [1 - H_2(q^{-1})]V(k)
$$
  
\n
$$
AL2 = [H_1(q^{-1}) - 1] \varepsilon^*L(q^{-1})
$$
  
\n
$$
AL4 = [L(q^{-1}) - 1][\hat{p}(k - d) - \hat{p}(k - 1)]^T \phi_f(k - d)
$$
  
\n
$$
AL5 = [L(q^{-1}) - 1][\phi_f^T(k - d)F(i, j), \phi_f(k - d)V(k)]
$$

AL1 se calcula mediante la siguiente ecuación de diferencias:

$$
AL1 = -H2(1)V(Z+9) - H2(2)V(Z+8) - \dots - H2(5)V(Z+5)
$$

Para el calculo de ALZ se necesita calcular el error aumentado e  $L(k)$ , pa

Para el cálculo de AL2 se necesita calcular el error aumentado e\*¿(fc), para

El error filtrado  $\varepsilon_{LF}(k)$  se lo almacena en ERF y el error auxiliar  $\overline{\varepsilon}_{L}(k)$  se lo almacena en ERLA

Para calcular el error filtrado eür(A:) = C2(<?~1)e(¿) es necesario el error rara-calcular el error mitado  $\varepsilon_{L}(\kappa)-\varepsilon_{2}(q_{-})\varepsilon(\kappa)$  es necesario el error planta-modelo  $\varepsilon(k)$ , el mismo que para el caso del MRAC serie-paralelo se lo calcula como:

 $ERN(I+10)=Y(I+10)-YMS(I+10)$  para cualquiera de los otros casos se lo calcula como:

 $ERN(I+10) = Y(I+10) - YM(I+10)$ 

Siendo el error filtrado ERF igual a:

 $ERF = ERN(I + 10) + C1(1)ERN(I + 9) + ... + C1(6)ERN(I + 4)$ 

El error auxiliar se calcula a partir de la Ec. (48), separadamente de la siguiente manera:

> $AL6 = [\hat{p}(k-d) - \hat{p}(k)]^T$  $ERL1(Z + 9) = AL2 * M1(k)$

siendo el error auxiliar ERLA igual a :

$$
ERLA = ERL1(Z + 9) + ERL1(Z + 8)PF(1) + ... + ERL1(Z + 4)PF(5)
$$

El error aumentado se lo almacena en EAF y es igual a :

#### EAF=ERF+ERLA

Entonces AL2 se lo calcula como:

 $AL2 = H1(1)EAF(Z+9) + H1(2)EAF(Z+8) + ... + H1(5)EAF(Z+5)$ 

AL4 se calcula mediante:

$$
AL4 = PF(1)V1A(Z+9) + PF(2)V1A(Z+8) + ... + PF(5)V1A(Z+5)
$$

donde:

$$
V1A(Z+9) = AL3 \quad M(I)
$$

$$
AL3 = RE1(I) - RE(I)
$$

Siendo RE1(I) y RE(I) los vectores de parámetros retrasados en dos y un paso.

AL5 se calcula mediante la siguiente ecuación de diferencias

 $AL5 = PF(1)V2(Z+9)V(Z+9) + PF(2)V2(Z+8)V(Z+8) + ... + PF(5)V2(Z+5)V(Z+5)$ 

Donde:

 $V2(Z+10) = M<sup>T</sup>(I) CM(i, j)<sub>K</sub>M(I)$ 

V2(Z + 10) = MT(7) *CM(i,j")KM(D*

Una vez calculado alfa se procede a calcular V(k), de la siguiente manera:

$$
V(k) = \frac{S1}{1 + S10}
$$

donde: 51=511 + C1(5)7(Z + 5) + C1(6)7(Z + 4) + *AL - SI*

 $S1 = S11 + C1(5)Y(Z + 5) + C1(6)Y(Z + 4) + AL - S7$  $S11 = Y(Z+10) + C1(1)Y(Z+9) + ... + C1(4)Y(Z+6)$  $S7 = E(I)M(I)$  $S2 = CM(i, j)_{K+1}M(I)$  $S10 = M(I)^{T} C M(i, j)_{K+1} M(I)$ 

Ahora el vector de parámetros estimados del controlador puede ser calculado como:

 $E(I)_{4st} = E(I)_{4st} + V(Z+10)S2$ 

El archivo PRESENTA se encarga de presentar los resultados en pantalla o impresos.

Un diagrama estructural de este archivo se muestra en la Fig. 2.19.

La subrutina RESULTA1 permite escoger al usuario la manera de presentar los resultados, sea de una manera numérica, gráfica o las dos formas.

Si se escoge la opción de presentar resultados de una forma numérica se llama a la subrutina RES1NUM, si se desea ver graficamente los resultados el programa llama a la subrutina RES1GRAF, si se desea ver de las dos formas anteriores se llama primero a RES1NUM y luego a RES1GRAF.

El procedimiento RESULTA1, antes de dar los resultados, presenta una carátula informativa indicando, la planta utilizada, la planta modificada, el retardo del sistema, etc. Esto lo hace mediante el llamado al procedimiento ESTADO1.

Un diagrama esquemático de esta subrutina RESULTA1se muestra en la  $fig.2.20.$ 

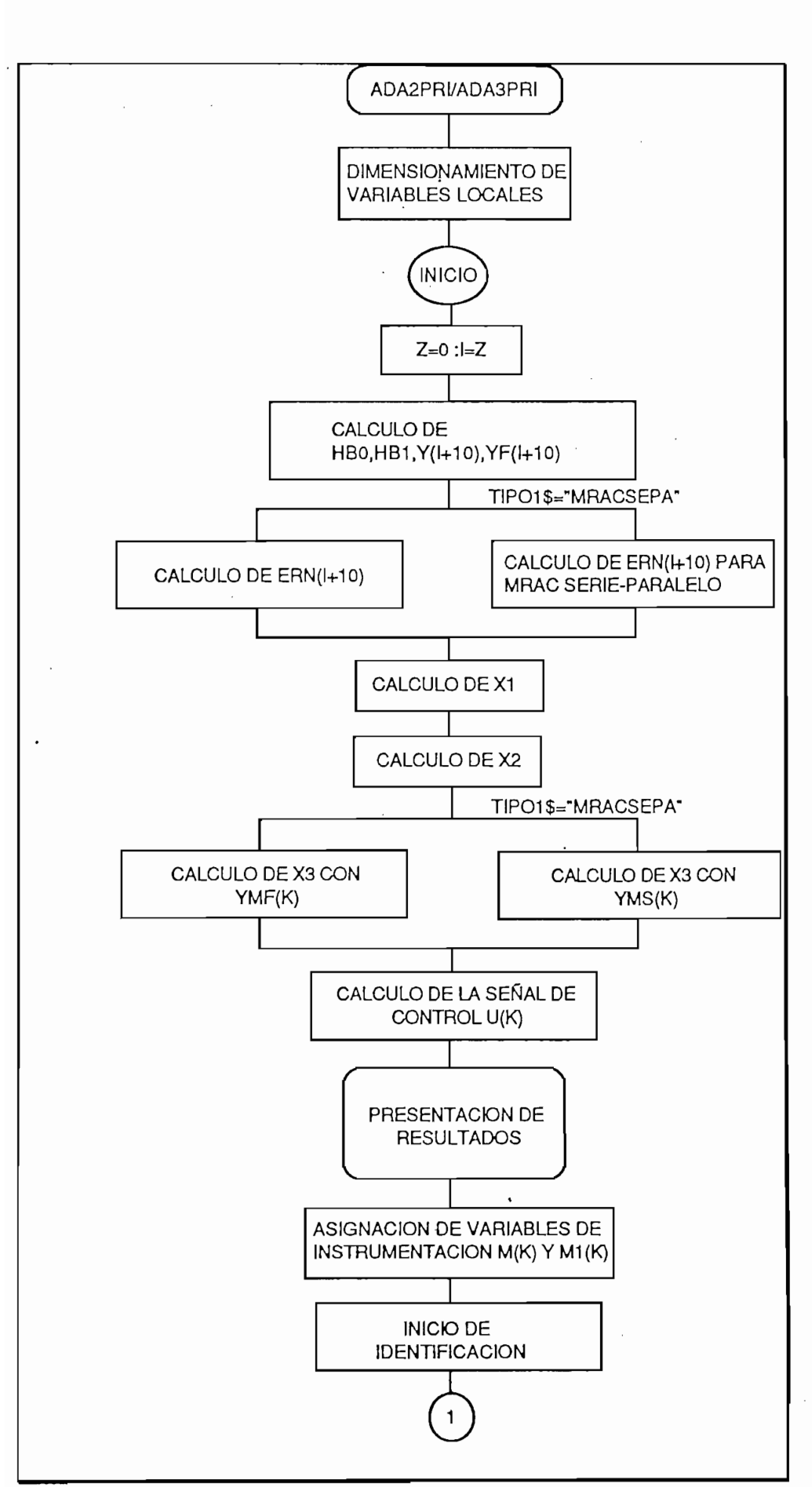

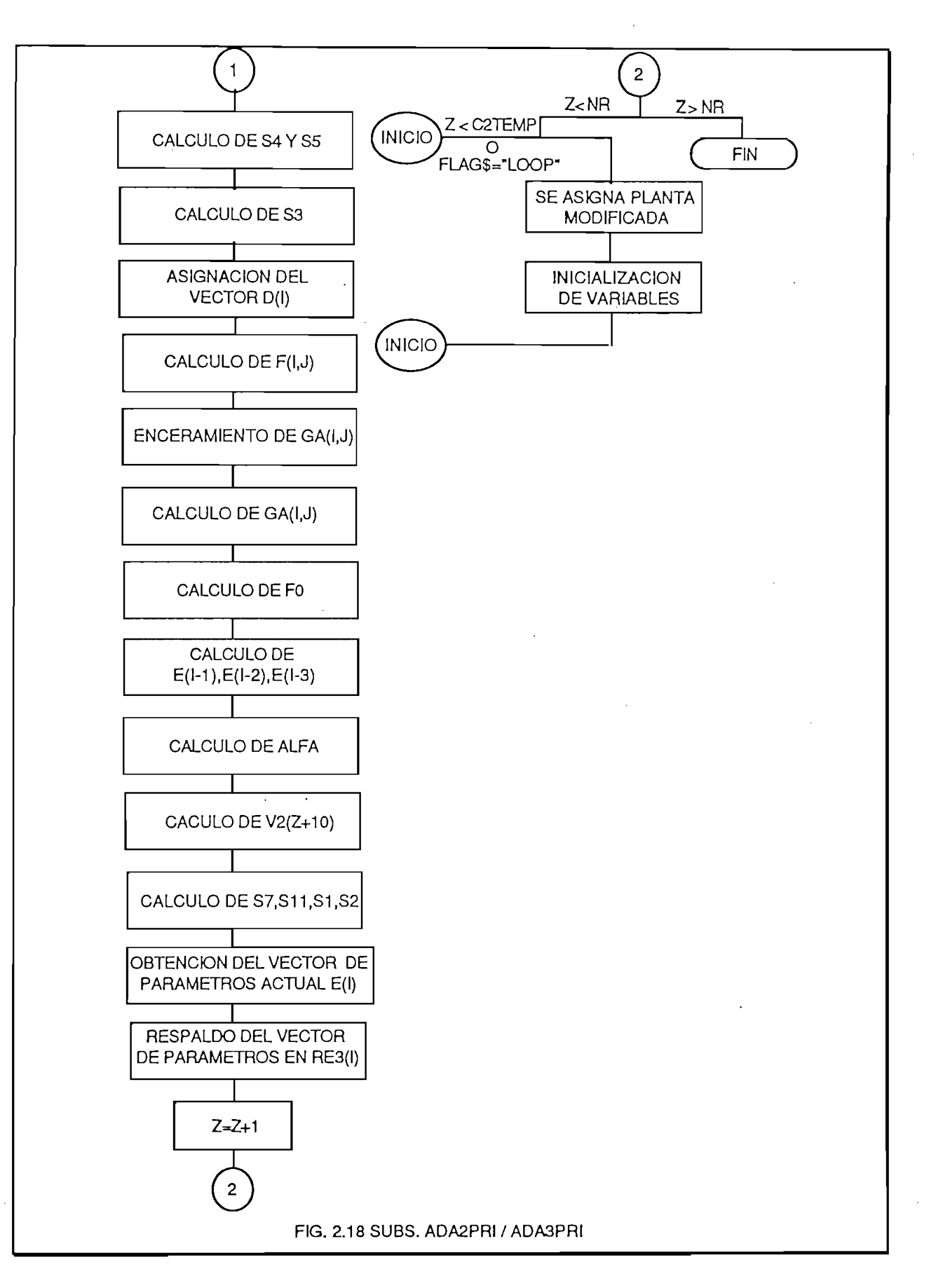

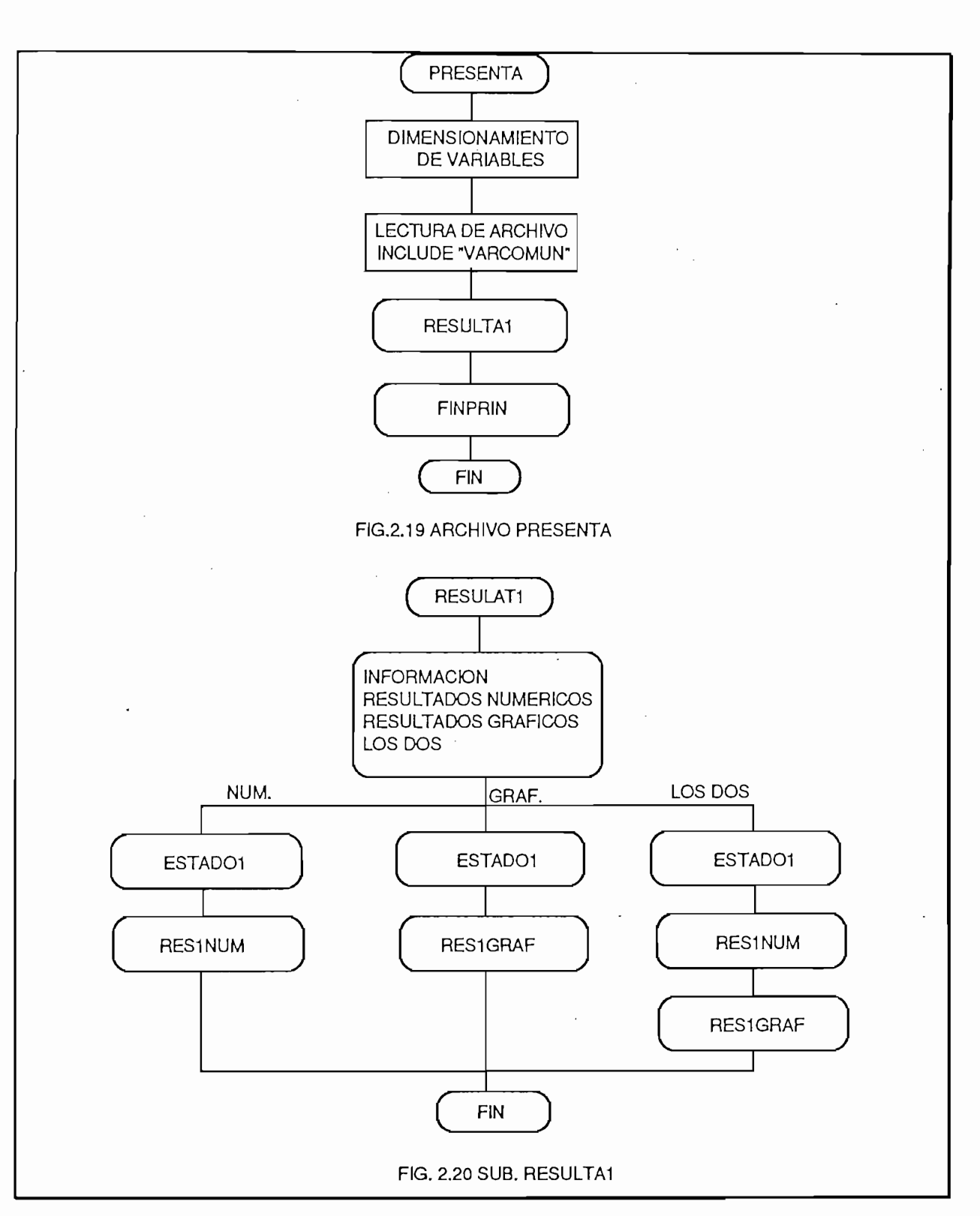

Después de presentar los resultados mediante resulta1, el flujo de la figura. 2.19 direcciona hacia la subrutina FINPRIN, la que permite al usuario terminar con la simulación o realizar una nueva simulación, es decir dependiendo<br>de la elección del usuario asigna un estado a la bandera TERMINA\$, que la envía

al programa principal "ADASIM", el mismo que terminará con la simulación o comenzará una nueva.

Un diagrama esquemático de la subrutina FINPRIN se muestra en la Figura. 2.21.

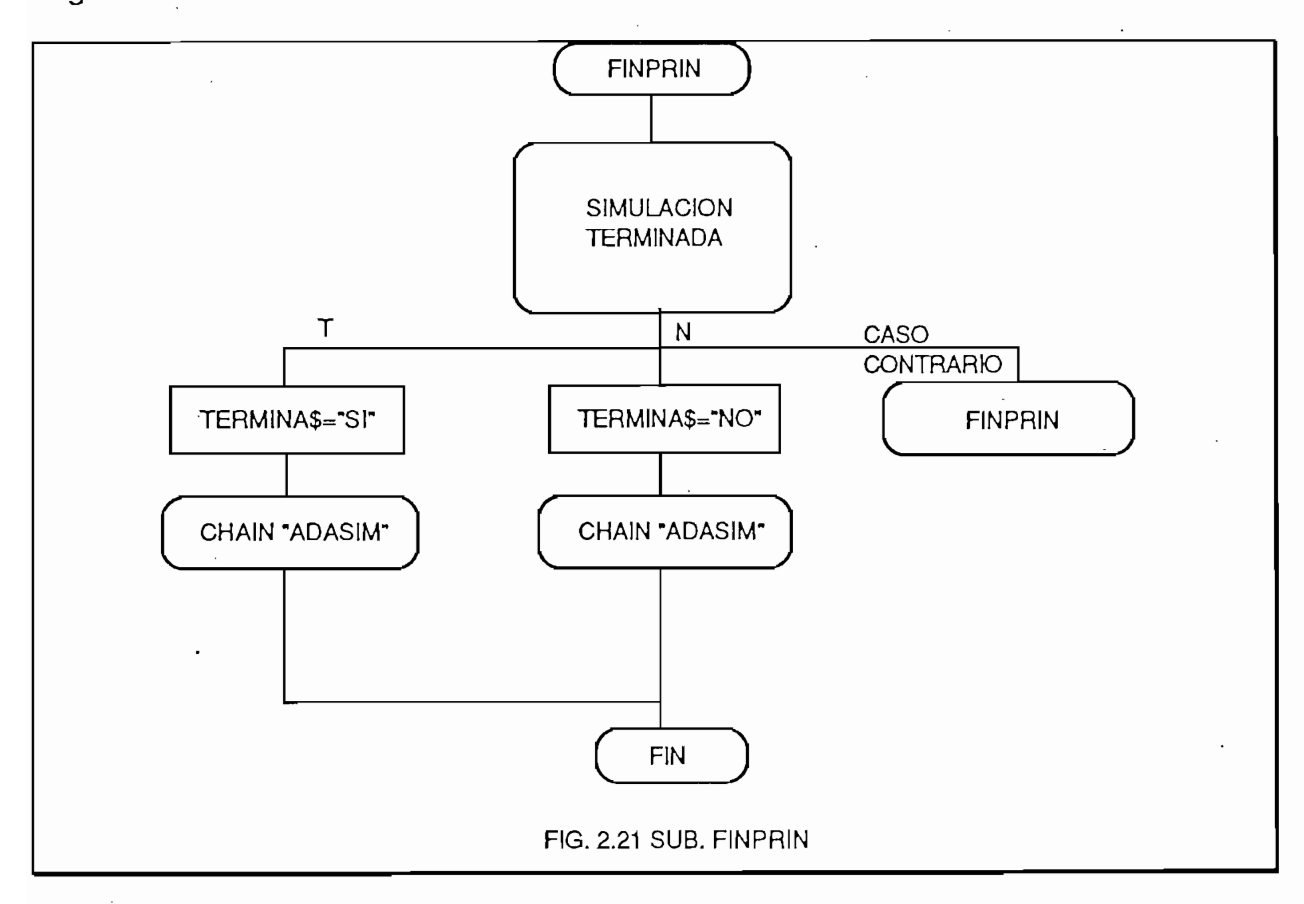

### 2.6 IMPLEMENTACION EN TIEMPO REAL.-

Para la implementación en tiempo real se utiliza el sistema de adquisición de datos y control KEYTHLEY-500A, tal como se muestra en la fig. 2.22

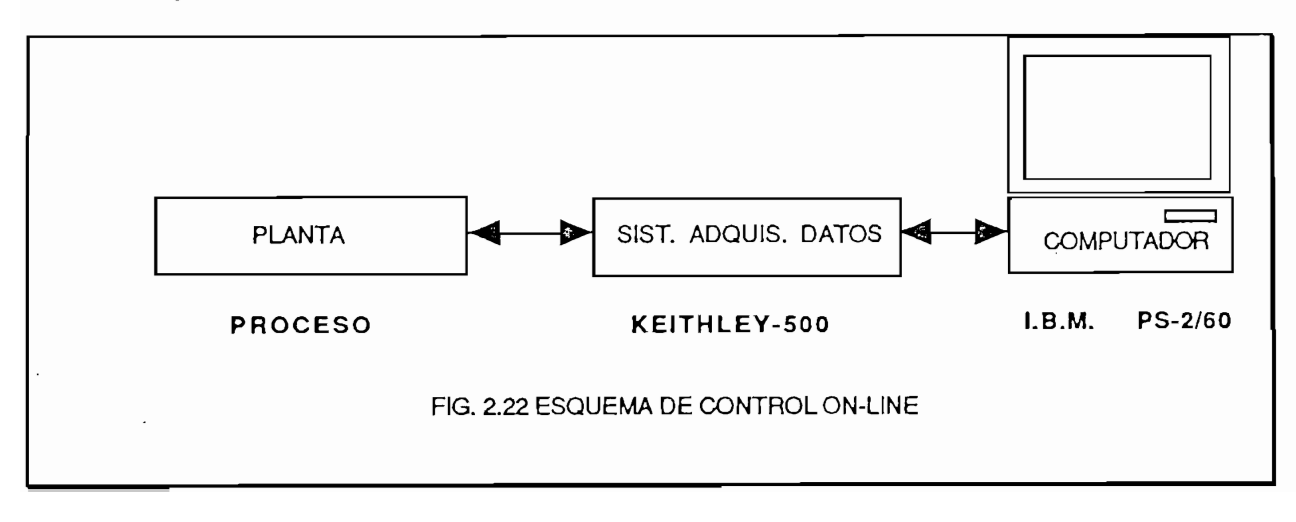

Se utilizan dos entradas análogas, una de ellas para ingresar datos de la salida de la planta, y la otra para ingresar datos de a señal de referencia a la cual deberá seguir la salida de la planta.

Se utiliza también una salida análoga del sistema de adquisición de datos. para entregar la señal de control, la misma que alimentará a la entrada de la planta.

El algoritmo en tiempo real, es mucho más corto que en simulación, ya que mientras en simulación se dimensionan vectores muy grandes, en tiempo real las dimensiones de los vectores son mucho menores, ya que es un control ON-LINE.

Es decir se toma un dato de la planta, se lo procesa en el computador mediante el respectivo algoritmo y se saca el dato hacia la planta.

El algoritmo de control adaptivo en tiempo real, cuenta con un solo archivo principal llamado ADTREAL y con 15 subrutinas que interactúan logicamente entre ellas. A continuación se muestra un listado de las subrutinas utilizadas:

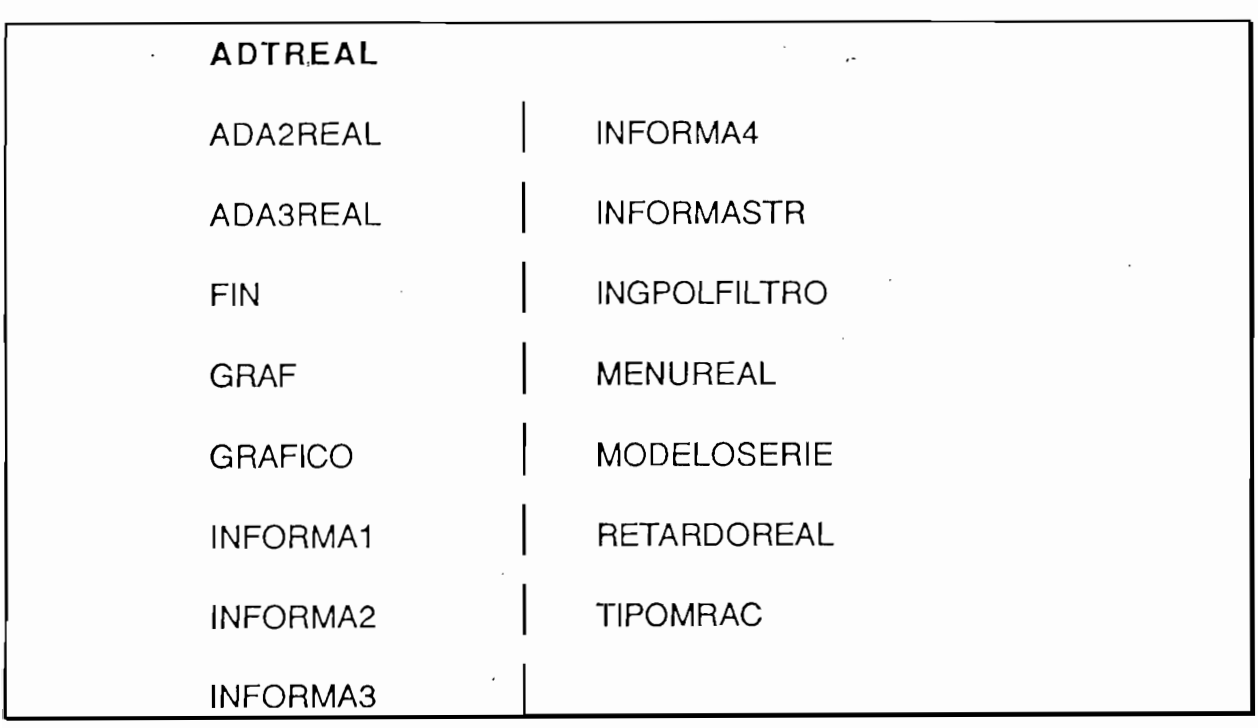

Como se puede obsevar no existen subrutinas como INGPLNTA, MODIFICA, ya que ya no es necesario ingresar la planta o modificarla, ya que se<br>toman datos de una planta real, y se la puede modificar de una forma real también.

Se utilizan dos entradas análogas, una de ellas para ingresar datos de la

El algoritmo en tiempo real, es mucho más corto que en simulación, ya que

sección anterior, inclusive se asignan los mismos nombres para la variables.

Es decir la descripción de las subrutinas dada en la sección anterior sirve para este caso de tiempo real.

La variante principal consiste en que se intercalan en posiciones adecuadas de las subrutinas sentencias para adquisición y salida de datos, como se muestra en el listado del programa, con sus respectivos comentarios, al final del presente trabajo.

CAPITULO III : SELF TUNING REGULATOR (STR)

3.2 STR DE MÍNIMA VARIANZA

 $\sim$ 

**3.3 PROGRAMA DE SIMULACIÓN** 

3.4 IMPLEMENTACION EN TIEMPO REAL

#### 3.1 CONTROLADORES CON PROPIEDAD AUTOAJUSTABLE

La propiedad autoajustable de los controladores adaptivos radica en su característica de que los parámetros estimados, a medida que transcurre el tiempo y se procesan más mediciones, tienden a los verdaderos valores, ya sea en el método indirecto, que tienden a los parámetros de la planta o el método directo en el que existe convergencia hacia los parámetros del controlador.

La propiedad autoajustable de los consoladores adaptivos radica en.su

Para ilustrar esta propiedad se utiliza una planta definida como sigue:

$$
(1 + aq^{-1})y(k) = b_0 q^{-1}u(k) + (1 + cq^{-1})e(k)
$$
\n(3.1)

Donde  $e(k)$  es una secuencia de variables aleatorias independientes

Se propone el modelo siguiente:

$$
(1 + \hat{a}q^{-1})y(\dot{k}) = \hat{b}_0 q^{-1}u(k) + \xi(k)
$$
\n(3.2)

 $\mathcal{L}(\mathcal{L} \times \mathcal{L} \times \mathcal{L}$ 

Para el caso del STR de mínima varianza la señal de control está dada por:

$$
u(k) = \frac{1}{\hat{b}_0} [-R(q^{-1})y(k) - B_s(q^{-1})u(k)]
$$

la misma que se demostrará formalmente en el siguiente literal del presente capítulo.

Para que la loentidad (10) ( $C_2(q') = A(q')$ 

$$
NS = d - 1
$$
 
$$
NR = M\acute{a}x.(NA - 1, NC_2 - d)
$$

Para nuestro ejemplo se tiene:

$$
NS = 0 \t\t NR = 0
$$

Siendo los polinomios igual a:

$$
S(q^{-1}) = 1
$$

$$
R(q^{-1}) = r_0
$$

Reemplazando los datos en la identidad (10) se tiene como resultado:

$$
u(k) = -\frac{c - \hat{a}}{\hat{b}_0} y(k)
$$
\n(3.3)

Reemplazando (3.3) en (3.2) y operando se tiene:

$$
y(k) = -cy(k-1) + \xi(k)
$$
\n(3.4)

$$
y(k) = e(k) \tag{3.5}
$$

Si a (3.4) le multiplicamos por  $\xi(k-2)$  en los dos lados y tomamos el valor esperado se tiene:

$$
E[y(k)\xi(k-2)] = -cE[y(k-1)\xi(k-2)] + E[\xi(k-2)\xi(k)]
$$

Usando (3.5) esta expresión se puede escribir como:

$$
E[e(k)\xi(k-2)] = -cE[e(k-1)\xi(k-2)] + E[\xi(k-2)\xi(k)]
$$
\n(3.6)

 $\epsilon$ r rado izquierdo de  $(3.6)$  es igu que se cumpla la igualdad se tendrá:

$$
E[e(k-1)\xi(k-2)] = 0\tag{3.7}
$$

$$
E[\xi(k-2)\xi(k)] = 0 \tag{3.8}
$$

Repitiendo el procedimiento anterior, pero multiplicando por<br> $\xi(k-3),\xi(k-4),..., \xi(k-i)$  se puede concluir que:

 $E[\xi(k-i)\xi(k)]=0 \quad \forall i>0$ 

 $p_{e}$  (3.4) y (3.5) pod propiedad autoajustable.

desumen si $\zeta(x) = (1 + cq^{-})e(x)$  se puede asegural que los parámetros estimados

#### 3.2 STR DE MINIMA VARIANZA

sigue: sigue:

$$
A(q^{-1})Y(k) = q^{-d}B(q^{-1})U(k) + w(k)
$$
\n(3.9)

Donde e(k) es una secuencia de variables aleatorias independientes de

con:

 $w(k) = C_2(q^{-1})e(k)$ 

Donde  $e(k)$  es una secuencia de variables aleatorias independientes de media cero y varianza conocida (RUIDO BLANCO).

$$
C_2(q^{-1})\varepsilon(k+d) = S(q^{-1})w(k+d)
$$
\n(3.10)

Reemplazando el error planta modelo se tiene:

$$
C_2(q^{-1})[Y(k+d) - Y_m(k+d)] = S(q^{-1})w(k+d)
$$

Utilizando la identidad (10) se tiene:

$$
[A(q^{-1})S(q^{-1})+q^{-d}R(q^{-1})]Y(k+d) - C_2(q^{-1})Y_m(k+d) = S(q^{-1})w(k+d)
$$

operando

$$
A(q^{-1})S(q^{-1})Y(k+d) + q^{-d}R(q^{-1})Y(k+d) - C_2(q^{-1})Y_m(k+d) = S(q^{-1})w(k+d)
$$

Reemplazando (3.9) tenemos:

$$
[B(q^{-1})U(k) + w(k+d) - w(k+d)]S(q^{-1}) + R(q^{-1})Y(k) - C_2(q^{-1})Y_m(k+d) = 0
$$

Reemplazando (19) se tiene:

$$
B_{s}(q^{-1})U(k) + b_{0}U(k) + R(q^{-1})Y(k) - C_{2}(q^{-1})Y_{m}(k+d) = 0
$$

$$
U(k) = \frac{1}{b_0} [C_2(q^{-1})Y_m(k+d) - R(q^{-1})Y(k) - B_s(q^{-1})U(k)
$$
\n(3.11)

$$
U(k) = \frac{1}{b_0} [-R(q^{-1})Y(k) - B_s(q^{-1})U(k)]
$$
\n(3.12)

**1.-)** La ley de control resultante (3.xx) es exactamente igual a la encontrada

De esta deducción se sacan dos conclusiones importantes:

1.-) La ley de control resultante (3.xx) es exáctamente igual a la encontrada<br>en el capítulo II, la cual fue calculada sin ninguna perturbación.

De esta deducción se sacan dos conclusiones importantes:

Es decir el programa de simulación implementado en el capitulo anterior sirve perfectamente para este caso, asignando YM(k)=0.

2.-) La ley de control obtenida es idéntica a la dada por Amstron y Wittenmark \* con el siguiente cambio de notación:

 $C_2(q^{-1}) = B^{\bullet}(q^{-1})C^{\bullet}(q^{-1})$  $S(q^{-1}) = R^*(q^{-1})$  $R(q^{-1}) = B^*(q^{-1})S^*(q^{-1})$ 

Resumiendo; si se escoge los polinomios de control del algoritmo general presentado en el capítulo anterior, de la siguiente manera:

$$
C_2(q^{-1}) = H_2(q^{-1}) = H_1(q^{-1}) = L(q^{-1}) = 1
$$

Se tendrá un control self-tuning de mínima varianza.

#### 3.3 PROGRAMA DE SIMULACION

El programa de simulación decrito en el capítulo anterior, contempla la opción de simulación del STR de mínima varianza.

En este caso la secuencia de referencia deberá ser igual a cero, y el usuario deberá escoger la opción de generar la secuencia de variables aleatorias independientes. La subrutina encargada de generar ruido blanco, se denomina<br>RUIDOBLANCO.

Astrom Karl y Wittenmark Bjom "ADAPTIVE CONTROL" Addison-Wesley 1989

Astrom Karl y Wittenmark Bjom "ADAPTIVE CONTROL" Addison-Wesley 1989

La implementación en tiempo real realizada en el capítulo anterior, contempla la opción del STR de mínima varianza en tiempo real. Esto se consigue ya que el programa desarrollado en el capítulo anterior es general, es decir si se escoge los polinomios de control de la forma indicada anteriormente, se tendrá el STR de mínima varianza

En el caso de tiempo real no hace falta generar RUIDO BLANCO, ya que en plantas reales siempre existe ruido.

En el caso de tiempo real no hace falta generar RUIDO BLANCO, ya que

# CAPITULO IV: RESULTADOS , APLICACIONES, APITULO IV: RESULTADOS , APLICACION

 $\sim$   $\sim$ 

 $\ddot{\phantom{a}}$ 

## 4.1 RESULTADOS DE LAS RUTINAS DE SIMULACIÓN

 $\mathcal{L}_{\text{max}}$  and  $\mathcal{L}_{\text{max}}$  and  $\mathcal{L}_{\text{max}}$  and  $\mathcal{L}_{\text{max}}$ 

# 4.2 RESULTADOS DE LAS RUTINAS EN TIEMPO REAL

 $\mathcal{A}=\mathcal{A}^T$  ,  $\mathcal{A}^T$  ,  $\mathcal{A}$ **FOIENCIALES**
### 4.1 RESULTADOS DE LAS RUTINAS DE SIMULACION

El programa de simulación, permite realizar una infinidad de pruebas seleccionando los diferentes tipos de MRAC, plantas, retardos y polinomios de control

A continuación se presentan los resultados numéricos obtenidos, de las dferentes simulaciones realizadas.

Se utiliza una misma planta, para los diferentes algoritmos, la que está dada por:

 $y(k) - y(k-1) + 0.24y(k-2) = u(k-d) - 0.2u(k-d-1)$ 

Esta planta tiene sus polos en  $q=0.4$  y  $q=0.6$ , por lo tanto es *estable* y de fase mínima.

. A partir de K=60 la planta inicial, sufre una variación significativa, pasando a ser de la siguiente forma:

 $\therefore$  y(k) - 0.8y(k - 1) + 0.08y(k - 2) = u(k - d) - 0.8u(k - d - 1)

Esta nueva planta tiene sus polos en  $q=0.1$  y  $q=0.8$ , el cero se desplaza de  $q=0.2$  hacia  $q=0.8$ .

En todos los resultados obtenidos para los distintos tipos de MRAC y STR se tienen dos etapas de adaptación; a partir de  $K=0$ , ya que la planta inicial es desconocida (todos sus coeficientes son cero, excepto  $b<sub>0</sub>$  que es igual a 1), y a partir de k=60, ya que en este instante se simula una variación en la planta asignado una nueva, indicada anteriormente.

Además se puede observar que los objetivos de sequimiento y regulación se cumplen, con una secuencia de control u(k) acotada.

Al final del presente capítulo se pueden observar los gráficos de las secuencias de control, de referencia y salida de la planta.

Para observar el comportamiento de los distintos MRAC, con plantas inestables se utilizó la siguiente planta:

$$
y(k) - 1.5y(k-1) + 0.44y(k-2) = u(k-d) - 0.2u(k-d-1)
$$

Esta planta tiene sus polos en  $q=1.1$  y  $q=0.4$  siendo inestable, pero de fase mínima(ceros dentro del círculo unitario).

Esta planta tiene sus polos en q=1 .1 y q=0.4 siendo inestable, pero de fase

 $A = 130$ se asigna una nueva planta, partir de k $\sim 130$ se asigna una nueva planta, para comprobar las comprobarses en las comprobarses en las comprobarses en las comprobarses en las comprobarses en las comprobarses en las

La nueva planta tiene sus polos en q=1.2 y q=1.8J y su cero se deplaza a

Ya que la planta es eminentemente inestable, se utilizarán más puntos en la simulación (200 ptos.), porque el algoritmo tarda un poco más en cumplir con los objetivos de control.

A partir de k=130 se asigna una nueva planta, para comprobar las propiedades del control adaptivo, que es la siguiente:

 $y(k)-2y(k-1)+0.96y(k-2)=u(k-d)-0.6u(k-d-1)$ 

La nueva planta tiene sus polos en  $q=1.2$  y  $q=1.8$ , y su cero se deplaza a q=0.6, por lo tanto esta nueva planta es también inestable.

Al igual que en la simulación anterior, en esta simulación se tienen dos etapas de adaptación, la una a partir de  $k=0$ , ya que se inicia con una planta. desconocida, y la otra a partir de k=130, instante en el que varía la planta.

Al final del capítulo se presentan los resultados numéricos y gráficos, observándose las excelentes propiedades de adaptación y control de los distintos algoritmos.

Para realizar las pruebas en tiempo real se utilizaron plantas de tipo eléctrico (R-C).

Todos los tipos de MRAC y el STR de mínima varianza, inician el control con una planta R-C de primer orden, como se indica seguidamente:

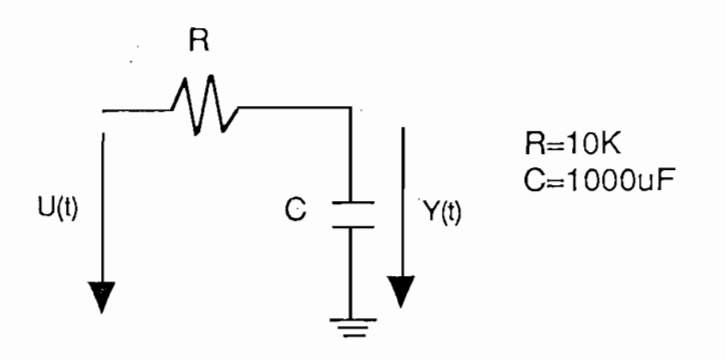

Después de obsevar en la pantalla del computador, que la salida sigue a la referencia externa (la referencia se ingresa mediante una fuente externa, por uno de los canales análogos del sistema de adquisición de datos), se procede a variar la planta, poniendo en serie otro circuito R-C de primer orden, quedando la planta como se indica a continuación:

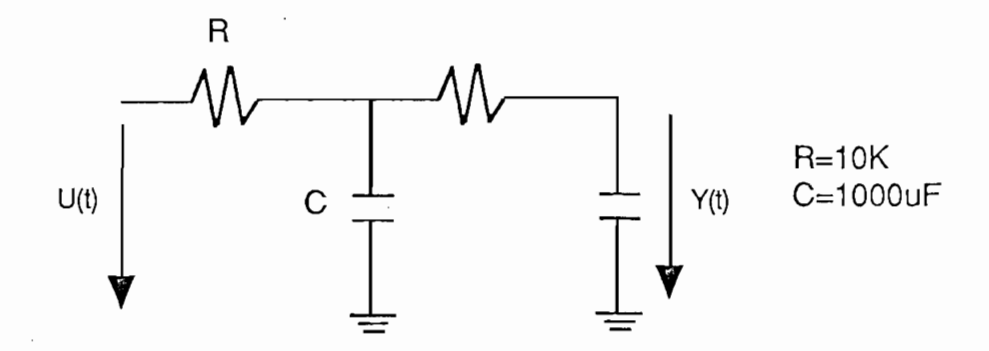

El desempeño de todos los tipos de MRAC. y del STR. de mínima varianza es satisfactorio, se cumplen los objetivos del control con señales de control acotadas.

Los datos con los que se realizaron las pruebas son los siguientes:

GRADO DE  $A(q^{-1})=2$ 

GRADO DE  $B(q^{-1})=1$ 

Tiempo de duración del algoritmo =800 ms.

Período de muestreo =1600 ms

Los gráficos obtenidos directamente mediante el grafizador, se presentan al final de este capítulo. Donde el eje vertical muestra la salida de la planta, con una escala de 1 voltio por división. El eje horizontal muestra el tiempo con una escala de 2 cm. por minuto.

En el caso del MRAC con compesador lineal se realiza una prueba adicional. Para obsevar el comportamiento del mismo ante fuertes perturbaciones, (se realizó un cortocircuito franco al condesador de salida), observádose que la salida momentaneamente baja a cero voltios, para luego adaptarse a la referencia externa.

De esta prueba se puede concluir que el algoritmo trabaja muy bien tanto en regulación como en seguimiento.

De esta prueba se puede concluir que el algoritmo trabaja muy bien

### 4.3 SIMULACION UTILIZANDO EL PAQUETE CC

El paquete CC (CLASSICAL CONTROL) es uno de los más versátiles en cuanto a la teoría de control se refiere disponible en la Facultad de Ingeniería Eléctrica de la E.P.N. Cuenta con rutinas para realizar diagramas de BODE, lugar geométrico de las raices, diagramas de Nyquist, conpensación de sistemas de control discretos o continuos, respuesta en el tiempo, etc; para sistemas de una sola entrada y una sola salida (SISO), o para sistemas con varias entradas y varias salidas (MIMO) sean discretos o continuos.

 $E_{\rm eff}$  and the control control control control controls entropy in the intervals entropy in  $\mu$ 

En el presente trabajo, se utiliza en paquete CC para realizar tres importantes operaciones, necesarias en este caso, como son:

- Dicretización de Plantas Continuas.

- Lugar geométrico de las raices para plantas discretas y ;

- Respuesta en el tiempo de plantas discretas.

Para ejecutar las operaciones mencionadas anteriorm tres macros, utilizando el paquete CC, que son los siguientes:

MDISCRET.MAC para discretización de plantas,

MRTIEMPO.MAC para respuesta en el tiempo de plantas discretas y;

MLGRAIZ.MAC para trazar el lugar geométrico de las raices de plantas discretas.

Un macro es una lista de comandos almacenados en un archivo, que puede ser ejecutado con una sola línea de comando.

La forma de ejecutar estos macros es muy sencilla, como se indica a continuación:

-Escribir el nombre del macro, seguido de sus argumentos, de la siguiente manera: @NOMBRE DEL MACRO, &1, &2,..., &n.

Los argumentos utilizados por los macros se listan a continuación:

-El macro DISCRET.MAC cuenta con tres argumentos Gn.Gnd.T. Donde Gn es el nombre de la función de transferencia continua, Gnd es el nombre de la función de transferencia discreta y T es el período de muestreo, utilizado en la discretización.

Un ejemplo de la línea de comando para ejecutar este macro sería:

Un ejemplo de la línea de comando para ejecutar este macro sería:

Cabe indicar que para que se ejecuten los macros, la función de

@MDISCRET,G1,G2,1

Cabe indicar que para que se ejecuten los macros, la función de transferencia debería haber sido ingresada.

El ingreso de funciones de transferencia se realiza, mediante el comando ENTER del CC, de la siguiente manera:

- Escribir ENTER y presionar la tecla RETURN,

- Ingresar los datos conforme el programa lo vaya solicitando.

 $\cdot$  El macro LGRAIZ.MAC cuenta con los siguientes argumentos: T, Gn; donde. T es el período de muestro y Gn el nombre de la función de transferencia ingresada.

Un ejemplo de la línea de comando para ejecutar este macro sería: 삼

 $E$ l macro RTIEMPO. Macro RTIEMPO. Macro RTIEMPO. Macro RTIEMPO. Macro RTIEMPO. Macro RTIEMPO. Macro RTIEMPO. Macro RTIEMPO. Macro RTIEMPO. Macro RTIEMPO. Macro RTIEMPO. Macro RTIEMPO. Macro RTIEMPO. Macro RTIEMPO. Macro

@LGRAIZ, 0.1, G4

El macro RTIEMPO.MAC cuenta con los siguientes argumentos: T, Gn; que son los mismos del macro anterior.

Un ejemplo de la línea de comando para ejecutar este macro sería:

@RTIEMPO, 0.1, G2

El listado de los macros se presenta al final del presente capítulo.

## 4.4 POTENCIALES APLICACIONES RECOMENDACIONES Y CONCLUSIONES

#### 4.4.1 POTENCIALES APLICACIONES.-

La teoría de control convencional trata predominantemente con sistemas lineales cuyos parámetros son constantes. Esto es a menudo una buena aproximación para sistemas que están regulados y tienen puntos de operación fijos. Con perturbaciones moderadas y un buen sistema de control las desviaciones serán así pequeñas, tal que una buena aproximación lineal es suficientemente buena.

La teoría de control convencional traía predominantemente con sistemas

Sin embargo la aproximación con coeficientes constantes lineales no

Sin embargo la aproximación con coeficientes constantes lineales no siempre es satisfactoria, cuando hay cambios en las condiciones de operación.

A continuación se da una serie de procesos donde se recomienda aplicar controles adaptivos:

-Procesos con actuadores no-lineales,

-Controles de concentración,

-Posicionadores dinámicos (plataformas, posicionadores de barcos, donde las perturbaciones pueden ser el viento, o fuertes corientes.),

-Robótica (El momento de inercia varía a cada momento), en el municional

-Control en máquinas de papel (El control depende de los parámetros del papel),

-Control en máquinas de papel (El control depende de los parámetros del

-Secadores rotativos (la dinámica cambia deacuerdo con el material y la

-Control de aeroplanos,

-Secadores rotativos (la dinámica cambia deacuerdo con el material y la velocidad.).

#### 4.4.2 RECOMENDACIONES

-Se recomienda utilizar el paquete CC, para tener una idea de la ubicación de los polos de la planta, y saber que polinomios de control utilizar.

Además el algoritmo tiene excelentes propiedades de regulación y seguimiento, para plantas de fase-mínima, si la planta no es de fase mínima, la convergencia del algoritmo no es segura. ya que la señal de control puede ser no-<br>acotada, por lo tanto debe asegurarse que la planta sea de fase-mínima.

Puede darse el caso en que una planta continua se de fase-mínima, pero al discretizarla, se convierta en una planta de fase no mínima, por esta razón se recomienda utilzar el macro para discretización de plantas, para asegurar que la planta discretizada sea de fase-mínima.

-En tiempo real es muy importante el escogitamiento del período de muestreo, ya que el algoritmo puede tornarse inestable si este es muy pequeño, o demasiado grande. Para escoger el período de muestreo se deben tomar en cuenta las constantes de tiempo de la planta y los períodos de oscilación de la misma.

contante de tiempo más período de muestreo mucho menor que la paradore de la paradore de período de muel de pe contante de tiempo más pequeña de la planta, o menor que el período mínimo de oscilación de la misma.

Además el período de muestreo no debe ser menor, que el tiempo de duración del algoritmo, en este caso semejante a 300 ms. (se cuenta con coprocesador matemático).

-Se recomienda completar el presente trabajo, realizando estudios de los siguientes temas:

Control adaptivo para plantas de fase no-mínima, esquemas adaptivos derivados de la teoría de control estocástico, controles adaptivos multivariables, controles duales, estrategias subóptimas, sistemas de estructura variable y sistemas expertos.

#### 4.4.3 CONCLUSIONES

Después de realizar un análisis teórico y práctico de la presente tesis, se obtuvieron las siguientes conclusiones:

Después de realizar un análisis teórico y práctico de la presente tesis, se

-Cabe destacar que el presenta trabajo es una contribución de carácter complementaria para el área de control discreto, modelación y simulación y sistemas estocásticos. Se ha realizado un programa de simulación y su implementación en tiempo real, utilizando una técnica de control adaptivo actualizada, que es una buena alternativa cuando se trata con plantas cuyos parámetros varían en el tiempo.

-Cabe destacar que el presenta trabajo es una contribución de carácter

-Se ha demostrado que cualquiera de los controles adaptados de los controles adaptados de los controles adapta<br>Controles adaptados de los controles adaptados de los controles adaptados de los controles adaptados de los co

-El papel que desempeñan los polinomios de control C2(q~1), H.,(q~1), H2(q'1)

-Se ha demostrado que cualquiera de los controles adaptivos implementados, tienen excelentes propiedades de regulación y seguimineto, estas excelentes propiedades no son comunes en la mayoría de controles adaptivos.

-El papel que desempeñan los polinomios de control  $C_2(q^{-1})$ , H<sub>1</sub>(q<sup>-1</sup>), H<sub>2</sub>(q<sup>-1</sup>)  $y$  el polinomio filtro  $L(q^{-1})$ , es muy importante en la respuesta del algoritmo, ya que si se los escoge muy cerca del círculo unitario, la convergencia del algoritmo es muy lenta. Si se los escoge a la izquierda del plano z, y con determinadas plantas, la respuesta se torna inestable.

-Puede concluirse también que cuando se trabaja con plantas inestables, pero de fase mínima, la señal de control es muy grande, esto en simulación no afecta significativamente, pero en tiempo real pueden presentarse dificultades, ya que se introduce una no-linealidad debido a la saturación del sistema de adquisición de datos.

-En cuanto a identificación se refiere, el escogitamiento de  $\lambda_1(k)$  y  $\lambda_2(k)$  tal que  $F_k$  sea de traza constante, es la mejor opción para el algoritmo de adaptación en tiempo real, ya que asegura que los elementos de la matriz  $F_k$  no tiendan a cero v falle la identificación.

-El tiempo de ejecución del algoritmo juega un papel importante, especialmente cuando se trabaja en tiempo real, ya que de él depende el período de muestreo. Cabe anotar que el tiempo de duración del algoritmo será mayor si el orden de la planta aumenta, ya que el número de operaciones que realiza en computador es mayor.

-Se puede concluir que el algoritmo no asegura convergencia a la referencia deseada, cuando se trabaja con plantas de fase no-mínima.

-El retardo de la planta debe ser escogido como mínimo d=2, ya que si se lo escoge menor, el algoritmo de adaptación no se comporta correctamente.

PRESENTACIÓN DE RESULTADOS NUMERICOS Y GRAFICOS LISTADO DE MAGROS CON EL PAQUETE CC

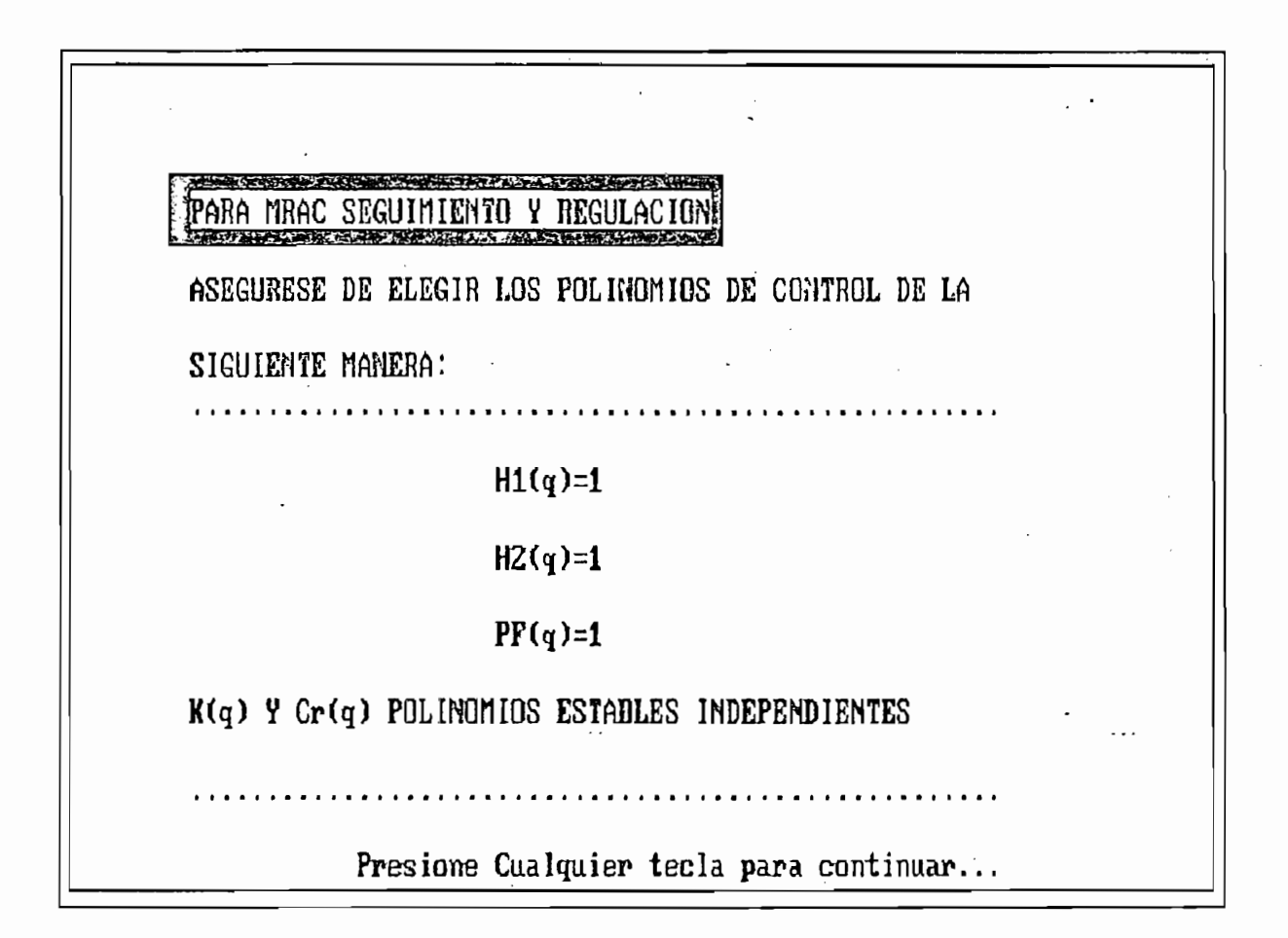

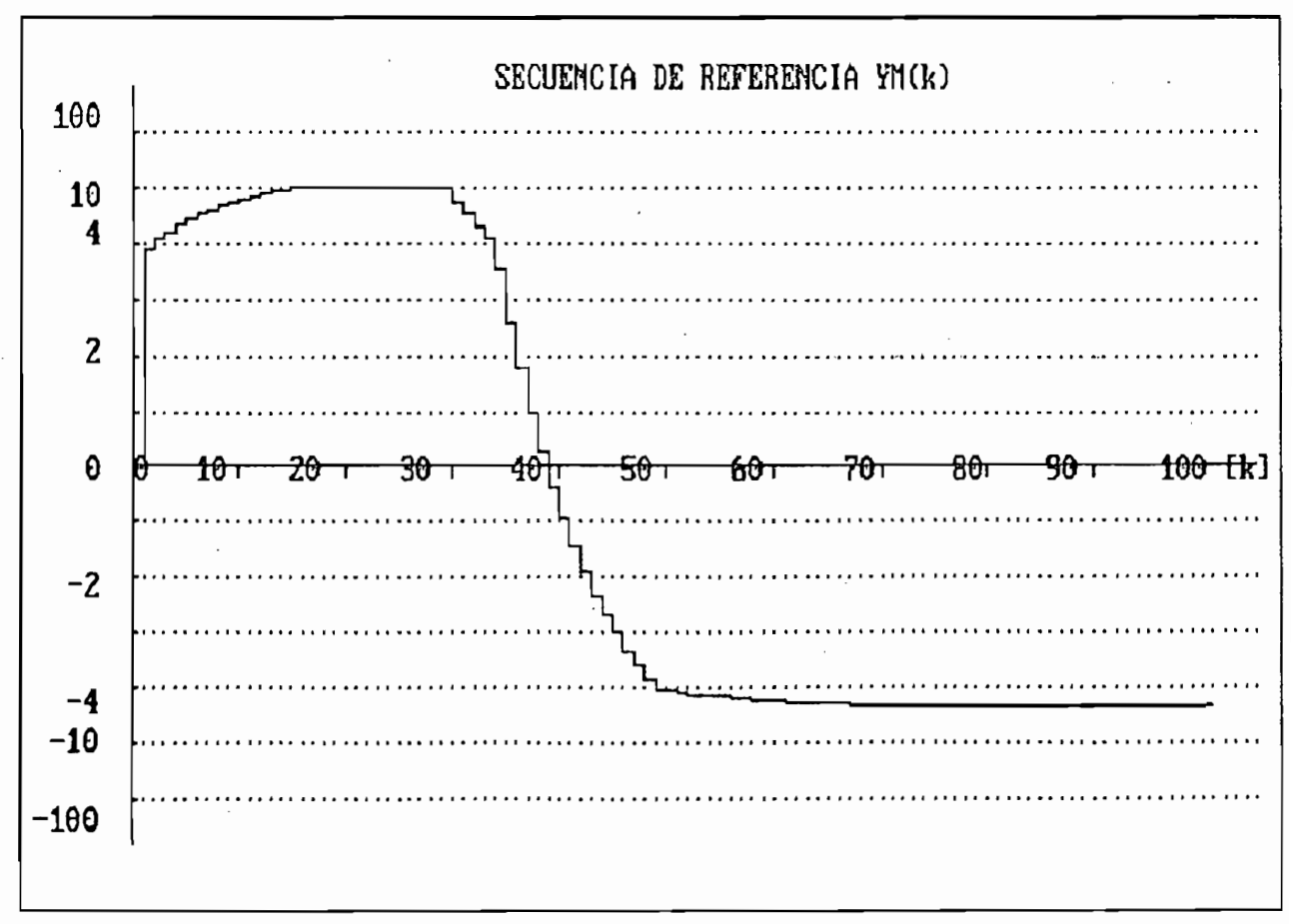

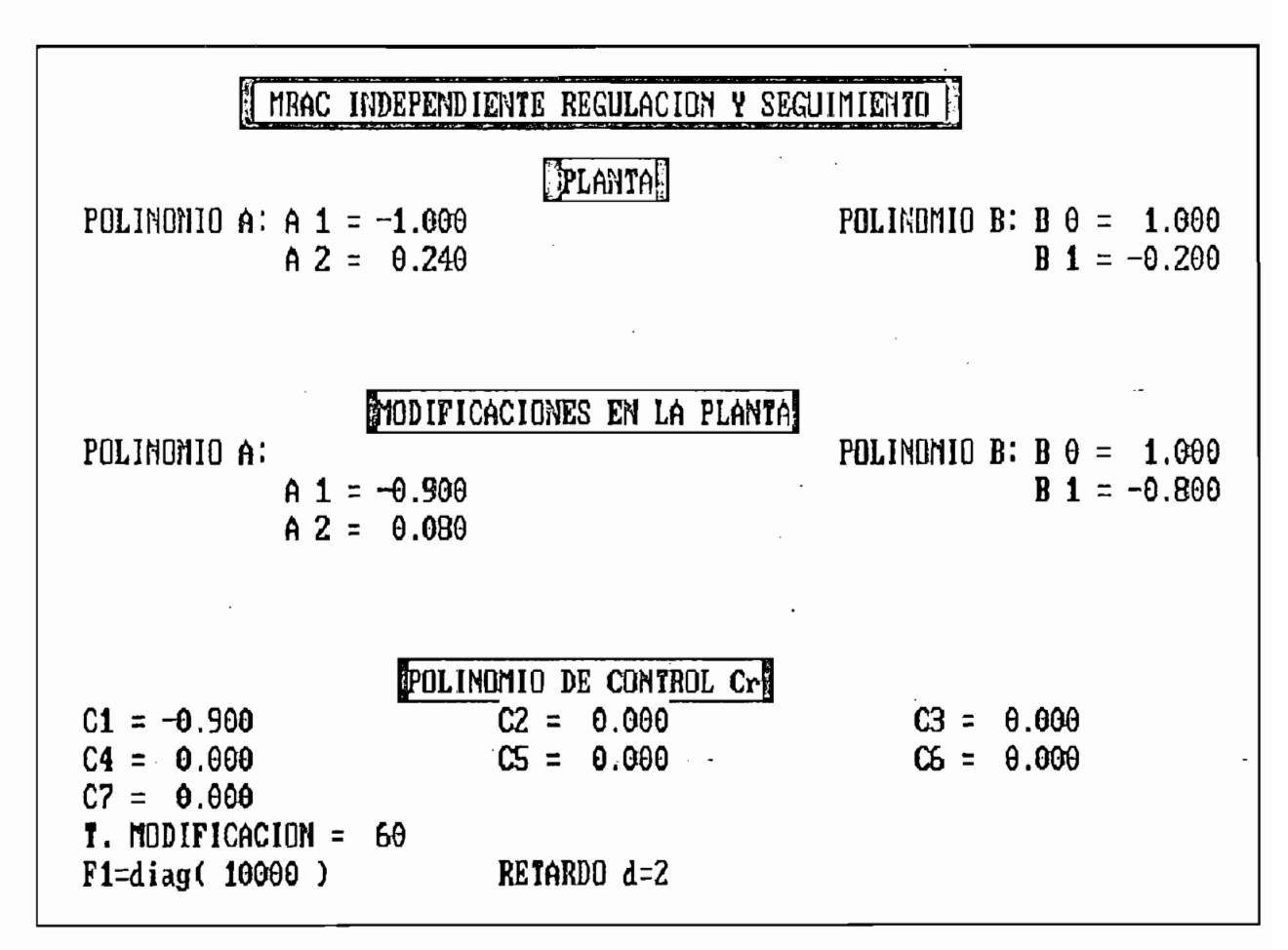

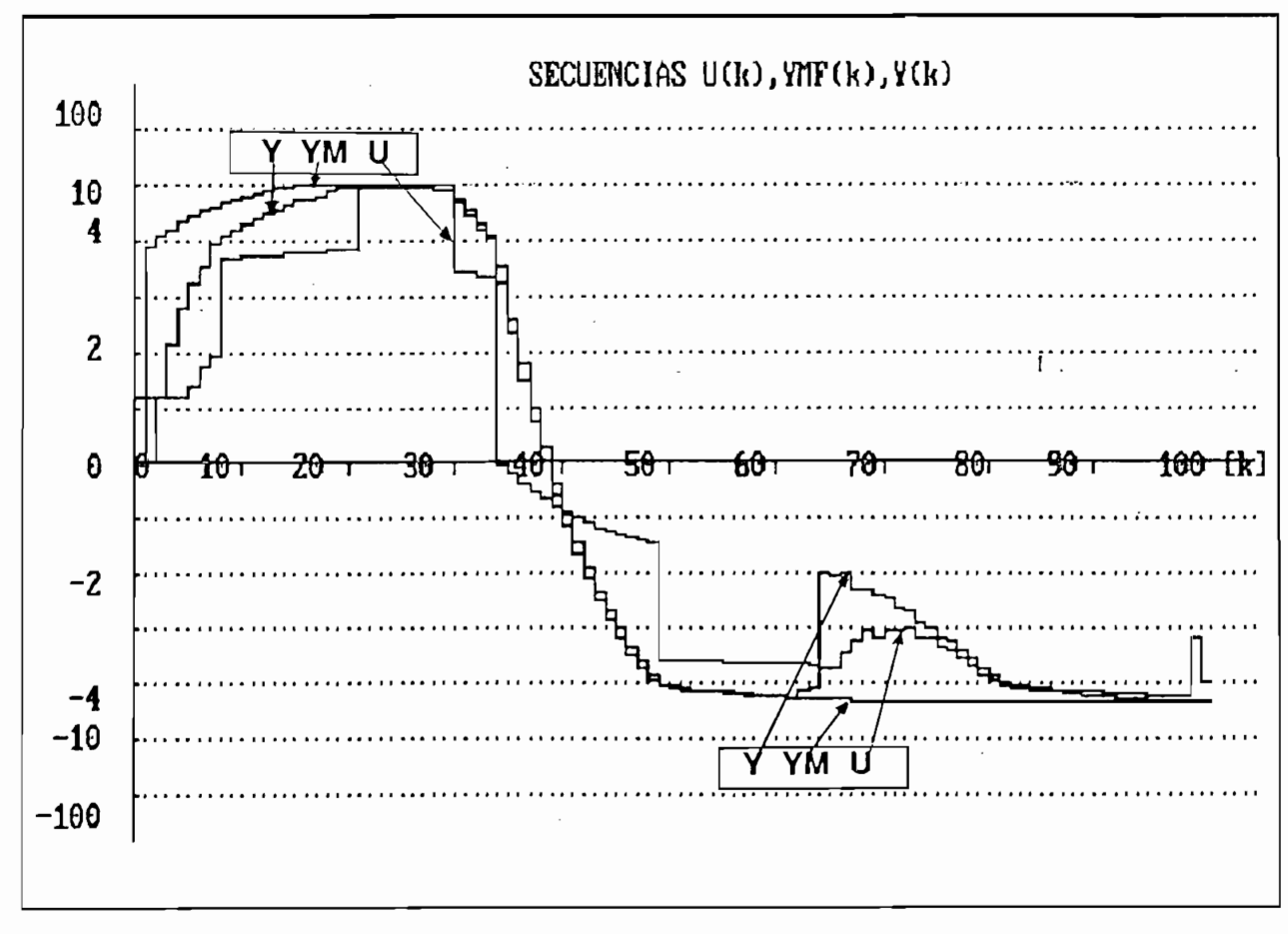

#### **\* RESULTADOS NUNERICOS \***

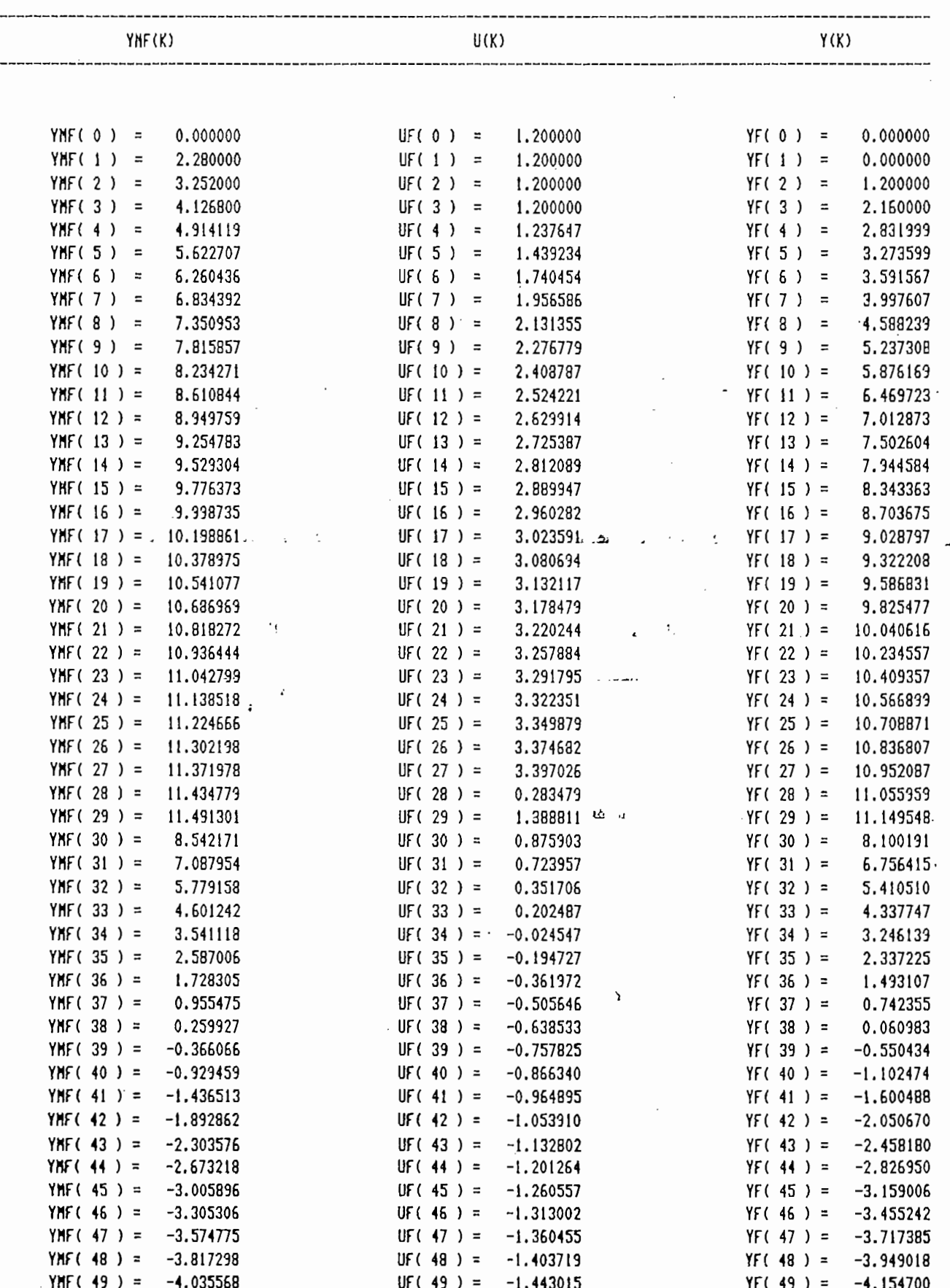

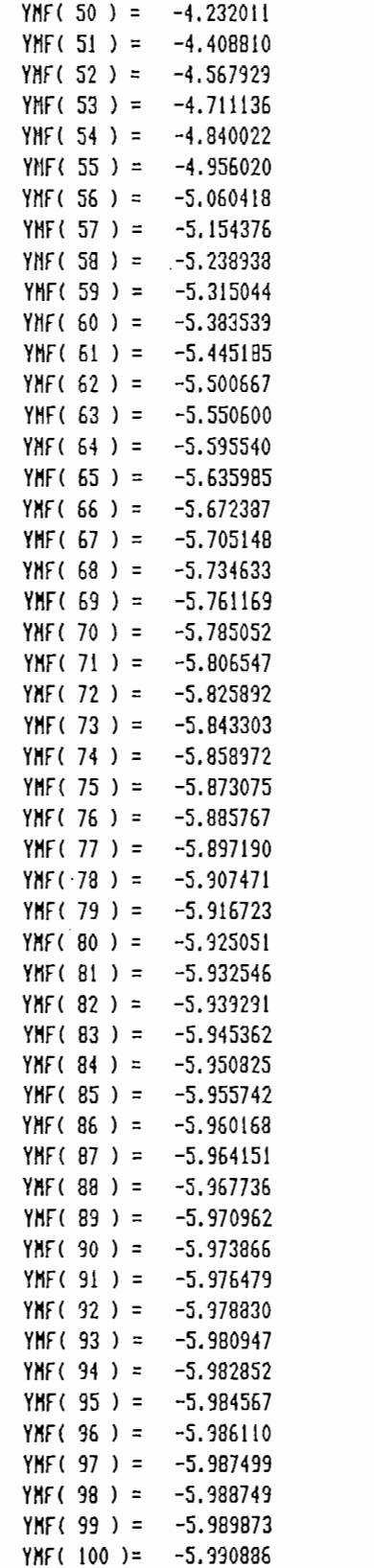

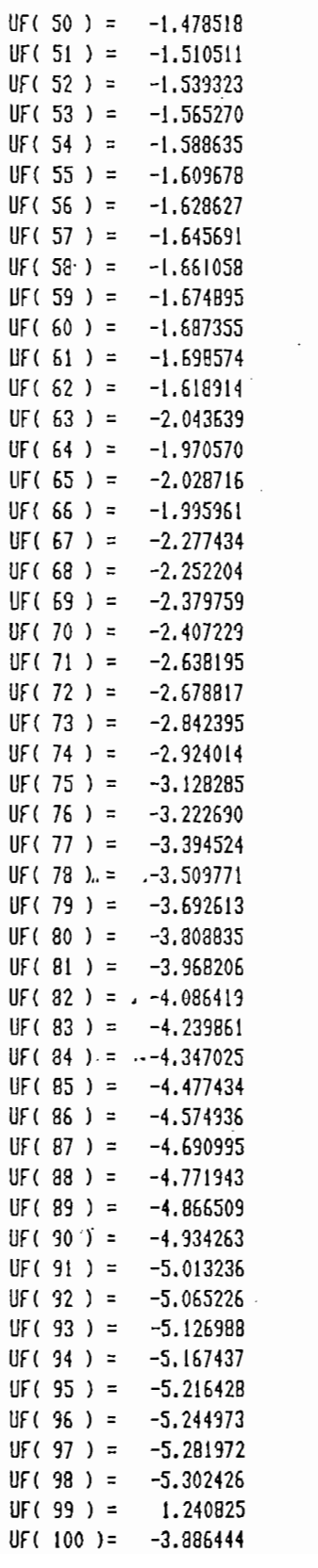

ł,

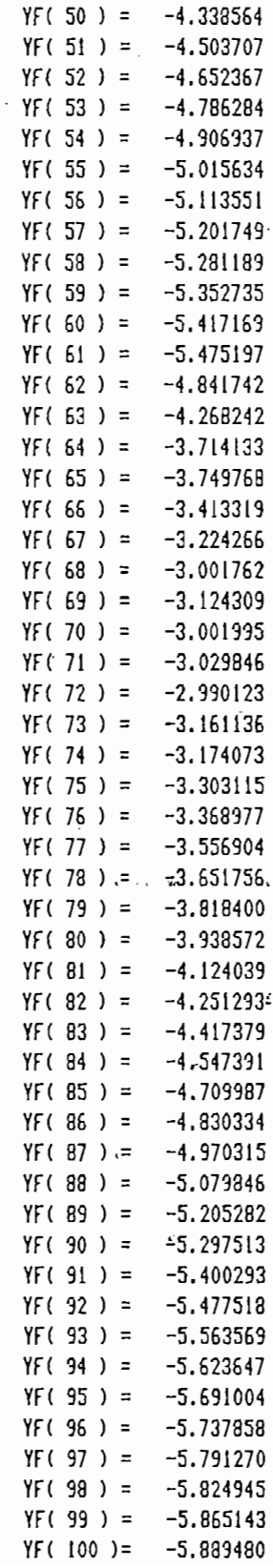

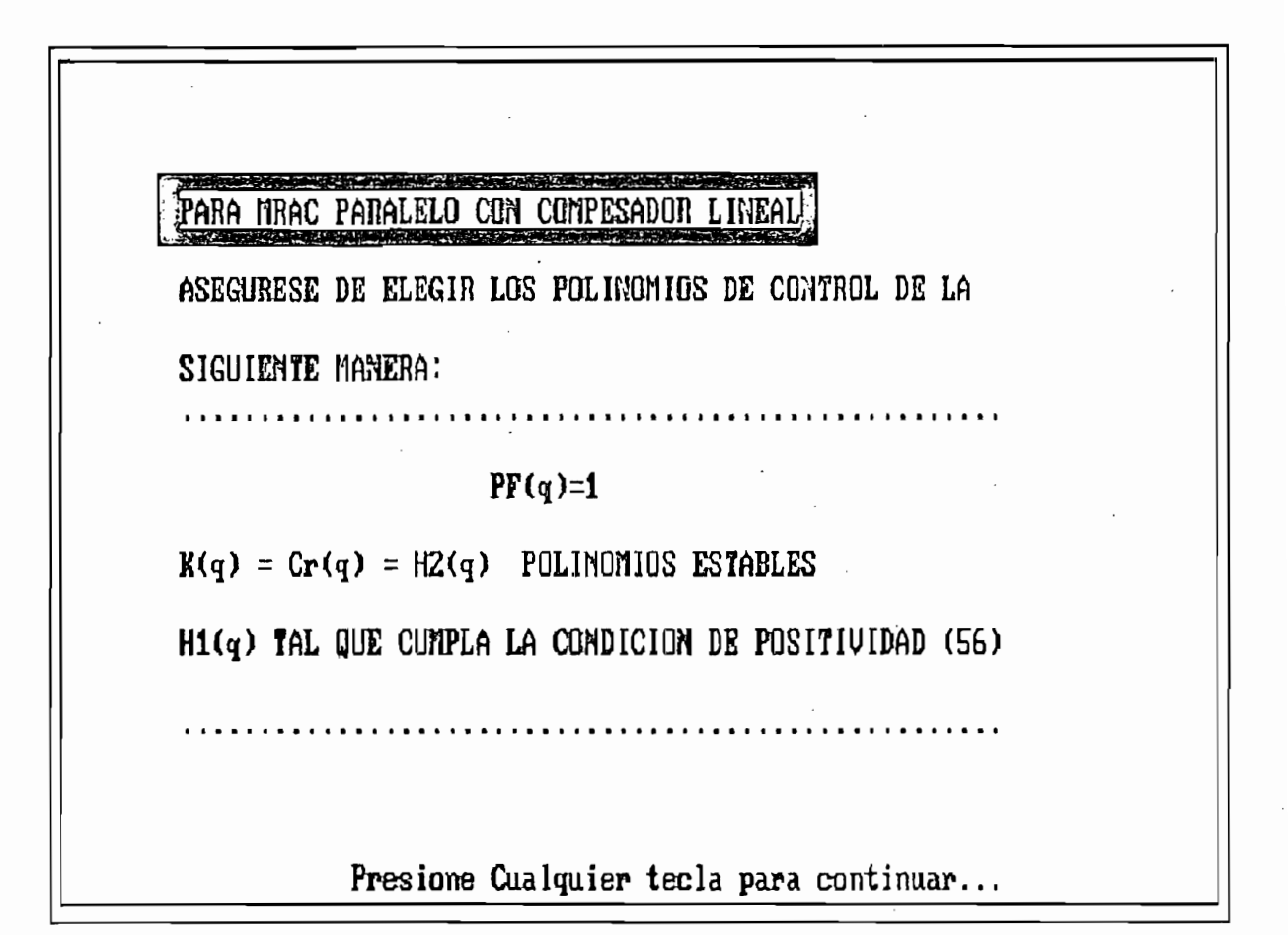

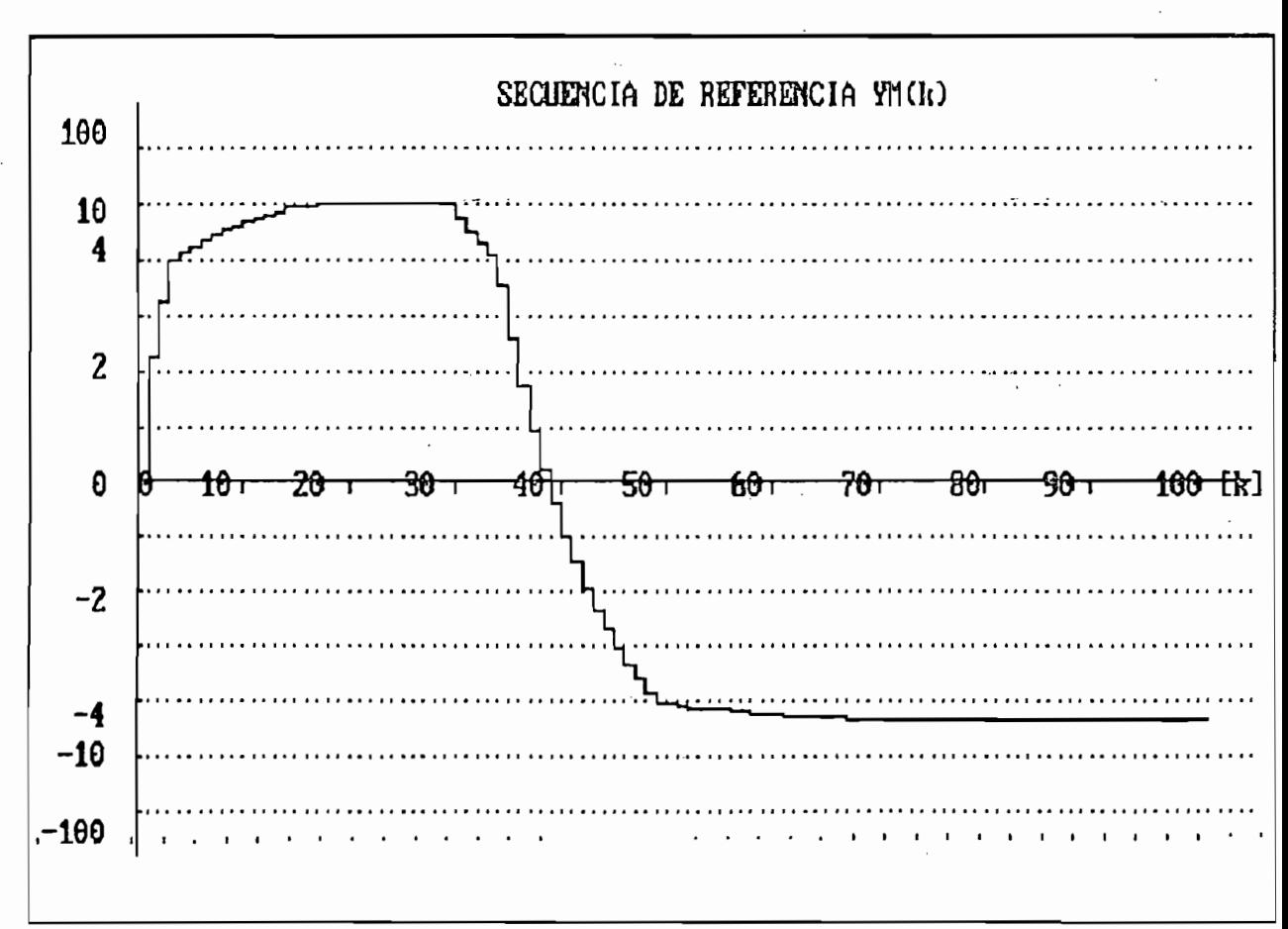

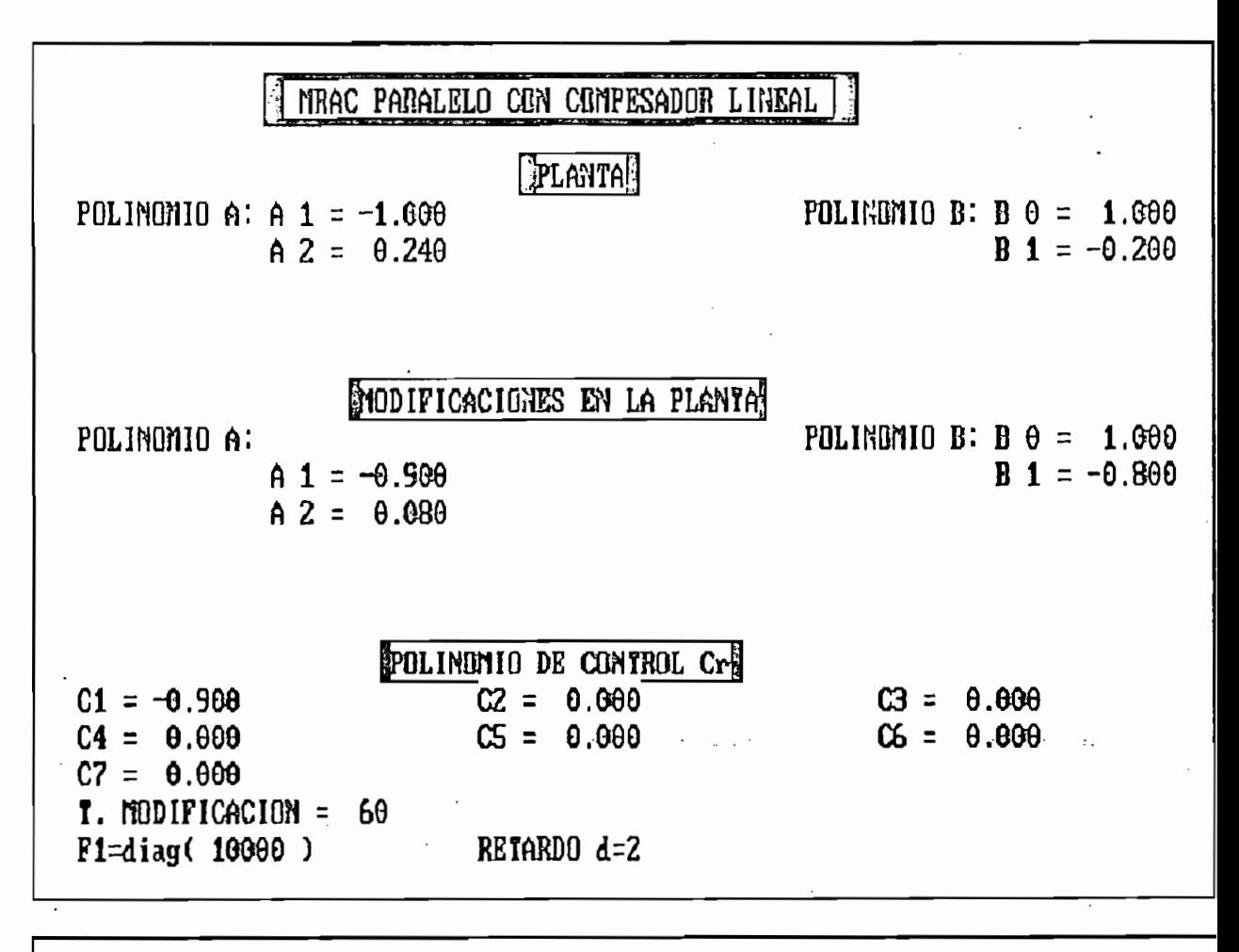

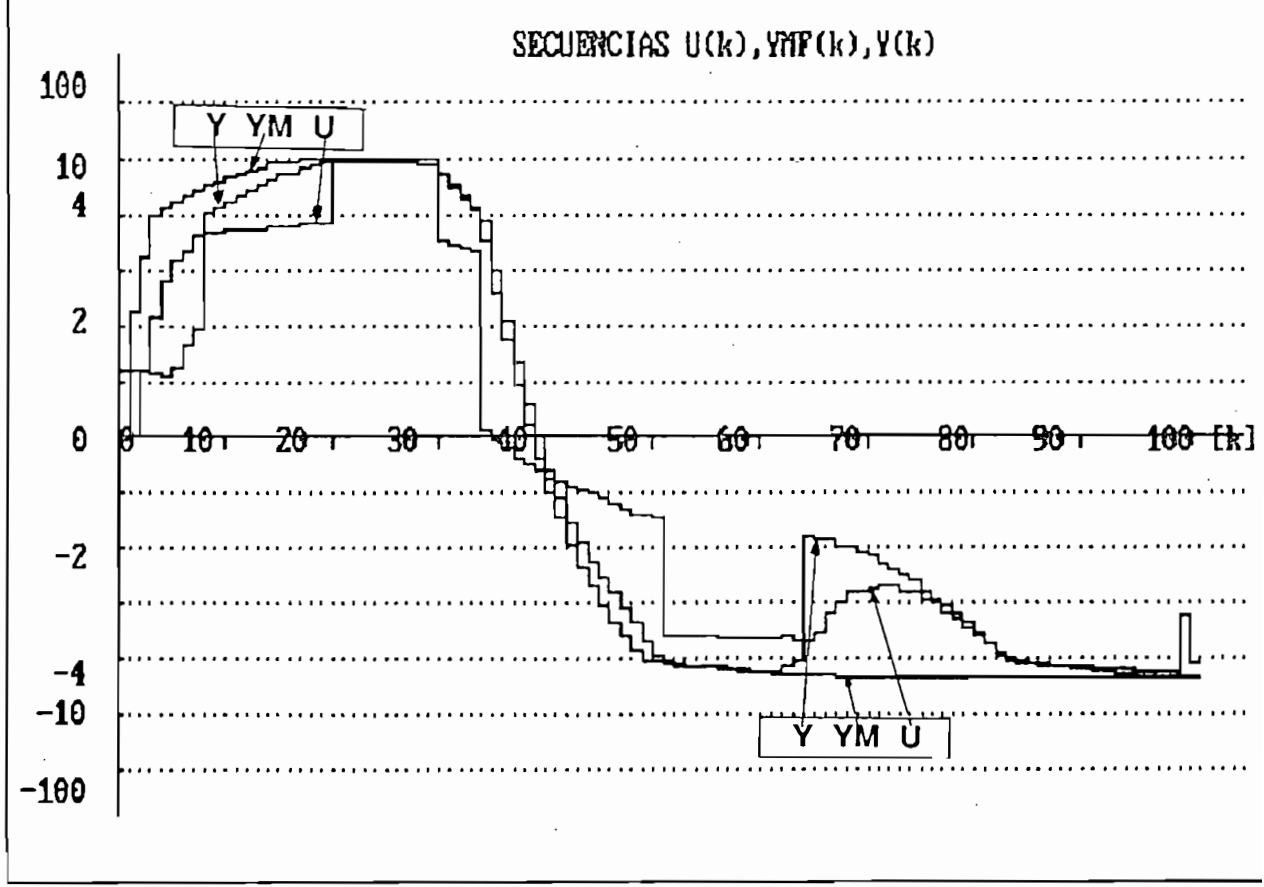

\* RESULTADOS NUMERICOS \*

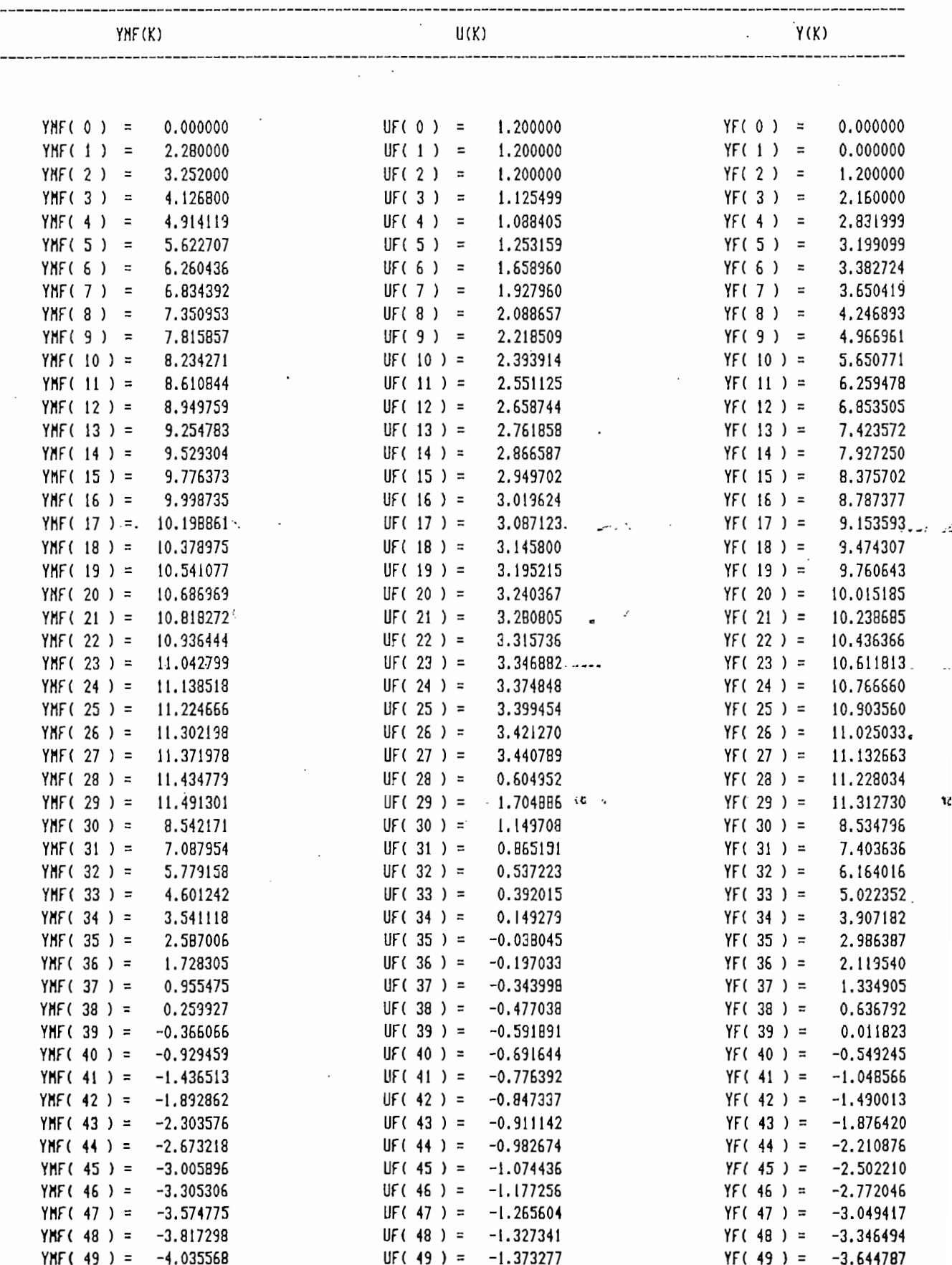

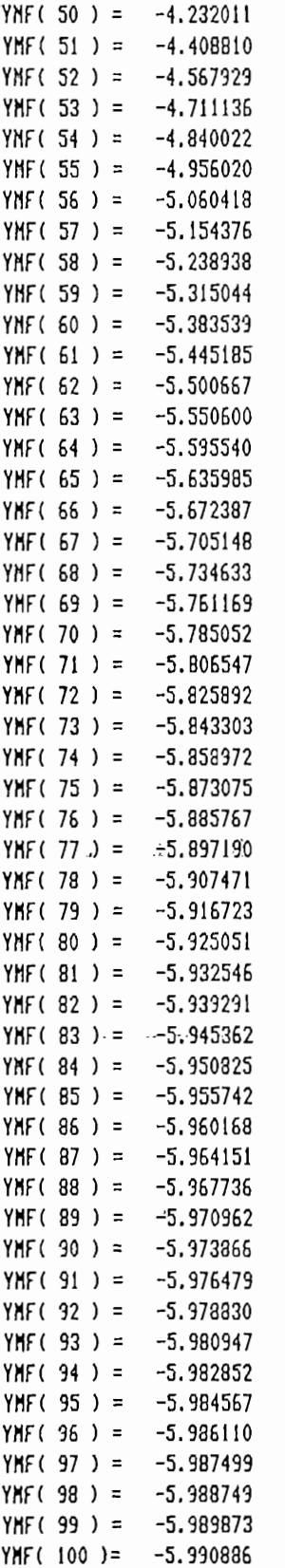

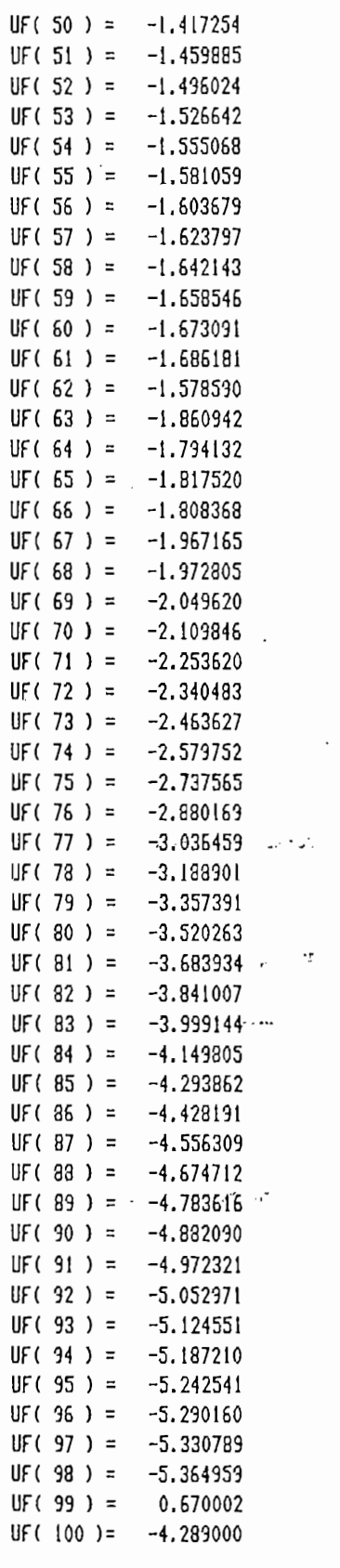

ŀ.

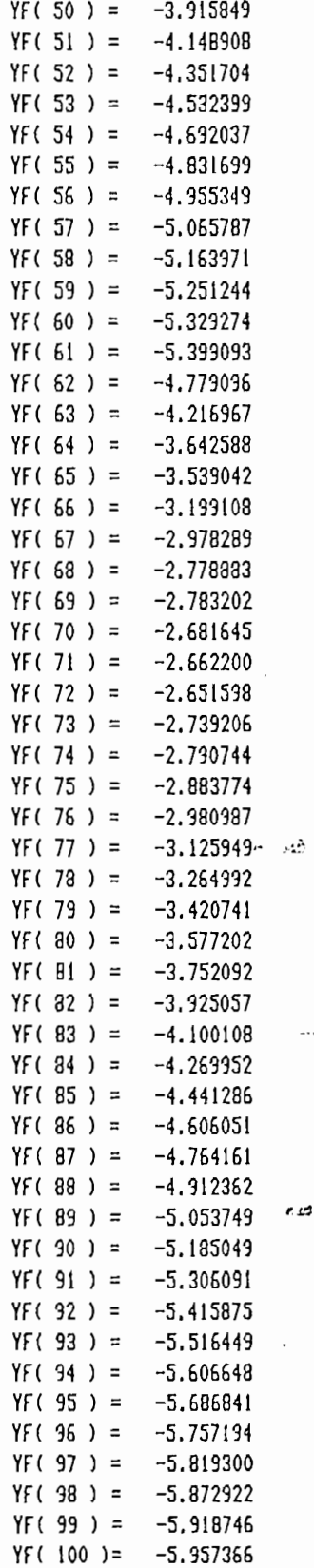

 $\ddot{\phantom{0}}$ 

 $\cdot$ 

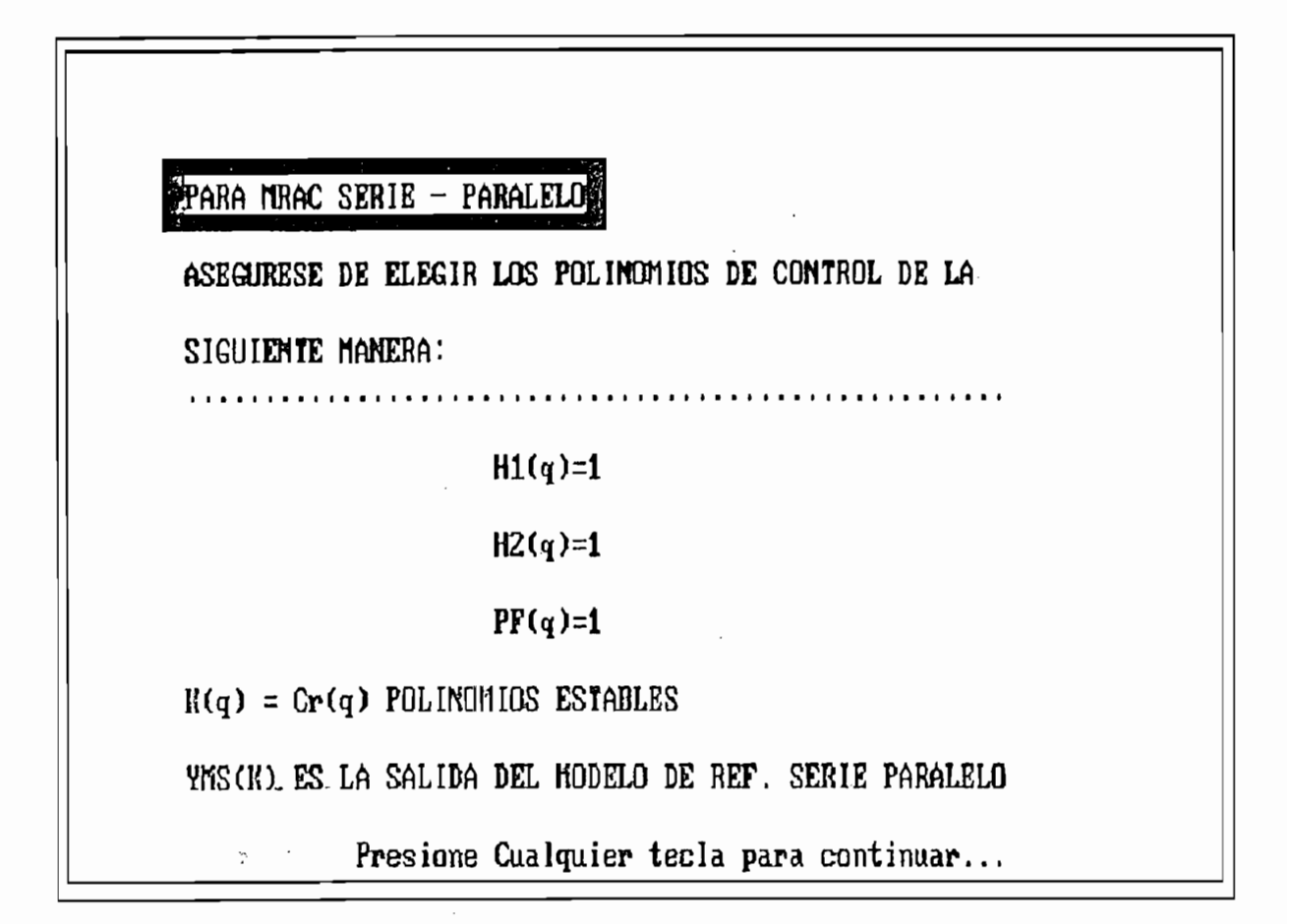

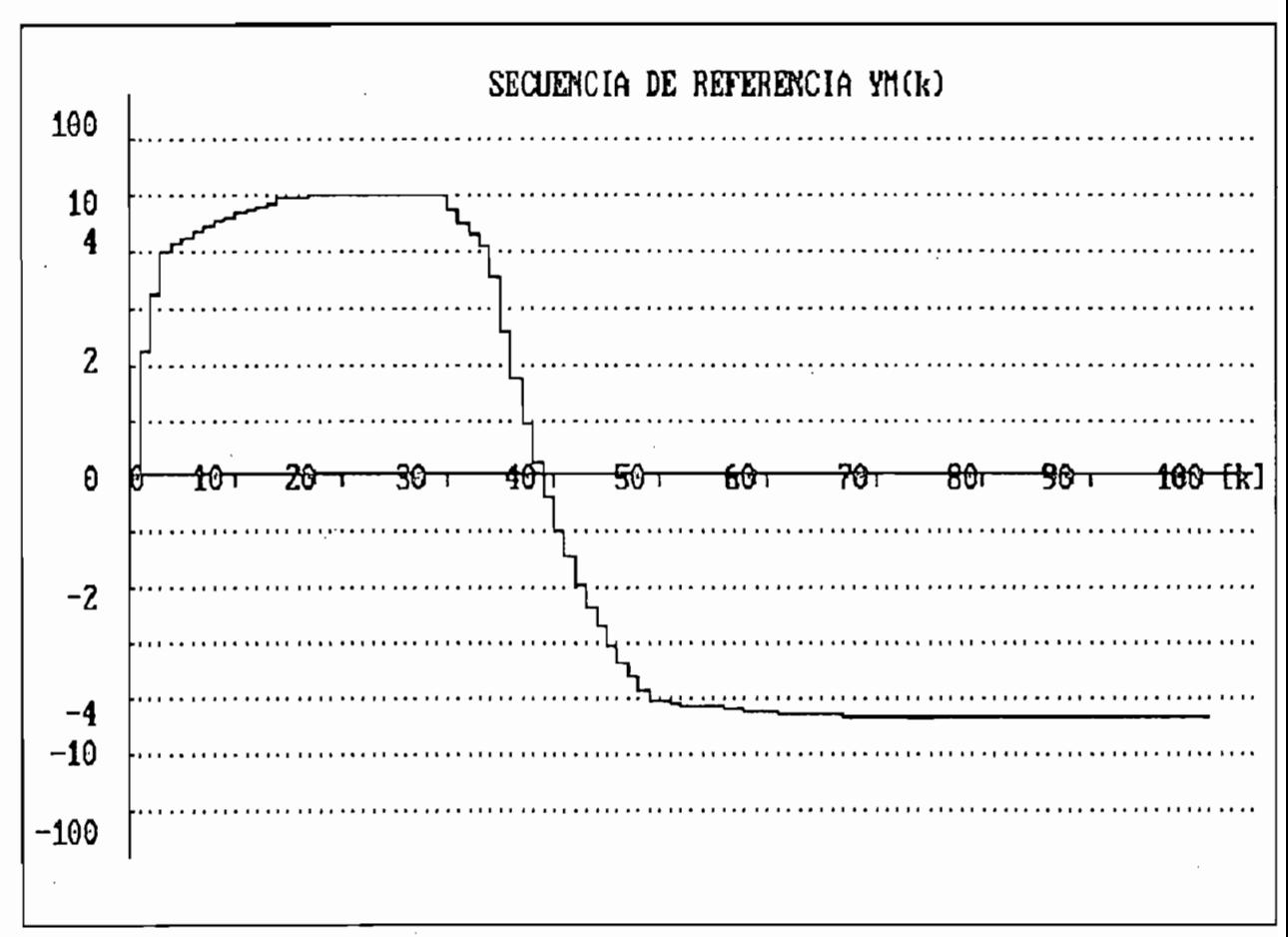

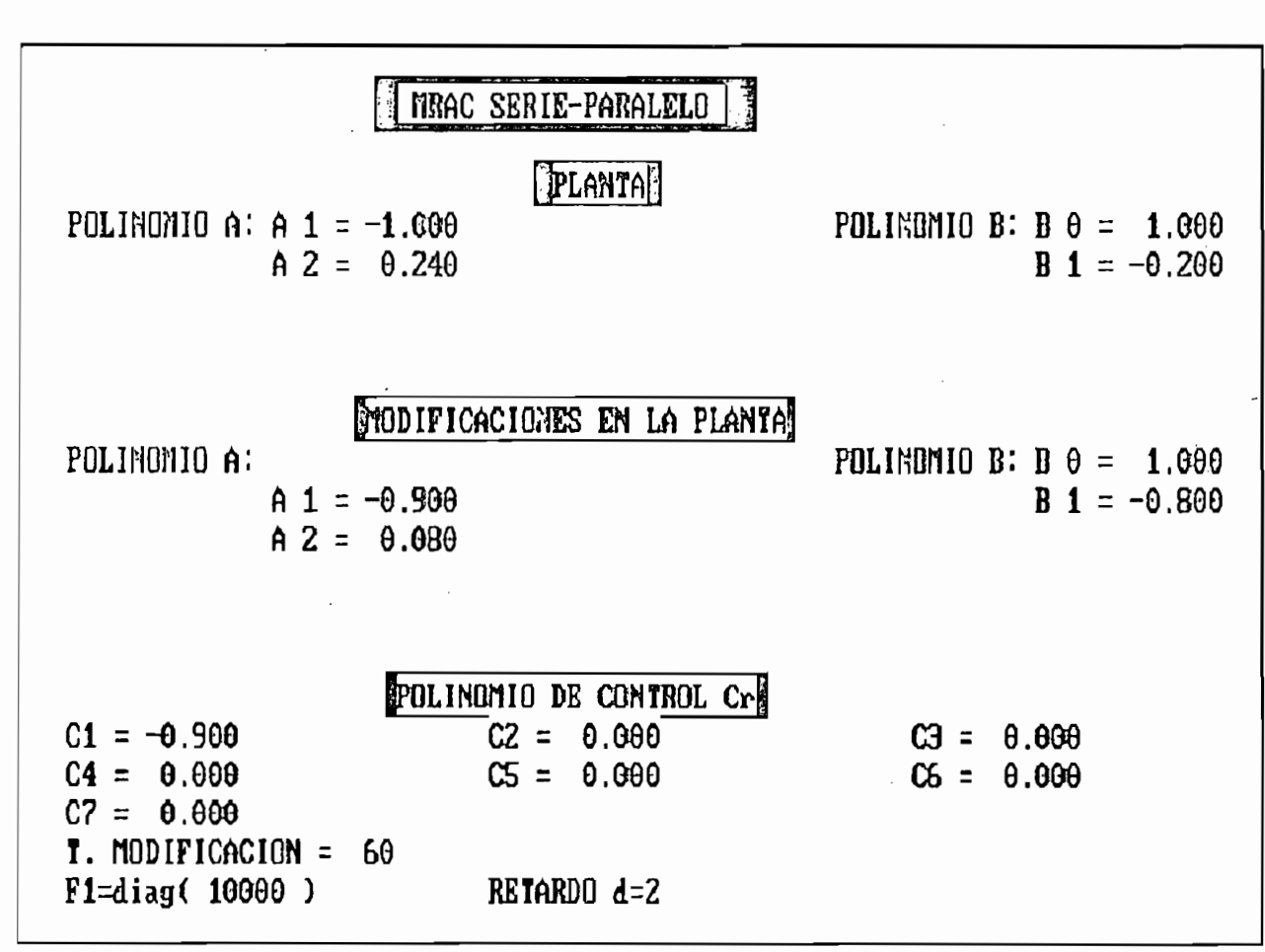

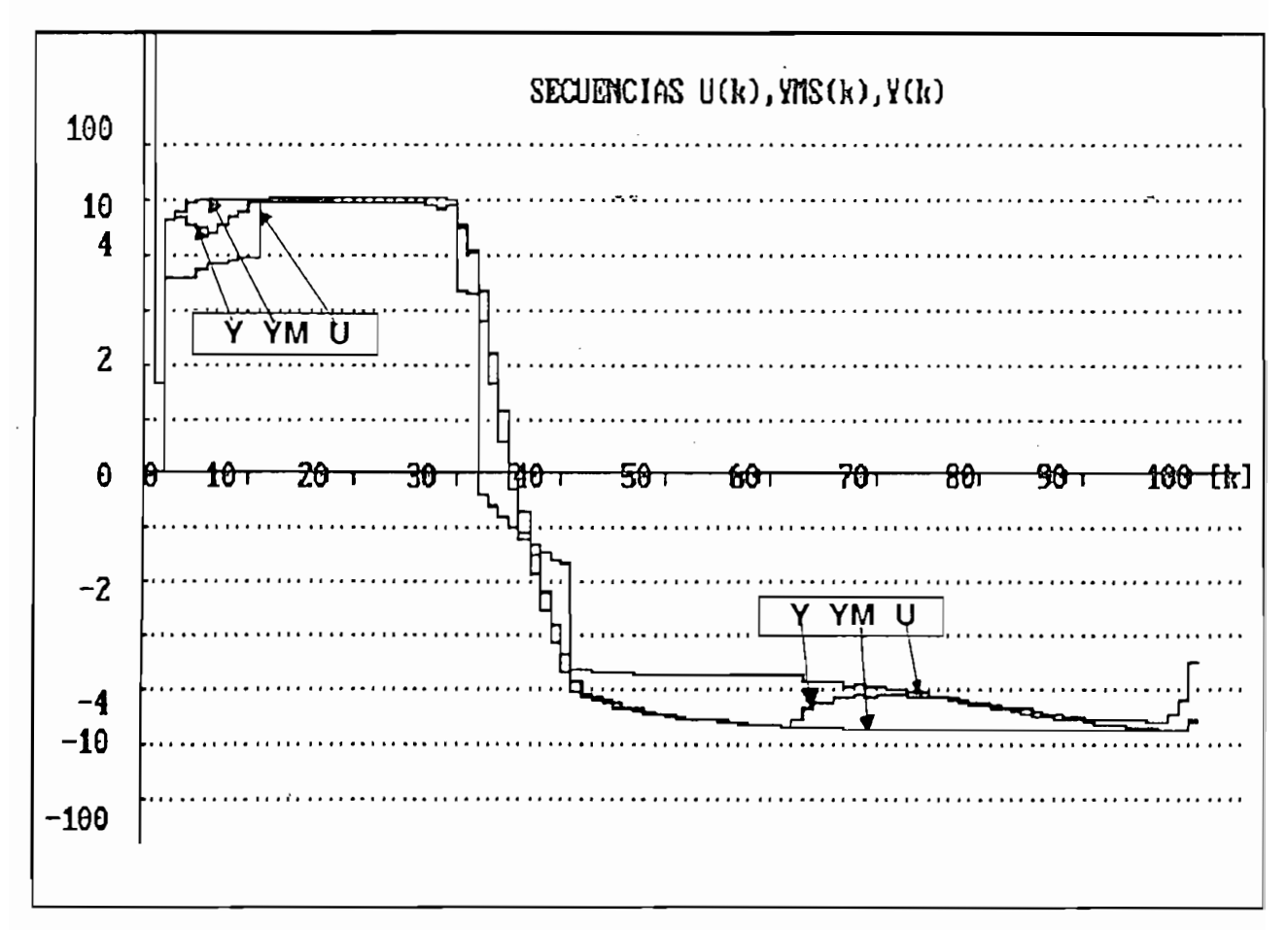

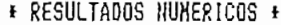

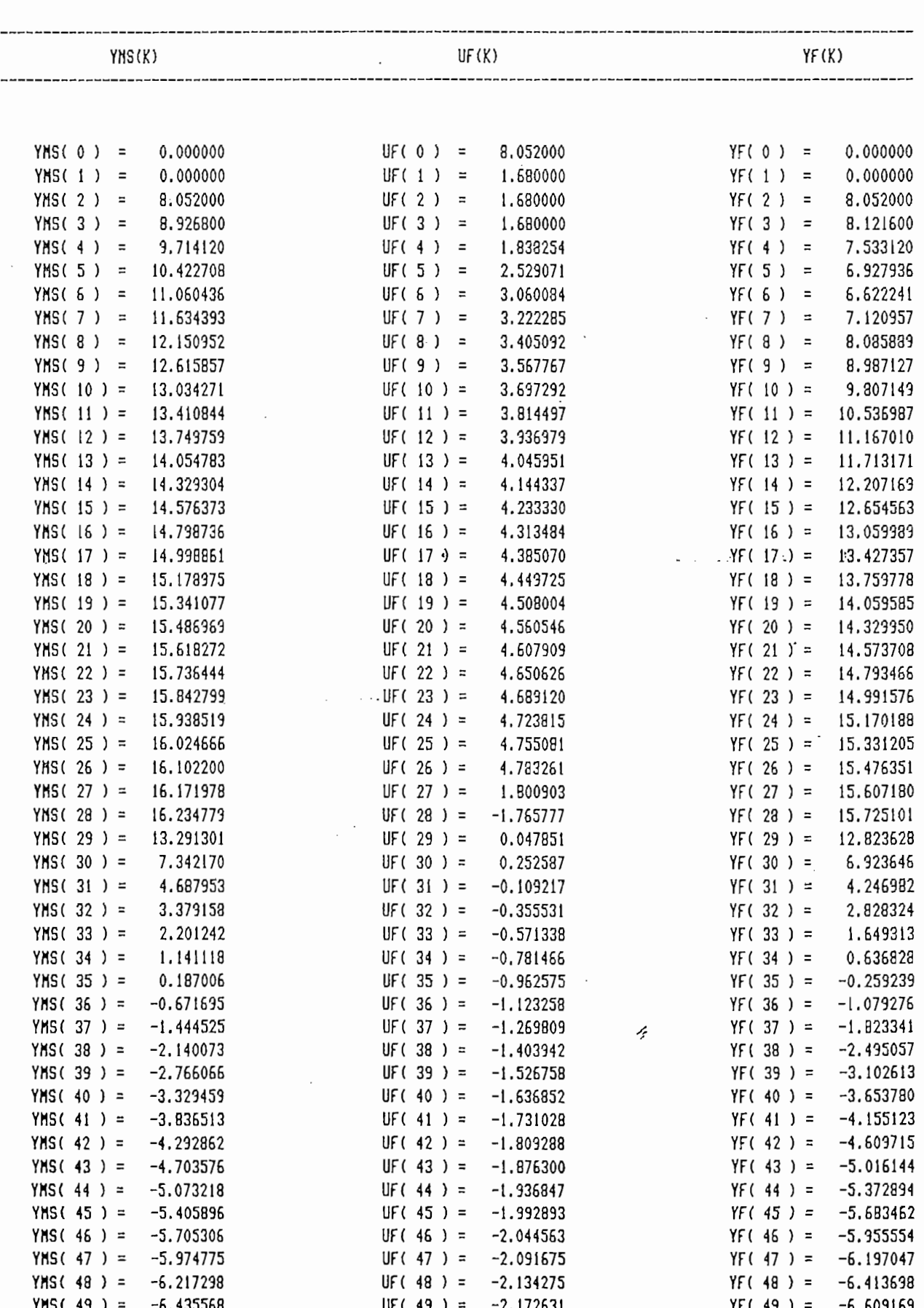

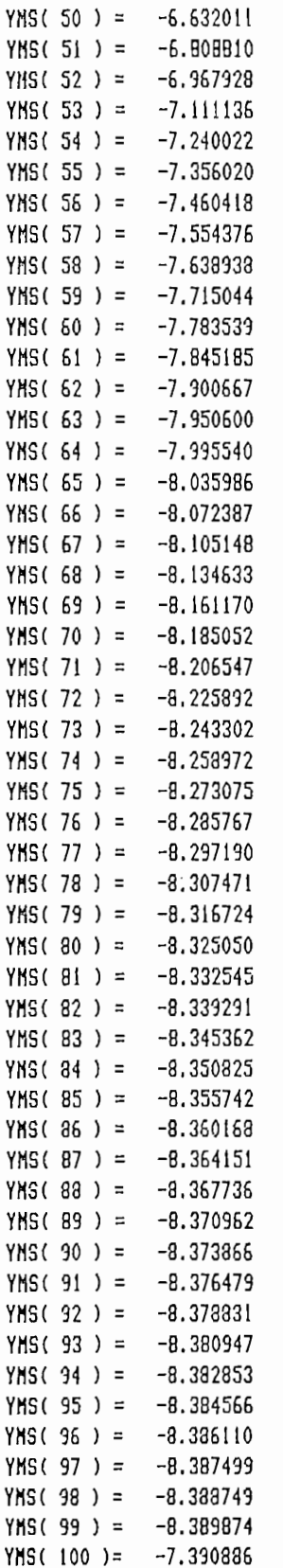

i,

I

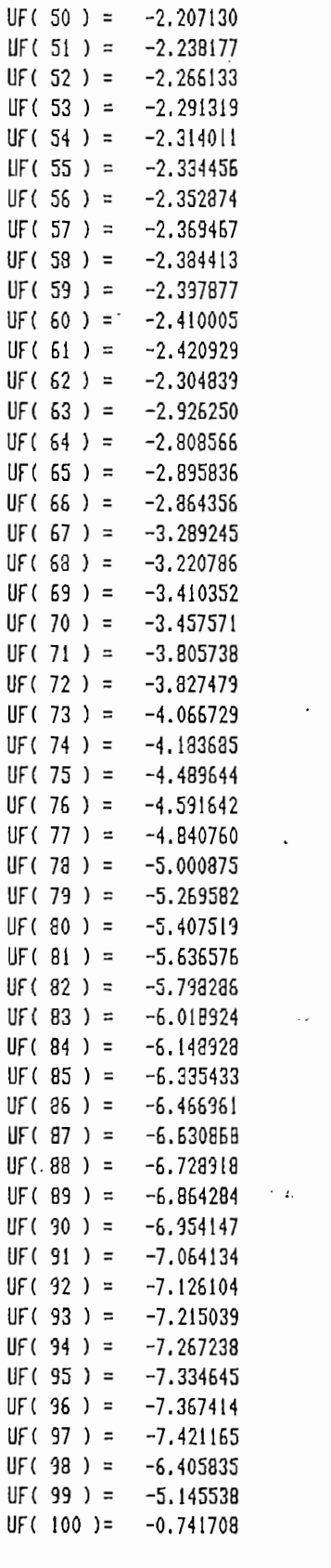

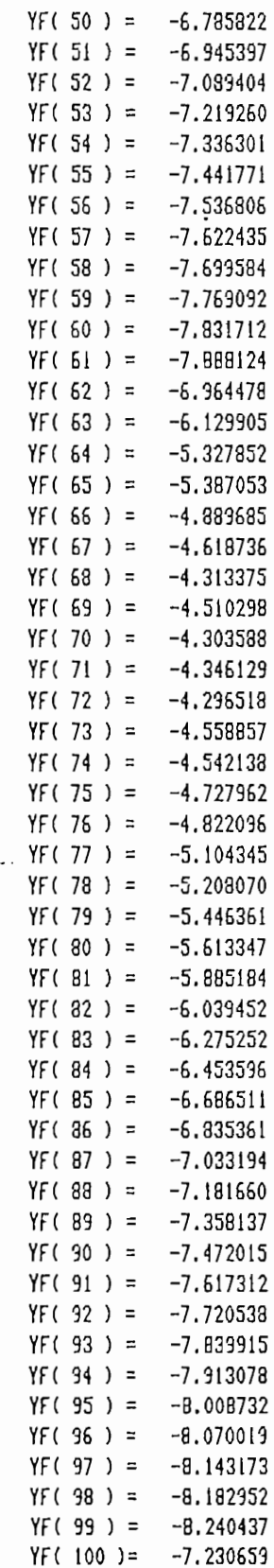

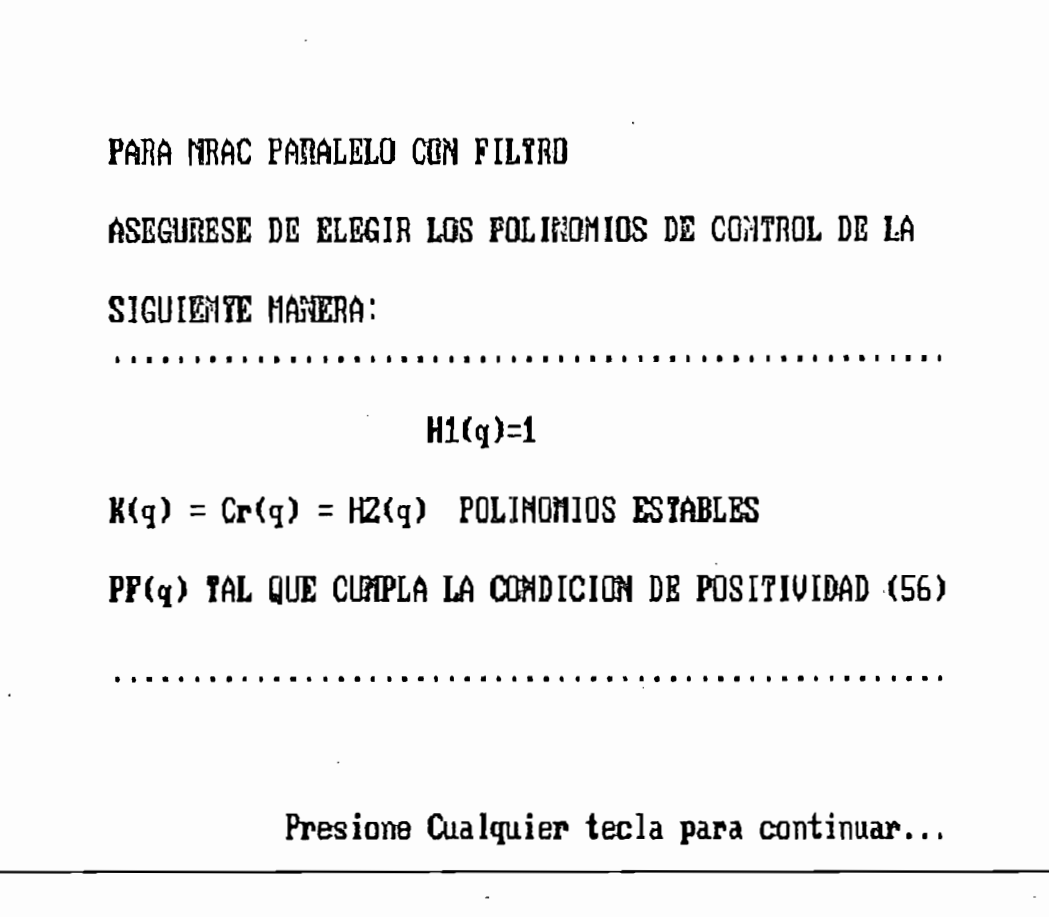

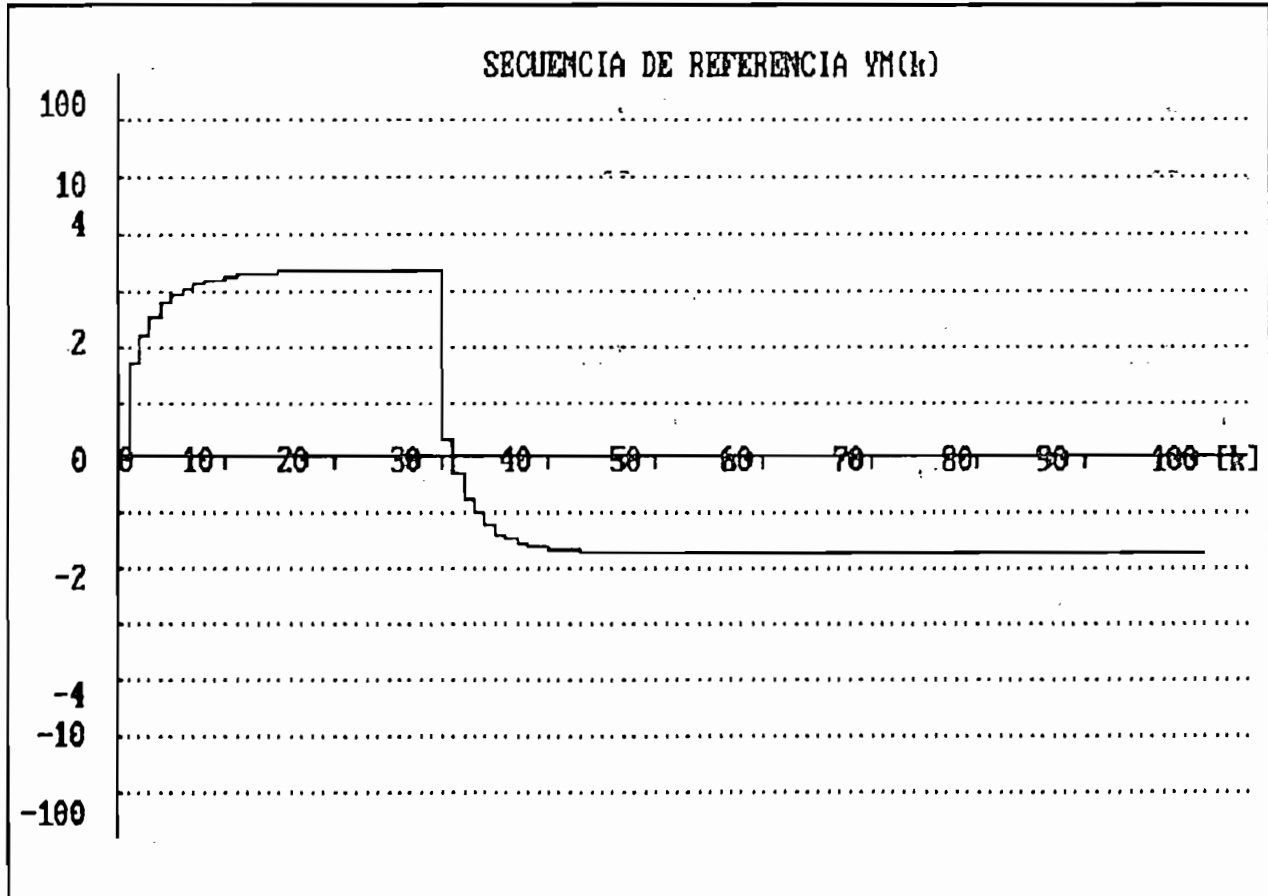

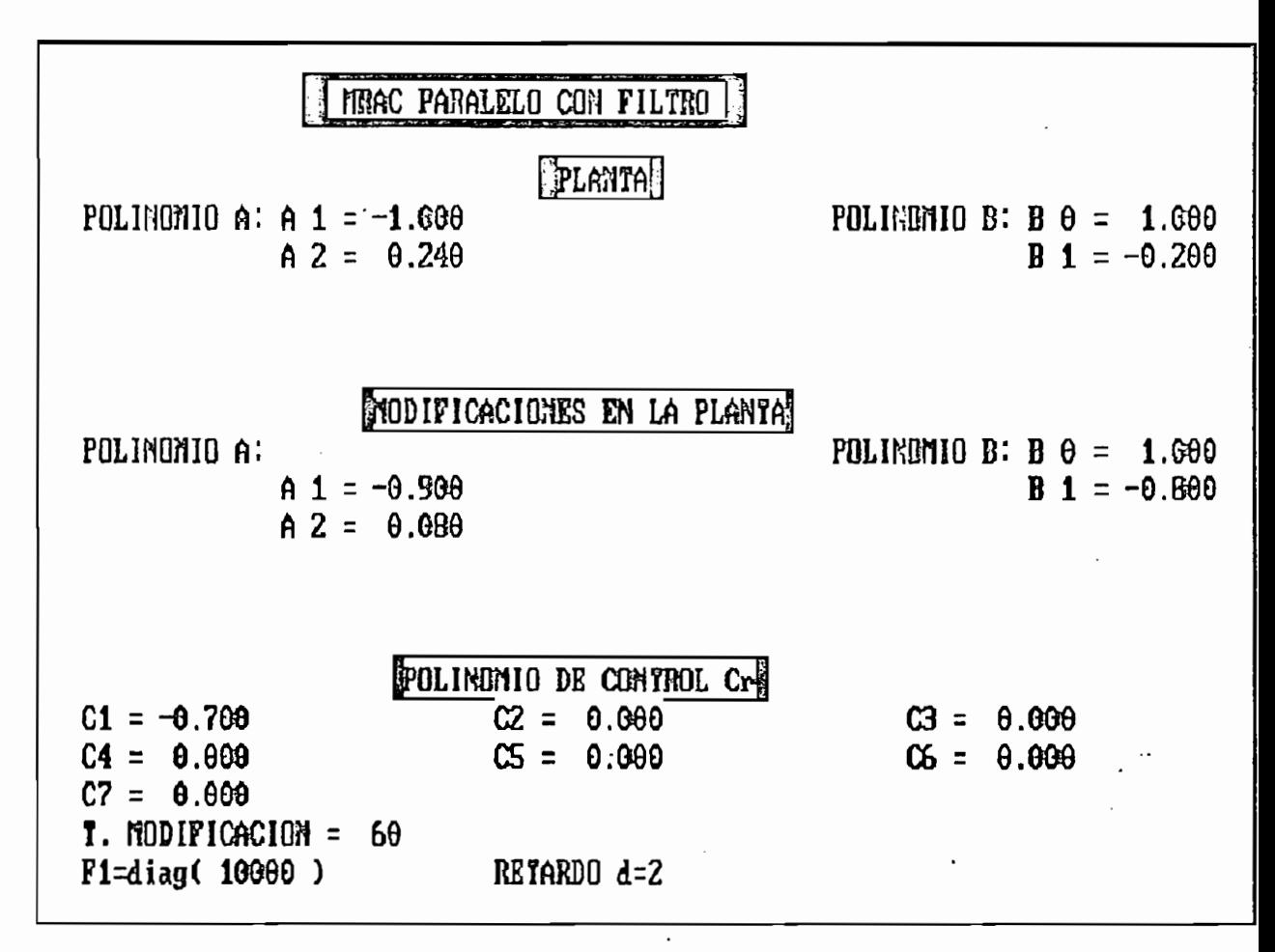

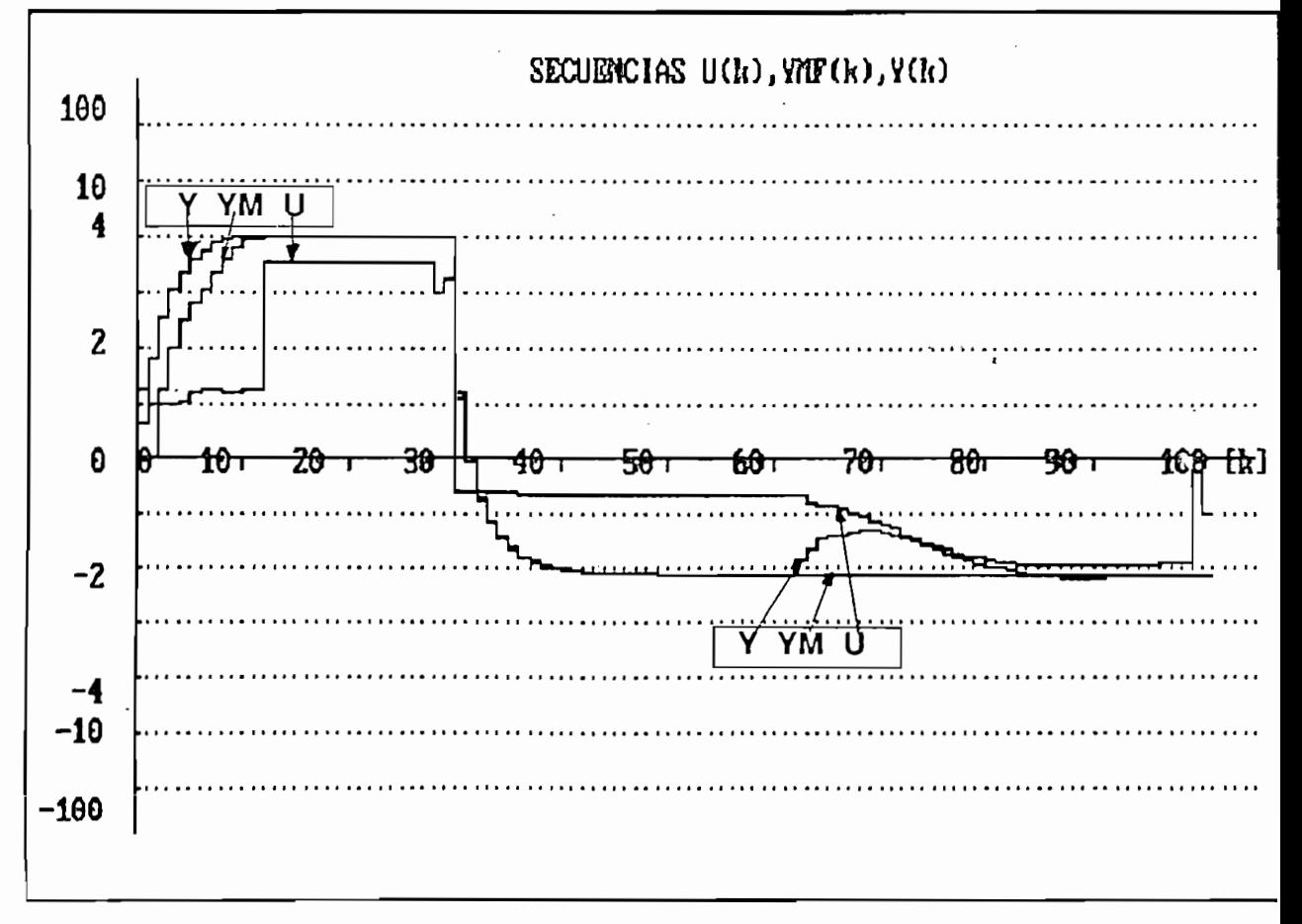

#### F RESULTADOS NUMERICOS +

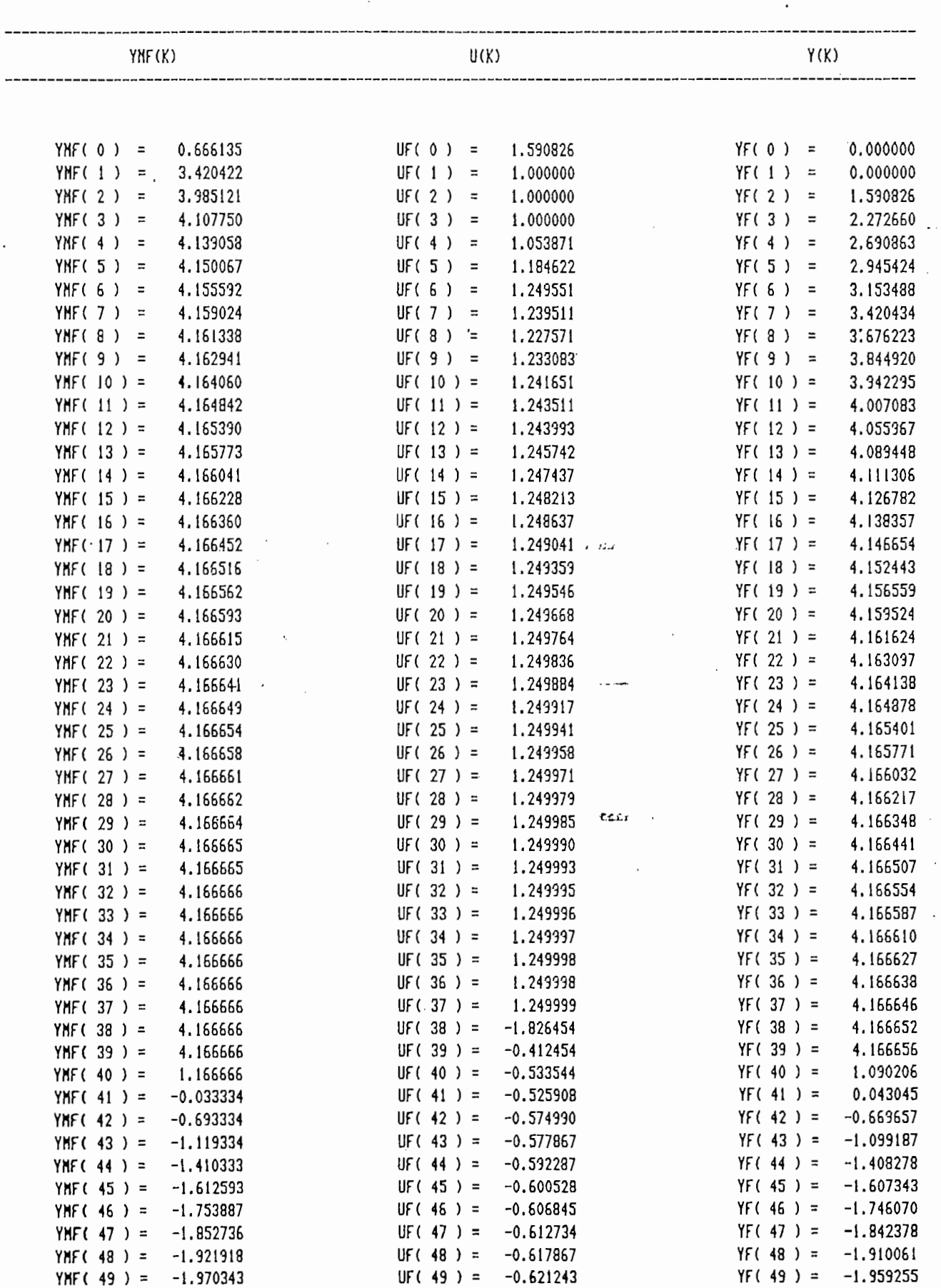

 $\mathcal{L}_{\text{max}}$ 

 $\hat{\mathcal{A}}$ 

 $\mathcal{A}$ 

 $\mathcal{A}$ 

 $\overline{a}$ 

 $\ddot{\phantom{a}}$ 

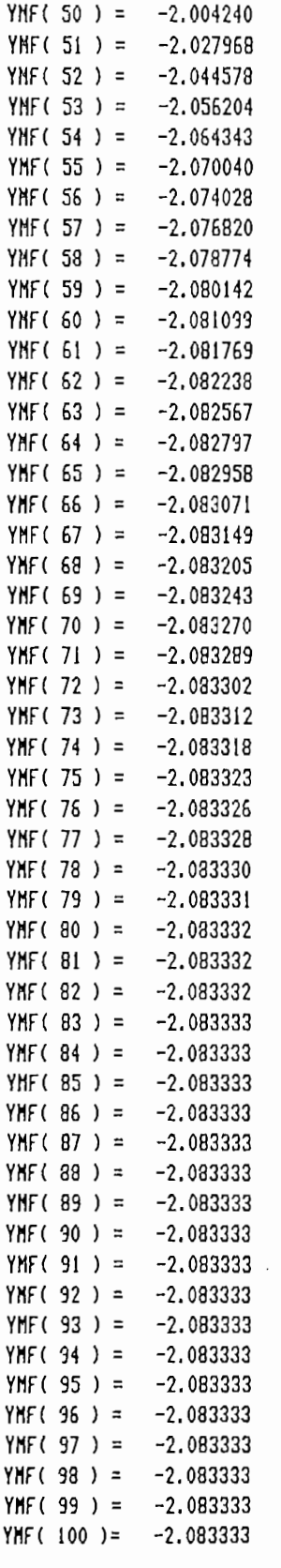

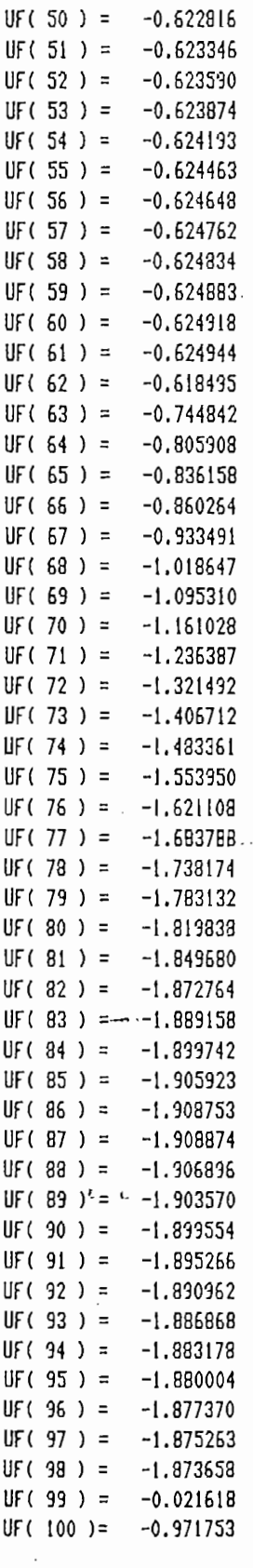

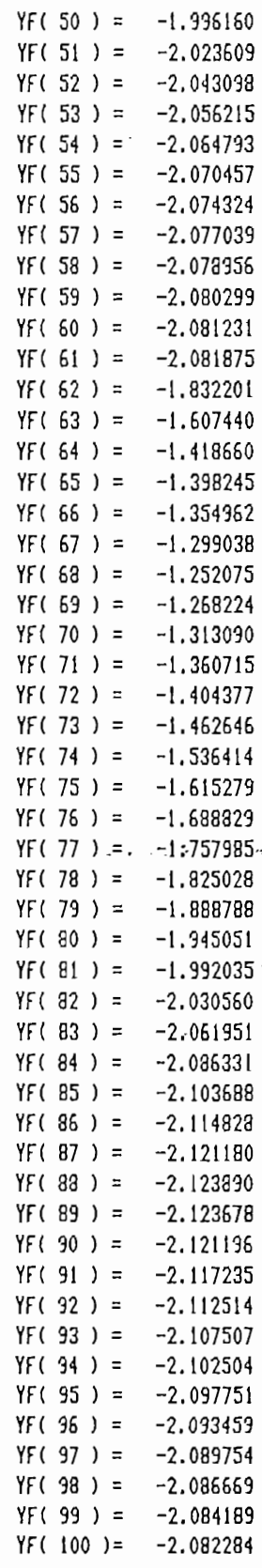

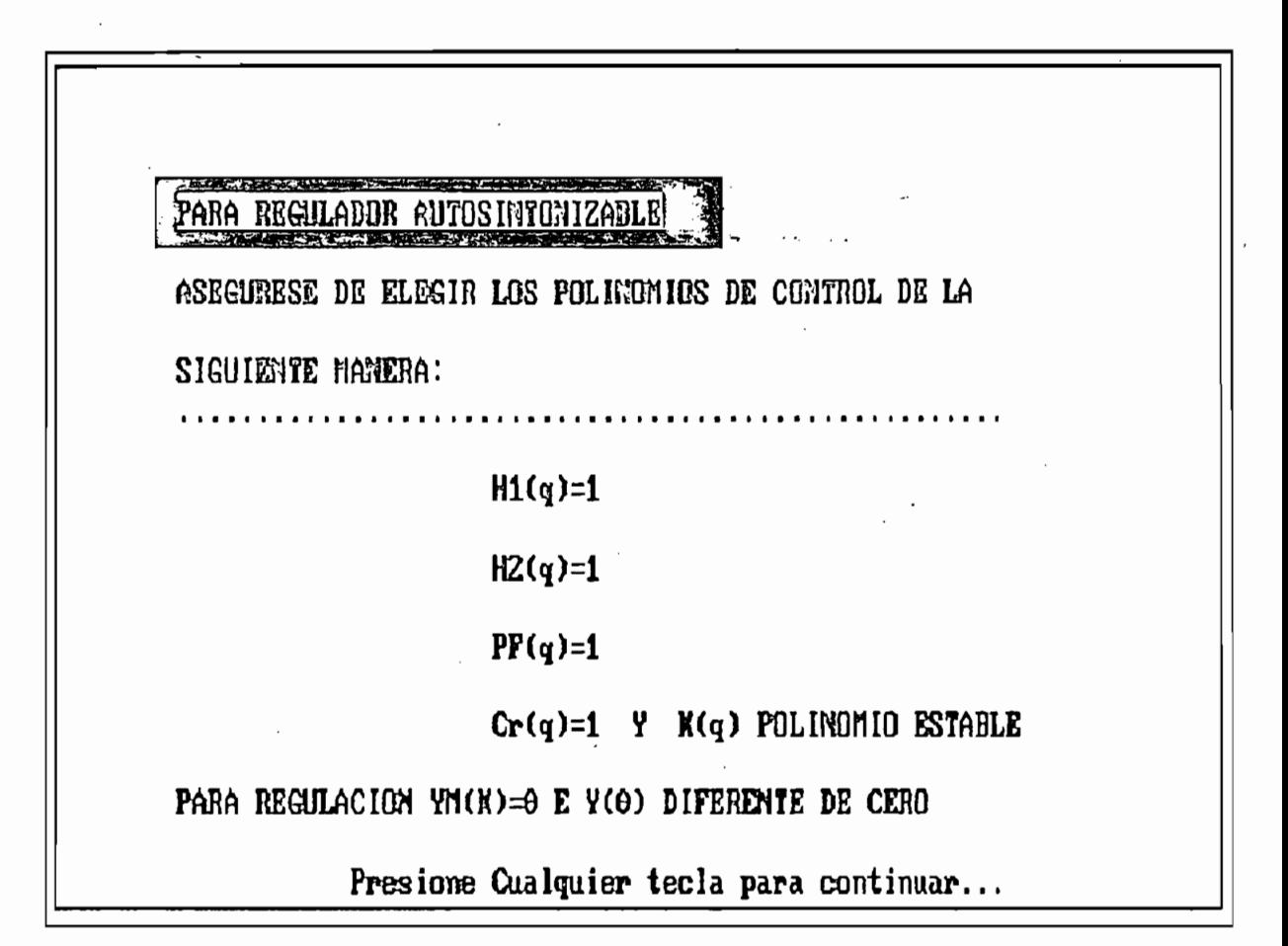

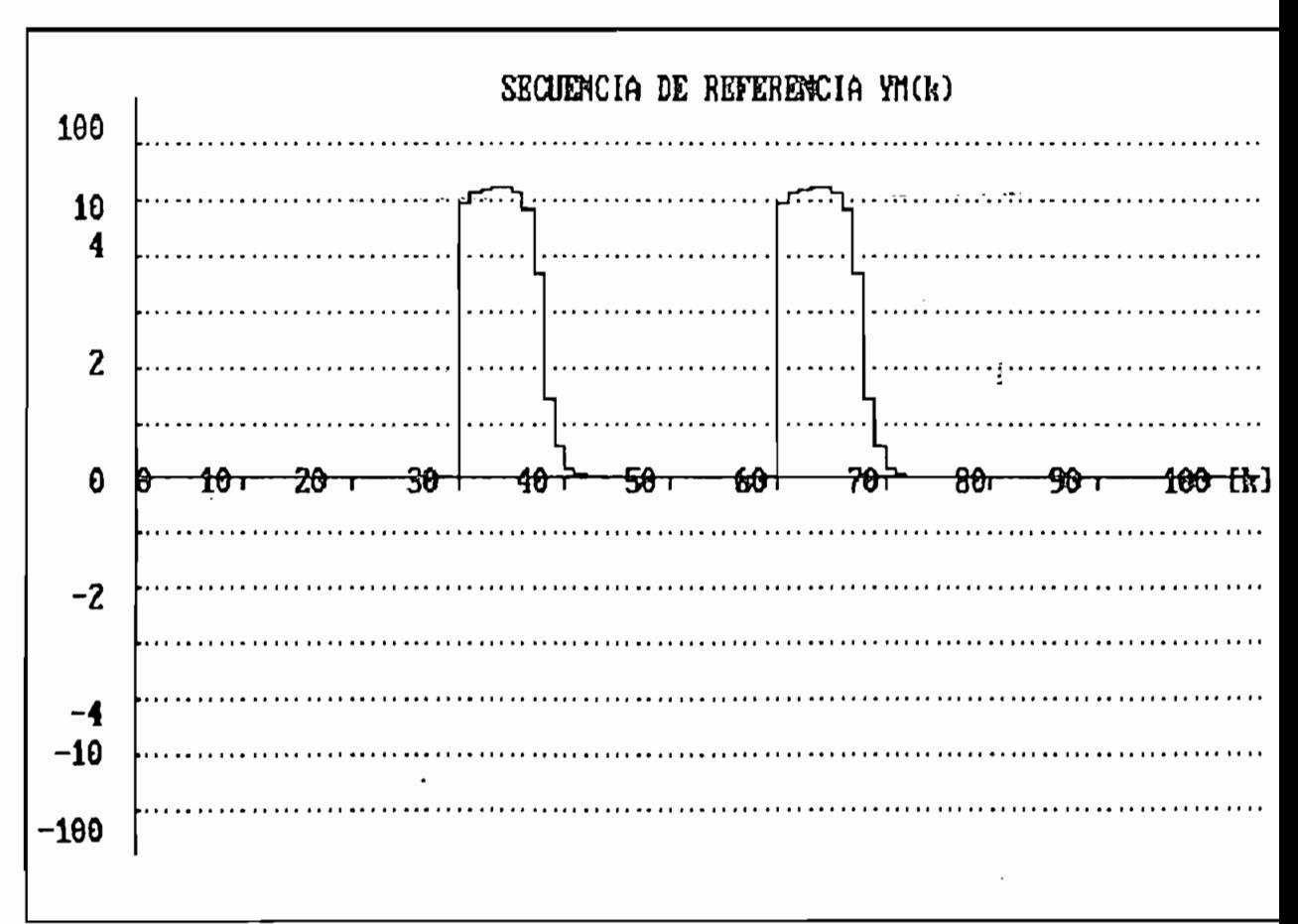

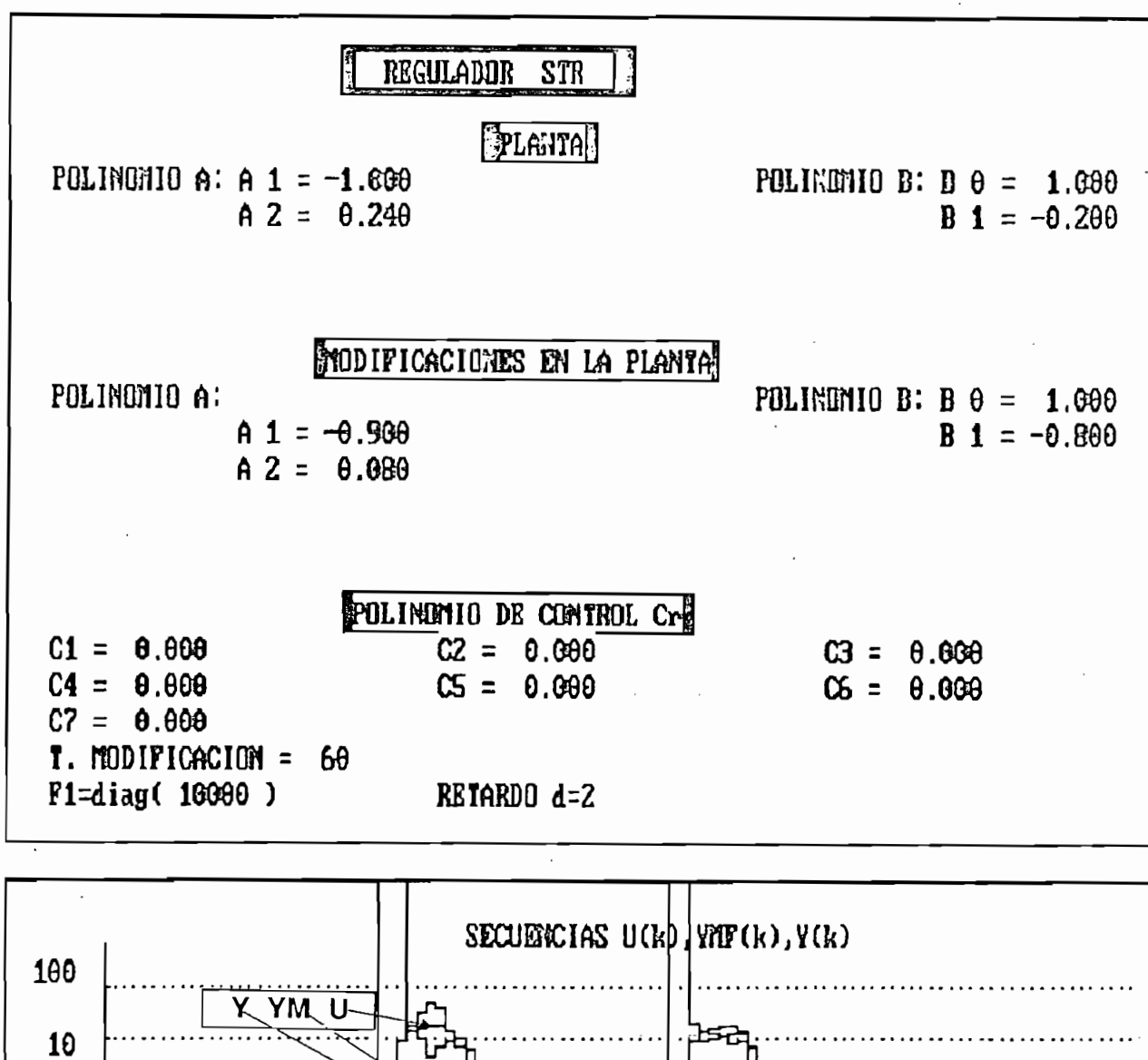

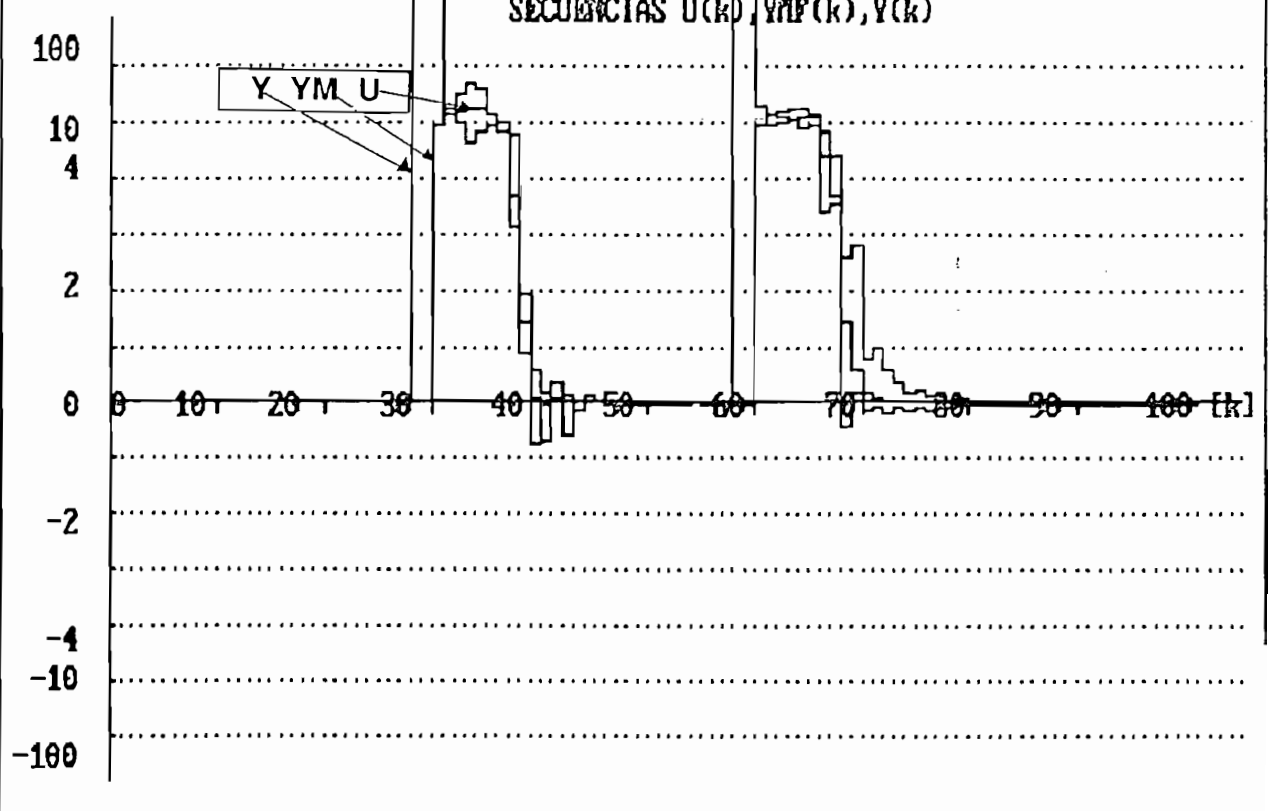

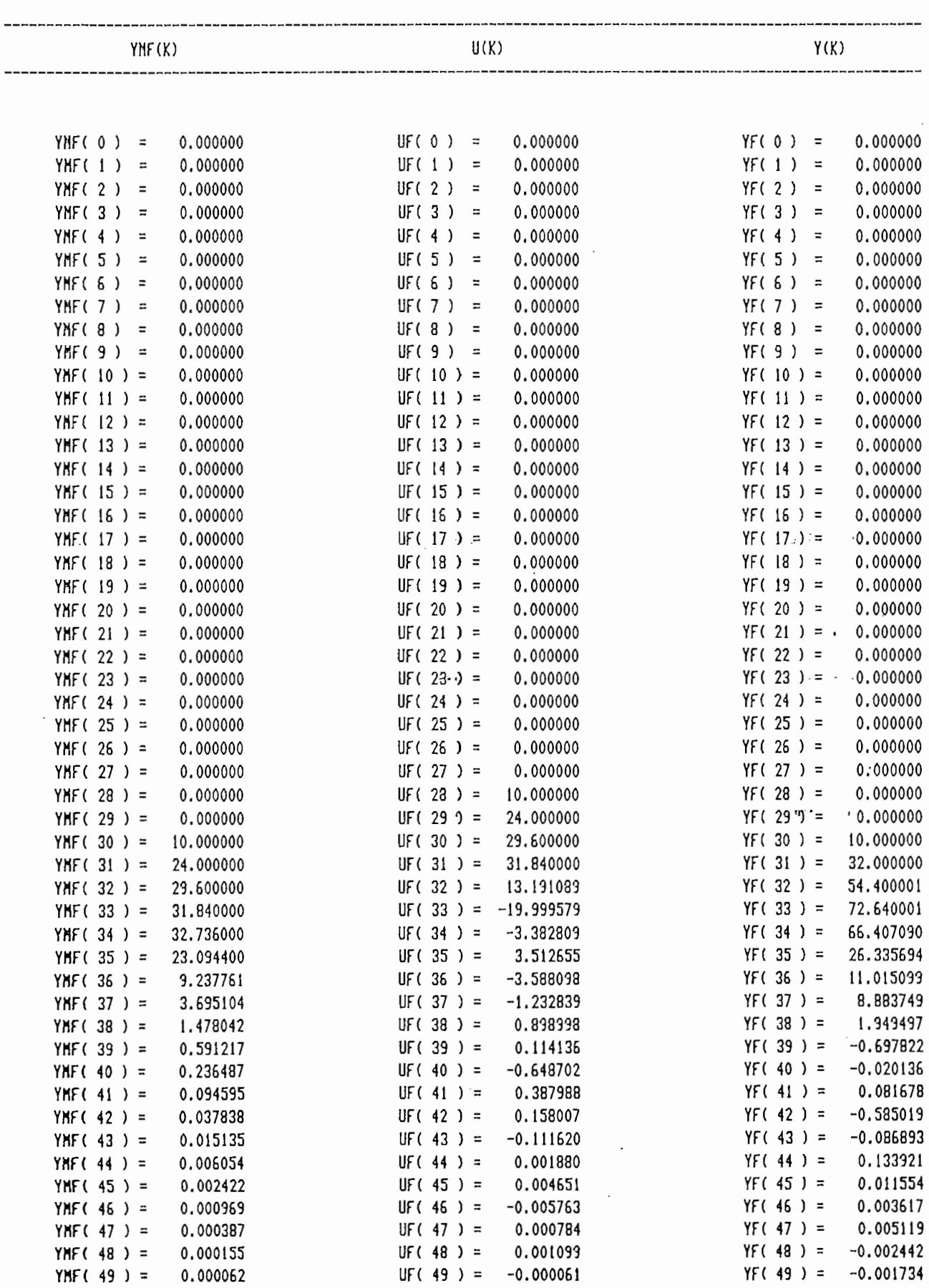

YMF( 49 ) =  $0.000062$ 

 $\overline{\phantom{a}}$ 

\* RESULTADOS NUNERICOS \*

 $\bar{z}$ 

 $\ddot{\phantom{a}}$ 

 $\mathcal{A}$ 

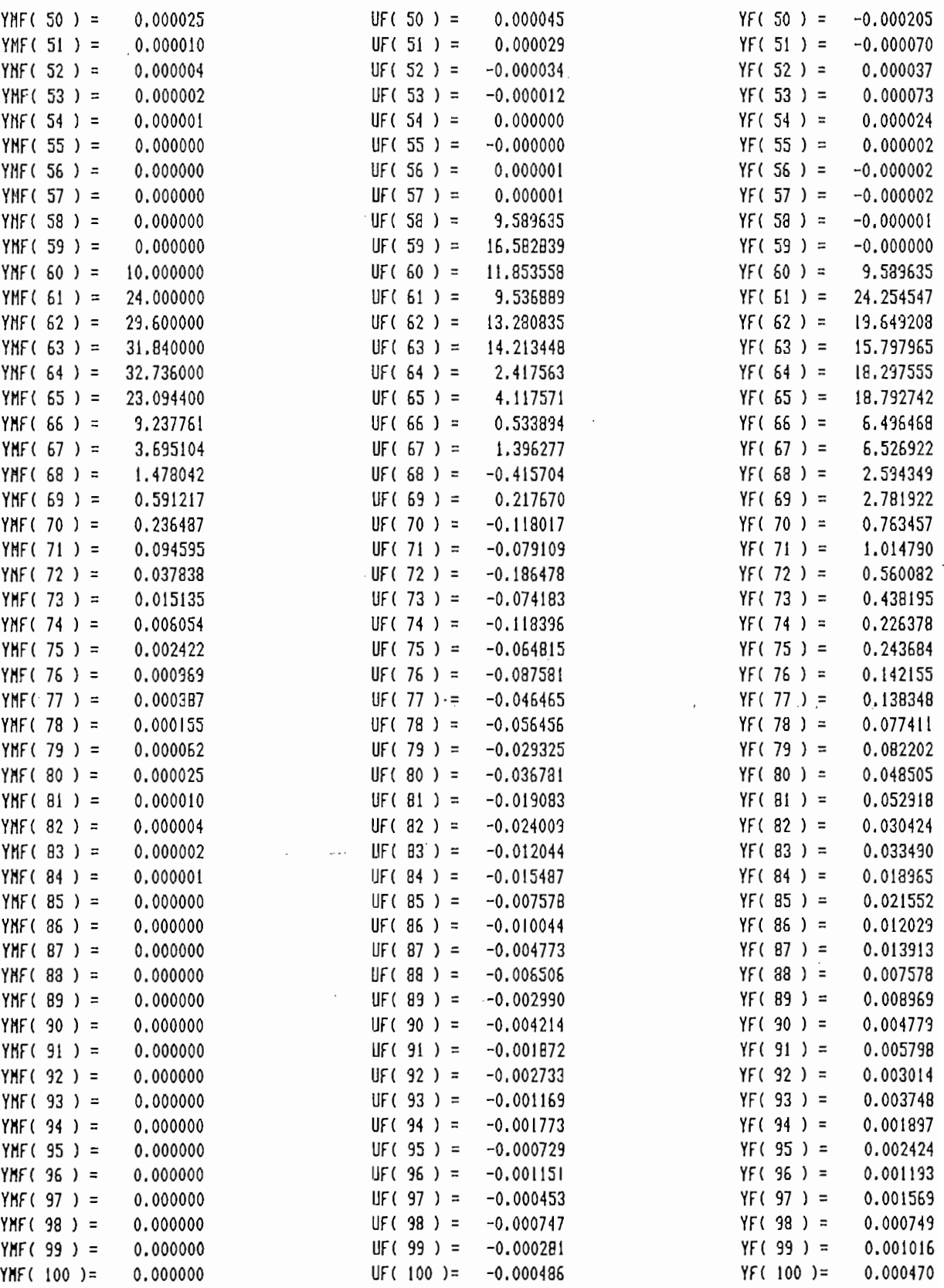

# SIMULACIÓN # 2

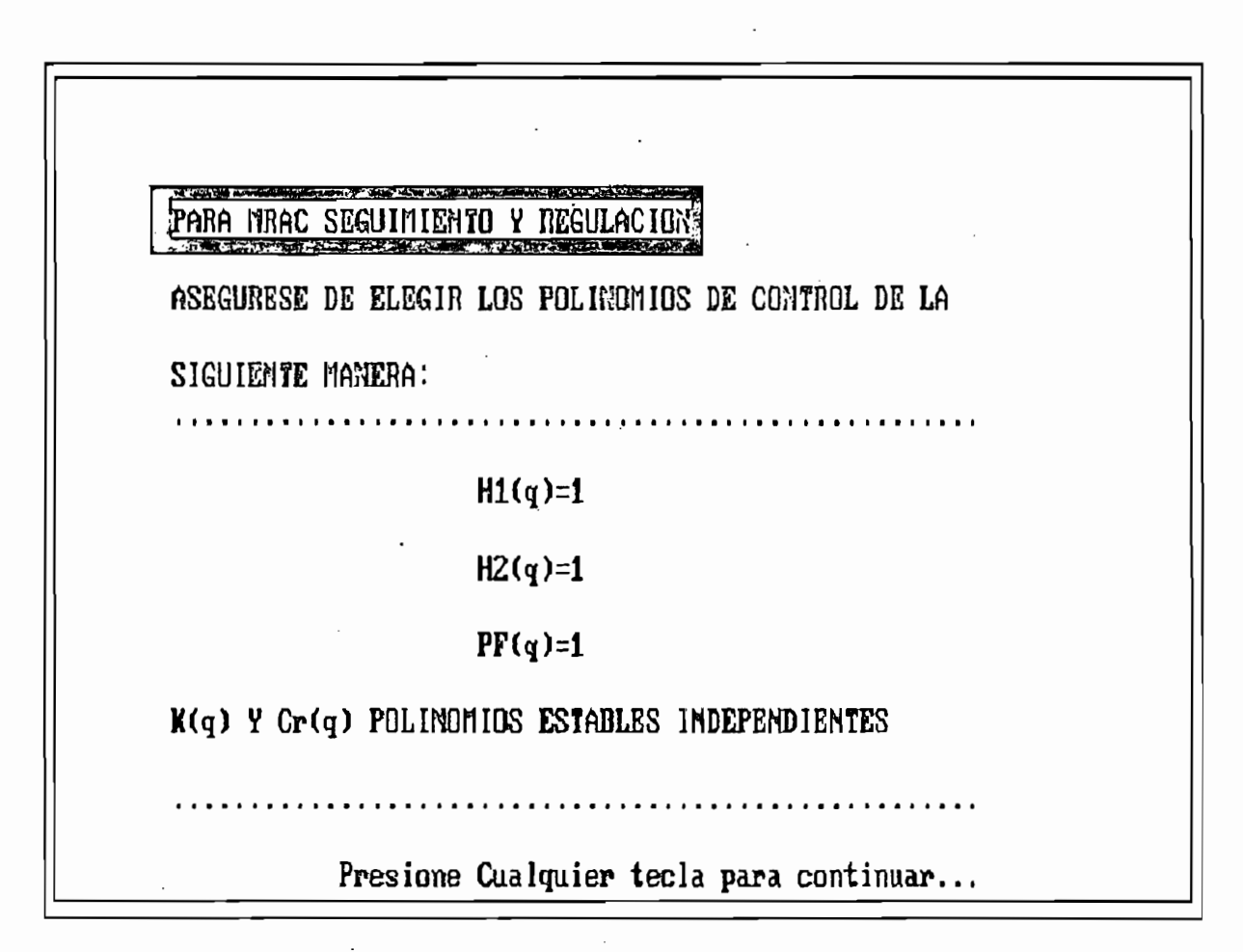

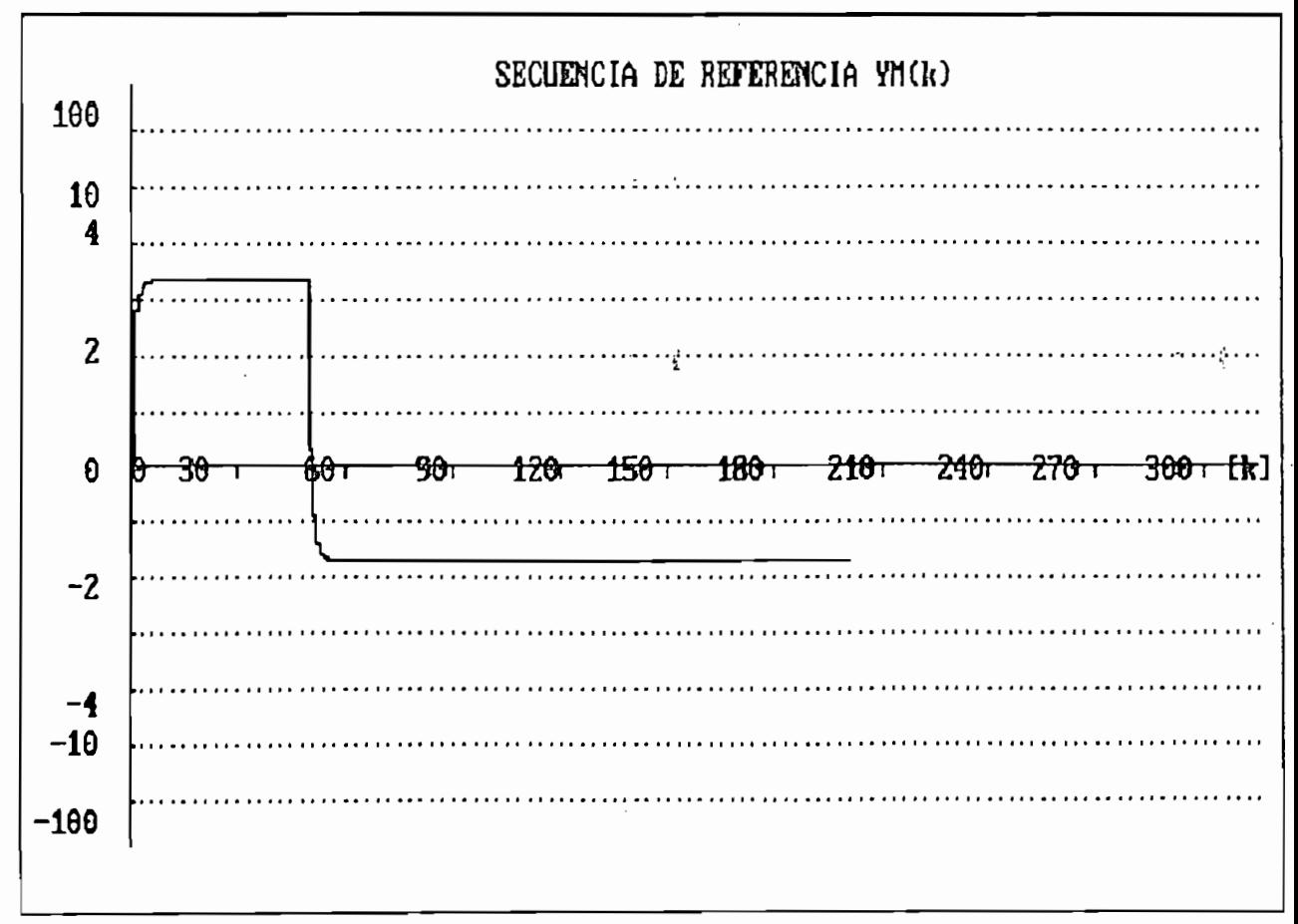

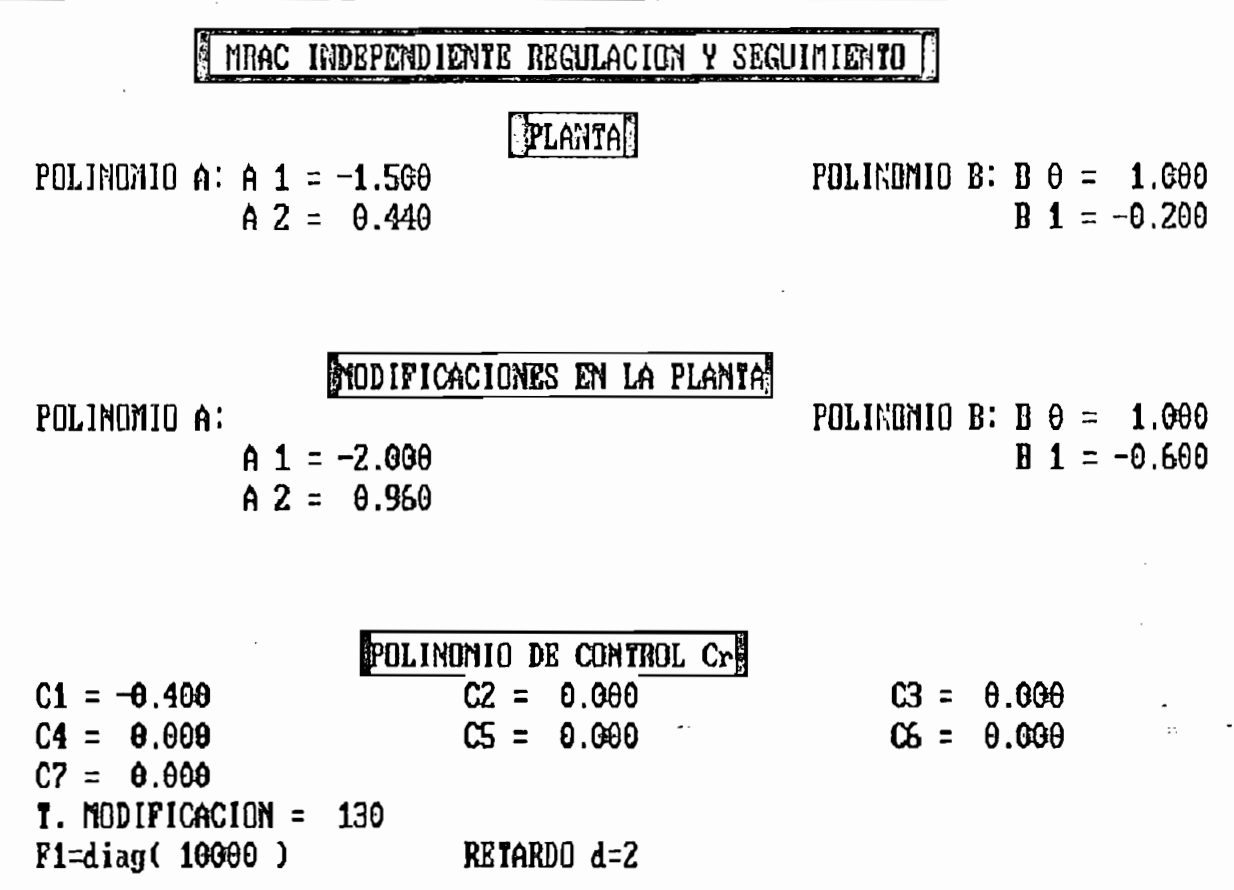

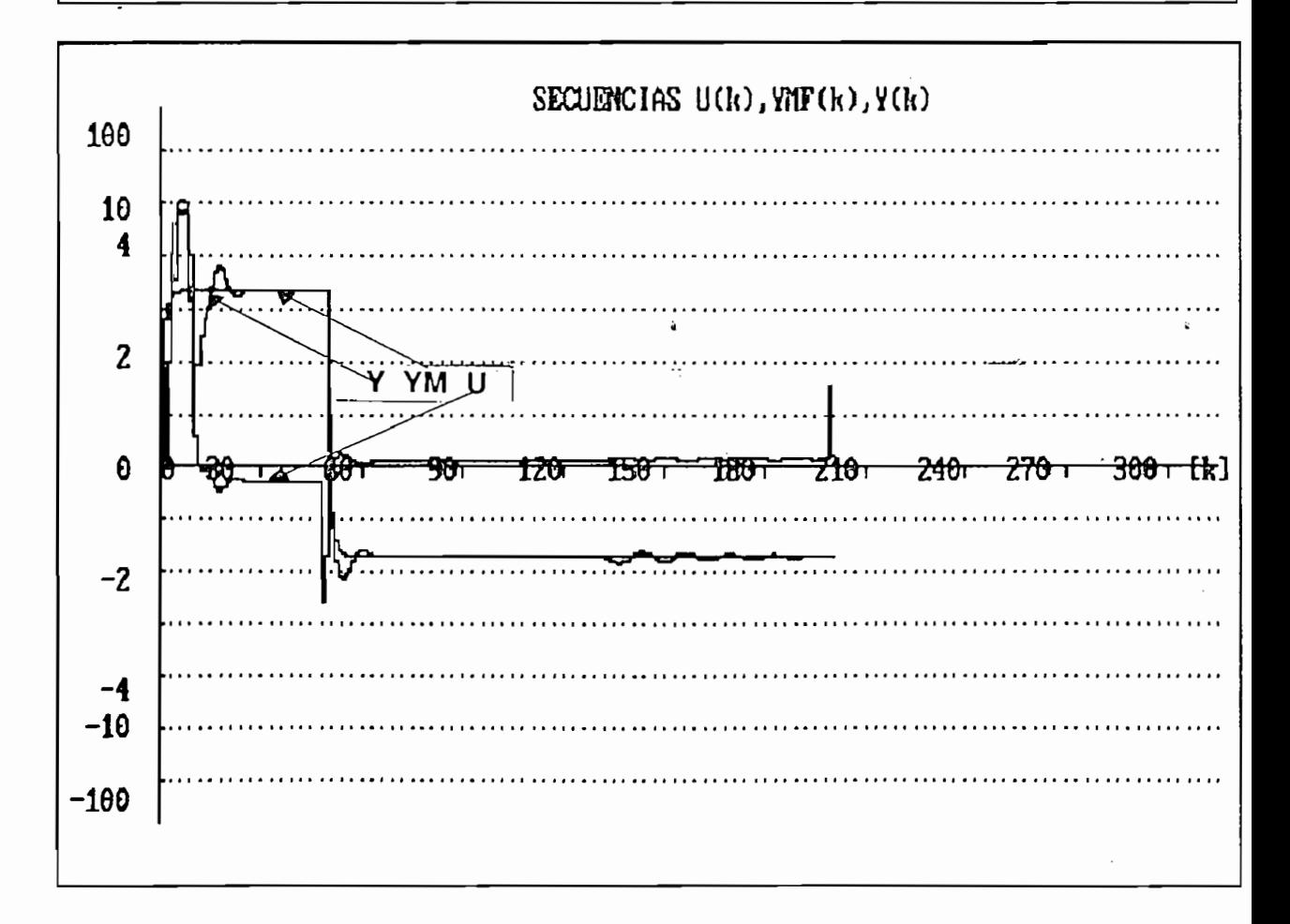

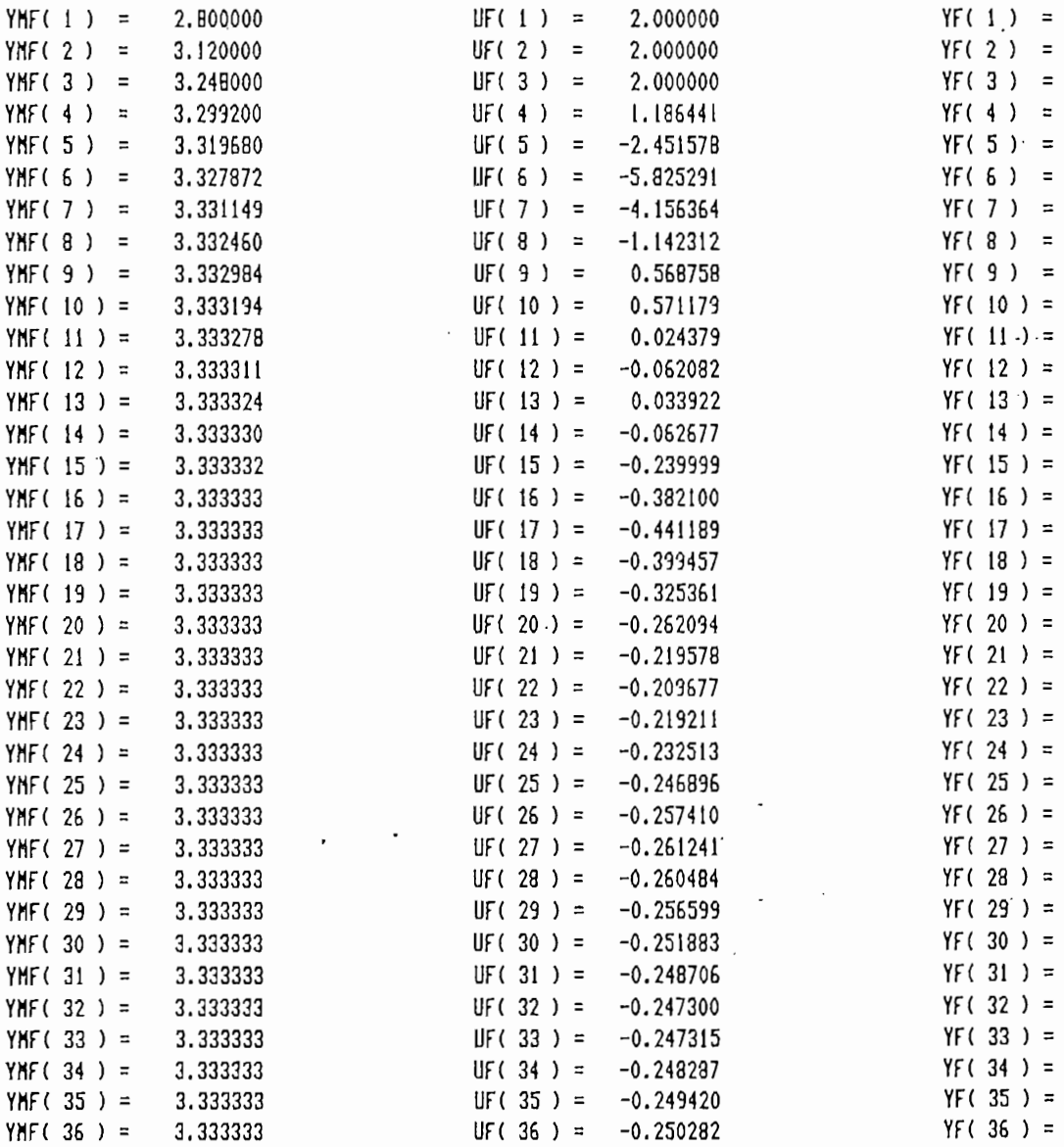

 $UF(37) = -0.250745$ 

 $UF(38) = -0.250773$ 

 $UF(40) = -0.250228$ 

 $-0.250535$ 

 $-0.249967$ 

 $-0.249823$ 

 $-0.249799$ 

 $-0.249850$ 

-0.249930

 $-0.250002$ 

 $-0.250044$ 

 $-2.576119$ 

 $-1.643382$ 

0.015251

 $UF(39) =$ 

 $UF(41) =$ 

 $UF(42) =$ 

 $UF(43) =$ 

 $UF(44) =$ 

 $UF(45) =$ 

 $UF(46) =$ 

UF(  $47$  ) =

 $UF(48) =$ 

 $UF(49) =$ 

 $UF(50) =$ 

#### \* RESULTADOS NUMERICOS \*

 $UF(K)$ 

 $YF(K)$ 

0.000000

0.000000

2.000000 4.600000

7.620000

11.006000

13.942641

13.382456 8.603947

4.026334

1.942725

1.939721 2.512210

2.824980

3.065141 3.401058

3.683464

3.801267 3.747076

3.583288 3.415000

3.300383 3.250953

3.257102

3.289472

3.323808

3.349673

3.361641

3.360574 3.351980

3.341082

3.332250

3.327735

3.327083

3.328862

3.331521 3.333759

3.335006

3.335258

3.334796

3.334056

3.333394

3.332985

3.332862

3.332950

3.333131

3.333309

3.333425

3.333465

3.333447

1.007336

 $YF(37) =$  $YF(38) =$ 

 $YF(39) =$ 

 $YF(40) =$ 

 $YF(41) =$ 

 $YF(42) =$ 

 $YF(43) =$ 

 $YF(44) =$ 

 $YF(45) =$ 

 $YF(46) =$ 

 $YF(47) =$ 

 $YF(48) =$ 

 $YF(49) =$ 

 $YF(50) =$ 

 $YF(0) =$ 

 $UF(0) = 2.000000$ 

YHF (K)

0.000000

 $YMF(0) =$ 

**YMF(10** 

YNF(11

**YMF (12)** 

**YMF(13** 

YMF (14

**YMF(15** YNF (16

**YMF (17** 

**YNF(18 YMF(19** 

**YMF(20 YMF(21** 

**YNF(22** 

**YMF(23** 

**YMF(24** 

**YNF(25** 

**YMF(26** 

**YMF(27 YMF(28** 

**YMF(29** 

**YMF (30 YMF(31** 

**YMF(32** 

**YMF (33)** 

**YMF(34** 

**YMF(35** 

 $YMF(37) =$ 

YMF (  $38$  ) =  $YMF(39) =$ 

 $YMF(40) =$ 

YHF $(41)$  =

 $YMF(42) =$ 

 $YMF(43) =$ 

 $YMF(44) =$ 

 $YMF(45) =$ 

 $YMF(46) =$ 

 $YHF(47) =$ 

YMF  $(48) =$ 

 $YMF(49) =$ 

YMF $(50)$  =

3.333333

3.333333

3.333333

3.333333

3.333333

3.333333

3.333333

3.333333

3.333333

3.333333

3,333333

3.333333

3.333333

0.333333

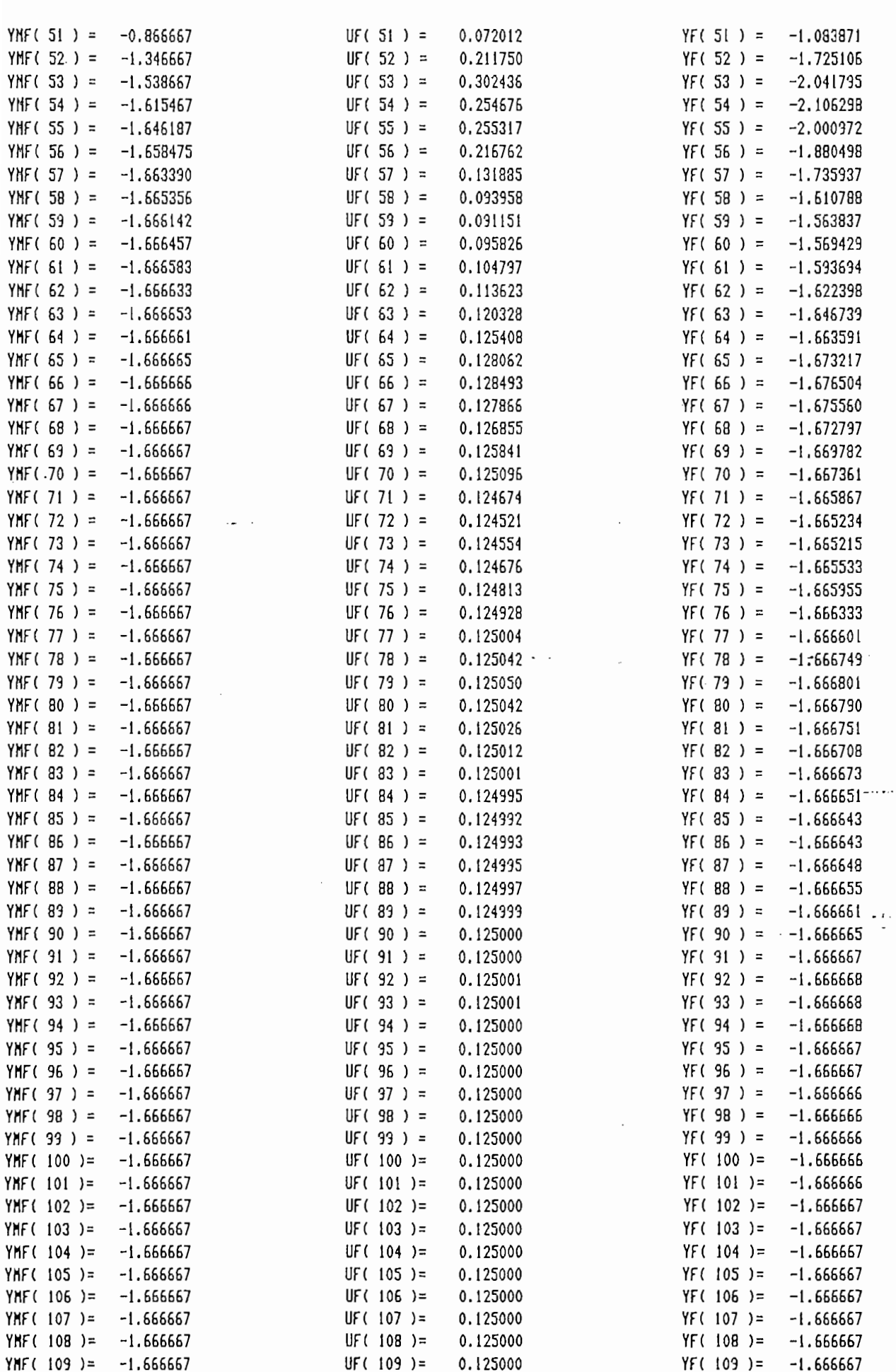

 $\overline{a}$ 

 $\overline{\phantom{a}}$ 

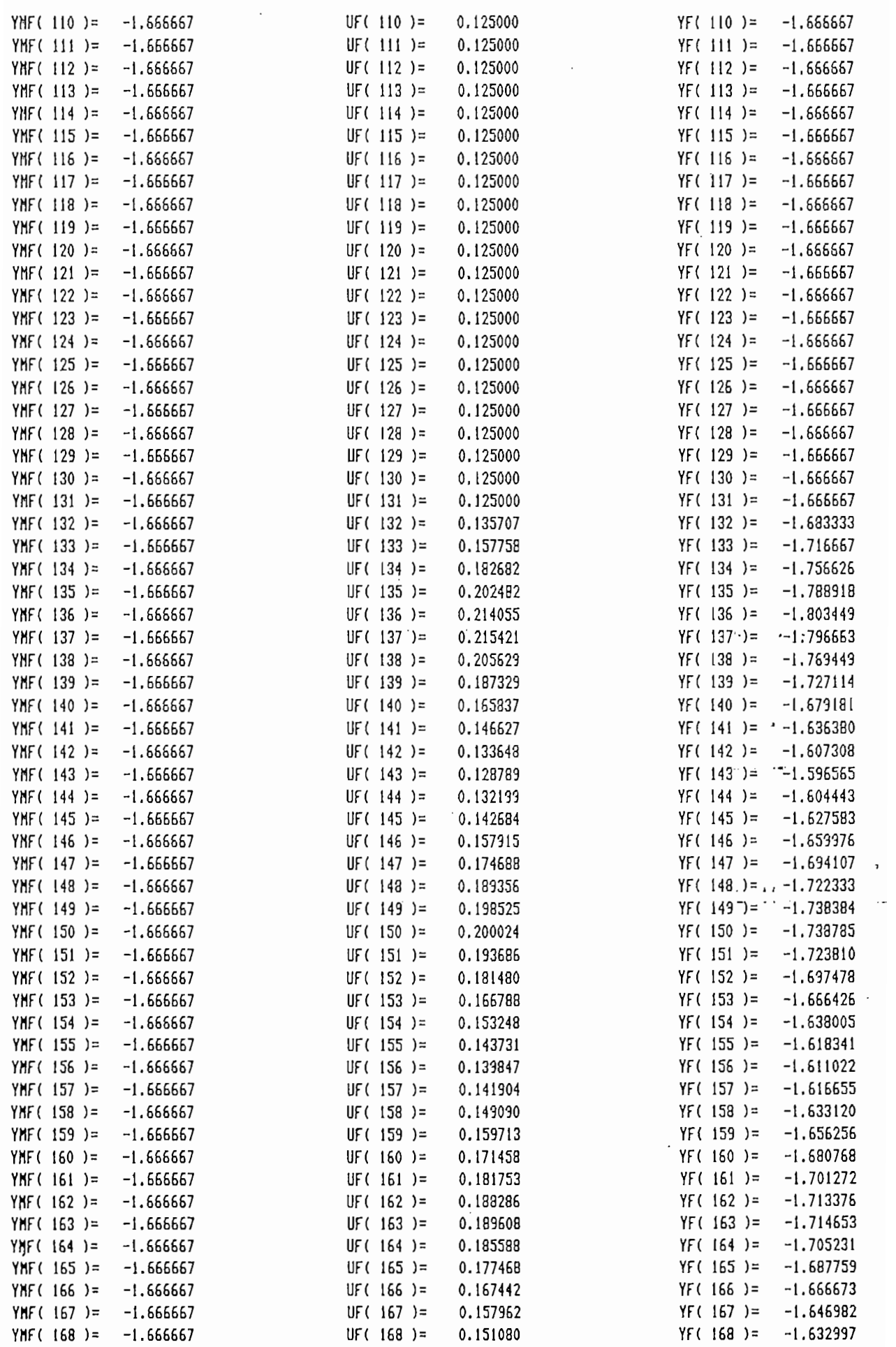

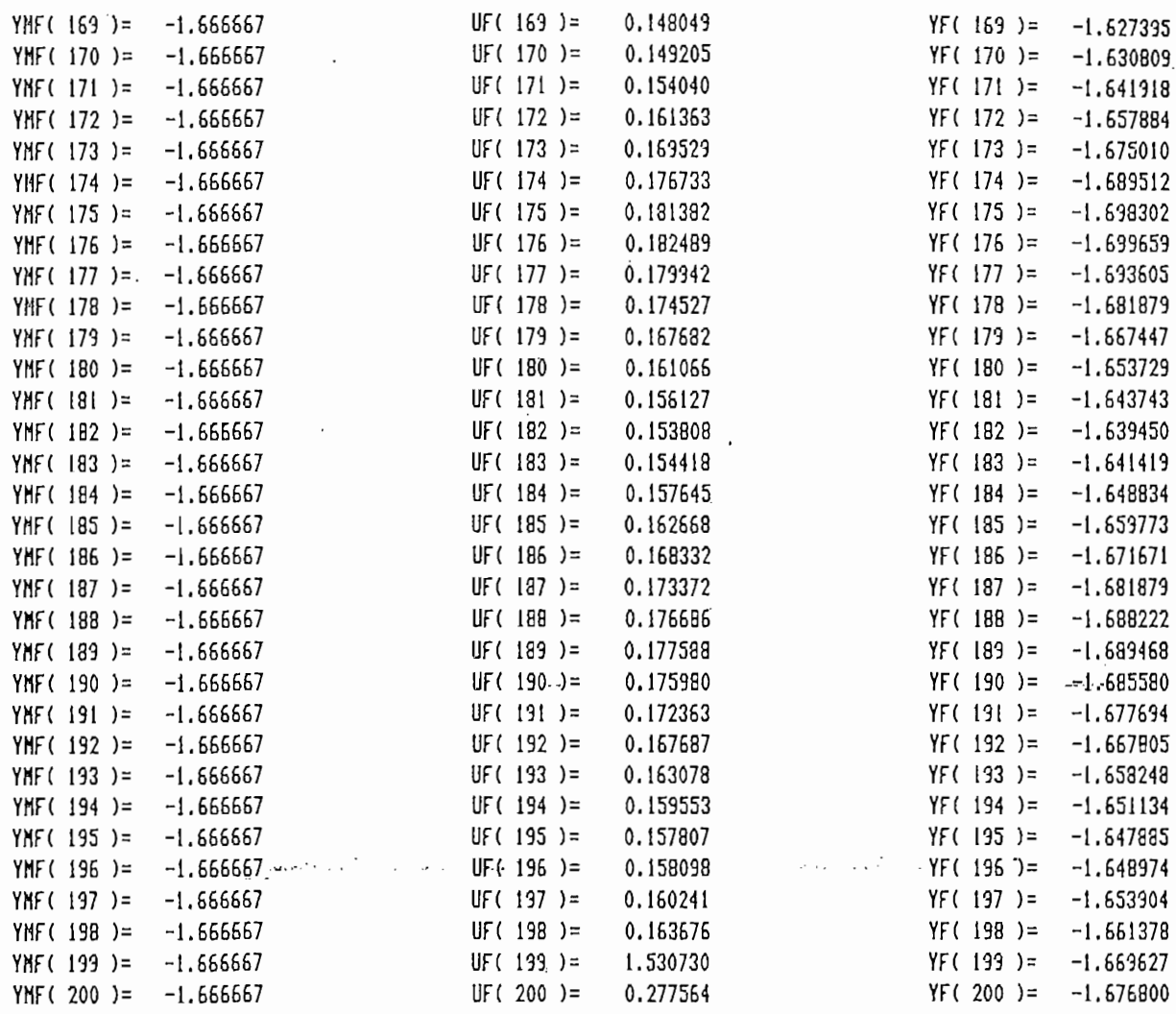
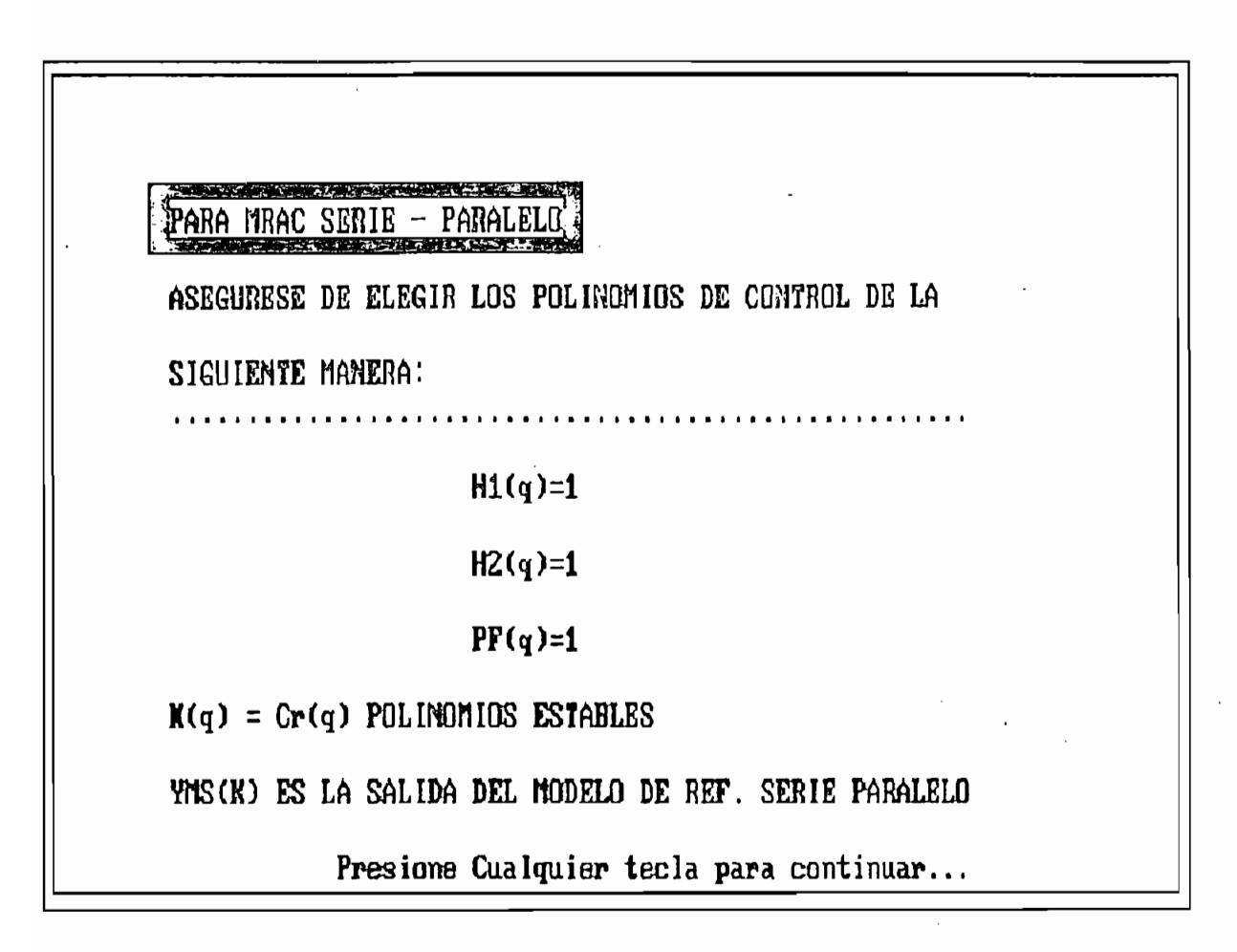

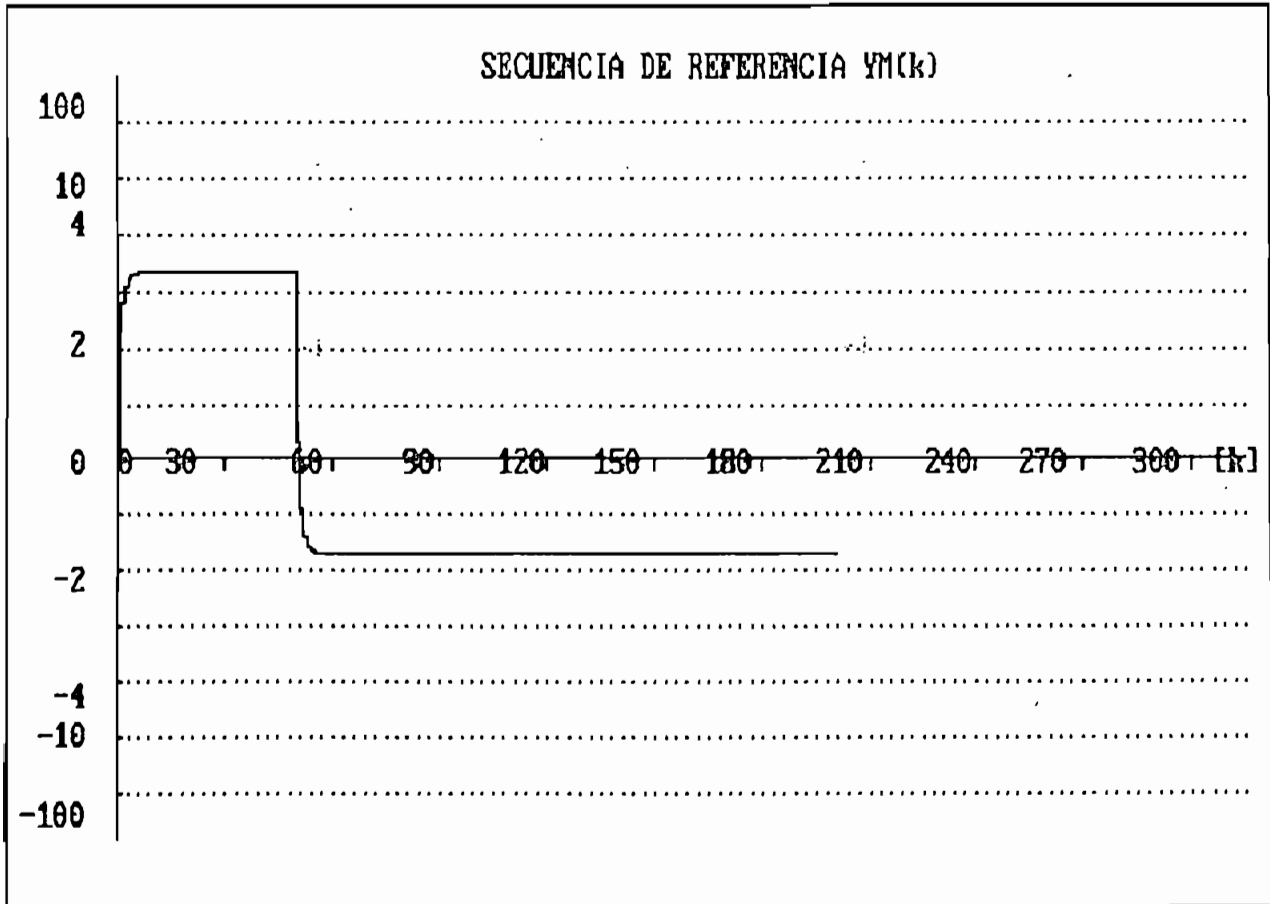

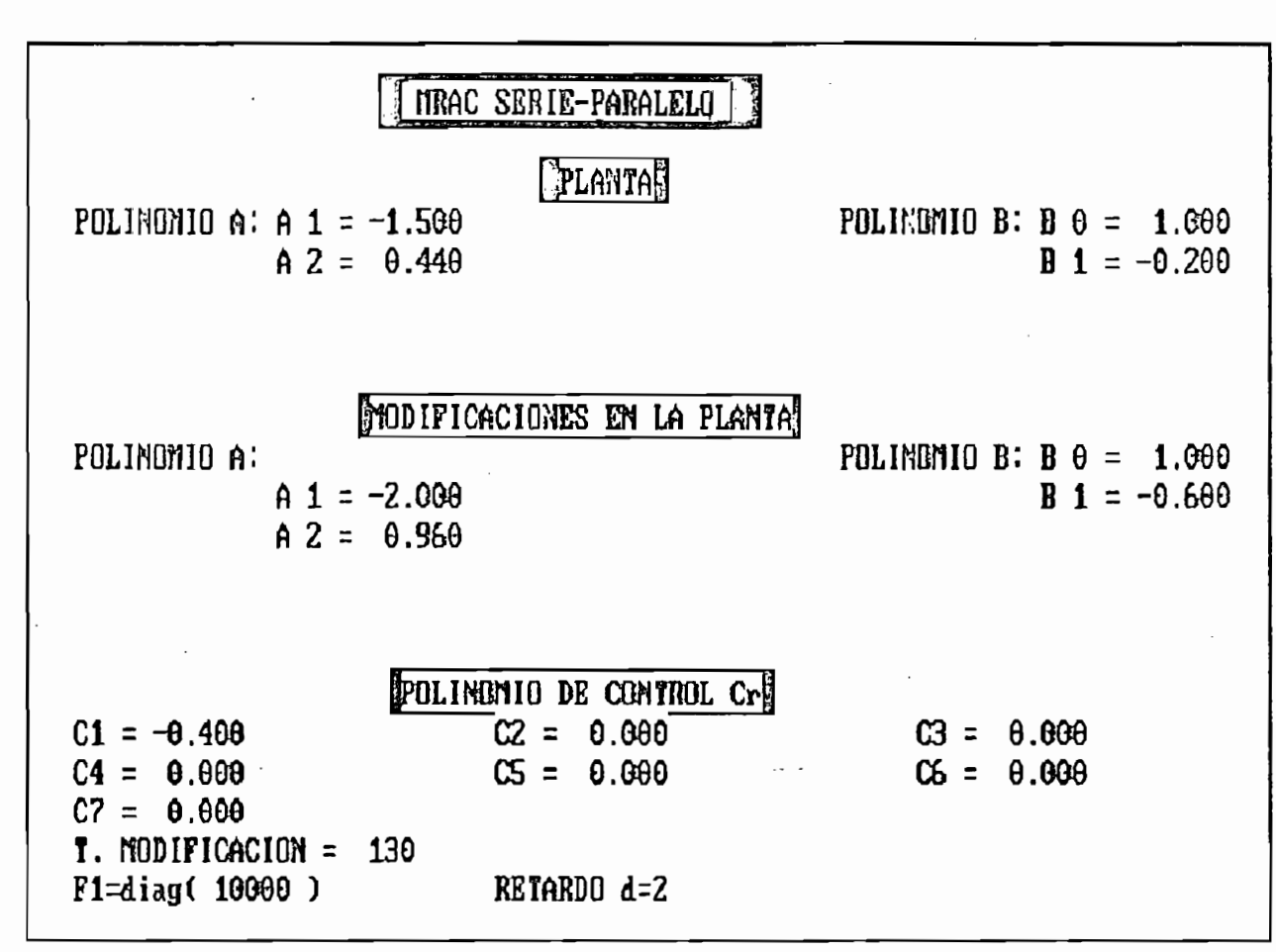

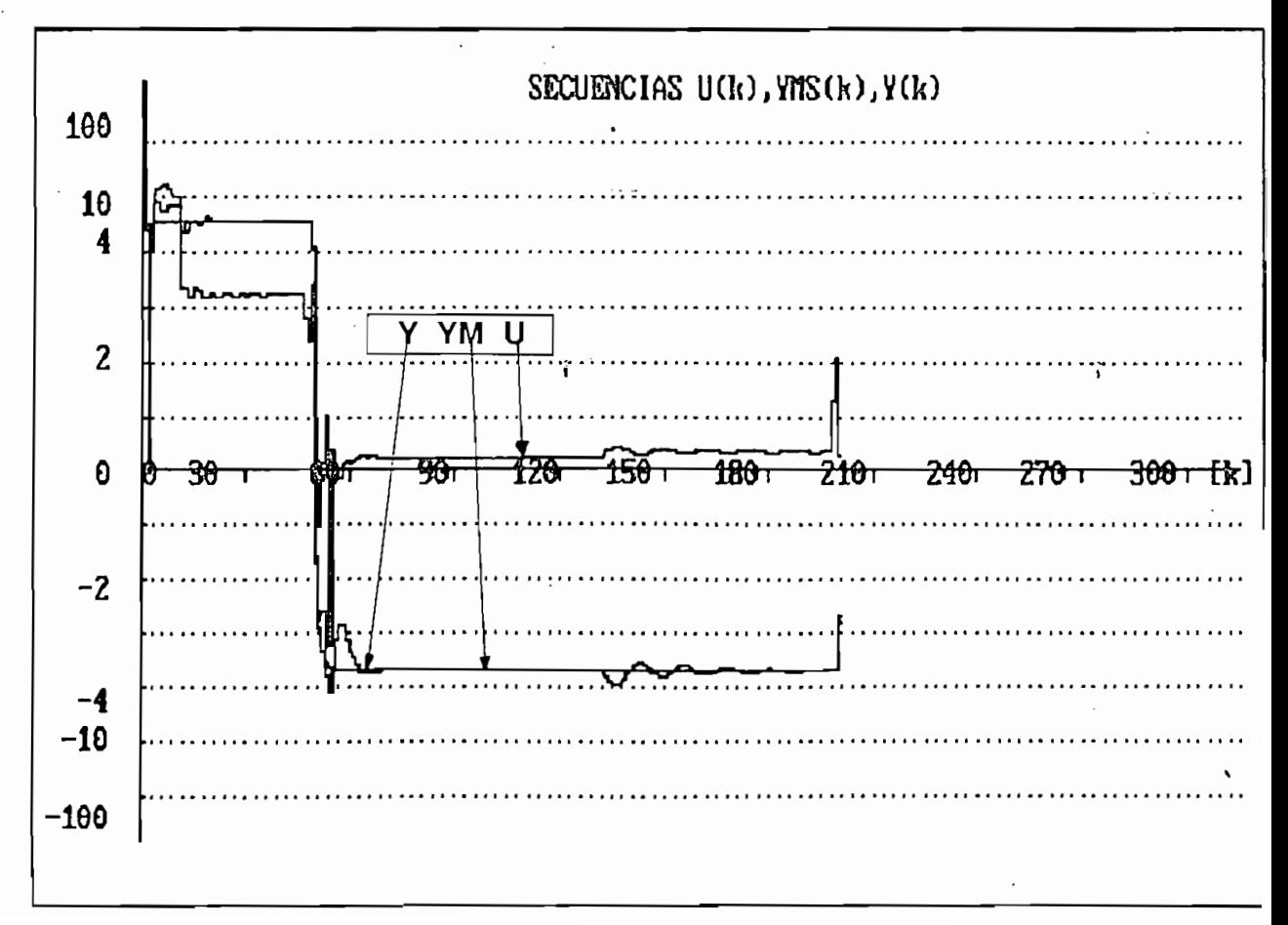

#### **\* RESULTADOS NUNERICOS \***

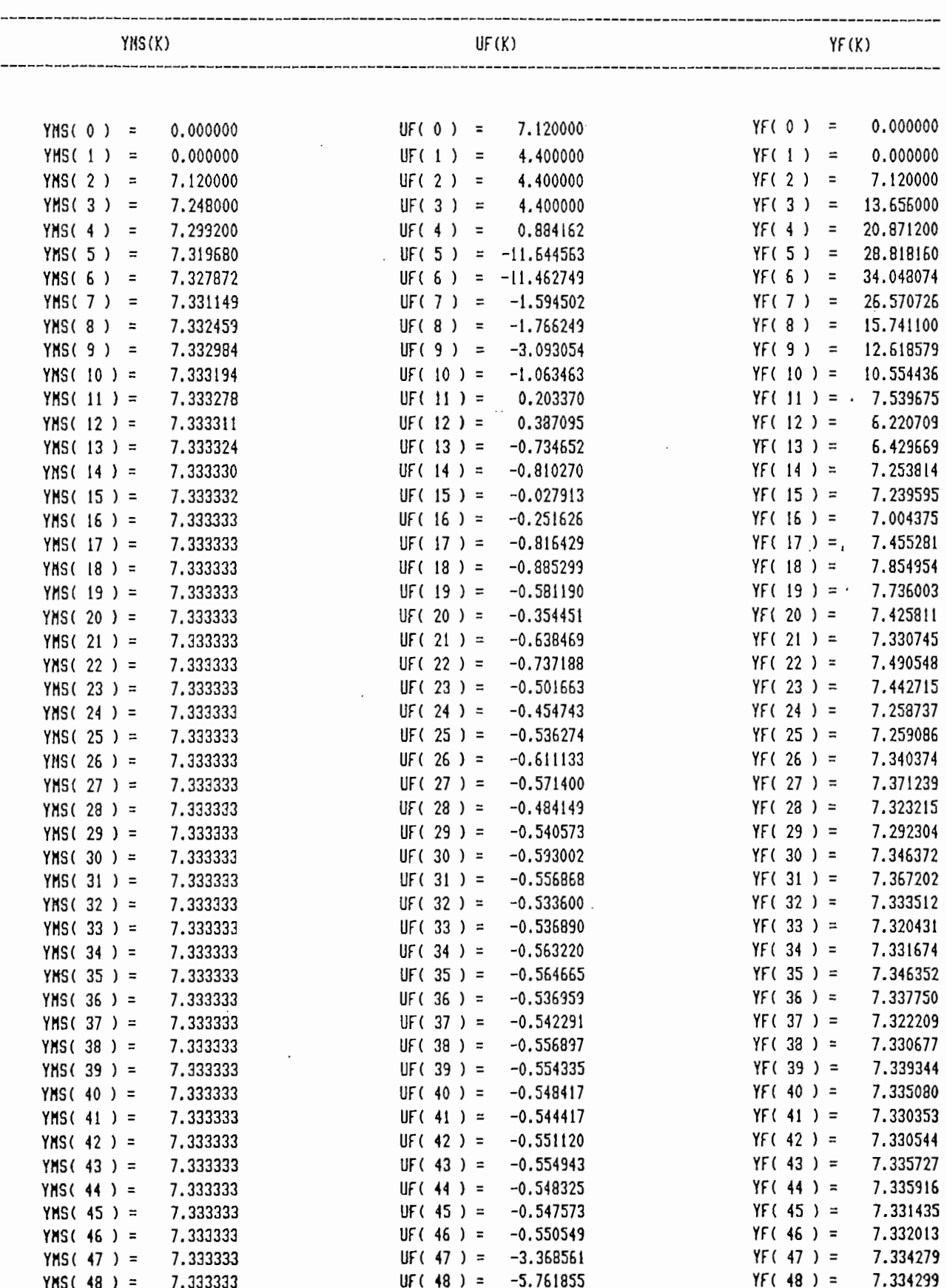

 $\langle \rangle$ 

 $\mathcal{L}_{\text{max}}$  .

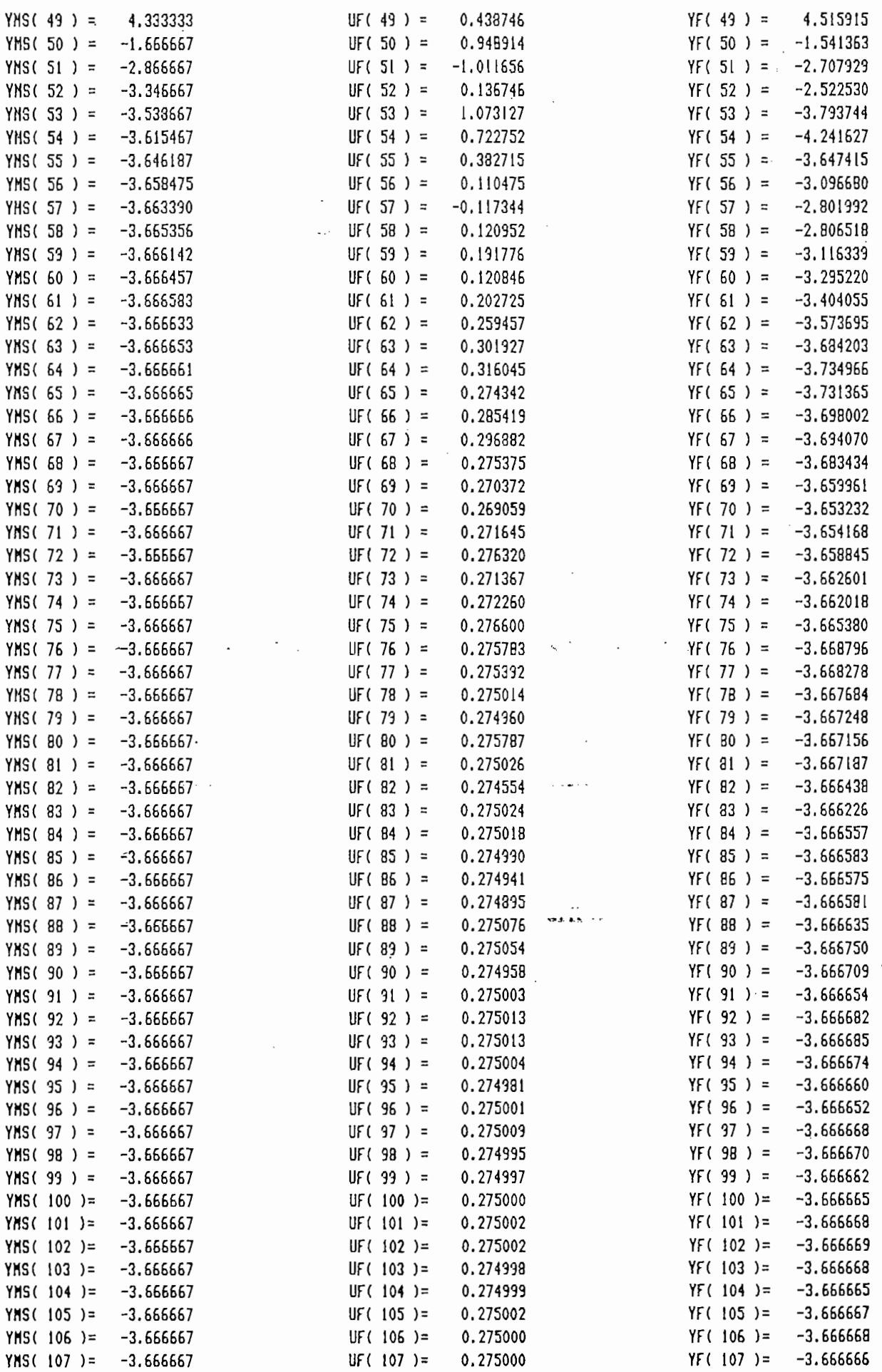

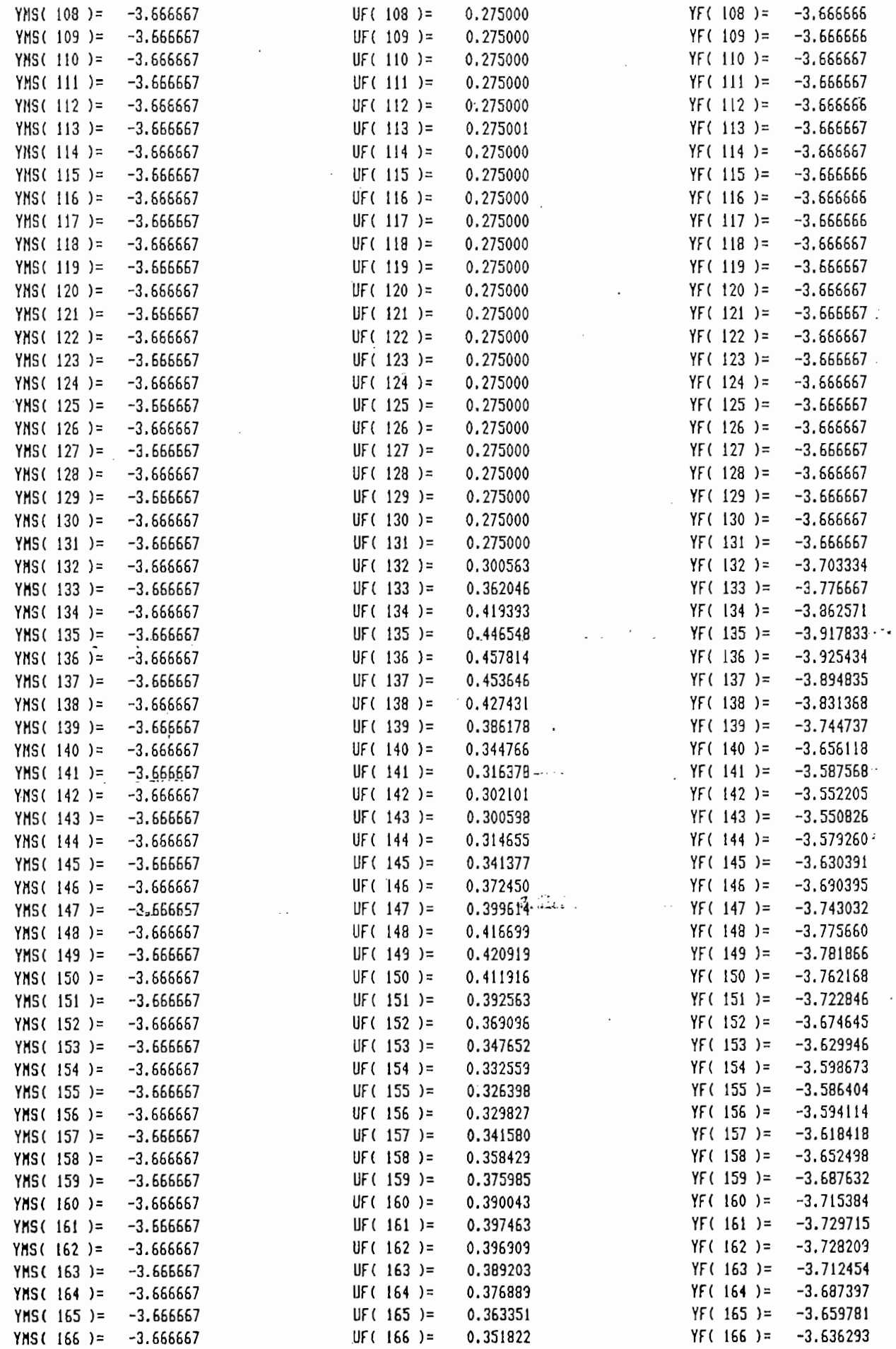

 $\ddot{\phantom{0}}$ 

 $\mathbf{v}_{\mathrm{c}}$  .

 $\sim$ 

ن<br>محمد

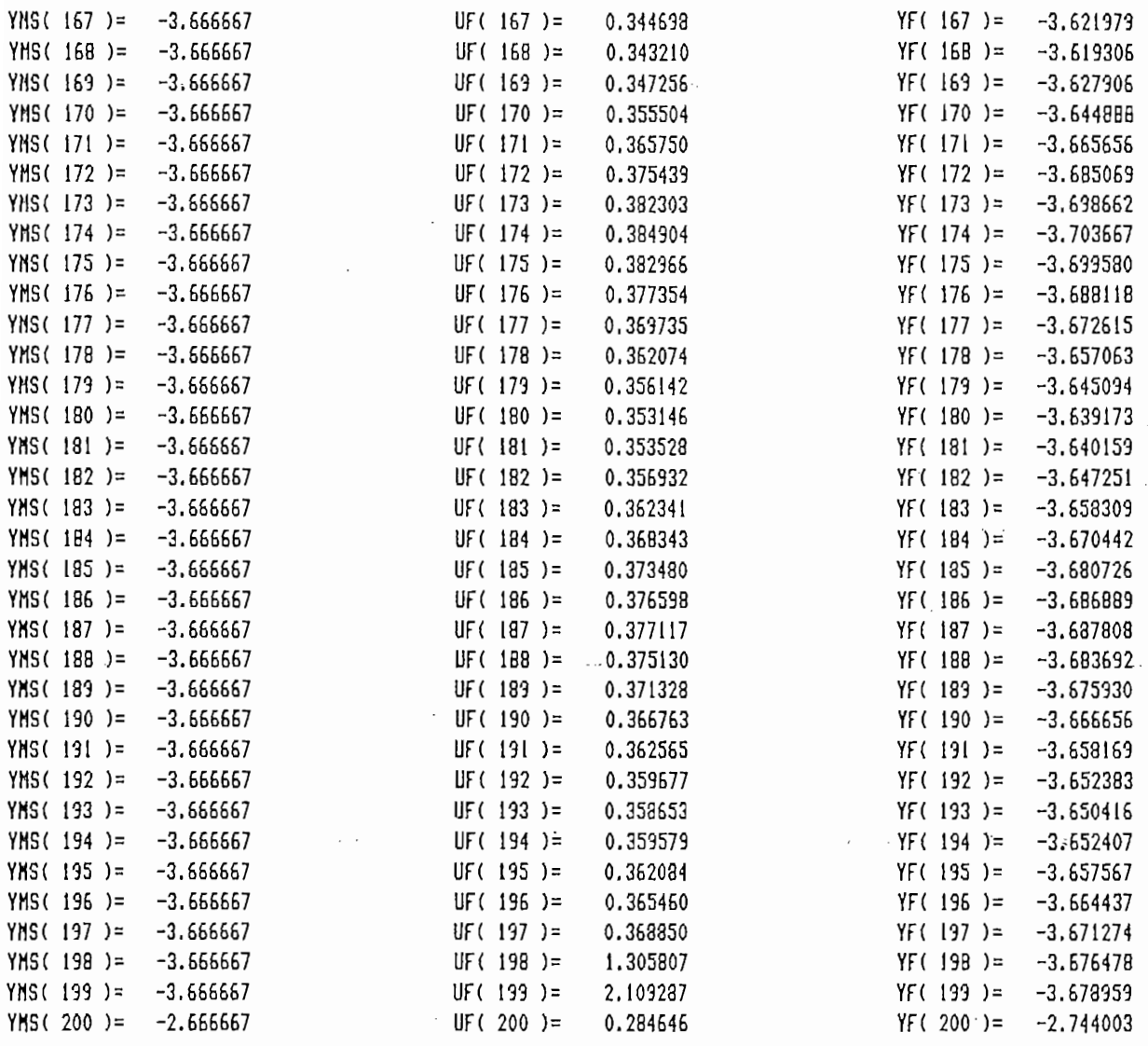

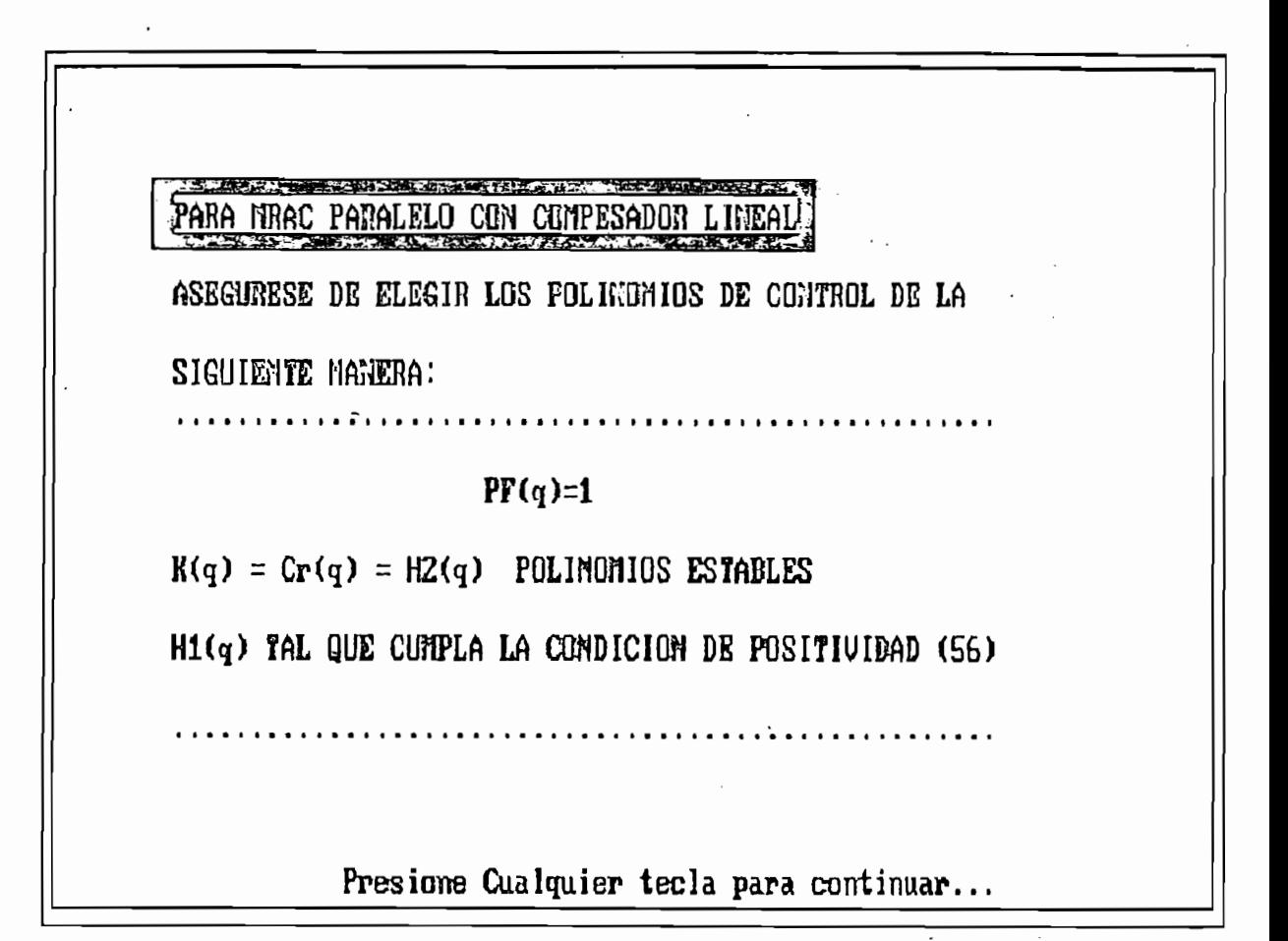

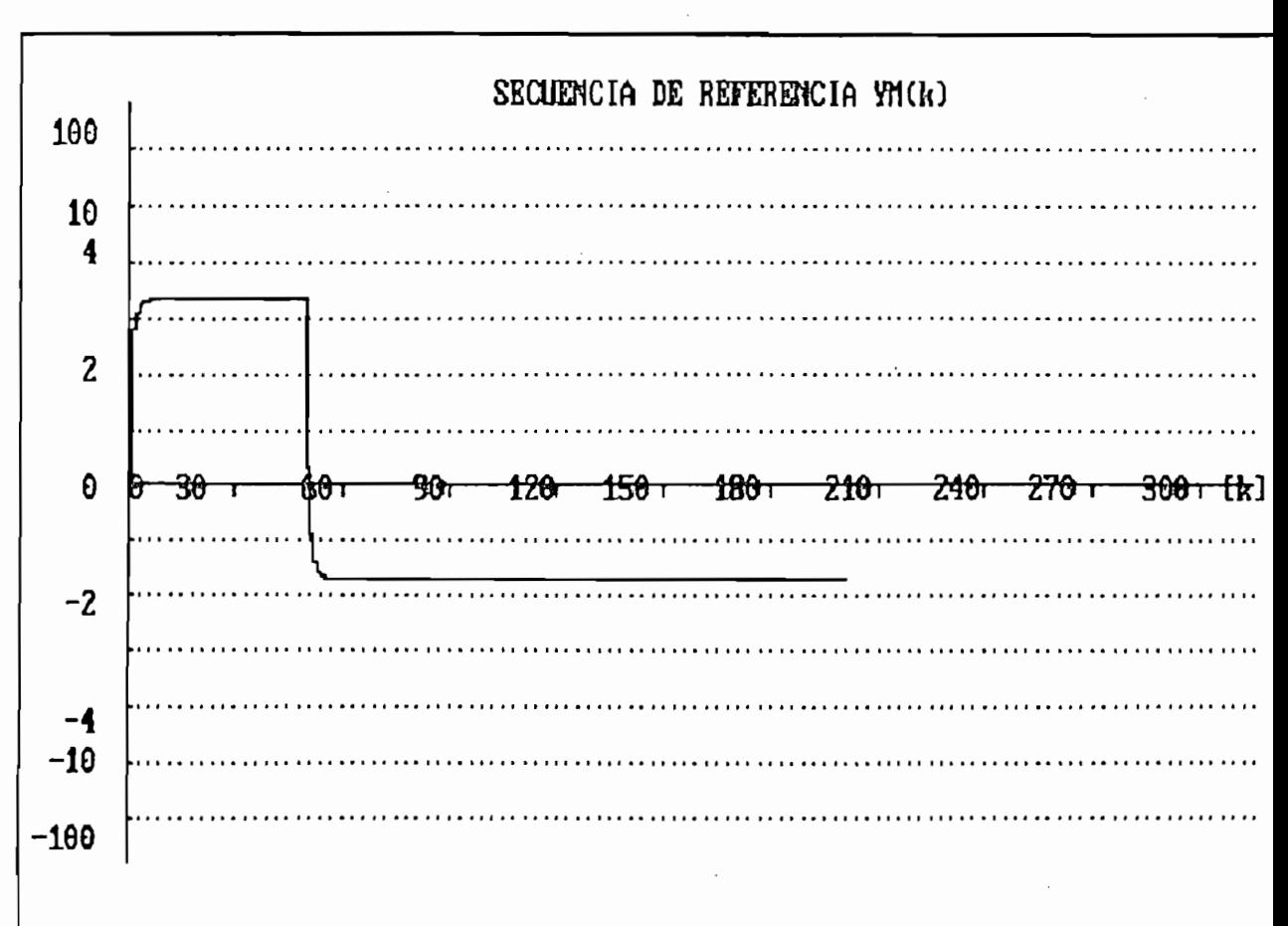

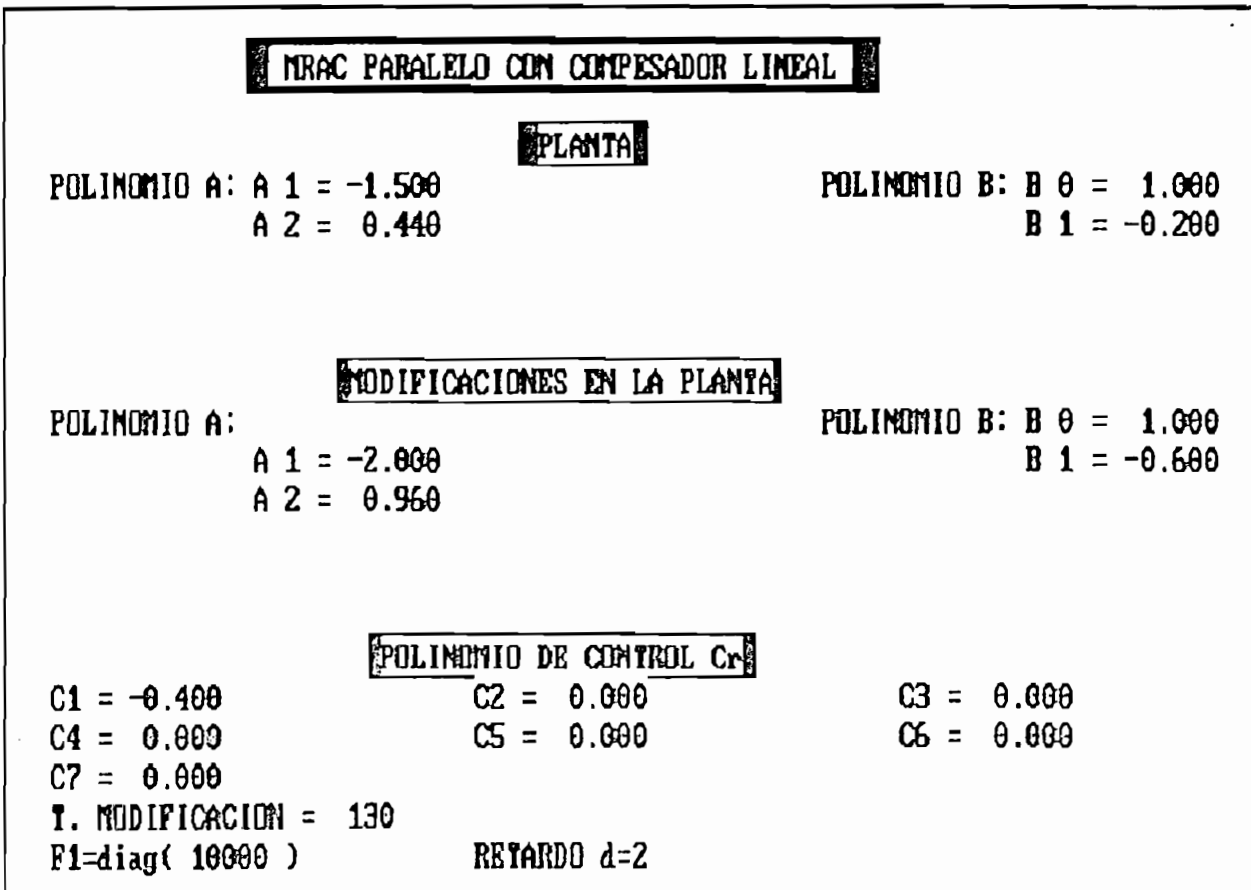

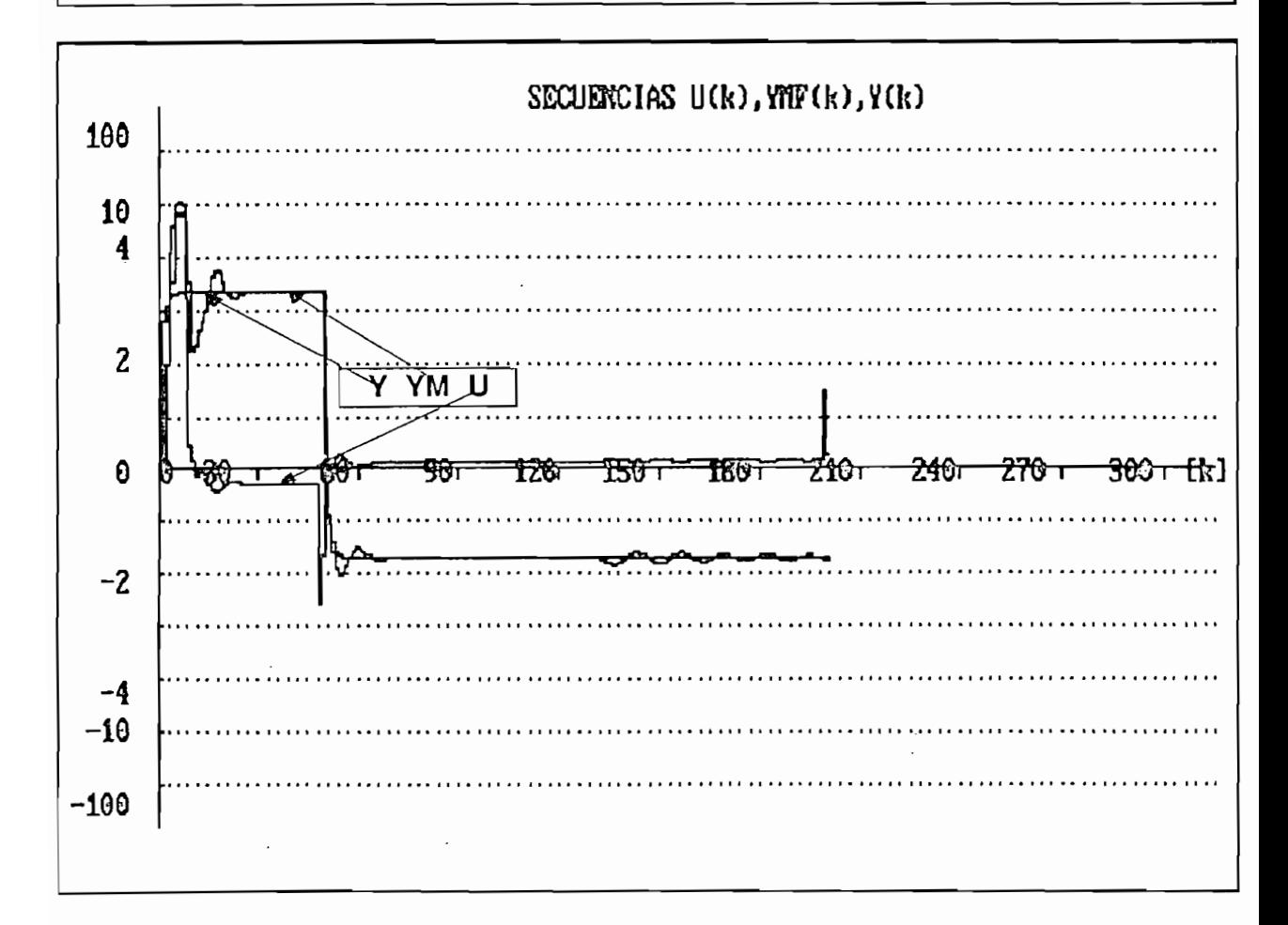

 $\overline{\phantom{a}}$ 

#### + RESULTADOS NUNERICOS +

 $\sim 10^6$ 

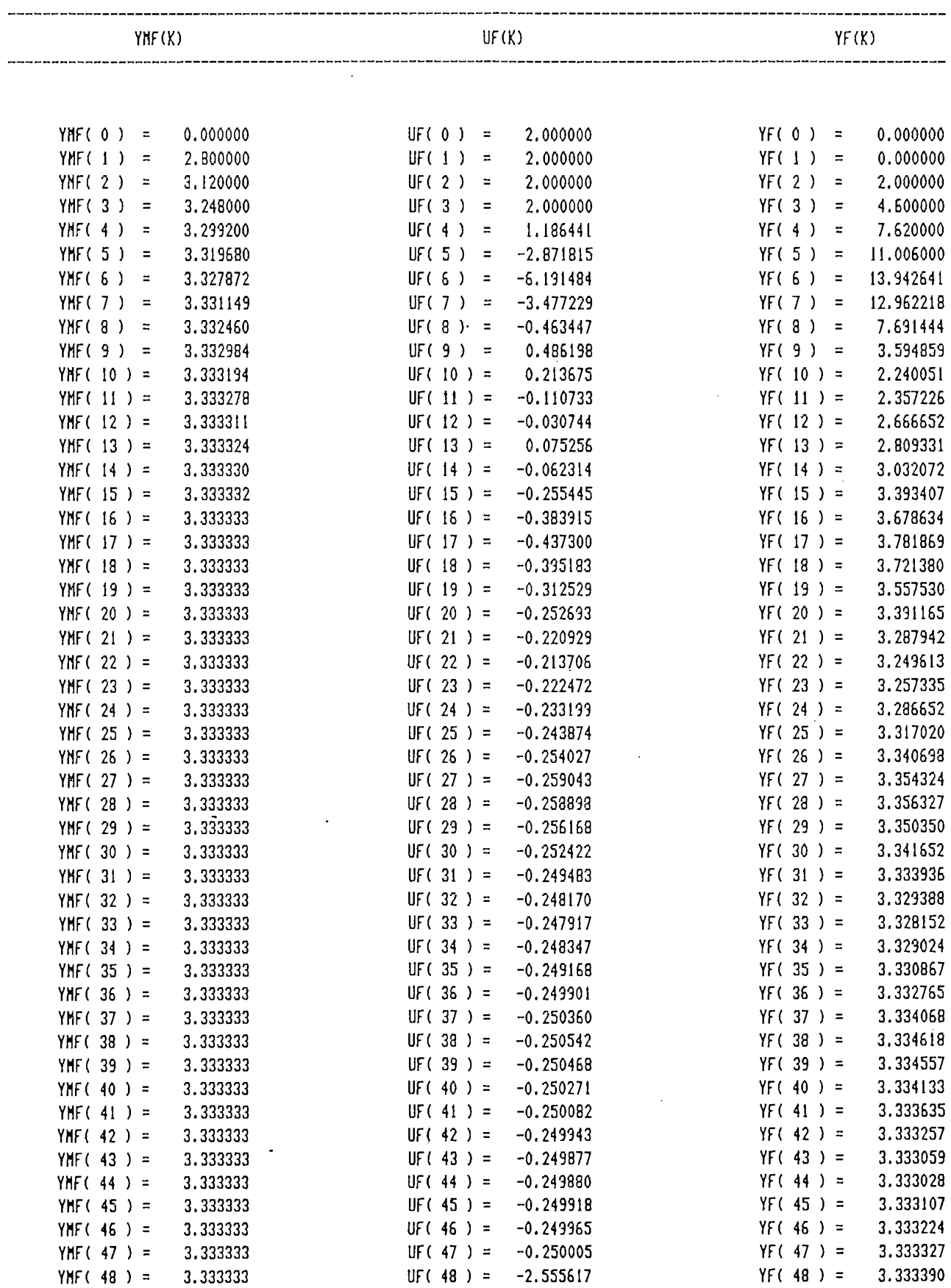

 $\mathcal{L}^{\text{max}}_{\text{max}}$ 

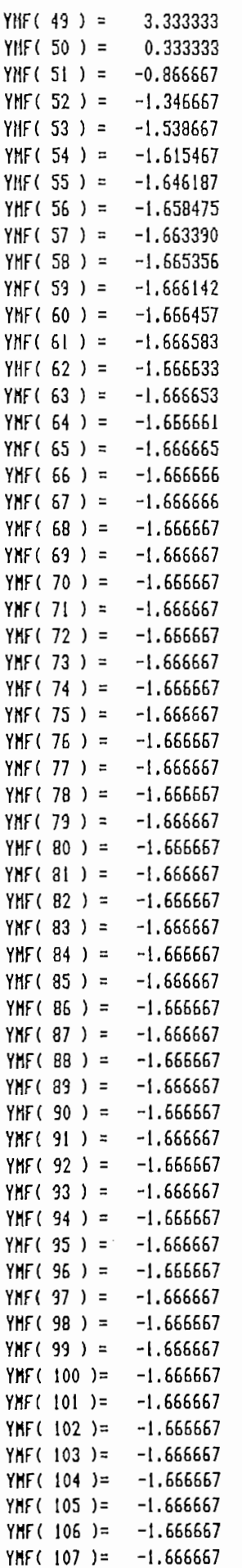

 $\overline{\phantom{a}}$ 

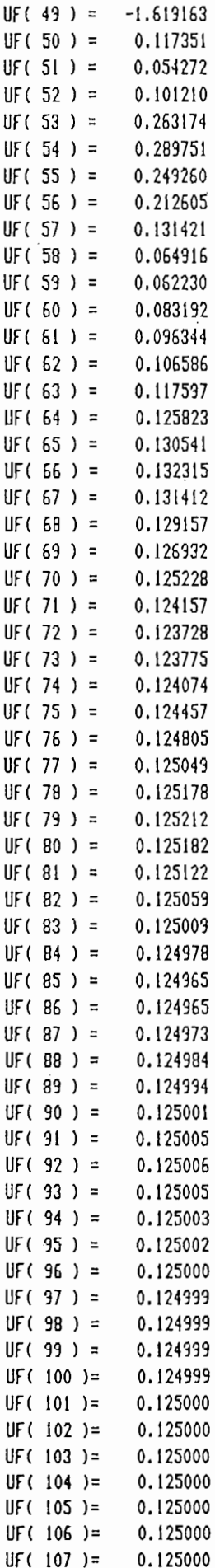

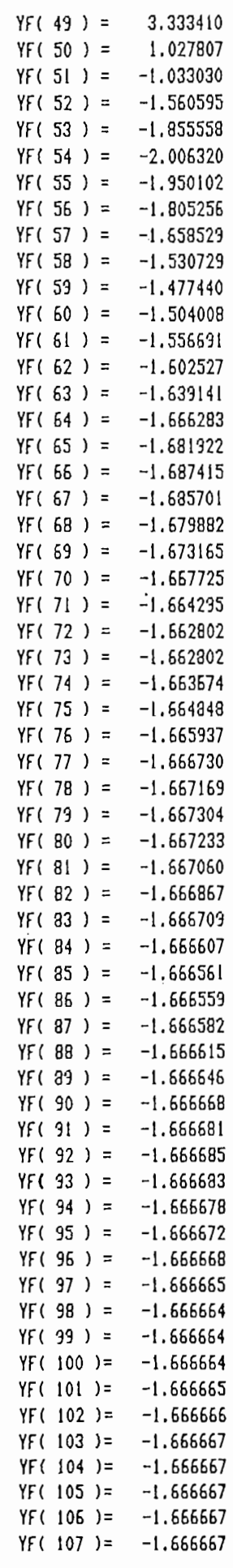

 $\cdot$ 

 $\overline{a}$ 

 $\bar{\beta}$ 

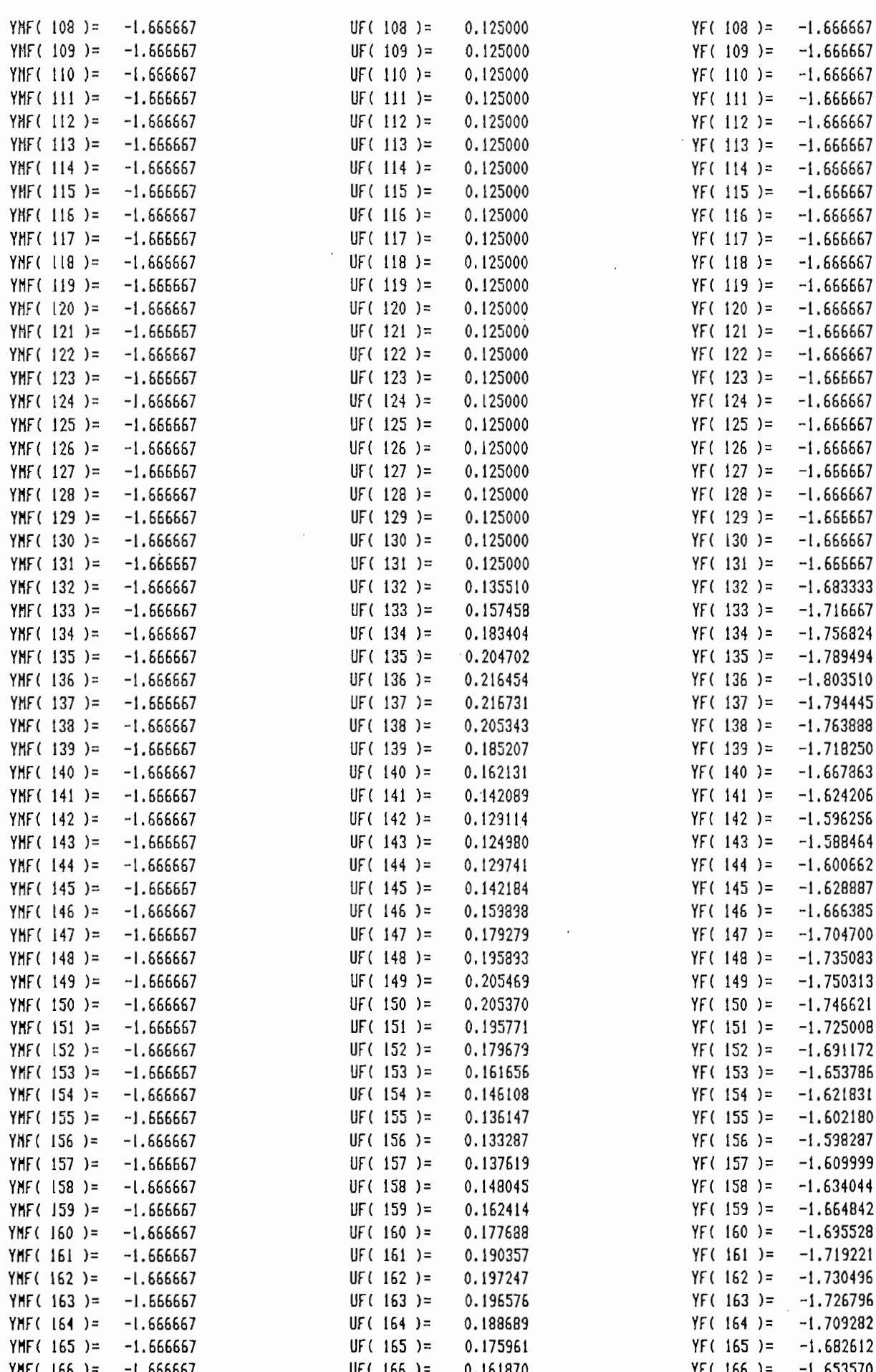

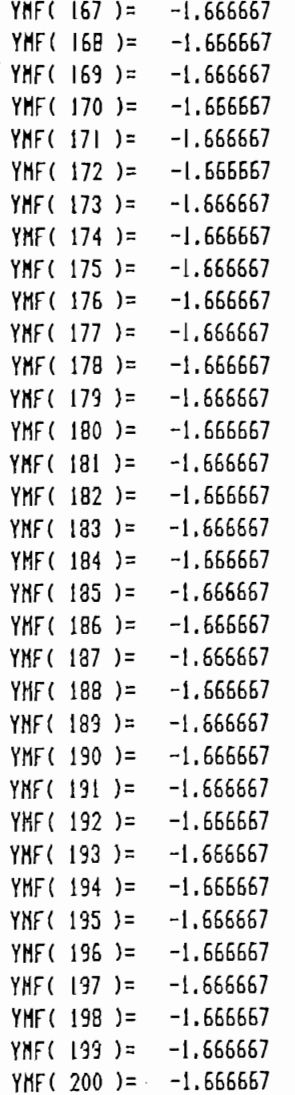

 $\mathbf{r}$ 

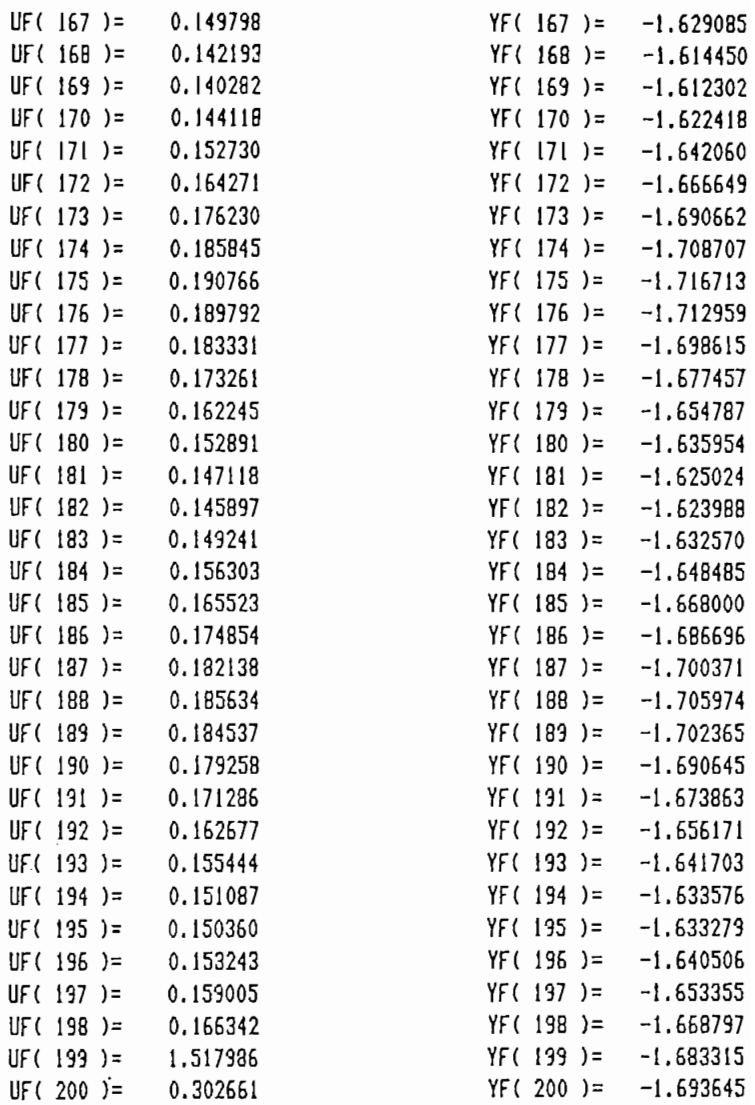

 $\overline{\phantom{a}}$ 

ı

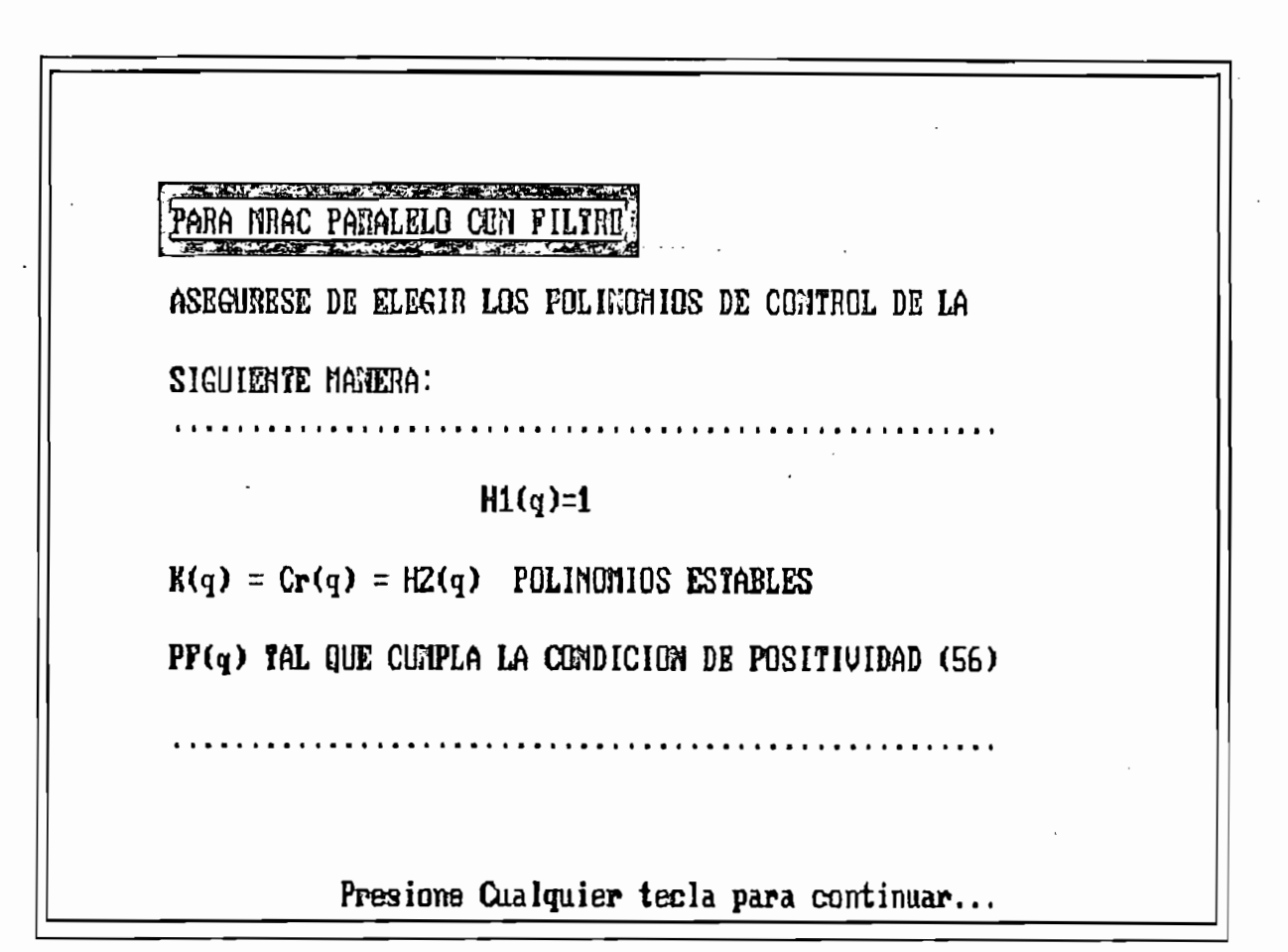

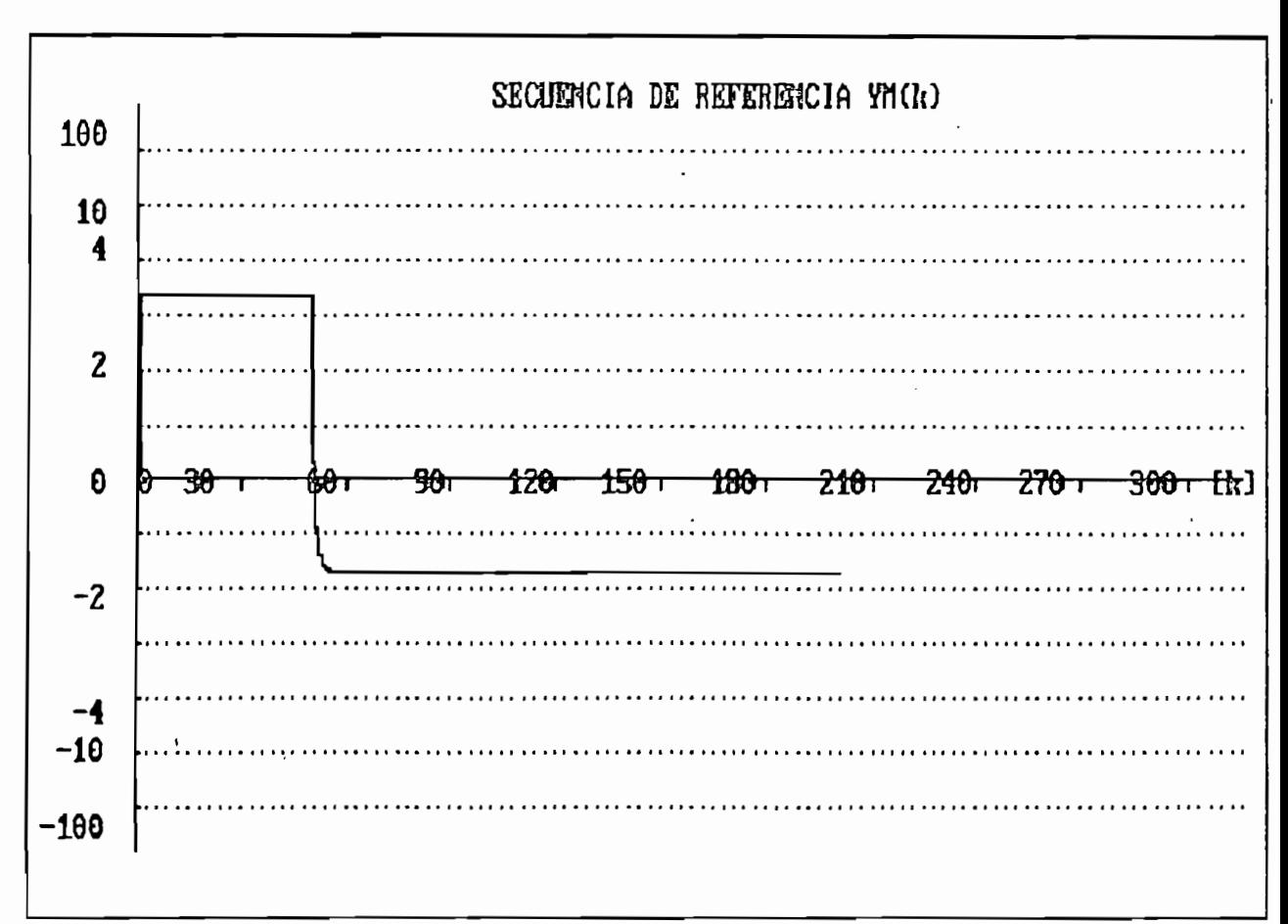

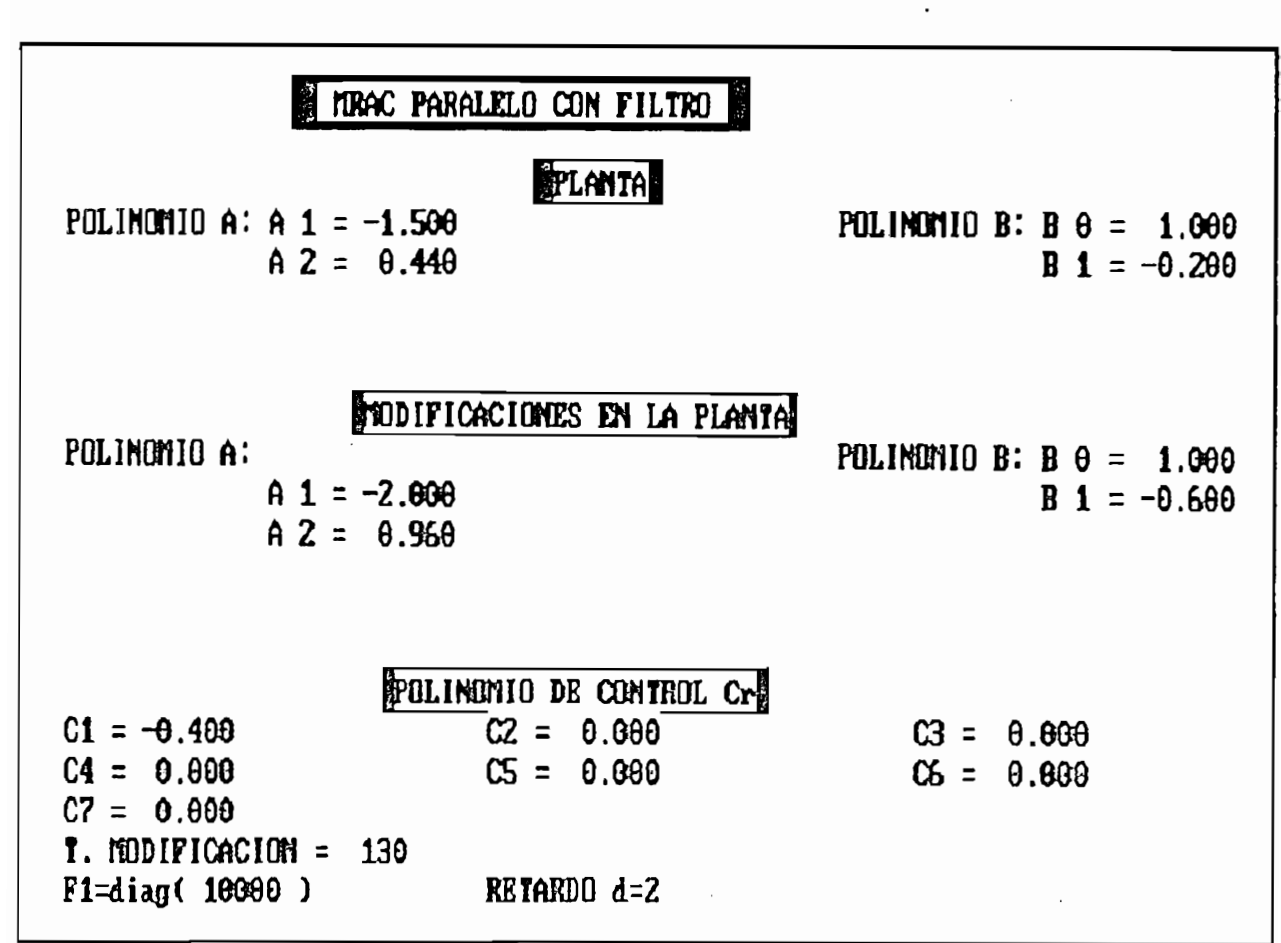

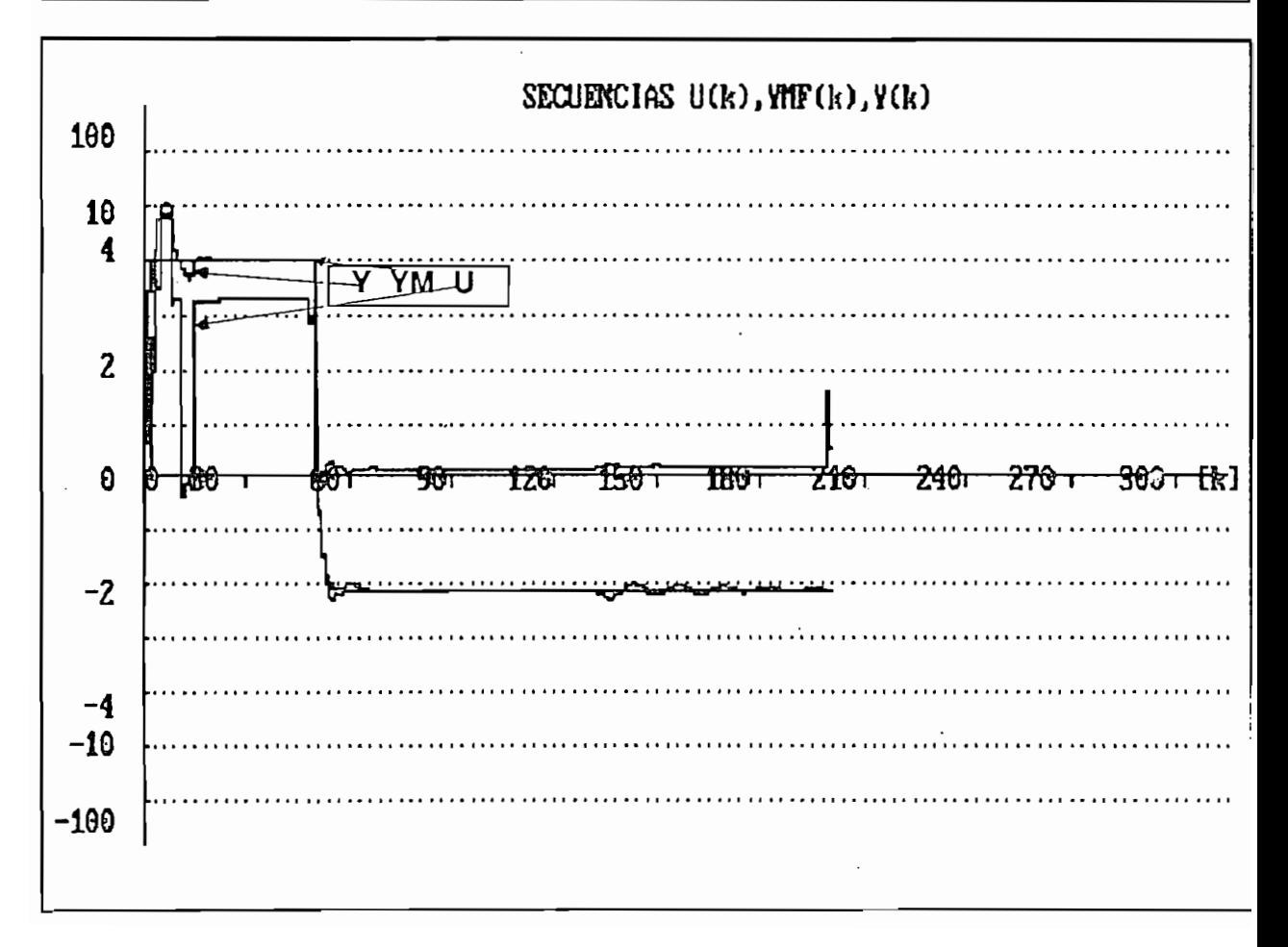

#### \* RESULTADOS NUMERICOS \*

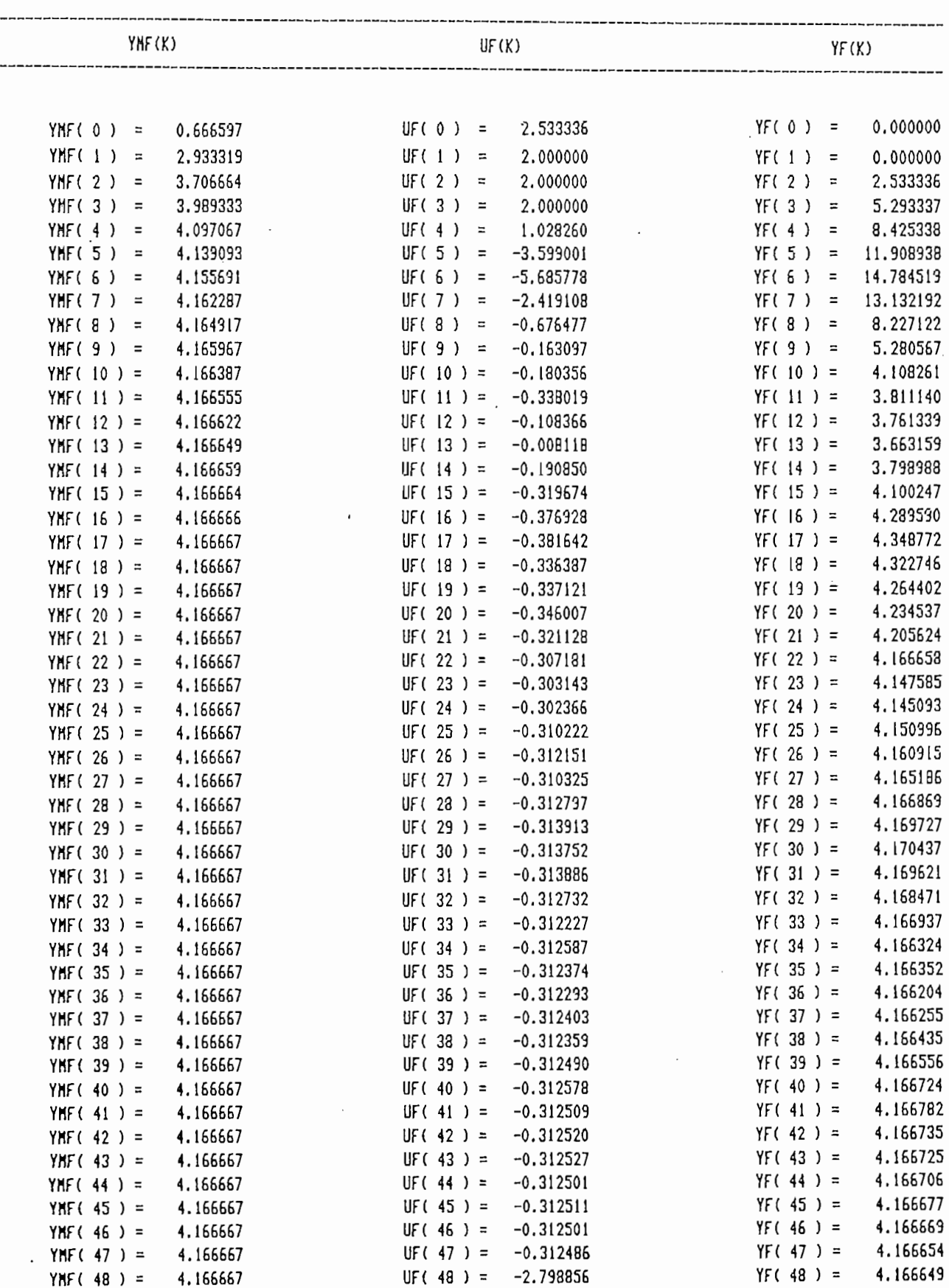

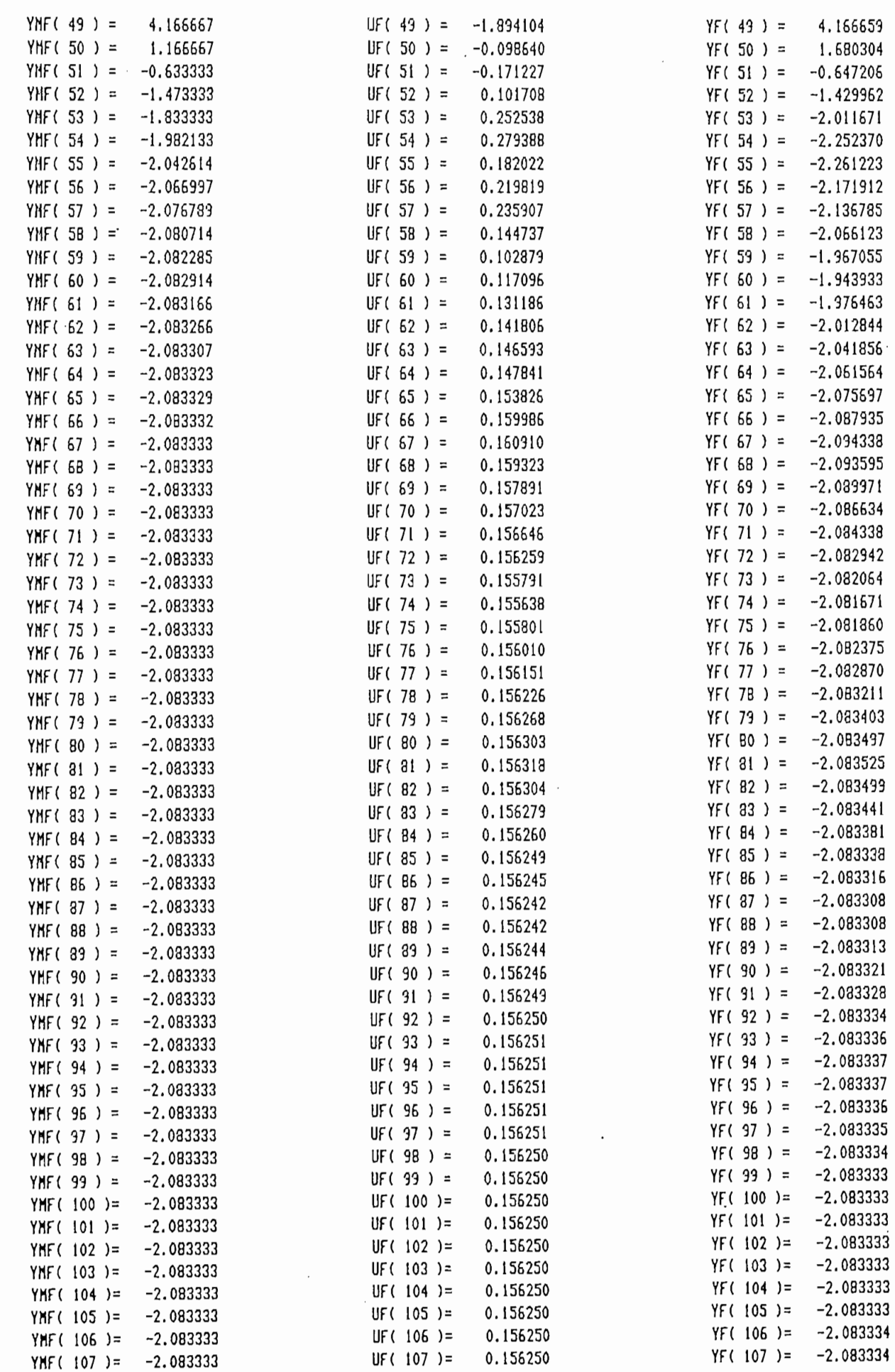

 $\mathcal{L}$ 

 $\bar{z}$ 

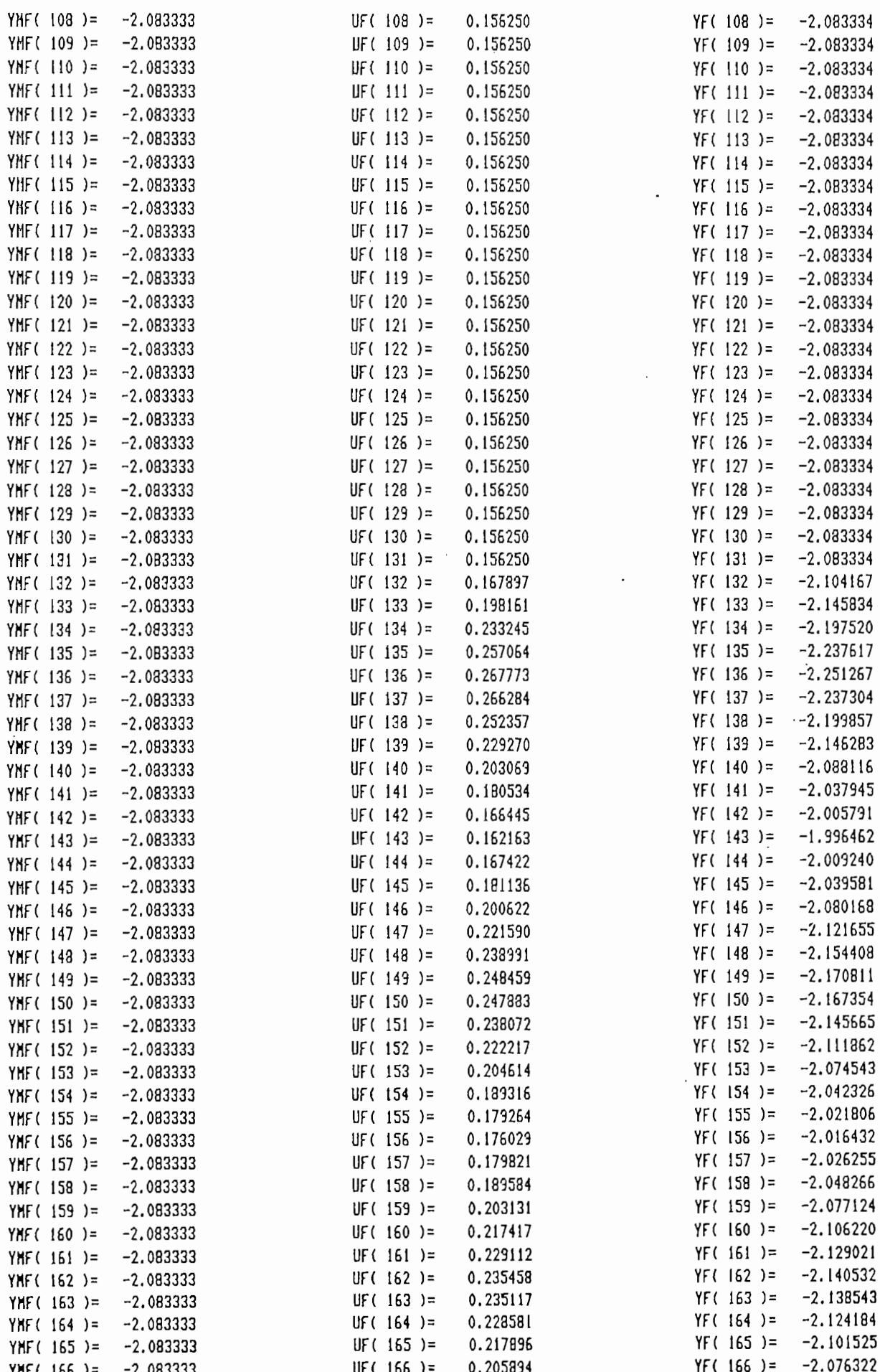

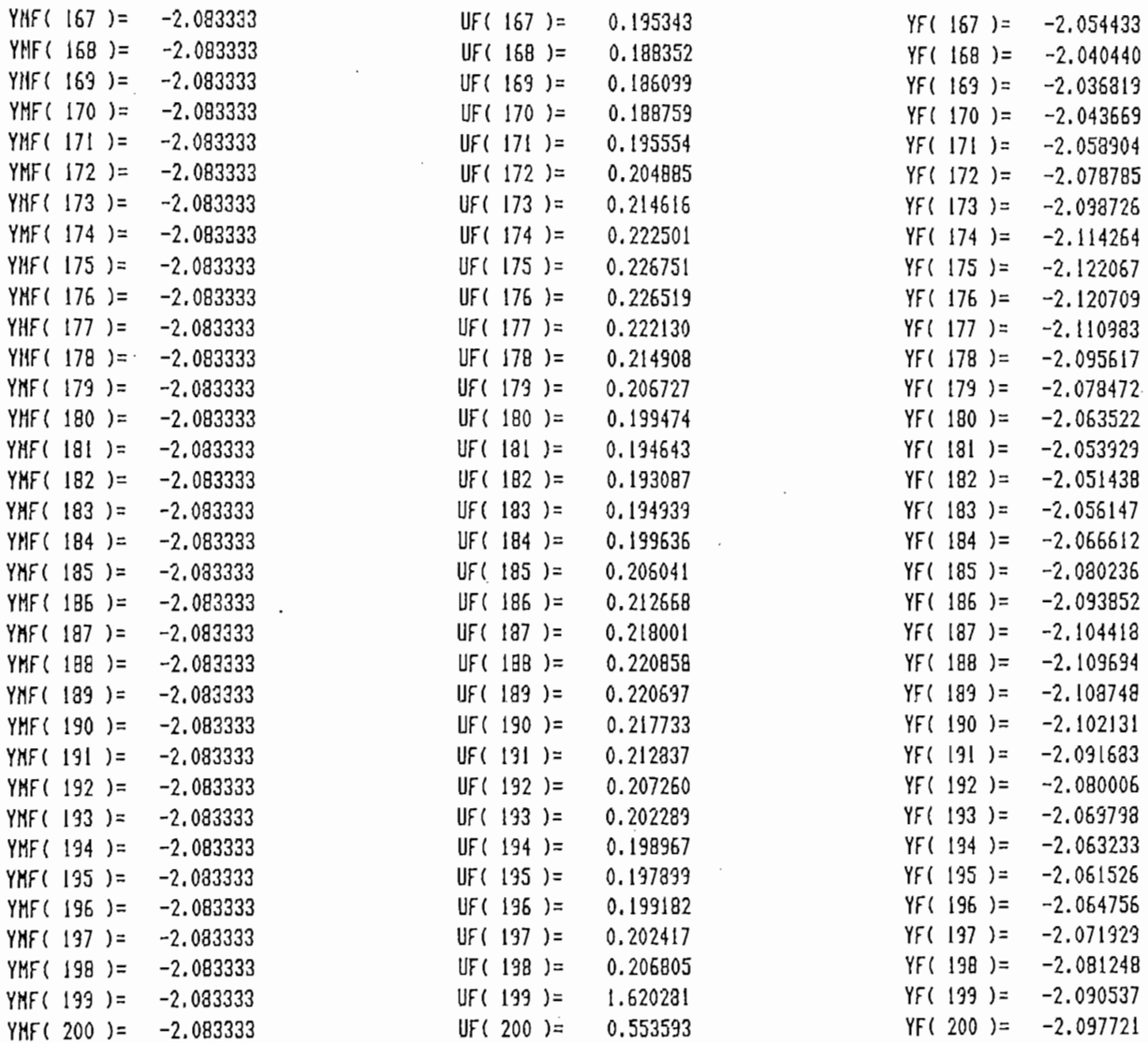

 $\ddot{\phantom{a}}$ 

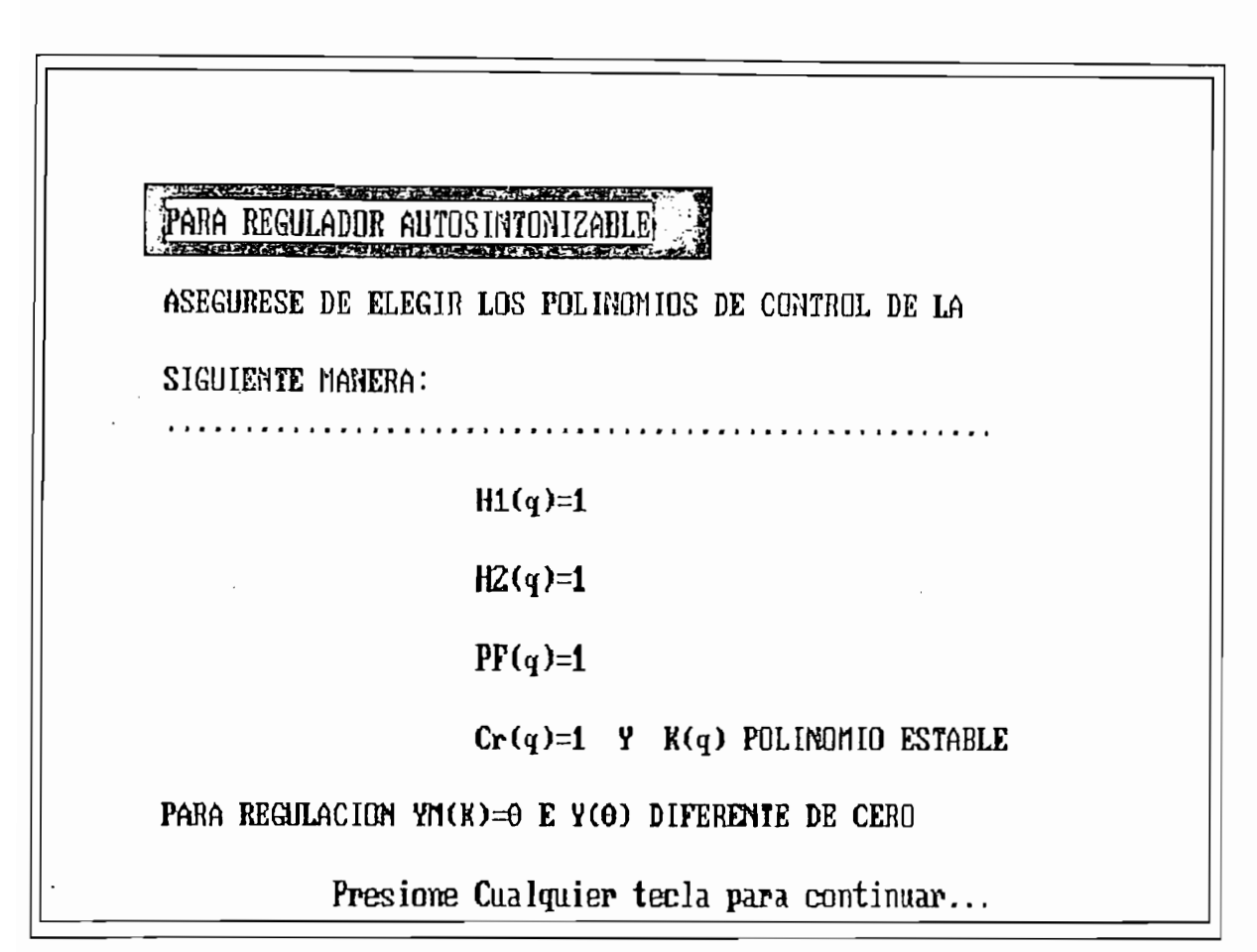

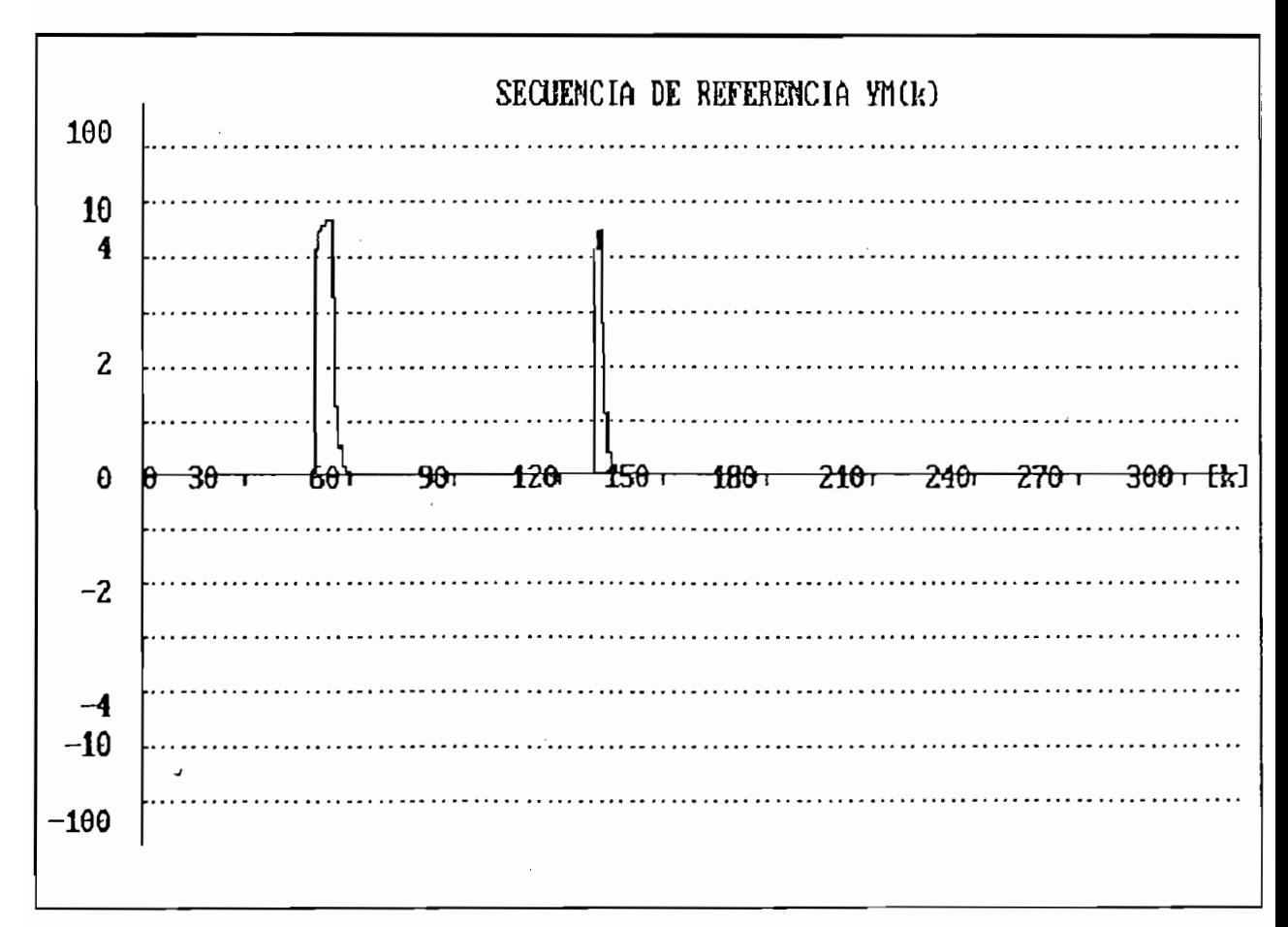

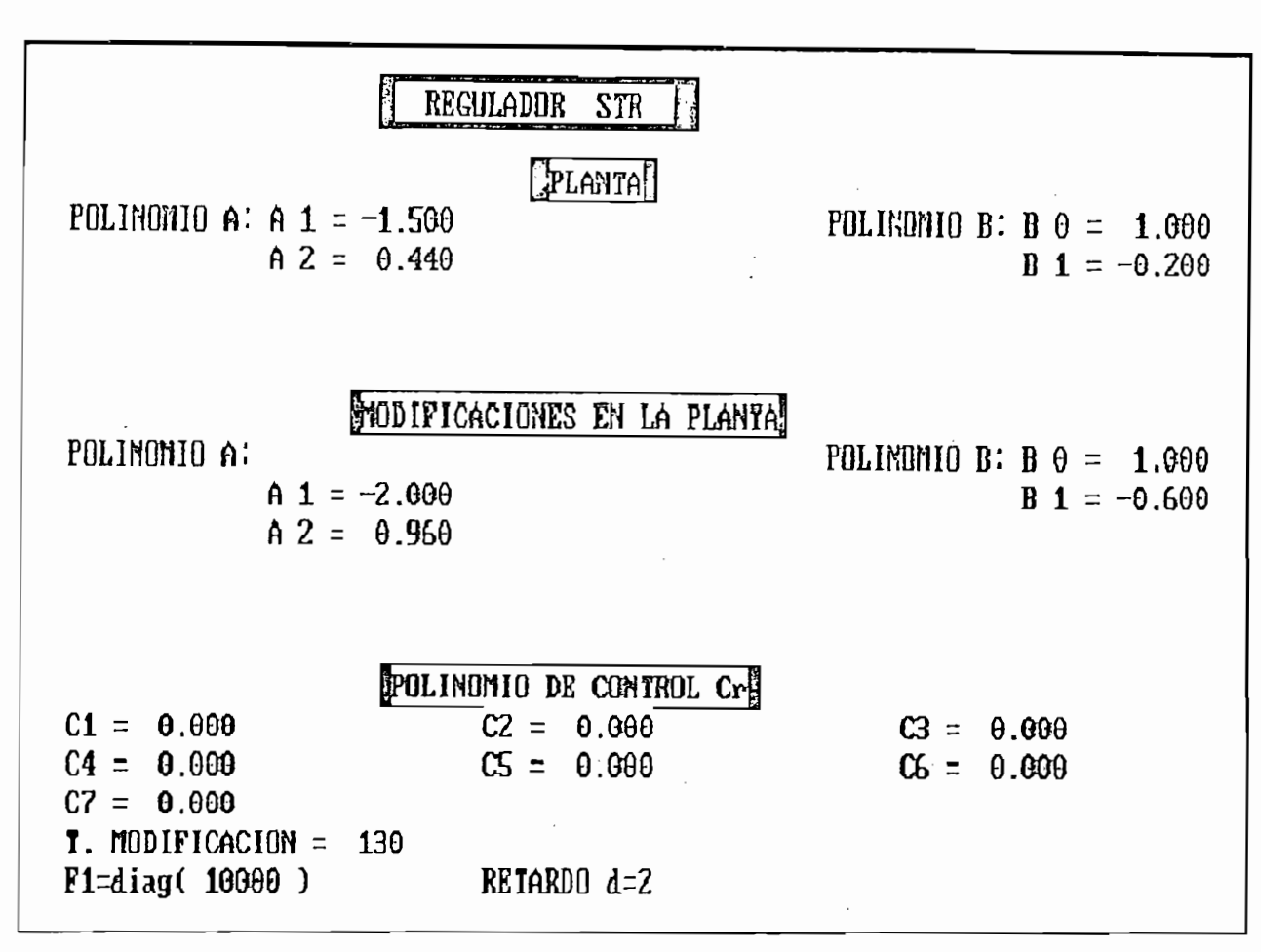

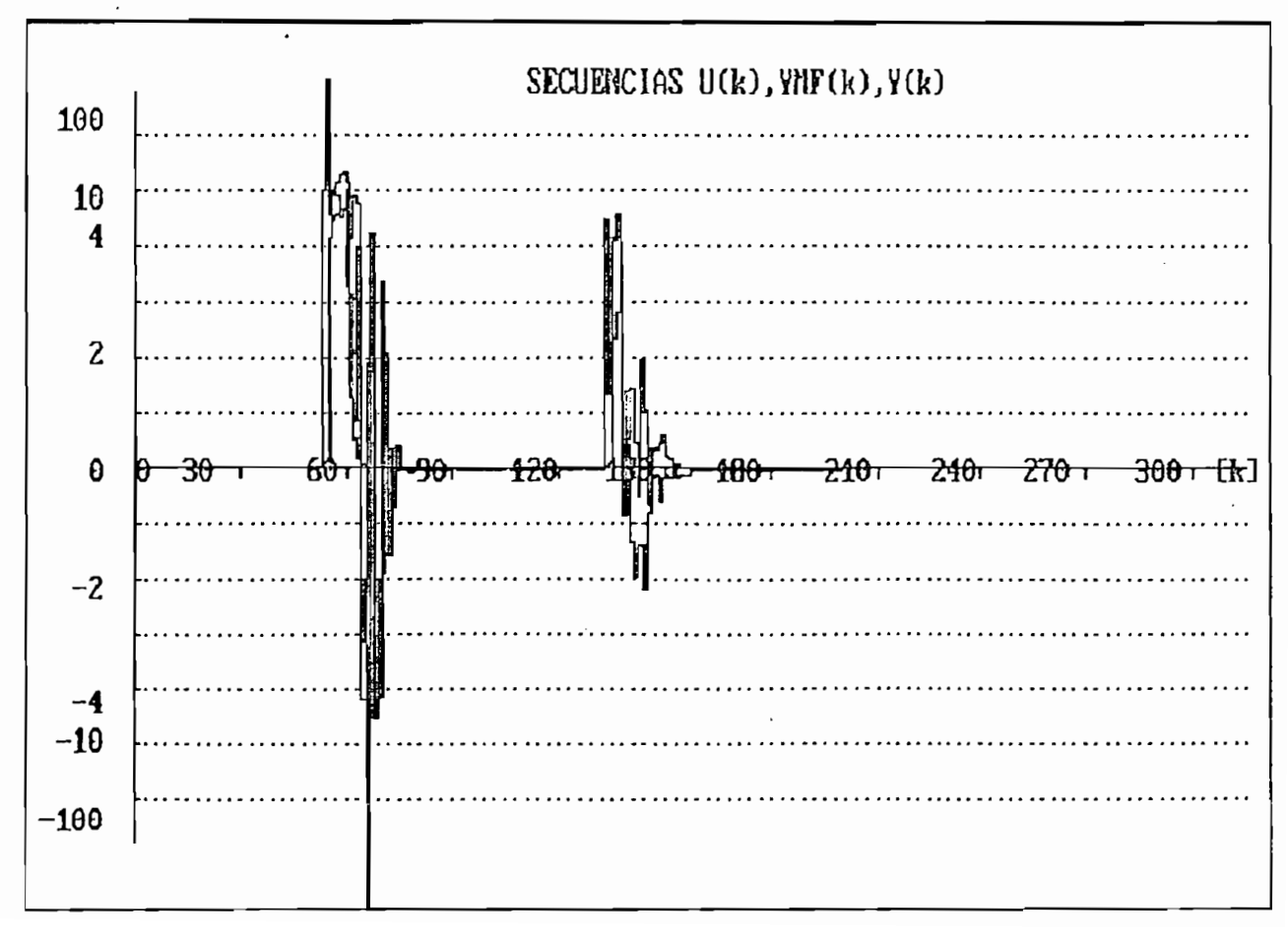

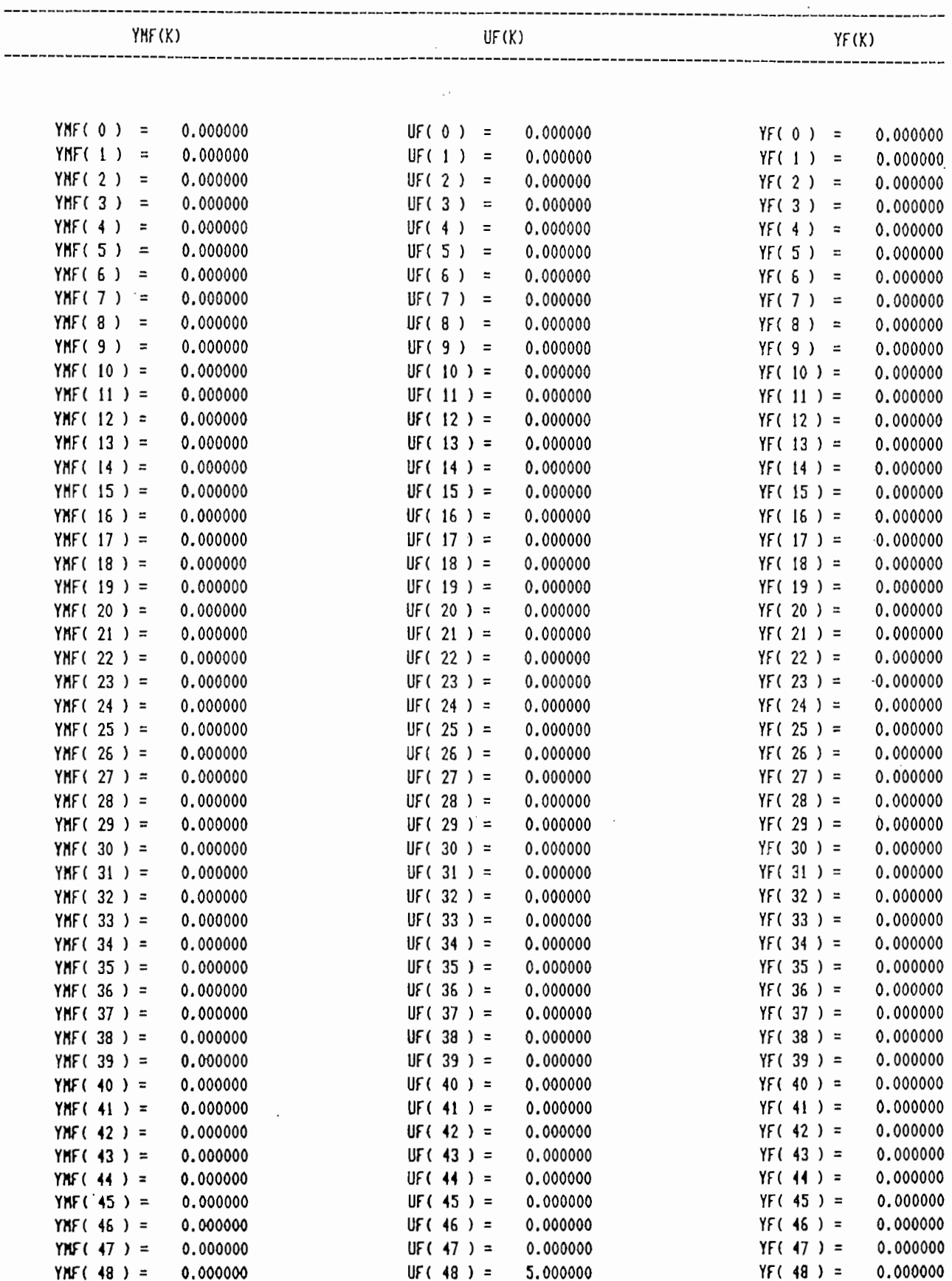

\* RESULTADOS NUMERICOS \*

 $\bar{\beta}$ 

 $---$ 

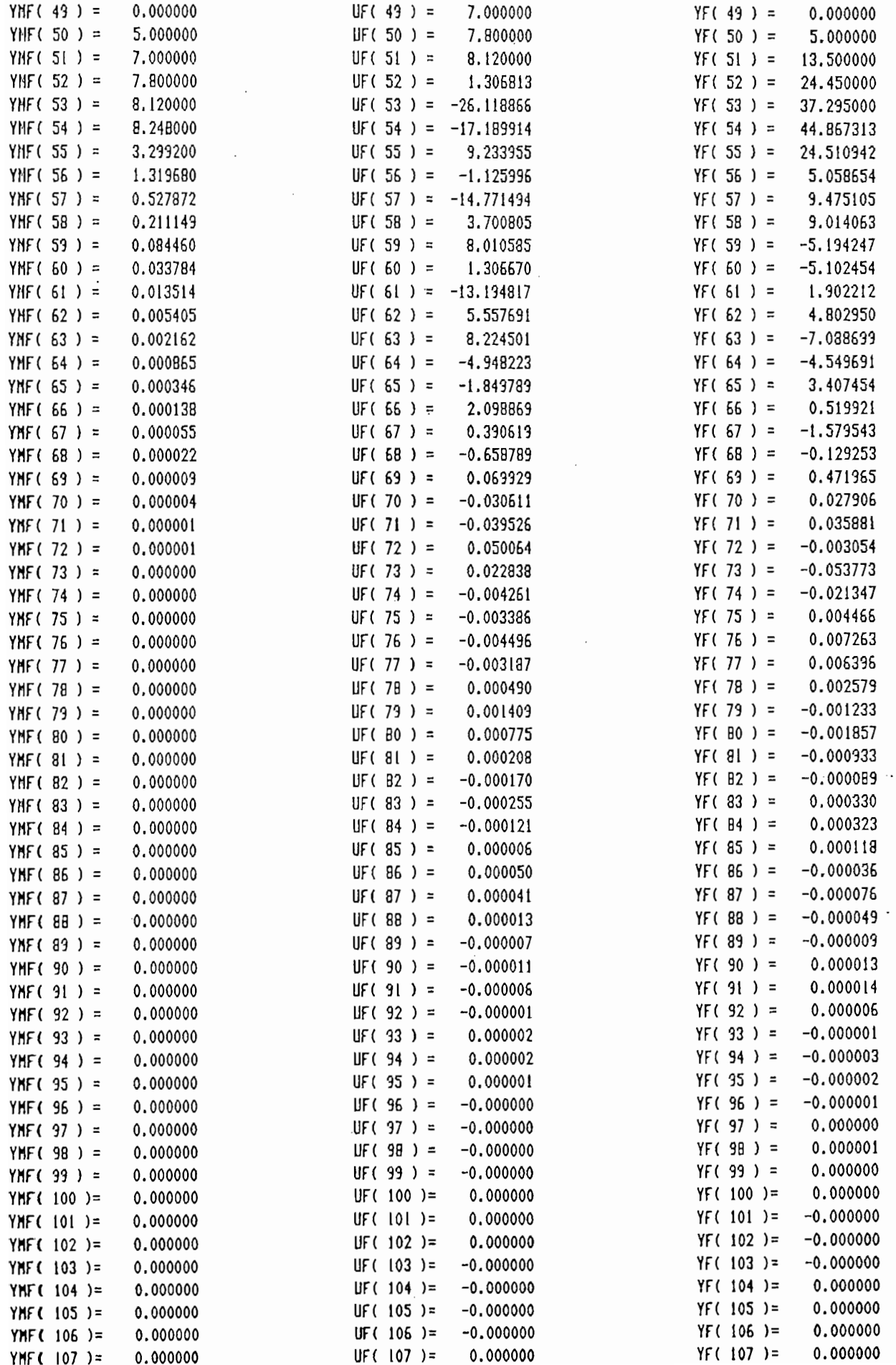

YMF( $107$ )=

0.000000

J.

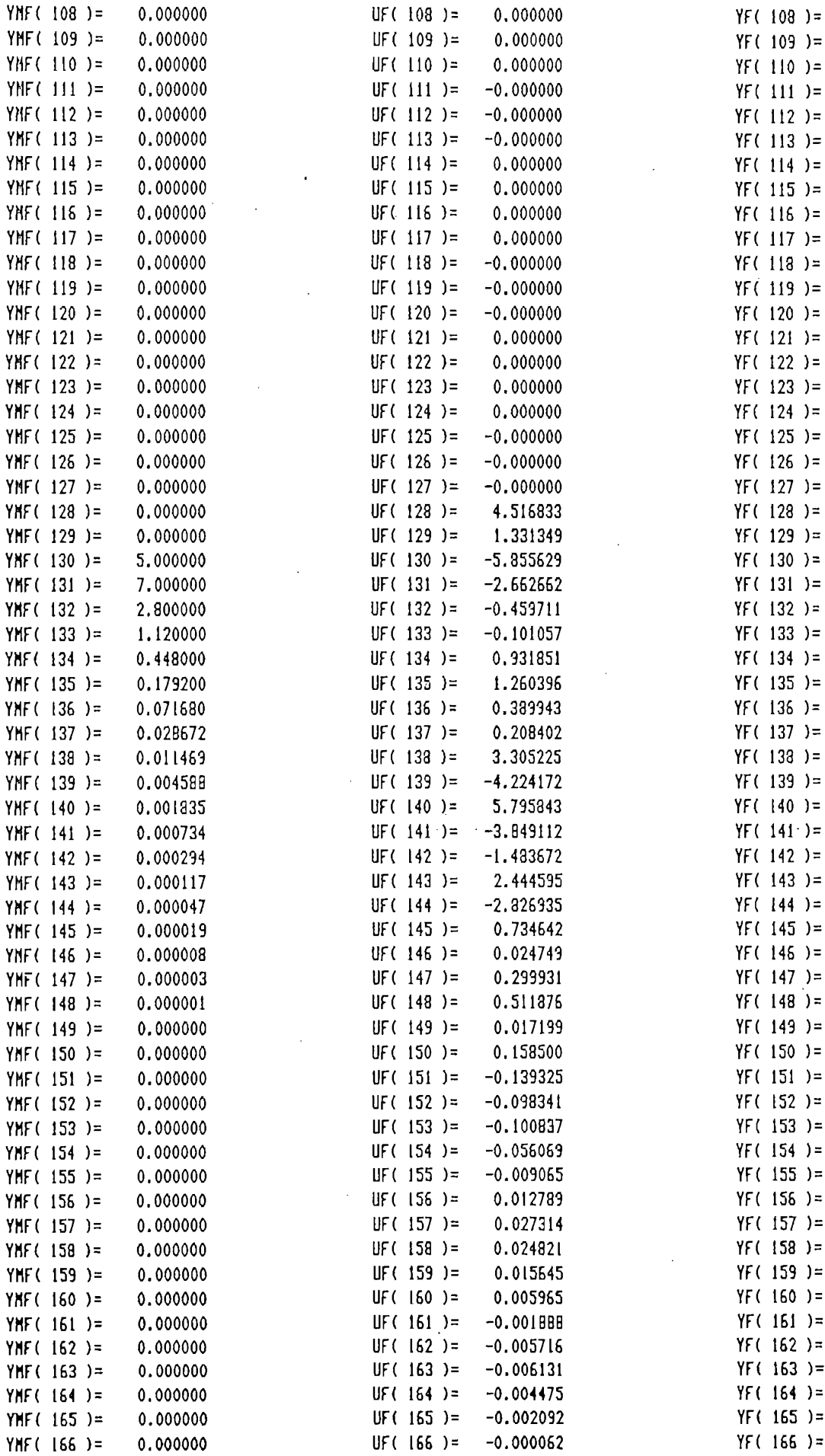

 $-0.000000$ 

 $-0.000000$ 

 $-0.000000$ 

0.000000

0.000000

0.000000

 $-0.000000$ 

 $-0.000000$ 

 $-0.000000$ 

0.000000

0.000000

0.000000

0.000000

 $-0.000000$ 

 $-0.000000$ 

 $-0.000000$ 

 $-0.000000$ 

0.000000

0.000000

0.000000

 $-0.000000$ 

4.516833

7.203231

3.415865

0.767343

 $-0.606657$ 

 $-1.775194$ 

 $-1, 975512$ 

 $-1.545552$ 

 $-1.560908$ 

 $-1.663650$ 

1.351356

 $-1.907491$ 

3.218063

0.940698

 $-0.382143$ 

1.667432

 $-0.591966$ 

 $-0.353863$ 

 $-0.555475$ 

 $-0.486161$ 

 $-0.107148$ 

 $-0.037508$ 

0.176025

0.153634

0.123538

0.057755

0.001347

 $-0.028175$ 

 $-0.039415$ 

 $-0.032141$ 

 $-0.018011$  $-0.004414$ 

0.005040

0.008851

0.008281

0.005363

0.001980

 $0.000000$ 

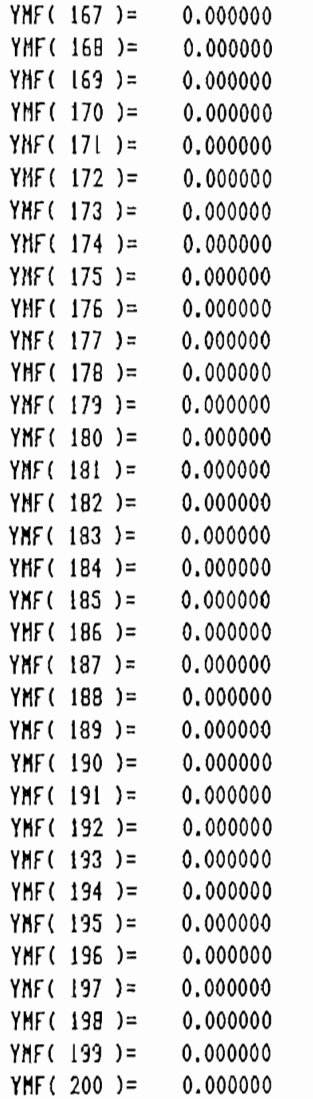

 $\bar{t}$ 

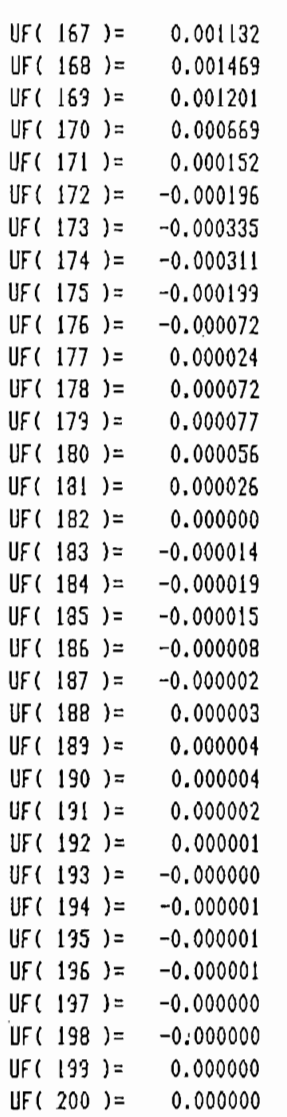

ţ.

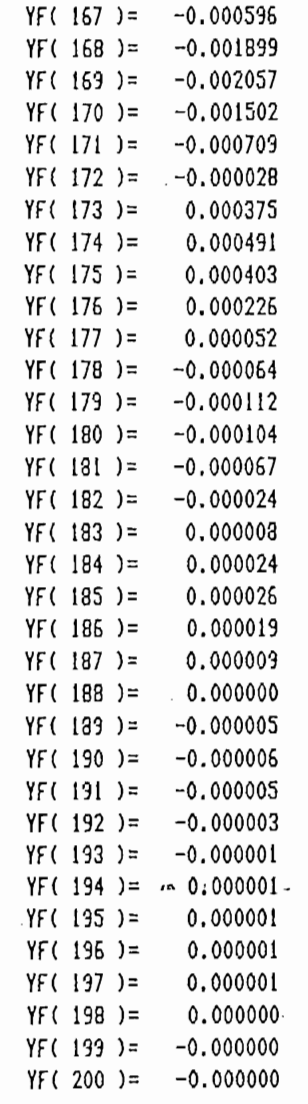

### MACRO MDISCRET.MAC

**ANALOG CLS** ECHO, MACRO PARA DISCRETIZAR LA PLANTA ECHO. ECHO, REALIZADO POR JHIMY PONCE ECHO. **PAUSE** CLS CONVERT, & 1, & 2, 7, & 3 ANALOG ECHO, MACRO PARA DISCRETIZAR LA PLANTA ECHO. ECHO, REALIZADO POR JHIMY PONCE ECHO. **PAUSE CLS** 

CONVERT, & 1, & 2, 7, & 3

#### MACRO LGRAIZ.MAC

CLS ECHO, ECHO, MACRO PARA CALCULAR EL LUGAR GEOMETRICO DE LAS RAICES ECHO, ECHO, TESIS: "CONTROL ADAPTIVO EN TIEMPO REAL" ECHO, ECHO, AUTOR: JHIMY PONCE J. ECHO, **PAUSE** CLS dig  $81$ rootlocus &2 auto LUGAR GEOMETRICO DE LAS RAICES DE &2  $1, 0, 1$ 

 $\sim$ 

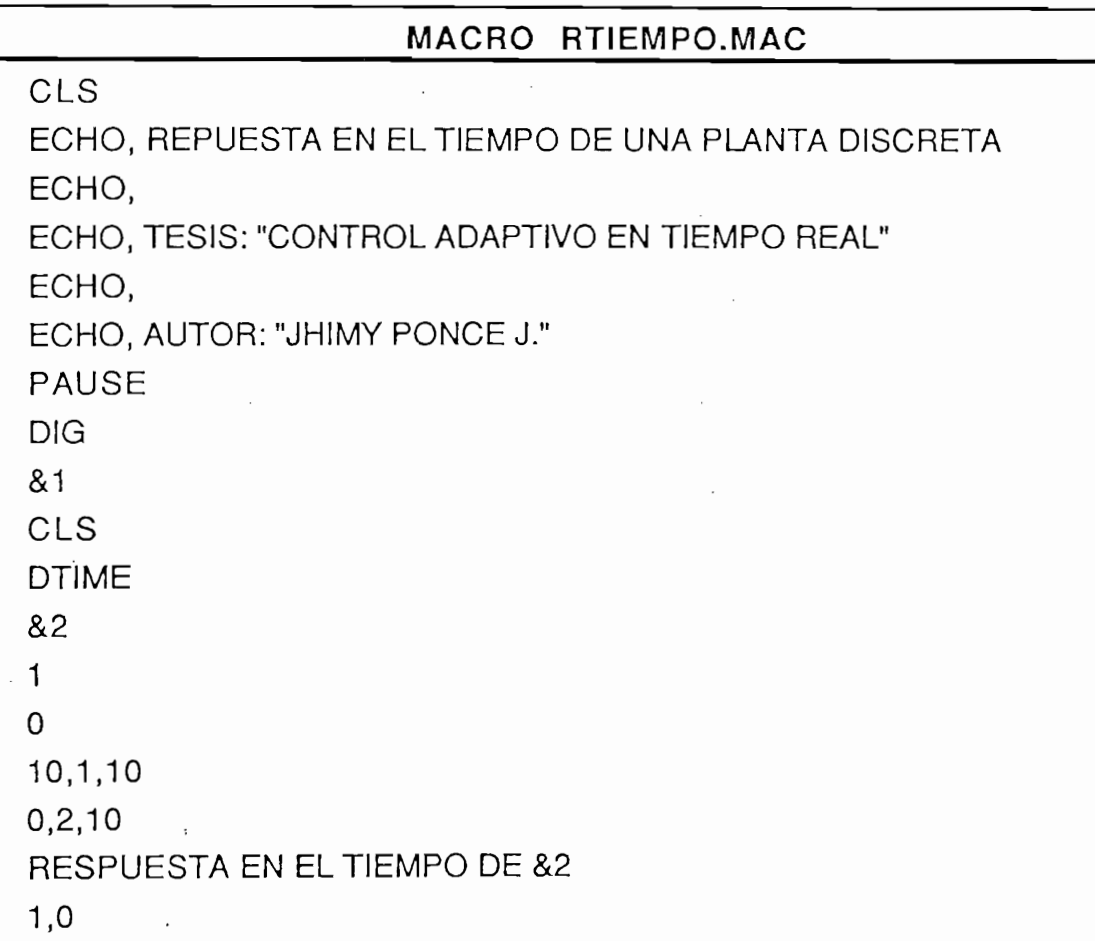

# RESULTADOS EN TIEMPO REAL

# APENDICE A

 $\bar{z}$ 

# PRUEBA DE QUE LA IDENTIDAD (10) TIENE SOLUCION UNICA CUANDO *En la identidad:*

En la identidad:  
\n
$$
C_2(q^{-1}) = A(q^{-1})S(q^{-1}) + q^{-d}R(q^{-1})
$$
  
\nIgualando coefficients se tiene:  
\n $1 = s_0$   
\n $C_{2_1} = s_1 + a_1s_0$   
\n $C_{2_2} = s_2 + a_1s_1 + a_2s_0$   
\n... ...  
\n $C_{2_{d-1}} = a_{d-1}s_0 + ... + s_{d-1}$   
\n $C_{2_d} = a_1s_{d-1} + ... + a_d s_0 + r_0$   
\n $C_{2_{d+1}} = a_2s_{d-1} + a_3s_{d-2} + ... + a_{d+1}s_0 + r_1$   
\n $C_{2_{d+2}} = a_3s_{d-1} + a_4s_{d-2} + ... + a_{d+2}s_0 + r_2$   
\n...

El número de incógnitas es  $nS+nR+1$   $(s_1,s_2,s_3,...,s_{ns}; r_0,r_1,...,r_{ns})$ . El número de ecuaciones es el máximo valor entre (nA+nS) y (nR+d), para que haya solución única se debe verificar que:

$$
nS + nR + 1 = M\acute{a}x.(nA + nS, nR + d) \ge nC_2
$$
\n(A2)

*nS* + *nR +*1 = *Máx.(nA + nS,nR + d)> nC2* (A2)

Si el máx. fuera nA+nS se tendría:

$$
nS + nR + 1 = nA + nS \qquad de \quad donde:
$$
  

$$
nR = nA - 1
$$
 (A3)

Si el máx, fuera nR+d se tendría:

$$
nS + nR + 1 = nR + d \qquad de \quad donde:
$$
  

$$
nS = d - 1 \qquad (A4)
$$

De (A2) se puede tener también:

$$
nS + nR + 1 \ge nC_2 \quad \text{tomando el menor valor de nS:}
$$
\n
$$
d - 1 + nR + 1 \ge nC_2 \quad \text{de donde se tiene:}
$$
\n
$$
nR \ge nC_2 - d \tag{A5}
$$

De (A4) se puede concluir que  $nS \ge d-1$ , tomando su menor valor se tendría:

$$
nS = d - 1 \tag{A6}
$$

# PRUEBA DE QUE LA IDENTIDAD (10) TIENE SOLUCIÓN ÚNICA CUANDO

De (A3) Y (A5) se obtiene:  
\n
$$
nR = M\acute{a}x.(nA-1, nC_2 - d)
$$
\n(De (A2) además se puede concluir que:  
\n
$$
nC_2 ≤ nA + d - 1
$$
\n(A8)

Tomando en cuenta (A6) y (A7), la identidad (10) puede ser reescrita como:

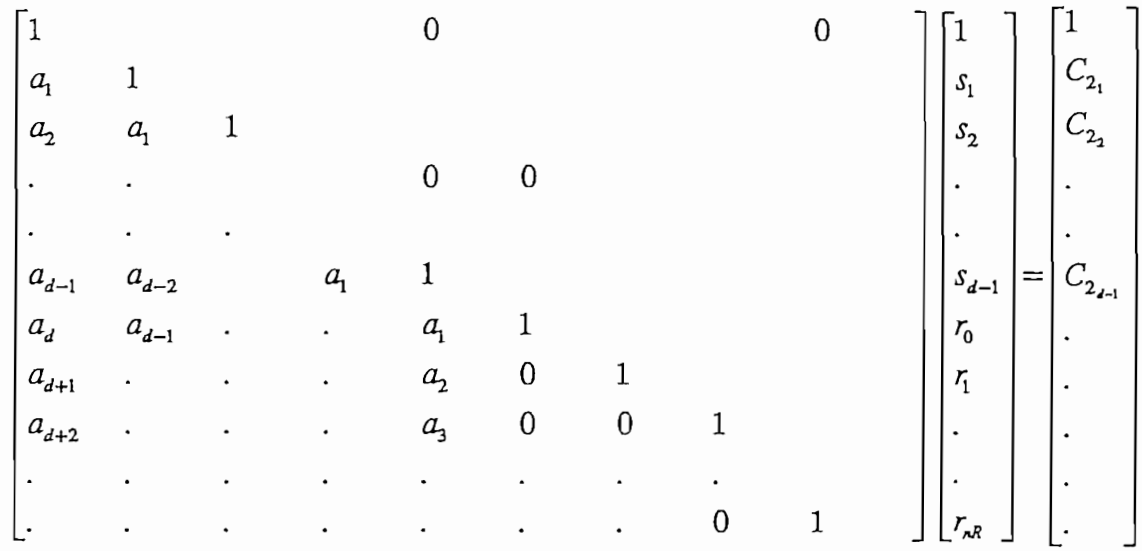

Como se puede apreciar se obtiene una matriz triangular inferior, cuyo determinante es distinto de cero, por lo tanto la solución existe y es única.

## APENDICE B

## SIMBOLOGIA UTILIZADA EN LOS DIAGRAMAS ESQUEMATICOS

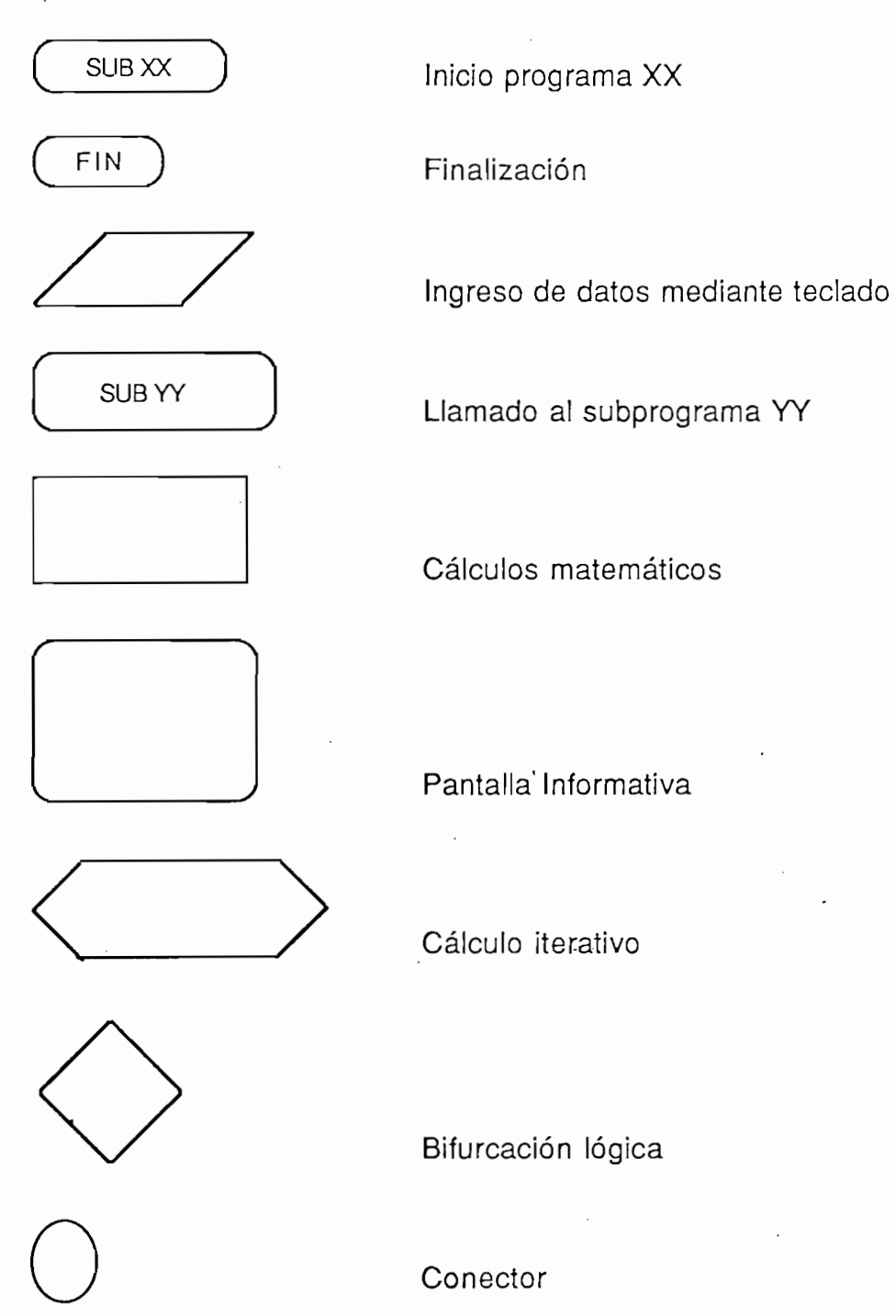

# APENDICE C

 $\mathcal{F}^{\text{max}}_{\text{max}}$ 

 $\frac{1}{\bullet}$ 

SOLUCION DE LA IDENTIDAD (10) PARA d=2 y ORDEN QUINTO

 $1+C_{2,1}q^{-1}+C_{2,1}q^{-2}+C_{2,1}q^{-4}+C_{2,1}q^{-5}+C_{2,1}q^{-6}=(1+a_1q^{-1}+a_2q^{-2}+a_3q^{-3}+a_4q^{-4}+a_5q^{-5})(s_0+s_1q^{-1})+q^{-2}(r_0+r_1q^{-1}+r_2q^{-2}+r_3q^{-3}+r_4q^{-4})$  $nR = Mdx$ ;  $(nA-1; nC_2 - d) = 4$   $nC_2 \le nA + d - 1$  $C_2(q^{-1}) = A(q^{-1})S(q^{-1}) + q^{-d}R(q^{-1})$  $nS = d - 1 = 1$ 

$$
= s_0 + q^{-1}(a_1s_0 + s_1) + q^{-2}(a_2s_0 + a_1s_1 + r_0) + q^{-3}(a_3s_0 + a_2s_1 + r_1) + q^{-4}(a_4s_0 + a_3s_1 + r_2) +
$$
  
=  $+q^{-5}(a_5s_0 + a_4s_1 + r_3) + q^{-6}(a_5s_1 + r_4)$ 

De donde:  $\mathfrak{c}_0=1$ 

 $r_0 = C_{2_1} - a_2 - a_1 s_1$ <br>  $r_1 = C_{2_1} - a_3 - a_2 s_1$ <br>  $r_2 = C_{2_4} - a_4 - a_3 s_1$  $r_3 = C_{2_5} - a_5 - a_4 s_1$  $r_{\scriptscriptstyle{6}}=C_{\scriptscriptstyle{2_6}}-a_{{\scriptscriptstyle{5}}}s_{{\scriptscriptstyle{1}}}$  $s_1 = C_{2_1} - a_1$ 

 $\frac{1}{2}$ 

 $\frac{1}{4}$ 

APÉNDICE D

D1 EQUIPO UTILIZADO

D.2 ARCHIVOS Y AMBIENTES DE TRABAJO

D.3 MANUAL DE USO DEL PROGRAMA

### **D.1 EQUIPO UTILIZADO**

**D.1 EQUIPO UTILIZADO**

El equipo uitlizado, para la ejecución de los programas de simulación que conforman el presente trabajo, es un IBM PS 2/60 operando a 12Mhz., este computador cuenta con una tarjeta gráfica tipo VGA y con 1Mb. de memoria RAM.

143

Para el desarrollo de los programas de simulación, se uitlizó el ambiente integrado QUICK-BASIC Ver. 4.5, siendo uno de los ambientes más versátiles para el desarrolo de programas técnicos, ya que da al ususario facilidad de programación, permite una programación estructurada y brinda una alta velocidad de ejecución.

Para la implementación en tiempo real, se uitlizó el sistema de adquisición de datos KEITHLEY 500-A, y el computador con las características antes mencionadas.

Para el desarrolo de programas en tiempo real, se uitlizó el lenguaje de programación QUICK 500 propio del sistema de adgisición de datos, el mismo que es totalmente compatible con el Quick-Basic Ver. 4.5.

Los archivos necesarios para la ejecución de los programas, se encuentran almacenados en dos discos de doble lado, doble densidad 3.5" (720 Kb.). ·

El disco #1 contiene un utilitario para la captura e impresión de pantallas, que se demnomina PIZZAZ.

Este utilitario cuenta con los siguientes archivos:

Este utilitario cuenta con los siguientes archivos:

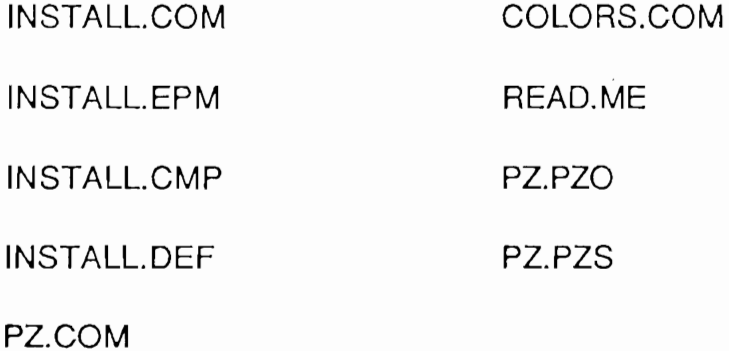
El disco # 2 cuenta con los programas desarrollados en la presenta tesis, los mismos que se muestran a continuación:

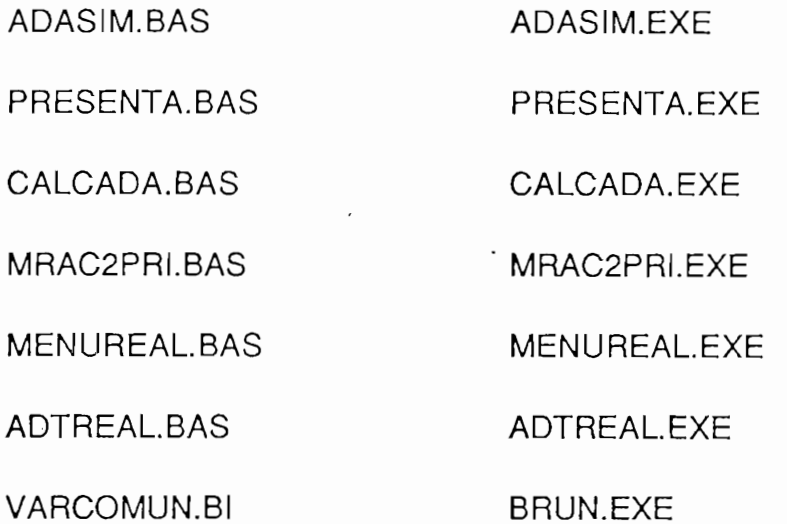

Los programas pueden ejecutarse desde dos ambientes de trabajo: ambiente DOS y ambiente QUICK-BASIC.

En el ambiente DOS se deben correr los programas autoejecutables, que se los reconoce por su extension .EXE, para la ejecución de los archivos .EXE es necesario tener siempre presente el archivo BRUN45.EXE.

Para ejecutar los programas desde el ambiente QUICK-BASIC, es. necesario contar con el ambiente integrado QUICK-BASIC Ver. 4.5 (5 discos de 5.25" 360Kb.) correctamente instalado.

Para ejecutar los programas desde el ambiente QUICK-BASIC, es

Ejecutando el archivo MENUREAL (desde cualquier ambiente), se presenta

En el ambiente Quick-Basic se tiene acceso a los programas. BAS, desde los que se puede leer directamente la codificación de los programas.

### **D.3 MANUAL DE USO**

Ejecutando el archivo MENUREAL (desde cualquier ambiente), se presenta el siguiente menú:

CONTROL ADAPTIVO EN TIEMPO REAL

**SIMULACION** 

**TIEMPO REAL** 

**FINALIZAR** 

### SIMULACION.-

La opción simulación puede escogerse posicionándose con el cursor y aplastando la tecla ENTER o aplastando la tecla S (minúscula o mayúscula), no es necesario en este caso aplastar la tecla ENTER.

Después de escoger está opción se presenta en pantalla el siguiente menu:

La opción simulación puede escogerse posicionándose con el cursor y

### CONTROL ADAPTIVO

1 CONTROL ADAPTIVO CON MODELO DE REFERENCIA (MRAC)

Se escoge una opción presionando cualquiera de las teclas 1, 2 , 3, si

 $\frac{1}{2}$  , where  $\frac{1}{2}$ 

## 2 REGULADOR AUTOSINTONIZABLE (STR)

3 TERMINAR

Se escoge una opción presionando cualquiera de las teclas 1, 2, 3, si presiona cualquier otra tecla, se oye un pito y el programa no le permite avanzar.

Seleccionando la opción 1 se ingresa a un nuevo menú que permite escoger el tipo de MRAC a utilizar, de manera similar al menú anterior.

Cualquiera sea la elección a continuación se presenta una carátula informativa de como escoger los polinomios de control, para el tipo de MRAC seleccionado.

Luego se presenta otra carátula que nos permitirá continuar o regresar al menú inicial (CONTROL ADAPTIVO), por si el usuario se equivocó en la elección del tipo de MRAC.

Si se presiona la tecla (C) aparece una carátula informando las secuencias. de referencia a ser usadas y sus denominaciones.

Presionando la tecla ENTER aparece un nuevo menú para el ingreso de la secuencia de referencia:

SELECCIONE COMO DESEA ESTABLECER LA SECUENCIA DE REFERENCIA

1 PUNTO POR PUNTO

2 MEDIANTE FUNCION DE TRANSFERENCIA

Si desea generar la secuencia de referencia punto a punto teclee 1, a continuación deberá ingresar el número de puntos de la secuencia de referencia  $(m\acute{a}x. 300)$  y el grado del polinomio filtro, si es mayor a cero deberá ingresar los coeficientes del mismo.

Luego se ingresan los puntos de la secuencia uno por uno, al final del ingreso aparece un mensaje que le permite revisar y/o modificar la secuencia de l referencia presione S o N, según lo desee. Si desea modificar presione la letra M, caso contrario presione la tecla enter, solo para revisar...

A continuación presione S o N si desea observar gráficamente la secuencia de referencia, y luego presione ENTER para continuar.

A continuación presione S o N si desea observar gráficamente la secuencia

Si desea ingresar la secuencia de referencia mediante función de

A continuación deberá ingresar la secuencia de entrada del modelo UM(K)

Si desea ingresar la secuencia de referencia mediante función de transferencia seleccione 2.

A continuación deberá ingresar el numero de puntos de la secuencia de referencia (máx 500), el grado del polinomio filtro, si es mayor a cero sus coefiecientes.

Después debe ingresar los coeficientes de los polinomios de la secuencia de referencia  $L(q)$  y  $K(q)$ .

A continuación deberá ingresar la secuencia de entrada del modelo UM(K) la misma que es una señal escalón, que puede tener varios niveles, indique si tiene o no modificaciones, si las tiene ingrese el número de ellas y sus valores, según vaya requiriendo el programa.

Luego escoja si desea observar gráficamente o no la secuencia de referencia, y presione cualquier tecla para continuar.

Si observa gráficamente la secuencia de referencia, deberá escoger si es correcta o no, en caso de no ser correcta se regresa al menú para el ingreso de la secuencia de referencia.

Después de ingresar la secuencia de referencia se debe ingresar la secuencia de variables aleatorias independientes, cuya media debe ser cero, para obtener RUIDO BLANCO. El programa requiere la media, varianza y porcentaje de ruido.

Además se puede observar o no gráficamente dicha secuencia.

A continuación se deben ingresar los datos de la planta como son: grados de A(q) y B(q) máx. 5 y coefiecientes de los mismos.

A continuación se deben ingresar los datos de la planta como son: grados

Si la planta ingresada no es de fase mínima el programa le pedirá ingresar nuevamente la planta, si es de fase mínima, se procede a ingresar la planta modificada, se tiene dos opciones, variar los coeficientes de la planta mas no el grado de las misma o variar el grado de la misma. El usuario escogerá la opción a utilizar.

A continuación el programa pedirá los datos de la nueva planta y se chequeará que la planta ingresada sea de fase mínima. Se deberá ingresar el instante de modificación de la planta.

Después de ingresar la planta modificada, aparecerá el menú retardo del sistema como sique:

**A RETAINS BEL ONTEMA** 

 $B$  RETARDO d=3

Después de ingresar el retardo, se deben ingresar los grados y coeficientes de los polinomios de control C2(q), H1(q) y H2(q).

Luego se debe ingresar el valor de la diagonal de la matriz F(I,J), que debe ser un valor alto (entre 1000 y 10000). Luego se debe dar a conocer al programa si la planta inicial es conocida o no, presionando S o N.

### PRESENTACION DE RESULTADOS

A continuación aparece un menú para presentar los resultados como sigue:

 $A \rightarrow \infty$ ación aparece un menú para presentar los resultados como sigue: un menú para presentar los resultados como sigue:

PRESENTACION DE RESULTADOS

**1 EN FORMA NUMERICA** 

2 EN FORMA GRAFICA

### 3 EN FORMA NUMERICA Y GRAFICA

### SELECCIONE UNA OPCION

Cuando se presentan los resultados en forma numérica, ellos pueden ser impresos, presionando S cuando el programa le consulte al respecto.

Cuando se presentan los resultados en forma gráfica, ellos pueden ser impresos utilizando el utilitario PIZZAZ y escogiendo las siguientes opciones:

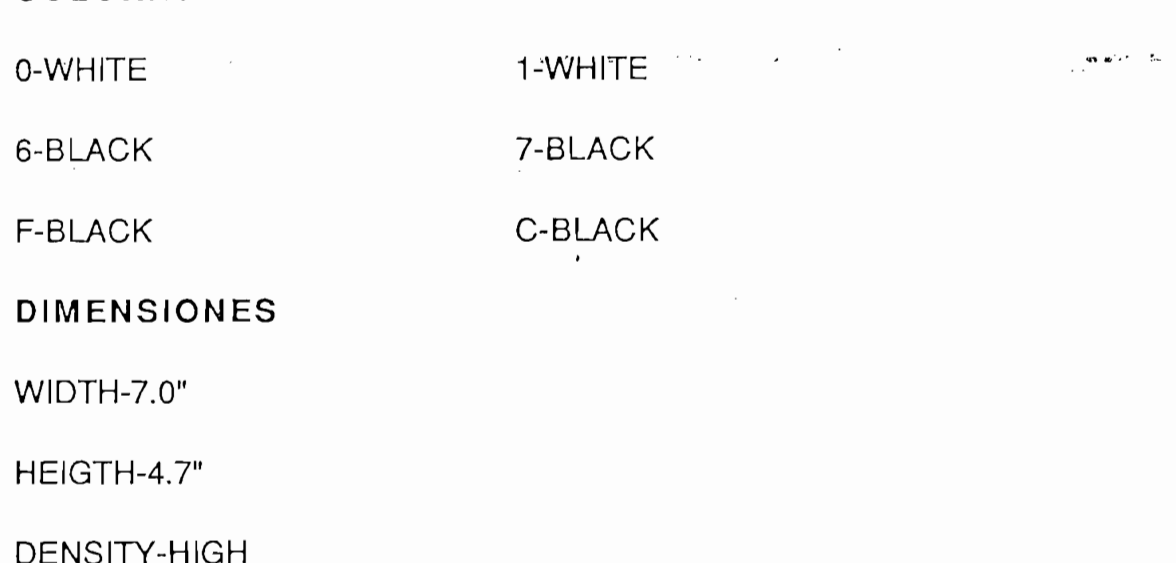

Si se escoge la opción 3 se tienen disponibles las dos opciones anteriores,<br>una a continuación de otra.

Al final aparece un menú que pregunta si se desea realizar una nueva<br>simulación o terminar la misma.

El regulador STR cuenta con las mismas opciones descritas anteriormente, ya que es el mismo programa, asignando de una manera específica los polinomios de control.

#### **TIEMPO REAL**

Si se escoge TIEMPO REAL del menú inicial, CONTROL ADAPTIVO EN TIEMPO REAL, el programa llama al archivo ADATREAL, cuya programación es parecida a la descrita anteriormente, sin algunas opciones como : ingreso de datos de la planta, modificación de la planta, ingreso de la secuencia de referencia, ya que en tiempo real la planta es real, se toma datos de ella, la modificación también es real, y la secuencia de referencia se la ingresa mediante una fuente de poder.

#### BIBLIOGRAFIA

- ÅSTROM KARL , ADAPTIVE CONTROL, @1989 Addison-Wesley.

- HARRIS C. J. y BILLINGS S.A., SELF - TUNING AND ADAPTIVE CONTROL: Theory and Aplicationts, @1981 Ed. Wheaton-Inglaterra.

- KUO C. BENJAMIN, SISTEMAS AUTOMATICOS DE CONTROL, @1986 Ed. Continental-México.

- KUO C. BENJAMÍN, SISTEMAS AUTOMÁTICOS DE CONTROL, ©1986 Ed. Continental-México.

- KUO C. BENJAMIN, DIGITAL CONTROL SYSTEMS, @1981 McGraw Hill

- LANDAD I.D., ADAPTIVE CONTROL- The Model Reference Aproach,@1979 M Dekker.

- NARENDRA K.S. , ADAPTIVE AND LEARNING SYSTEMS - Theory and Aplications, @1986 Plenum Press.

- PARDO P. y VALDES T., SIMULACION: APLICACIONES PRACTICAS EN LA EMPRESA, ©1987, Ed. Díaz de Santos, S.A. - MADRID.

- PEREGRINUS PETER, COMPUTER CONTROL OF INDUSTRIAL PROCESSES, @1982, Short Run Press - Inglaterra.

#### REFERENCIAS

- ÅSTRÖM J.K., ADAPTIVE FEEDBACK CONTROL, Proceedings - IEEE, Vol-75, pp 185-216, Feb. 1987

- CORDERO P., MINIMOS CUADRADOS GENERALIZADO, Tesis FIE-EPN 1985

-EGART B.I., A UNIFIED APPROACH TO MODEL REFERENCE ADAPTIVE SYSTEMS AND STR REGULATORS, Automática, Vol-17, pp. 521-525, 1981

- FEUER A. and MORSE S., ADPTIVE CONTROL OF SINGLE INPUT-SINGLE OUTPUT SYSTEMS, Vol AC-23 pp. 557-569, 1978

- GOODWING G., RAMADGE P. and CAINES E., DISCRETE TIME ADAPTIVE CONTROL, IEEE-TAC, Vol AC-25, pp. 449-456, 1980.

- KEITHLEY, "QUICK 500 DATA ADCQUISITION AND CONTROL SOFTWARE", 1988

- LANDAU I. and LOZANO R., UNIFICACION OF DISCRETE TIME EXPLICIT MODEL REFERENCE ADAPTIVE CONTROL DESINGS, Automática, Vol.-17, pp. 593-611.

- LANDAU I. and LOZANO R., REDESING OF EXPLICIT AND IMPLICIT DISCRETE TIME MODEL REFERENCE ADAPTIVE CONTROL SCHEMES, Int. J. Control, Vol - 33, pp. 245-251.

- ORTIZ H., CONTROL ADAPTIVO CON MODELO DE REFERENCIA PARA SISTEMAS DISCRETOS, Tesis FIE-EPN, 1990.

- THOMPSOM P., "PROGRAM CC" Ver. 3.0, @ 1984-1985, SYSTEM TECHNOLOGY

- VASCO F., "ESTUDIO DEL SISTEMA DE ADQUISICION DE DATOS KEITHLEY-500A Y SUS APLICACIONES", Tesis FIE-EPN, 1991

# LISTADO DE ARCHIVOS

 $\overline{\phantom{a}}$ 

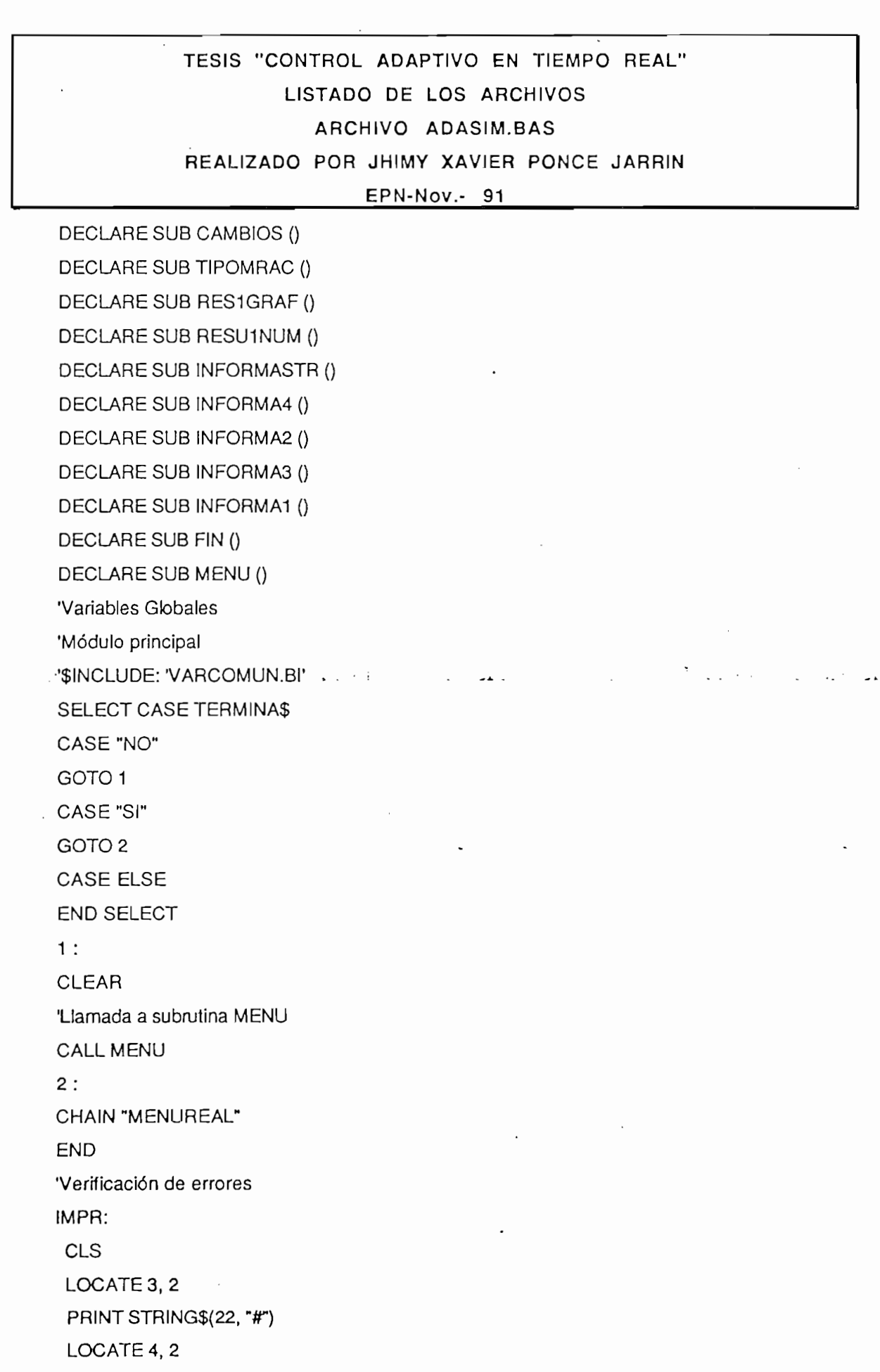

PRINT "VERIFIQUE SU IMPRESORA" LOCATE 5, 2 PRINT STRING\$(22, "#") **RESUME** 

OVER:

 $\bar{\mathbf{r}}$ 

CLS

PRINT STRING\$(22, T)

PRINT STRING\$(22, "!")

PRINT "SIMULACION SUSPENDIDA"

PRINT STRING\$(22, "!")

PRINT "DATOS ERRÓNEOS"

PRINT "DATOS ERRONEOS"

PRINT

 $\mathbf{N}$ 

PRINT "PRESIONE <K>"

 $OVER$ = INPUT$(1)$ 

RESUME NEXT

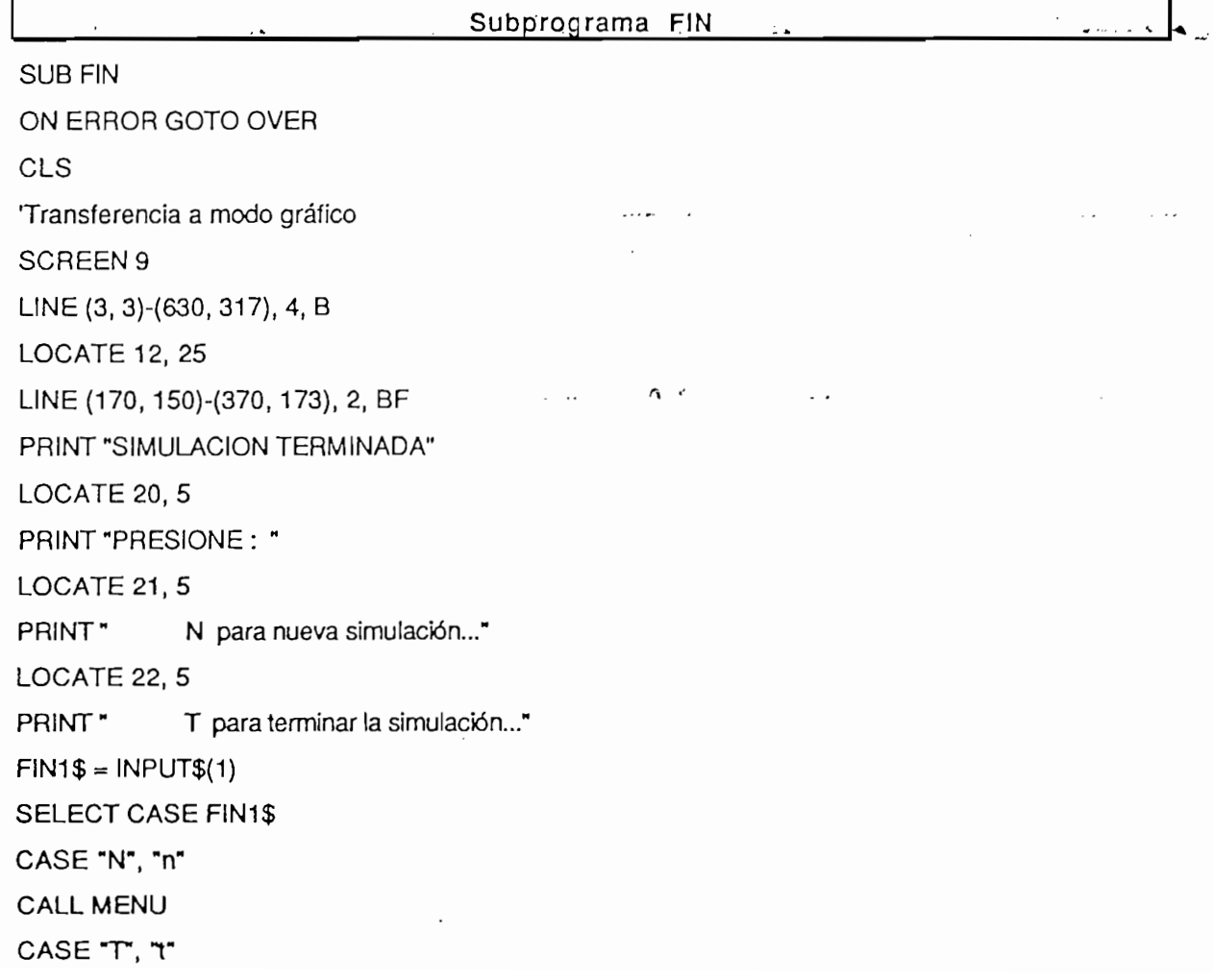

Subp'rograma FIN

CHAIN "MENUREAL"

CASE ELSE

PLAY "E30D40"

CALL FIN

END SELECT

**END SUB** 

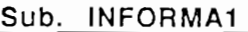

Sub. INFORMA1

SUB INFORMA1 SUB INFORMA1  $\mathbf{S}$ 'Transferencia a modo gráfico SCREEN 9 LINE(5, 5)-(610, 317), 3, B LINE (10, 10)-(604, 311), 1, B LINE (60, 50)-(350, 75), 1, BF LOCATE 5, 10 PRINT "PARA MRAC SEGUIMIENTO Y REGULACION" LOCATE 7, 10 PRINT "ASEGURESE DE ELEGIR LOS POLINOMIOS DE CONTROL DE LA "  $LOGATE 9.10$  $\ddot{\phantom{a}}$ PRINT "SIGUIENTE MANERA: " LOCATE 10, 10 LÓCATE 12, 10 **LOCATE 12, 10** PRINT SPC(20); "H1(q)=1" LOCATE 14, 10 PRINT SPC(20); "H2(q)=1"  $\sim$   $\sim$  $\epsilon = \frac{1}{2}$ **LOCATE 16, 10** PRINT SPC $(20)$ ; "PF $(q)=1$ " LOCATE 18, 10 PRINT "K(q) Y Cr(q) POLINOMIOS ESTABLES INDEPENDIENTES" **LOCATE 20, 10** LÓCATE 22, 20 LOCATE 22, 20 PRINT \* Presione Cualquier tecla para continuar...";  $FLAG1$ = INPUT$(1)$ **END SUB** 

**Sub. INFORMA2** Sub. INFORMA2 SUB INFORMA2 SUB INFORMA2  $\sigma$  modo gráficos gráficos gráficos gráficos gráficos gráficos gráficos gráficos gráficos gráficos gráficos gráficos gráficos gráficos gráficos gráficos gráficos gráficos gráficos gráficos gráficos gráficos gráficos gráf 'Transferencia a modo gráfico SCREEN<sub>9</sub> LINE (5, 5)-(610, 317), 3, B  $LINE (10, 10) - (604, 311), 1, B$ LINE (60, 50)-(290, 75), 1, BF LOCATE 5, 10 PRINT "PARA MRAC SERIE - PARALELO"  $P$ ATE $T$ , 10 PRINT "ASEGURESE DE ELEGIR LOS POLINOMIOS DE CONTROL DE LA " LOCATE 9, 10 PRINT "SIGUIENTE MANERA: " **LOCATE 10, 10** LÓCATE 12, 10 LOCATE 12, 10 PRINT SPC(20); "H1(q)=1" LOCATE 14, 10 PRINT SPC(20); "H2(q)=1"  $LOCATE$  16, 10 PRINT SPC $(20)$ ; "PF $(q) = 1$ " LOCATE 18, 10

PRINT " $K(q) = Cr(q)$  POLINOMIOS ESTABLES "

 $P$ AIE ZU, IU

PRINT "YMS(K) ES LA SALIDA DEL MODELO DE REF. SERIE PARALELO"

LOCATE 22, 20

PRINT " Presione Cualquier tecla para continuar...";

 $FLAG1$ = INPUT$(1)$ 

SUB INFORMAS

**END SUB** 

Sub. INFORMA3

Sub. INFORMAS

SUB INFORMA3

Transferencia a modo gráfico 'Transferencia a modo gráfico  $LEC<sub>1</sub>$   $\rightarrow$   $SE<sub>1</sub>$   $\rightarrow$   $SE<sub>2</sub>$   $\rightarrow$   $SE<sub>3</sub>$   $\rightarrow$   $SE<sub>4</sub>$   $\rightarrow$   $SE<sub>5</sub>$   $\rightarrow$   $SE<sub>6</sub>$   $\rightarrow$   $SE<sub>7</sub>$   $\rightarrow$   $SE<sub>8</sub>$   $\rightarrow$   $SE<sub>9</sub>$   $\rightarrow$   $SE<sub>1</sub>$   $\rightarrow$   $SE<sub>1</sub>$   $\rightarrow$   $SE<sub>1</sub>$   $\rightarrow$   $SE<sub>1</sub>$  LINE (5, 5)-(610, 317), 3, B LINE (10, 10)-(604, 311), 1, B  $LINE (60, 50)-(400, 75)$ , 1, BF LOCATE 5, 10

PRINT "PARA MRAC PARALELO CON COMPENSADOR LINEAL" PRIET, 10 de elecciones de elecciones de la control de la control de la control de la control de la control de<br>Desenvolvers de la control de la control de la control de la control de la control de la control de la control PRINT "ASEGURESE DE ELEGIR LOS POLINOMIOS DE CONTROL DE LA " LOCATE 9, 10 PRINT "SIGUIENTE MANERA: " LOCATE 10, 10 LÓCATE 12, 10 LOCATE 12, 10 PRINT SPC $(20)$ ; "PF $(q)$ =1"  $LOGATE$  14, 10 PRINT " $K(q) = Cr(q) = H2(q)$  POLINOMIOS ESTABLES"  $P$ RIE 10, TU $P$ PRINT "H1(q) TAL QUE CUMPLA LA CONDICION DE POSITIVIDAD (56)" LOCATE 18, 10 LÓCATE 22, 20  $LOGATE$  22, 20 PRINT " Presione Cualquier tecla para continuar...":  $FLAG1$ = INPUT$(1)$ 

**END SUB** 

Sub. INFORMA4

Sub. INFORMA4

**SUB INFORMA4** 

SUB INFORMA4

 $T_{\rm eff}$  a modo gráfico gráfico gráfico gráfico gráfico gráfico gráfico gráfico gráfico gráfico gráfico gráfico gráfico gráfico gráfico gráfico gráfico gráfico gráfico gráfico gráfico gráfico gráfico gráfico gráfico gráfi

'Transferencia a modo gráfico SCREEN<sub>9</sub> LINE (5, 5)-(610, 317), 3, B LINE (10, 10)-(604, 311), 1, B フロー LINE (65, 50)-(310, 75), 1, BF  $LOCATE 5, 10$ PRINT "PARA MRAC PARALELO CON FILTRO"  $P$ PRINT  $\mathcal{P}_1$  , 10 PRINT "ASEGURESE DE ELEGIR LOS POLINOMIOS DE CONTROL DE LA " LOCATE 9, 10 PRINT "SIGUIENTE MANERA: " **LOCATE 10, 10** "LÓCATE 12, 10 **LOCATE 12, 10** PRINT SPC(20); "H1(q)=1"  $LOGATE$  14, 10

PRINT " $K(q) = Cr(q) = H2(q)$  POLINOMIOS ESTABLES"

 $P$ AIE TO, TU $P$ 

 $\mathcal{L}$  and  $\mathcal{L}$ 

PRINT "PF(q) TAL QUE CUMPLA LA CONDICION DE POSITIVIDAD (56)"

**LOCATE 18, 10** 

LÓCATE 22, 20

LOCATE 22, 20

PRINT " Presione Cualquier tecla para continuar...";

 $FLAG1$ = INPUT$(1)$ 

END SUB

#### Sub.INFORMASTR

Sub.INFORMASTR

 $\Delta$ 

**SUB INFORMASTR** 

SUB INFORMASTR

Transferencia a modo gráfico

Transferencia a modo gráfico

SCREEN 9

 $LINE (5, 5)-(610, 317), 3, B$ 

 $LINE(10, 10) - (604, 311), 1, B$ 

 $LINE (60, 50)$ -(350, 75), 1, BF

 $P$ PARA REGULADOR AUTOSINTO  $P$ 

PRINT "PARA REGULADOR AUTOSINTONIZABLE"

 $P(X|E|I, 10)$  as a second of  $\mathbb{R}^N$ 

PRINT "ASEGURESE DE ELEGIR LOS POLINOMIOS DE CONTROL DE LA "

LOCATE 9, 10

PRINT "SIGUIENTE MANERA: "

 $LOGATE$  10. 10

LÓCATE 12, 10

**LOCATE 12, 10** 

PRINT SPC(20); "H1(q)=1"

**LOCATE 14, 10** 

PRINT SPC(20); "H2(q)=1"

**LOCATE 16, 10** 

PRINT SPC(20);  $PF(q)=1$ "

**LOCATE 18, 10** 

PRINT SPC(20); "Cr(q)=1 Y K(q) POLINOMIO ESTABLE"

 $\text{CAI} \in 20, 10$ 

PRINT "PARA REGULACION YM(K)=0 E Y(0) DIFERENTE DE CERO"

 $LOGATE$  22, 20

PRINT \* Presione Cualquier tecla para continuar...";

 $FLAG1$ = INPUT$(1)$ 

**FND SUB** 

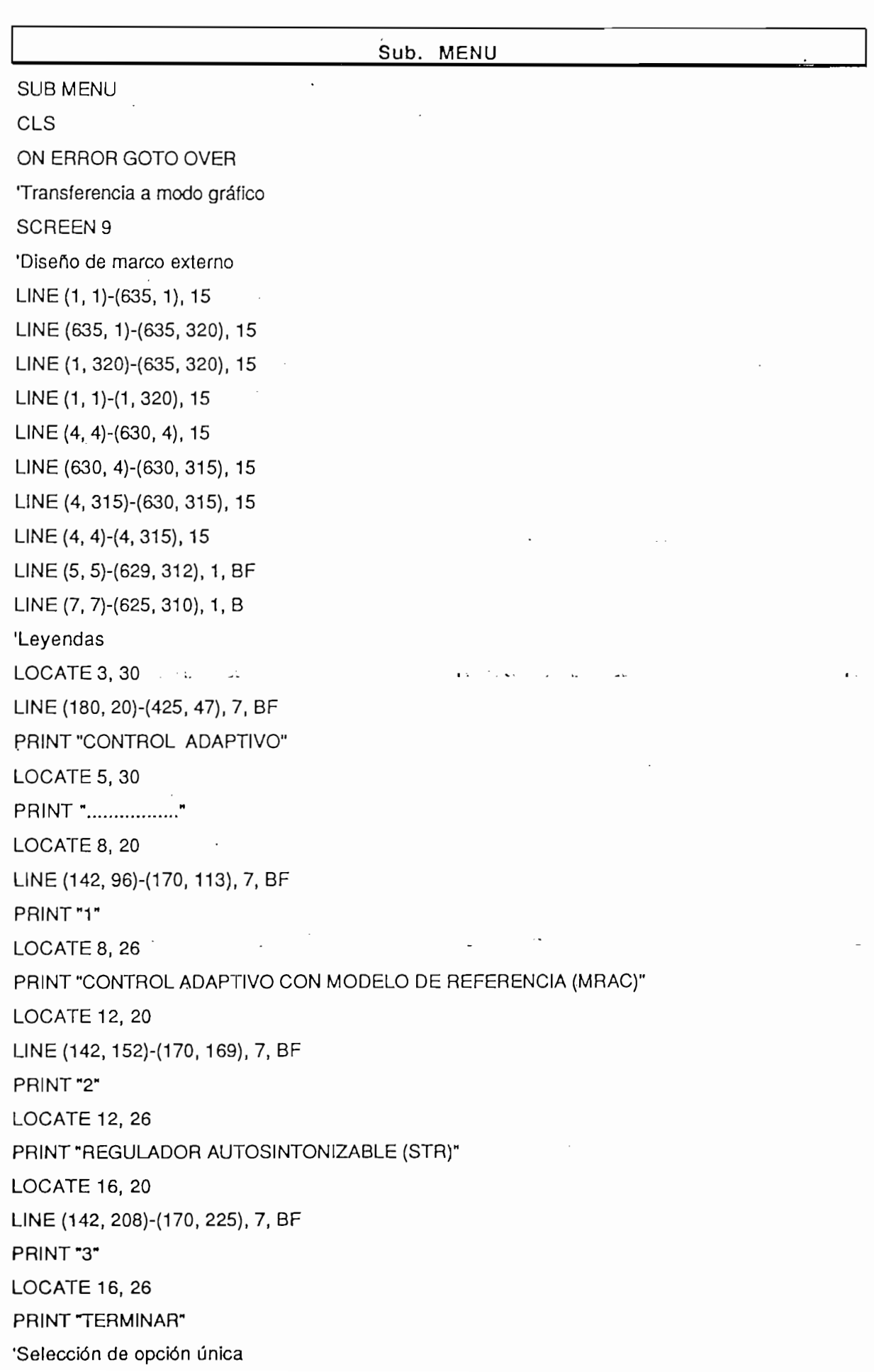

 $\ddot{\phantom{a}}$ 

LOCATE 20, 25

PRINT "SELECCIONE UNA OPCION :":

 $OPTION1$ = INPUT$(1)$ 

SELECT CASE OPTION1\$

 $SE$  "1"  $EB$ 

 $TIPOS = "MRAC"$  'Bandera de referencia a usarse luego

'Llamado a subprograma de Control Adaptivo MRAC

CALL TIPOMRAC

CASE "2"

'Llamado a subprograma STR

 $TIPOS = "STR"$ 

CALL INFORMASTR

CHAIN "MRAC2PRI"

CASE "3"

'Llamado a subprograma de finalización

**CALL FIN** 

CASE ELSE

PLAY "E30D40"

SUB TIPOMRAC

. CALL MENU

END SELECT

END SUB

#### Sub.TIPOMRAC

Sub.Tipomana and the substitution of the substitution of the substitution of the substitution of the substitution of the substitution of the substitution of the substitution of the substitution of the substitution of the s

SUB TIPOMRAC SHARED OPTION1\$  $\mathbf{S}$ ON ERROR GOTO OVER 'Transferencia a modo gráfico SCREEN 9 'Diseño de marco externo  $LINE(1, 1)-(635, 1), 15$ LINE (635, 1)-(635, 320), 15 LINE (1, 320)-(635, 320), 15 LINE (1, 1)-(1, 320), 15 LINE (4, 4)-(630, 4), 15  $LINE(630, 4)-(630, 315)$ , 15 LINE (4, 315)-(630, 315), 15 LINE  $(4, 4)$ - $(4, 315)$ , 15 LINE  $(5, 5)$ - $(629, 312)$ , 1, BF LINE (7, 7)-(625, 310), 1, B

'Leyendas LOCATE 3, 30 LINE (180, 20)-(425, 47), 7, BF PRINT "TIPO DE MRAC" **LOCATE 5, 30** PRINT "..................."  $LOGATE 8, 20$ LINE (142, 96)-(170, 113), 7, BF PRINT "1" LOCATE 8, 26 PRINT "MRAC CON INDEPENDIENTE REGULACION Y SEGUIMIENTO" LOCATE 12, 20 LINE (142, 152)-(170, 169), 7, BF PRINT "2" **LOCATE 12, 26** PRINT "MRAC SERIE- PARALELO" LOCATE 16, 20 LINE (142, 208)-(170, 225), 7, BF PRINT "3" LOCATE 16, 26 PRINT "MRAC PARALELO CON COMPENSADOR LINEAL" LOCATE 20, 20 LINE (142, 264)-(170, 281), 7, BF PRINT "4" LOCATE 20, 26 PRINT "MRAC PARALELO CON FILTRO"  $OPTION1$ = INPUT$(1).$ SELECT CASE OPTION1\$ CASE "1" 'Llamado a subprograma MRAC  $TIPOS = "MRAC1"$ CALL INFORMA1 CHAIN "MRAC2PRI" **CASE "2"**  $TIPO$ = "MRAC2"$ TIPO1\$ = "MRACSEPA" 'Bandera de referencia a usarse luego 'Llamado a subprograma de Control Adaptivo MRAC SERIE PARALELO CALL INFORMA2

 $\downarrow$ 

CHAIN "MRAC2PRI"

161

 $SE$  "3"

'Llamado a subprograma MRAC PARALELO CON COMPENSADOR LINEAL

 $TIPO$ = "MRAC3"$ 

CALL INFORMA3

CHAIN "MRAC2PRI"

 $\mathsf{E}$  "4"

'Llamado a subprograma MRAC PARALELO CON FILTRO

 $TIPOS = "MRAC4"$ 

CALL INFORMA4

CHAIN "MRAC2PRI"

CASE ELSE

PLAY "E30D40"

CALL TIPOMRAC

END SELECT

 $\overline{\phantom{a}}$ 

**END SUB** 

### 163

#### ARCHIVO MENU REAL

ARCHIVO MENÚ REAL

DECLARE FUNCTION MENU (supx, supy, N%, MAT() AS STRING, B!) 'Colores  $\mathbf S$ BLANCO = 7: azul = 1: blancoi = 11: magenta = 5: NEGRO = 0: grisi = 15 DIM mprint(4) AS STRING  $mprint(1) = "CONTROL ADAPTIVO EN TIEMPO REAL"$ mprint $(2) =$  "Simulación" mprint(3) = " Tiempo Real" mprint(4) = "Finalizar" SCREEN 0 **WIDTH 80, 25 DO**  $I = MENU(8, 17, 4, \text{mprint}(), 1)$ SELECT CASE I CHAIN "ADASIM" CHAIN "ADASIM"  $CLS$  $\overline{a}$  $\mathbb{E}[Z]$  $DEFSEG = 8HCFF9$ IF PEEK(&HB) =  $255$  THEN COLOR NEGRO, BLANCO **BEEP: BEEP**  $P_A \cap E \nleq 4$ ,  $\partial U$ PRINT "SISTEMA DE ADQUISICION DE DATOS APAGADO"; COLOR BLANCO, NEGRO DEFSEG  $\sim$  0.5 DEFSEG SEG ADD CHAIN "ADTREAL" CLS END IF CASE ELSE END SELECT  $LOOP UNTILI = 3$ **CLS** 

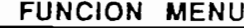

FUNCTION MENU (supx, supy, N%, MAT() AS STRING, BI) STATIC

SHARED BLANCO, azul, blancoi, magenta, NEGRO, grisi

REDIM LONGI(N%)

LOCATE 1, 1, 0

 $LON% = LEN(MAT(1))$ 

COLOR NEGRO, arisi

LOCATE supx, supy

PRINT \* "; STRING\$(LON% + 10, 205); " "

LOCATE supx + 1, supy

PRINT \* \*; SPACE\$(5); MAT(1); SPACE\$(5); \* \*

LOCATE supx + 2, supy

PRINT \* \*: STRING\$(LON% + 10, 205): \* \*

 $CURSOR% = 2$ 

```
DO
```
 $J = 3$ 

```
FOR K = 2 TO N%
```

```
LOCATE supx + J, supy
```
PRINT";

```
PIV\% = 5 + LON\% - LEN(MAT(K))
```

```
IF CURSOR% = K THEN
```
COLOR blancoi, NEGRO

**ELSE** 

COLOR NEGRO, grisi

END IF

PRINT SPACE\$(5); MAT(K); SPACE\$(PIV%);

```
COLOR NEGRO, grisi
```

```
J = J + 1
```

```
PRINT<sup>-</sup>
```
**NEXT K** 

LOCATE supx +  $2 + N\%$ , supy

PRINT \* "; STRING\$(LON% + 10, 205); " "

 $SS = INKEYS$ 

SELECT CASE S\$

```
CASE CHR$(0) + CHR$(72)
```
 $IFB!>=1$  THEN

IF CURSOR $% = 2$  THEN

 $CURSOR\% = N\%$ 

**ELSE** 

```
IF (B! = 2 AND CURSOR% = 7) OR (B! = 1 AND CURSOR% = 7) THEN
```
CURSOR% = CURSOR% - 2

**ELSE** 

CURSOR% = CURSOR% - 1

ENDIF

END IF

**ELSE** 

```
IF CURSOR% = 2 THEN
```
 $CURSOR\% = N\%$ 

CURSOR% = 2

 $CURSOR% = 2$ 

ENDIF

 $\overline{C}$ 

```
CASE CHR$(0) + CHR$(80)
```
 $IF B! >= 1$  THEN

```
IF CURSOR% = N% THEN
```
 $CURSOR% = 2$ 

```
IF (B) = 2 AND CURSOR% = 5) OR (B) = 1 AND CURSOR% = 5) THEN
```

```
CURSOR% = CURSOR% + 2
```
**ELSE** 

```
CURSOR\% = CURSOR\% + 1
```
END IF

END IF

```
ELSE
```

```
IF CURSOR% = N% THEN
```
 $CURSOR\% = 2$ 

CURSOR%-N%

 $CURSOR\% = N\%$ 

ENDIF

END IF

CASE CHR\$(13)

MENU = CURSOR% - 1

COLOR BLANCO, NEGRO

CASE "s", "S" 's

 $MENU = 1$ 

COLOR BLANCO, NEGRO

CASE 'T", 't" 't

 $MENU = 2$ 

COLOR BLANCO, NEGRO

CASE "F", "f"

 $MENU = 3$ 

COLOR BLANCO, NEGRO

CASE ELSE

**END SELECT** 

LOOP UNTIL S\$ = CHR\$(13) OR S\$ = "s" OR S\$ = "S" OR S\$ = "t" OR S\$ = "T" OR S\$ = "f" OR S\$ = "F"

**END FUNCTION** 

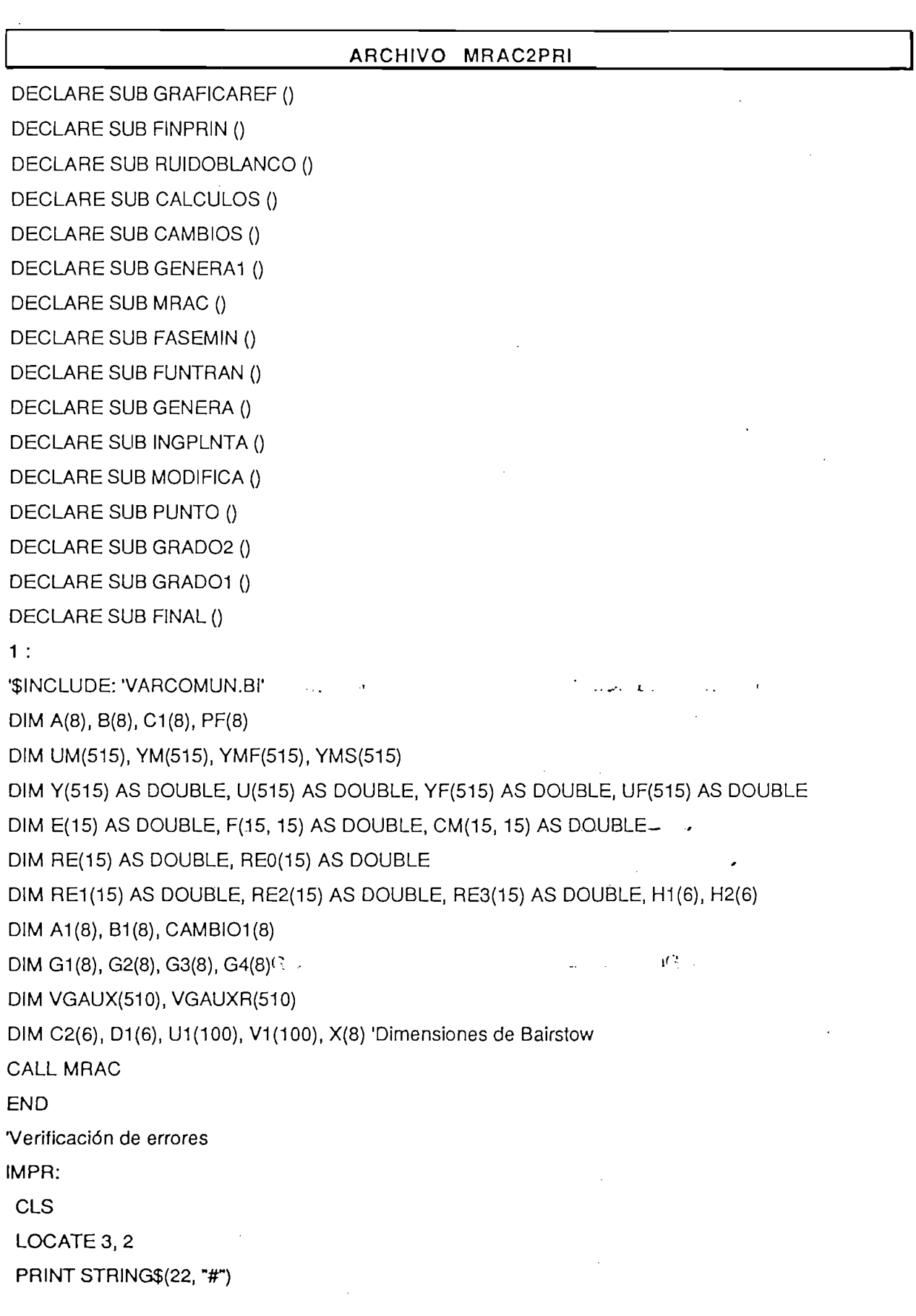

 $\frac{1}{2}$  ,  $\frac{1}{2}$  ,  $\frac{1}{2}$ 

 $\hat{\mathcal{A}}$ 

167

LOCATE 4, 2 PRINT "VERIFIQUE SU IMPRESORA" LOCATE 5, 2 PRINT STRING\$(22, "#") RESUME OVER: CLS  $\mathbf{P}$ PRINT STRING\$(22, "#") PRINT "SIMULACION SUSPENDIDA" PRINT STRING\$(22, "#") PRINT "DATOS ERRÓNEOS" PRINT "DATOS ERRONEOS" PRINT PRINT "PRESIONE <K>" PRINT "PRESIONE <K>"  $OVER$ = INPUT$(1)$ RESUME NEXT HGR:  $\mathbf{P}$  $\mathbf{P}$ PRINT STRING\$(22, "#") PRINT "RANGO GRAFICO ERRONEO" PRINT STRING\$(22, "#") PRINT PRINT "PRESIONE <K>" PRINT \* PRESIONE <K>"  $HGR$ = IPUT$(1)$ **RESUME NEXT** 

SUB FASEMIN

SUB FASEMIN

SUB FASEMIN ON ERROR GOTO OVER  $\mathcal{O}(\mathcal{O}(\log n))$  $KMAX = 1000$  $U1(0) = 0$ :  $V1(0) = 0$  $EPSILON = .0001$ 

SUB FASEMENT PRODUCTION

```
C2(0) = B(0): D1(0) = C2(0)
K = 0: L1 = 0
DO
    IF M = 2THENBANDE$ = "2G" 'Bandera para indicar grado 2
    A = B(0)B = B(1)C = B(2)EXIT DO
    ELSE H = 1 THEN
    BANDE$ = "1G" 'Bandera para indicar grado 1
    A = B(0)B = B(1)EXIT DO
           !FK = KMAXTHEN
       IF K = KMAX THENBANDE$ = "NC" 'Bandera para indicar que no hay 'convergencia
      EXIT DO
      ELSE
       C2(1) = B(1) + U1(K)^{T}B(0)D1(1) = C2(1) + U1(K)^{\ast} D1(0)FORI = 2TOMC2(I) = B(I) + U1(K) * C2(I-1) + V1(K) * C2(I-2)D1(I) = C2(I) + U1(K)^{T} D1(I - 1) + V1(K)^{T} D1(I - 2)J_1 = (D<sub>1</sub>(M<sub>-2</sub>)<sup>A2</sup>-D1(M-3)<sup>+</sup>D<sub>1</sub>(M<sub>-2</sub>)<sup>A2</sup>-D1(M-3)<sup>+</sup>D<sub>1</sub>(M<sub>-3</sub>)<sup>+</sup>D<sub>1</sub>(M<sub>-3</sub>)<sup>+</sup>D<sub>1</sub>(M<sub>-3</sub>)<sup>+</sup>D<sub>1</sub>(M<sub>-3</sub>)<sup>+</sup>D<sub>1</sub>(M<sub>-3</sub>)<sup>+</sup>
      JACOB = (D1(M - 2)) ^ 2 - D1(M - 3) * D1(M - 1)
       U1(K + 1) = U1(K) - ((C2(M - 1)^{T} D1(M - 2) - C2(M)^{T} D1(M - 3))/JACOB)V1(K + 1) = V1(K) - ((C2(M)^* D1(M - 2) - C2(M - 1)^* D1(M - 1)) / JACOB)IF ABS(U1(K + 1) - U1(K)) <= EPSILON AND ABS(V1(K + 1) - V1(K)) <= EPSILON THEN
        A = 1B = -U1(K + 1)C = -V1(K + 1)CALL GRADO2
        X(L1) = R1: Y(L1) = 11 'Se guardan las raices 'para
        X(L1 + 1) = R2: Y(L1 + 1) = 12 'comprabar FASE MINIMA
```
 $M = M - 2$ 

 $\sigma$  $FOR J = 0$  TO M  $B(J) = C2(J)$ NEXTJ **ELSE**  $K = K + 1$ ENDIF ENDIF END IF OP = MNC"THENDE IF BANDE $$$  = "NC" THEN CALL FINAL  $ELSEIF$  BANDE\$ = "2G" THEN CALL GRADO2  $X(L1) = R1:Y(L1) = 11$  $X(L1 + 1) = R2$ :  $Y(L1 + 1) = 2$  $ELSEIF$  BANDE\$ = "1G" THEN CALL GRADO1 ELSE<sub>.</sub> 'Chequeo de fase mínima 'Chequeo de fase mínima  $MOD2 = SQR(X(2) \land 2 + Y(2) \land 2)$  $MOD3 = SOAP(X(3) \land 2 + Y(3) \land 2)$  $MOD4 = SQR(X(4) ^ 2 + Y(4) ^ 2)$  $MOD5 = SQR(X(5) ^ 2 + Y(5) ^ 2)$  $MOD6 = SQR(X(6) ^ 2 + Y(6) ^ 2)$ IF MOD2 $\kappa$  = 1 AND MOD3 <= 1 AND MOD4 <= 1 AND MOD5 <= 1 AND MOD6 <= 1 THEN  $\mu_i$  $FASE$ = "SI"$ ELSE  $FASE$ = "NO"$ END IF  $\mathbf{r}$ IF  $FASE$ = "NO" THEN$ CLS SCREEN 9 LINE (3, 3)-(635, 320), 4, B

LOCATE 4, 20

**PLAY "E30D40"** 

PRINT "LA PLANTA NO ES DE FASE MINIMA"

LOCATE 6, 20

PRINT "DESEA INGRESAR OTRA PLANTA ... < SI > 0 < NO > ? :";

 $OPTION8$ = INPUT$(2)$$ 

SELECT CASE OPTION8\$

CASE "SI", "si"

 $B(0) = 0$ :  $B(1) = 0$ :  $B(2) = 0$ :  $B(3) = 0$ :  $B(4) = 0$ :  $B(5) = 0$ 

CALL INGPLNTA

**CALL FASEMIN** 

CASE "NO", "no"

CALL MRAC

CASE ELSE

**END SELECT** 

ELSE

END IF

**END SUB** 

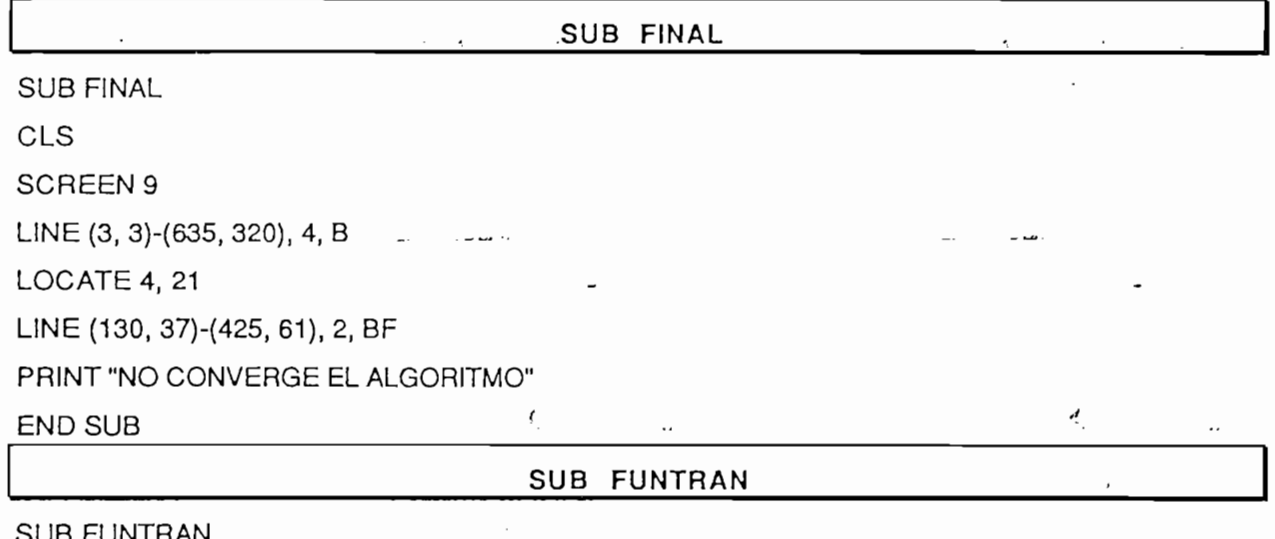

5 FUN SHARED PF() **CLS** ON ERROR GOTO OVER TRANSFERENCIA A MODO GRAFICO **SCREEN 9** LINE (0, 0)-(635, 320), 15, B LINE (5, 5)-(630, 317), 10, B

LOCATE 4, 12

LINE (60, 37)-(550, 61), 3, B

PRINT " SECUENCIA DE REFERENCIA CON FUNCION DE TRANSFERENCIA "

'INGRESO DE VALORES PARA YM

'NR ES EL NUMERO DE PUNTOS DE LA SECUENCIA DE REFERENCIA

 $\mathsf{CATE}\left(\mathbf{b}, \mathbf{b}\right)$ 

PRINT "INGRESE EL # DE PUNTOS DE LA SECUENCIA DE REFERENCIA (máx. 500): ";

INPUT NR

'Dimensionamiento dinámico

 $DIM$  AUX1(NR + 15)

 $IF NR > 500 THEN$ 

PLAY "E30D40"

LOCATE 8, 8

Lócate  $\mathcal{A}$  ,  $\mathcal{A}$  ,  $\mathcal{A}$  ,  $\mathcal{A}$ 

PRINT "Se asume 500 puntos"

 $NR = 500$ 

ELSE

END IF

¢.

 $P(A|E|I, \delta)$ PRINT "Ingrese el grado del polinomio PF(q) filtro (Max.5)"; INPUT NPF 'Protección iterativa  $PF(1) = 0$ :  $PF(2) = 0$ :  $PF(3) = 0$ :  $PF(4) = 0$ :  $PF(5) = 0$ SELECT CASE NPF CASE<sub>1</sub> LOCATE 8, 8  $PRINT "PFI="; : INPUT PF(1)$ CASE<sub>2</sub> LOCATE 8, 8 PRINT "PF1="; : INPUT PF(1) LOCATE 8, 23 PRINT "PF2="; : INPUT PF(2) CASE 3 LOCATE 8, 8<br>PRINT "PF1="; : INPUT PF(1)

PRINT "PF2="; : INPUT PF(2) LOCATE 8, 38 PRINT "PF3="; : INPUT PF(3) CASE 4 LOCATE 8, 8 PRINT "PF1="; : INPUT PF(1) LOCATE 8, 23 PRINT "PF2="; : INPUT PF(2) LOCATE 8, 38 PRINT "PF3="; : INPUT PF(3) LOCATE 8, 53 PRINT "PF4="; : INPUT PF(4) CASE<sub>5</sub> LOCATE 8, 8 PRINT "PF1="; : INPUT PF(1) LOCATE 8, 23 PRINT "PF2="; : INPUT PF(2) LOCATE 8, 38 PRINT "PF3="; : INPUT PF(3)  $LOCATE 8, 53$ PRINT "PF4="; : INPUT PF(4) LOCATE 8, 68 PRINT "PF5="; : INPUT PF(5) END SELECT LOCATE 13, 15 PRINT "LA SALIDA DE REFERENCIA SE OBTIENE MEDIANTE :" LOCATE 18, 30 PRINT " $YM(K) =$  UM(K)"  $LOCATE$  17, 40 PRINT  $L(q)^*$  $LOCATE$  19, 40  $PHINT "K(q)"$  $LINE (300, 244) - (350, 244)$  $LOCATE$  22, 40 PRINT "Presione Cualquier Tecla Para Continuar"

 $LOGATE 8, 23$ 

**DO**  $TECLA$ = INKEY$$ LOOP WHILE TECLA\$ = "" **CLS** LINE (3, 3)-(635, 320), 4, B LOCATE 5, 14 PRINT "INGRESE LOS COEFICIENTES DE LOS POLINOMIOS L y K " 'Protección Iterativa L1 = 0: L2 = 0: L3 = 0: L4 = 0: L5 = 0: K1 = 0: K2 = 0: K3 = 0: K4 = 0: K5 = 0 LOCATE 7, 20 PRINT "POLINOMIO L(q):" LOCATE 8, 40 PRINT "L0=";: INPUT L0 LOCATE 9, 40 PRINT "L1=":: INPUT L1 LOCATE.10, 40 PRINT "L2="; : INPUT L2 LOCATE 11, 40 PRINT "L3=": : INPUT L3 LOCATE 12, 40 PRINT "L4=": : INPUT L4 **LOCATE 13, 40** PRINT "L5="; : INPUT L5 **LOCATE 14, 20** PRINT "POLINOMIO K(q) :" LOCATE 15, 40 PRINT "K1="; : INPUT K1 **LOCATE 16, 40** PRINT "K2=":: INPUT K2 LOCATE 17, 40 PRINT "K3="; : INPUT K3 LOCATE 18, 40 PRINT "K4="; : INPUT K4 **LOCATE 19, 40** PRINT "K5="; : INPUT K5

LOCATE 20, 40 'Ingreso de UM(K) **CLS** LINE (3, 3)-(635, 320), 4, B LOCATE 4, 24 PRINT " UM(k) ES UNA FUNCION ESCALONADA " LOCATE 6, 24 PRINT " EL VALOR INICIAL DE UM(K) ES : "; **INPUT U1** LOCATE 8, 24 PRINT " TIENE MODIFICACIONES UM(k) ? ... SI o NO :"  $TAB4$ = INPUT$(2)$ **SELECT CASE TAB4\$** CASE "SI", "si" **LOCATE 10, 24** PRINT " CUANTAS MODIFICACIONES.......?" PRINT **LOCATE 13, 26** PRINT "<U> .....UNA" LOCATE 14, 26 PRINT "<A>....ALGUNAS" **LOCATE 16, 26** PRINT "SELECCIONE <U> o <A>....:"  $TAB5\$  = INPUT\$(1) SELECT CASE TAB5\$ CASE "A", "a" 'UM sufre algunas modificaciones **LOCATE 19, 24** PRINT "INDIQUE EL NUMERO DE MODIFICACIONES :": **INPUT NM** 'Dimensionamiento dinámico DIM TMOD(NM + 10), VELUM(NM + 10),  $t(NM + 10)$ **CLS** LINE (3, 3)-(635, 320), 2, B LOCATE 4, 16

176

PRINT "EN QUE INSTANTES OCURREN LAS MODIFICACIONES...? "  $FOR = 1$  TO NM  $LOCATE<sub>5+1</sub>$ , 16 PRINT TAB(17); "La Modificación "; I; " ocurre al instante k= "; **INPUT TMOD(I) NEXT1**  $\mathcal{L}$  $LINE (3, 3)-(635, 320), 2, B$  $\mathcal{G}$ AIE 3, 10 PRINT TAB(25); " NUEVOS VALORES DE UM(k) "  $FOR I = 1 TO NM$  $P(X|E|0+1, 10)$ PRINT TAB(17); " El valor que toma UM(k) al instante "; TMOD(l); " es :"; INPUT VELUM(I) **NEXTI**  $\mathbf{V}$ LOCATE 22, 63: PRINT "Espere por Favor" 'Asignación de UM(K)  $FOR = 1 TO NM$  $t(I) = TMOD(I) - 1$ NEXT<sub>1</sub>  $t(NM + 1) = NR$  $FOR I = 1 TO t(1)$  $UM(I) = U1$  $\mathbf{S}$  and  $\mathbf{S}$  and  $\mathbf{S}$  and  $\mathbf{S}$  and  $\mathbf{S}$  $FOR J = 1 TO NM$ FOR  $I = TMOD(J) TO t(J + 1)$  $UM(I) = VELUM(J)$ **NEXTI**  $\sim$   $\sim$   $\sim$   $\sim$ CASE "U", "u"  $PAIE$  i  $B$ ,  $ZU$ PRINT " En que instante ocurre la modificación "; INPUT T1 LOCATE 21, 20 PRINT " El valor de UM(K) al instante "; T1; " es:";

```
LÓCATE 22, 63: PRINT "Espere porfavor"
   LOCATE 22, 63: PRINT "Espere por favor"
   'Asignación de nevos valores
   FOR1 = 0 TO (T1 - 1)UM(I) = U1FORI=T1TONR
   FORI = TI TO NR
   UM(I) = V1NEXTI
   CASE ELSE
   PLAY "E30D40"
   CALL FUNTRAN
   END SELECT
CASE "NO", "no"
'No existen modificaciones para UM(k)
LOCATE 22, 63: PRINT "Espere por favor:"
FORI = 1 TO NRUM(I) = U1NEXTI
CASE ELSE
PLAY "E30D40"
CALL FUNTRAN
END SELECT
'Cálculo de YM(k) con función de transferencia
FOR1 = 0 TO NR
AUX1(I) = UM(I)\mathcal{L}(\mathbf{r})FORI = 0 TO NR
UM(1 + 5) = AUX1(1)\mathbf{r}FOR I = 5 TO (NR + 5)A1 = K1 * YM(I - 1) + K2 * YM(I - 2) + K3 * YM(I - 3) + K4 * YM(I - 4) + K5 * YM(I - 5)YM(I) = LO * UM(I) + L1 * UM(I - 1) + L2 * UM(I - 2) + L3 * UM(I - 3) + L4 * UM(I - 4) + L5 * UM(I - 5) - A1\mathbf{r}FORI = 1 TO NR
YM(1) = YM(1 + 5)
```
 $YMF(I) = YM(I)$ NEXT1 'Grafico

**VIEW PRINT** 

**CLS** 

LINE (30, 30)-(630, 70), 2, B

LOCATE 4, 14

PRINT " Desea observar gráficamente YM(k) ...<SI> o <NO> ? ";

 $OPTION$ = INPUT$(2)$ 

SELECT CASE OPTION\$

CASE "SI", "si"

GRAF\$ = " SECUENCIA DE REFERENCIA YM(k) "

**CALL GRAFICAREF** 

CASE ELSE

**END SELECT** 

**END SUB** 

#### SUB GENERA

**SUB GENERA** CLS · LINE (3, 3)-(630, 315), 1, B LOCATE 3, 10 LINE (68, 51)-(550, 74), 4, BF LOCATE 5, 10 PRINT "SELECCIONE COMO DESEA ESTABLECER LA SECUENCIA DE REFERENCIA" LOCATE 7, 10 **LOCATE 12, 20** LINE (142, 152)-(169, 169), 2, BF PRINT "1" **LOCATE 12, 24** PRINT "PUNTO POR PUNTO" **LOCATE 16, 20** LINE (142, 208)-(169, 225), 2, BF PRINT "2" **LOCATE 16, 24** PRINT "MEDIANTE FUNCION DE TRANSFERENCIA" **LOCATE 21, 24** 

PRINT "Seleccione una opción : "

 $OPTION3$ = INPUT$(1)$ 

'SELECCION

SELECT CASE OPTION3\$

 $\mathsf{L}$ lamado a subprograma para generación de sec. de ref. punto a punto a punto a punto a punto a punto a punto a punto a punto a punto a punto a punto a punto a punto a punto a punto a punto a punto a punto a punto a p

'Llamado a subprograma para generación de sec. de ref. punto a punto

CALL PUNTO

 $\sum_{i=1}^{n}$ 

'LLamado a subprograma para generación de función de transferencia

**CALL FUNTRAN** 

CASE ELSE

PLAY "E30D40"

'Autollamado a subprograma generación

CALL GENERA

**END SELECT** 

**END SUB** 

### SUB GENERA1

SUB GENERAL BERTAHA

彑

 $E$ sta subrutina da información.<br>Esta subrutina da información da información de referencia de referencia da información de referencia da infor

SUB GENERA1

'Esta subrutina da información sobre las secuencias de referencia الكارات الطلق ON ERROR GOTO OVER

'UM(I) es la entrada de control para el modelo de referencia

'YM(I) es la secuencia de salida del modelo de referencia

 $\sigma$ 

'Transferencia a modo gráfico

SCREEN 9

 $LINE (5, 5)-(610, 317), 3, B$ 

 $LINE (60, 50)-(380, 75)$ , 1, BF

 $P(X \mid E \cup S)$  iv PRINT " GENERACION DEL MODELO DE REFERENCIA "

 $\mathsf{U}$ A I E  $\mathfrak{d}_1$   $\mathfrak{d}_2$ PRINT " UM(K) ES LA ENTRADA DE CONTROL PARA EL MODELO DE REFERENCIA";

 $P(X|E|Y)$ , o PRINT " LA MISMA QUE SE UTILIZA CUANDO SE GENERA LA SECUENCIA DE SALIDA"

 $PAIEIZ, 0$ 

PRINT " CON EL METODO DE FUNCION DE TRANSFERENCIA. "

LOCATE 14, 8
PRINT "YM(K) ES LA SECUENCIA DE SALIDA DEL MODELO DE REFERENCIA "  $\mathcal{P}$ PRINT " A LA QUE DEBERA SEGUIR LA SALIDA DEL PROCESO. "  $P(X|E|Y, S)$  es la secuencia de referencia de referencia  $P(Y, S)$ PRINT "YMF(K) ES LA SECUENCIA DE REFERENCIA FILTRADA A TRAVES DEL POL. PF(K)"  $\mathsf{GALE(20, 8)}$ PRINT "YMS(K) ES LA SECUENCIA DE REFERENCIA DEL MODELO SERIE-PARALELO" LOCATE 22, 18 PRINT " Presione (C) para continuar o (S) para regresar al menu : ";  $OPTION2$ = INPUT$(1)$ 'selección SELECT CASE OPTION2\$ CASE "S", "s" 'que vaya al menu **CALL MRAC** CASE "C", "c" 'vaya a subrutina para generar modelo de referencia CALL GENERA CALL RUIDOBLANCO  $\mathbf{L}$ CASE ELSE 'autollamado a GENERA1 PLAY "e30d40" CALL GENERA1 **END SELECT END SUB** <u>SUB GRADON COM E</u>

## SUB GRADO1

 $\ddotsc$ 

SUB GRADO1

<u>SUB GRADON COM SERVIÇ</u>

 $L1 = L1 + 2$  'Contador de raices

 $X(L1) = -B/A$ 

END SUB

### SUB GRADO2

<u>SUB GRADO2 (SUB GRADO)</u>

SUB GRADO2

SUB GRADO2

'Variables Compartidas A,B,C,R1,I1,R2,I2,L1

 $\mathbf{z} = \mathbf{z} + \mathbf{z} + \mathbf$ 

 $DISCH = B^1 2 - 4^* A^* C$ 

IF DISCRI > 0 THEN 'Raices reales distintas

```
R1 = (-B + SQR(DISCRI)) / (2 \cdot A)R2 = (-B - SQR(DISCRI)) / (2 A)11 = 0\sigmaELSEIF DISCRI= 0 THEN
'Raices iguales
R1 = -B/(2 \cdot A)R2 = R111 = 0: 12 = 0E'Raices Complejas
R1 = -B/(2 \cdot A)= SQ
I1 = \text{SOR}(-\text{DISCRI}) / (2 \cdot A)12 = -11END IF
```
**END SUB** 

## SUB GRAFICAREF

SUB GRAFICAREFUNDA DE L'ANGUNA DE L'ANGUNA DE L'ANGUNA DE L'ANGUNA DE L'ANGUNA DE L'ANGUNA DE L'ANGUNA DE L'AN

SUB GRAFICAREF

'SUBPROGRAMA PARA GRAFICAR U, Y, YM

ON ERROR GOTO OVER

SUBGRAFICAREFICAREFICARE

SHARED NR, YM(), GRAF\$

DIM GYM(620), GYM1(620), GYM2(620)

'Escalamiento

 $FOR I = 0 TO NR$ 

```
SELECT CASE YMF(I)
```
CASE -3.999999# TO 4.0000001#

```
GYM(I + 100) = INT(25 * YMF(I))
```
CASE 4.0000001# TO 10.0000001#

 $GYM(I + 100) = INT(100 + (YMF(I) - 4) * 4.166666)$ 

CASE -9.999999 TO -4#

 $GYM(I + 100) = INT(-100 + (YMF(I) + 4)^* 4.166666)$ 

CASE 10.001 TO 100

 $GYM(I + 100) = INT(125 + (YMF(I) - 10)^ + .2777777)$ 

CASE -100 TO -10.00001

```
GYM(I + 100) = INT(-125 + (YMF(I) + 10)^ + .2777777)
```
 $CASEIS > 100$  $GYM(I + 100) = 150$  $CASEIS < -100$  $GYM(I + 100) = -150$ CASE ELSE **BEEP** END SELECT NEXTI SELECT CASE NR  $CASE IS \leq 100$  $\mathsf{S}$ **VIEW PRINT** SCREEN 9 VIEW (1, 1)-(635, 320), 1, 7 'Impresion de numeros en ejes LOCATE 2, 30: PRINT GRAF\$ **LOCATE 12, 8** PRINT "0 10 20 30 40 50 60 70 80 90 100 [k]"  $LOGATE$  3, 3: PRINT "100"  $LOGATE$  5, 4: PRINT "10" LOCATE 6, 5: PRINT "4" LOCATE 9, 5: PRINT "2" LOCATE 12, 5: PRINT "0" LOCATE 18, 4: PRINT "-4" LOCATE 15, 4: PRINT "-2" LOCATE 19, 3: PRINT "-10" LOCATE 21, 2: PRINT "-100" LOCATE 23, 50: PRINT "PRESIONE CUALQUIER TECLA PARA CONTINUAR..." WINDOW (50, -200)-(635, 200)  $S$  $LINE(100, 0)-(625, 0)$ LINE (100, 170)-(100, -170)  $FOR I = 150 TO 600 STEP 50$  $LINE (1, 0)-(1, -4)$ FOR I « 25 TO 150 STEP 25FOR  $I = 25$  TO 150 STEP 25

 $LINE (100, 1) - (103, 1)$ FOR  $J = 100$  TO 625 STEP 5  $PSET (J, I)$ **NEXT J**  $\mathbf{r} = \mathbf{r} \times \mathbf{r}$  $FOR1 = -25 TO -150 STEP -25$  $LINE (100, I) - (103, I)$ FOR  $J = 100$  TO 625 STEP 5  $PSET (J, I)$ **NEXT J** NEXT<sub>I</sub> 'Graficacion  $100$  $FOR I = 100 TO (NR + 100)$ PSET (J, GYM(I)) LINE (J, GYM(I))-(J, GYM(I - 1))  $LINE (J, GYM(I))-(J + 5, GYM(I))$  $J = J + 5$ NEXT1 'NR entre 100 y 300 CASE 101 TO 300  $S = \bigcup_{i=1}^n V_i$ **VIEW PRINT** SCREEN<sub>9</sub> VIEW (1, 1)-(635, 320), 1, 7 'Impresion de numeros en ejes LOCATE 2, 30: PRINT GRAF\$ **LOCATE 12, 8** PRINT "0 30 60 90 120 150 180 210 240 270 300 [k]" LOCATE 3, 3: PRINT "100" LOCATE 5, 4: PRINT "10" LOCATE 6, 5: PRINT "4" LOCATE 9, 5: PRINT "2" LOCATE 12, 5: PRINT "0"  $LOGATE$  18, 4: PRINT "-4" LOCATE 15, 4: PRINT "-2"

183

LOCATE 19, 3: PRINT "-10" LOCATE 21, 2: PRINT "-100" LOCATE 23, 50: PRINT "PRESIONE CUALQUIER TECLA PARA CONTINUAR..." WINDOW (50, -200)-(635, 200)  $\mathbf{B}$ LINE (100, 0)-(625, 0) LINE (100, 170)-(100, -170) FOR I = 150 TO 600 STEP 50  $LINE (I, 0)-(I, -4)$  $\mathbf{X}$  is  $\mathbf{X}$  is  $\mathbf{X$ FOR  $I = 25$  TO 150 STEP 25  $LINE (100, I) - (103, I)$ FOR  $J = 100$  TO 625 STEP 5  $PSET (J, I)$ **NEXT J** For  $\mathbf{r}$  is  $\mathbf{r}$  and  $\mathbf{r}$  is  $\mathbf{r}$  is  $\mathbf{r}$  and  $\mathbf{r}$  is  $\mathbf{r}$  is  $\mathbf{r}$  is  $\mathbf{r}$  is  $\mathbf{r}$  is  $\mathbf{r}$  is  $\mathbf{r}$  is  $\mathbf{r}$  is  $\mathbf{r}$  is  $\mathbf{r}$  is  $\mathbf{r}$  is  $\mathbf{r}$  is  $\mathbf{r}$  is  $FOR I = -25 TO -150 STEP -25$  $LINE (100, I) - (103, I)$ FOR  $J = 100$  TO 625 STEP 5 PSET (J, I) **NEXT J** NEXT I 'Graficacion  $\overline{100}$  $FOR I = 100 TO (NR + 100)$ PSET (J, GYM(I))  $LINE (J, GYM(I))-(J, GYM(I-1))$  $LINE (J, GYM(I))-(J + 1.666666666#, GYM(I))$  $J = J + 1.66666666#$ NEXT<sub>I</sub> 'NR entre 301 v 500 CASE 301 TO 500 S PRINT OF BUILDING **VIEW PRINT** SCREEN 9 VIEW (1, 1)-(635, 320), 1, 7

'Impresion de numeros en ejes LOCATE 2, 30: PRINT GRAF\$  $PAIEIE<sub>1</sub>O$ PRINT "0 50 100 150 200 250 300 350 400 450 500 [k]" LOCATE 3, 3: PRINT "100" LOCATE 5, 4: PRINT "10" LOCATE 6, 5: PRINT "4" LOCATE 9, 5: PRINT "2" LOCATE 12, 5: PRINT "0" LOCATE 18, 4: PRINT "-4" LOCATE 15, 4: PRINT "-2" LOCATE 19, 3: PRINT "-10" LOCATE 21, 2: PRINT "-100" LOCATE 23, 50; PRINT "PRESIONE CUALQUIER TECLA PARA CONTINUAR..." WINDOW (50, -200)-(635, 200)  $\mathbf{H}$ LINE (100, 0)-(625, 0) LINE (100, 170)-(100, -170)  $FOR$  | = 150 TO 600 STEP 50  $LINE (I, 0)-(I, -4)$  $\mathbf{X}$  i  $\mathbf{X}$   $\mathbf{X}$   $\math$ FOR  $I = 25$  TO 150 STEP 25  $LINE (100, I) - (103, I)$ FOR  $J = 100$  TO 625 STEP 5 PSET (J. I) **NEXT J**  $\mathbf{X}$  i  $\mathbf{I}$  =  $\mathbf{I}$   $\mathbf{I}$  =  $\mathbf{I}$   $\mathbf{I}$  =  $\mathbf{I}$   $\mathbf{I}$  =  $\mathbf{I}$   $\mathbf{I}$  =  $\mathbf{I}$   $\mathbf{I}$  =  $\mathbf{I}$  =  $\mathbf{I}$  =  $\mathbf{I}$  =  $\mathbf{I}$  =  $\mathbf{I}$  =  $\mathbf{I}$  =  $\mathbf{I}$  =  $\mathbf{I}$  =  $\mathbf{I}$  = FOR  $I = -25$  TO -150 STEP -25  $LINE (100, I) - (103, I)$ FOR  $J = 100$  TO 625 STEP 5 PSET (J, I) **NEXT J**  $\overline{\phantom{a}}$ 'Graficacion  $J = 100$ FOR  $I = 100$  TO (NR + 100)

PSET (J, GYM(I)) LINE(J, GYM(I))-(J, GYM(I - 1)) LINE (J, GYM(I))-(J+1, GYM(I))  $J = J + 1$ **NEXT1** CASE ELSE END SELECT WINDOW  $\mathbf{W}$  $CONT$ = INPUT$(1)$  $\mathbf{S}$  $LINE (30, 30)-(635, 70), 4, B$  $\mathcal{P} = \{ \mathbf{S}_1, \mathbf{S}_2, \mathbf{S}_3, \mathbf{S}_4, \mathbf{S}_5, \mathbf{S}_6, \mathbf{S}_7, \mathbf{S}_8, \mathbf{S}_9, \mathbf{S}_9, \mathbf{S}_9, \mathbf{S}_9, \mathbf{S}_9, \mathbf{S}_9, \mathbf{S}_9, \mathbf{S}_9, \mathbf{S}_9, \mathbf{S}_9, \mathbf{S}_9, \mathbf{S}_9, \mathbf{S}_9, \mathbf{S}_9, \mathbf{S}_9, \mathbf{S}_9, \mathbf{S}_9, \mathbf{S}_9, \mathbf$ PRINT "SECUENCIA DE REFERENCIA CORRECTA...<S> 0 <N> ?";  $OPTIONS = INPUT$(1)$ SELECT CASE OPTION\$ CASE "n", "N" CALL GENERA CASE ELSE END SELECT **END SUB** 

### SUB INGPLNTA

<u>SUB INGPLATION OF THE SUB-</u>

SUB INGPLNTA ON ERROR GOTO OVER ON ERROR GOTO OVER  $L$  $L$  $L$  $3$ LINE (3, 3)-(635, 320), 4, B LINE (136, 37)-(417, 61), 2, BF  $LOCATE$  4, 22 PRINT PLANS  $LINE (3, 80) - (635, 80)$ LOCATE 8, 16 PRINT "EL GRADO DEL POLINOMIO A(q) ES (máx. 5)...:"; 'Se guarda este dato para presentación 'Se guarda este dato para presentación  $GK1 = N$ 

SUB INGPLNTA

LOCATE 10, 16 PRINT "EL GRADO DEL POLINOMIO B(q) ES (máx. 5) ...:"; 'Se guarda este dato para presentación 'Se guarda este dato para presentación  $GK2 = M$  $LOCATE$  11, 20 PRINT "POLINOMIO A(q) :"; 'Protección iterativa  $A(1) = 0$ :  $A(2) = 0$ :  $A(3) = 0$ :  $A(4) = 0$ :  $A(5) = 0$  $B(0) = 0$ :  $B(1) = 0$ :  $B(2) = 0$ :  $B(3) = 0$ :  $B(4) = 0$ :  $B(5) = 0$ SELECT CASE N CASE<sub>1</sub> **LOCATE 11, 40** PRINT "a1="; : INPUT  $A(1)$ CASE<sub>2</sub> LOCATE 11, 40 PRINT "a1="; : INPUT  $A(1)$ LOCATE 12, 40 PRINT " $a2 =$ "; : INPUT A(2) CASE<sub>3</sub> **LOCATE 11, 40** PRINT "a(1)="; : INPUT A(1) LOCATE 12, 40 PRINT "a(2)="; : INPUT A(2) **LOCATE 13, 40** PRINT "a(3)="; : INPUT A(3) CASE 4 **LOCATE 11, 40** PRINT " $a(1) =$ "; : INPUT A(1) LOCATE 12, 40 PRINT "a(2)="; : INPUT A(2) **LOCATE 13, 40** PRINT " $a(3) =$ "; : INPUT A(3) **LOCATE 14, 40** PRINT "a(4)="; : INPUT A(4) CASE<sub>5</sub>

LOCATE 11, 40 PRINT "a(1)="; : INPUT A(1) **LOCATE 12, 40** PRINT "a(2)="; : INPUT A(2) **LOCATE 13, 40** PRINT "a(3)="; : INPUT A(3) **LOCATE 14, 40** PRINT " $a(4)=$ "; : INPUT A(4) **LOCATE 15, 40** PRINT "a(5)="; : INPUT A(5) CASE ELSE PLAY "E30D40" CALL INGPLNTA END SELECT 'Se guarda datos de A() para presentación  $FOR I = 1 TO N$  $G1(I) = A(I)$ **NEXTI** LOCATE 17, 20 PRINT "POLINOMIO B(q):" SELECT CASE M CASE 0 LOCATE 17, 40 PRINT " $b0 =$ "; : INPUT B(0)  $\mathsf{GL}^+$ **LOCATE 17, 40** PRINT " $b0=$ "; : INPUT B(0) LOCATE 18, 40  $PRINT "b1 ="; : INPUT B(1)$  $J_{\text{L}}$ LOCATE 17, 40 PRINT " $b0=$ "; : INPUT B(0) **LOCATE 18, 40** PRINT " $b1 =$ "; : INPUT B(1) LOCATE 19, 40 PRINT "b2="; : INPUT B(2)

CASE<sub>3</sub> LOCATE 17, 40  $PRINT "b0="$ : INPUT B(0) LOCATE 18, 40 PRINT " $b1 =$ "; : INPUT B(1) LOCATE 19, 40 PRINT " $b2="$ : INPUT B(2) LOCATE 20, 40  $PRINT "b3="$ : INPUT B(3) CASE 4 **LOCATE 17, 40** PRINT " $b0 =$ "; : INPUT B(0) LOCATE 18, 40  $PRINT "b1="::!NPUT B(1)$ **LOCATE 19, 40**  $PRINT "b2="::!NPUT B(2)$ LOCATE 20, 40  $PRINT "b3="$ ; : INPUT B(3) LOCATE 21, 40  $PRINT "b4="$ : INPUT B(4) CASE<sub>5</sub> LOCATE 17, 40  $PRINT "b0='$ ; : INPUT B(0) LOCATE 18, 40 PRINT " $b1 =$ "; : INPUT B(1) **LOCATE 19, 40** PRINT " $b2 =$ "; : INPUT B(2) LOCATE 20, 40 PRINT " $b3 =$ "; : INPUT B(3) LOCATE 21, 40 PRINT " $b4 =$ "; : INPUT B(4) **LOCATE 22, 40**  $PRINT "b5="$ ; : INPUT B(5) CASE ELSE END SELECT 'Se guarda datos para presentación  $FOR I = 0$  TO M  $G2(I) = B(I)$ NEXT1

SUB MODIFICA

**END SUB** 

#### SUB MODIFICA

SUB MODIFICATION

**SUB MODIFICA** ON ERROR GOTO OVER ON ERROR GOTO OVER 'Transferencia a modo gráfico SCREEN 9  $LINE (3, 3)-(635, 320), 4, B$ LOCATE 4, 21 LINE (130, 37)-(415, 61), 2, BF PRINT " ALTERACIONES EN LA PLANTA " LINE (3, 90)-(635, 90) LOCATE 12, 19 LINE (135, 152)-(159, 169), 2, BF PRINT "A" **LOCATE 12, 24** PRINT "GRADOS DE A(q) y B(q) SIN MODIFICACIONES" LOCATE 16, 19 LINE (135, 208)-(159, 225), 2, BF PRINT "B" LOCATE 16, 24 PRINT "GRADOS DE A(q) y B(q) CON MODIFICACIONES" LOCATE 21, 24 PRINT "SELECCIONE UNA OPCION:"  $OPTIONS = INPUT$(1)$ 'Selección SELECT CASE OPTIONS CASE "A", "a" 'No se modifican N y M LINE(3,3H635,320),4, B  $LINE (3, 3)-(635, 320), 4, B$ LOCATE  $4, 24$ LINE (130, 37)-(435, 61), 2, BF PRINT " DATOS DE LA NUEVA PLANTA"

```
N = N = N = \frac{N}{M}N.1 = N: M.1 = M'Se guardan estos valores para presentación
GK3 = N.1GK4 = M.1'Protección Iterativa
A1(1) = 0: A1(2) = 0: A1(3) = 0: A1(4) = 0: A1(5) = 0B1(0) = 0: B1(1) = 0: B1(3) = 0: B1(3) = 0: B1(4) = 0: B1(5)= 0FOR I = 1 TO NLOCATE(6 + I), 34PRINT "a"; !; "-"; ! NPUT A1(1)'Resguardo
G3(i) = A1(i)NEXT<sub>1</sub>
FORI = 0 TO M
LOCATE(13 + I), 34PRINT "b"; I; "-"; : INPUT B1(I)'Resguardo
G4(I) = B1(I)'Resguardo temporal de B(l) de la planta inicia!
'Resguardo temporal de B(I) de la planta inicial
FORI = 0 TO M
CAMBIO1(1) = B(1)CALLFASEMIN
CALL FASEMIN
CASE "B", "b" 'Se modifican N y/o M
     \mathcal{S}LINE(3, 3)-(635, 320), 4, B
 LINE (138, 37)-(435, 61), 2, BF
 LOCATE 4, 22
 PRINT " DATOS DE LA NUEVA PLANTA "
 LINE (3, 80)-(635, 80)
 * Protección iterativa
   A1(1) = 0: A1(2) = 0: A1(3) = 0: A1(4) = 0: A1(5) = 0B1(0) = 0: B1(1) = B1(2) = 0: B1(3) = 0: B1(4) = 0: B1(5) = 0P(A|E|B, B)PRINT "EL GRADO DEL POLINOMIO A(q) ES Máx.5 ...:";
```
191

INPUT<sub>N.1</sub> **LOCATE 10, 16** PRINT " EL GRADO DE B(q) ES máx.5...:"; INPUT M.1 'Resquardo  $GK4 = M.1$ IF N.1  $>$  5 OR M.1  $>$  5 THEN GOTO 40 ELSE END IF  $FOR I = 1 TO N.1$  $LOCATE (l + 10)$ , 40 PRINT "a": I; "="; : INPUT A1(I) 'Resquardo  $G3(I) = A1(I)$ NEXTI  $FOR I = 0$  TO M.1  $LOGATE (1 + 17), 40$  $PRINT "b"; I; "-"; : INPUTB1(I)$ 'Resguardo  $G4(I) = B1(I)$ **NEXTI** CALL FASEMIN CASE ELSE PLAY "E30D40" CALL MODIFICA END SELECT 'Ingreso del tiempo al cual se modifica la planta  $\mathbf{3}$  $LINE (3, 3)-(635, 320), 4, B$ **LOCATE 12, 15** PRINT " LA PLANTA SE MODIFICA AL INSTANTE (máx."; NR; ") K="; INPUT TEMP1 IF TEMP1 > NR THEN **GOTO 120** 

ELSE

END IF

**END SUB** 

SUB MRAC

SUB MRAC

SUB MRAC

SUB MRAC 'Presentación ON ERROR GOTO OVER ON ERROR GOTO OVER 'Modo gráfico SCREEN 9 LINE (0, 0)-(635, 320), 15, B LINE (40, 40)-(610, 280), 15, B LINE (43, 43)-(607, 277), 15, B LINE (46, 46)-(604, 274), 7, BF 'LEYENDAS LOCATE 10, 28 PRINT " CONTROL ADAPTIVO" LOCATE 14, 28 PRINT " ALGORITMO MRAC GENERAL "  $P$ PRINT  $22, 5$ PRINT "Presione [C] para cont., [Q] para regresar al menú principal :";  $OPTION21$ = INPUT$(1)$ 'Selección SELECT CASE OPTION21\$ CASE "Q", "q" 'Regreso a elegir tipo de MRAC. CHAIN "ADASIM" CASE "C", "c" 'Llamado a generación de modelo de referencia CALL GENERA1 CASE ELSE 'Autollamado 'Autollamado CALL MRAC END SELECT 'Vuelve el control a MRAC

'Ingreso de los datos de la planta inicial

PLAN\$ = "INGRESE DATOS DE LA PLANTA".

 $\boldsymbol{\cdot}$ 

CALL INGPLNTA

CALL FASEMIN

CALL MODIFICA

CHAIN "CALCADA"

END SUB

# SUB PUNTO

SUB PUNTO PROPINSI PROPINSI PROPINSI PROPINSI PROPINSI PROPINSI PROPINSI PROPINSI PROPINSI PROPINSI PROPINSI P

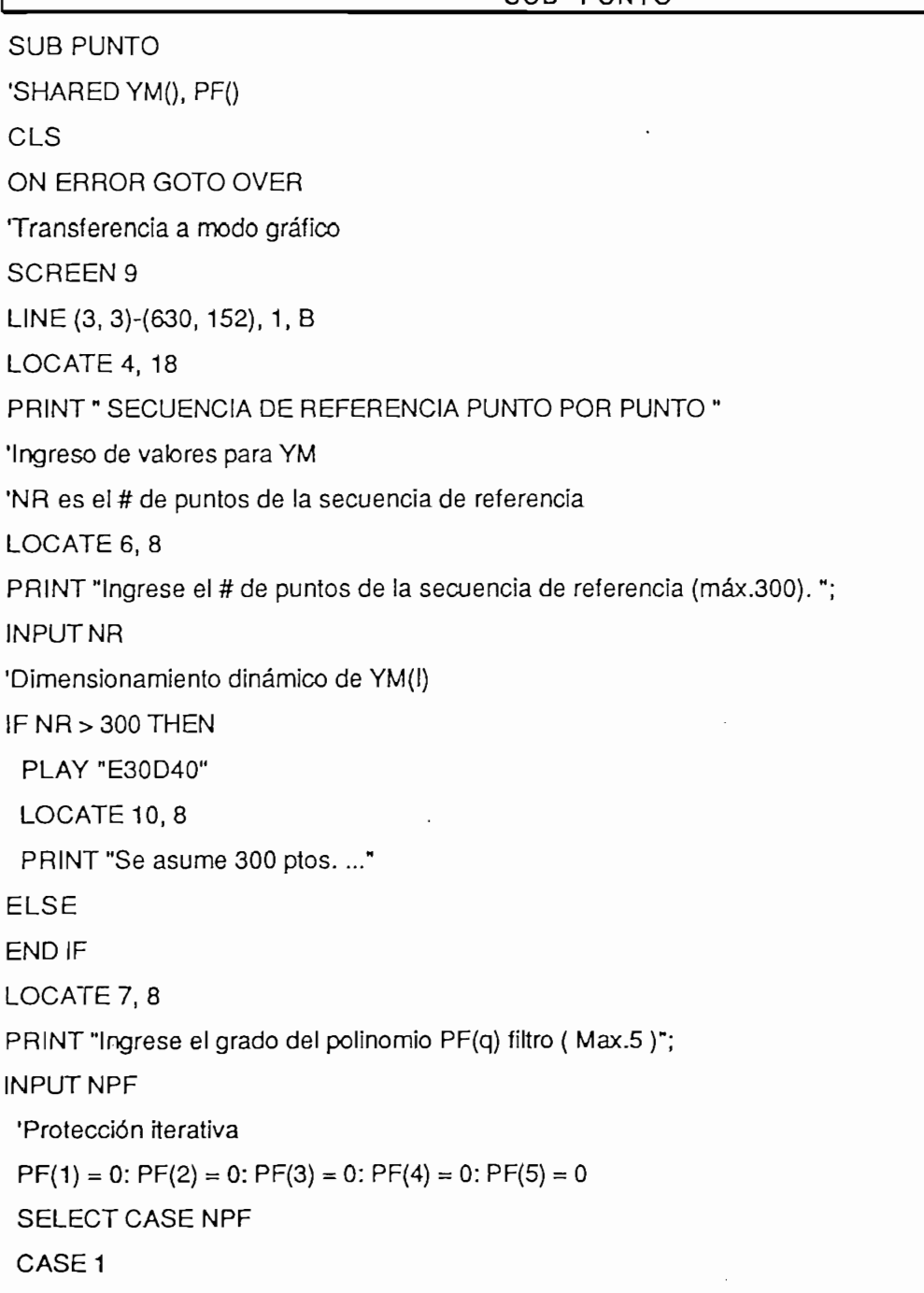

LOCATE 8.8  $PRINT "PFI="::!NPUT PF(1)$ CASE<sub>2</sub> LOCATE 8, 8  $PRINT "PFI=": : INPUT PF(1)$ LOCATE 8, 23 PRINT "PF2=":: INPUT PF(2) CASE<sub>3</sub> LOCATE 8, 8 PRINT "PF1="; : INPUT PF(1) LOCATE 8, 23 PRINT "PF2="; : INPUT PF(2) LOCATE 8, 38  $PRINT "PF3 ="; : INPUT PF(3)$ CASE 4 LOCATE 8, 8 PRINT "PF1="; : INPUT PF(1) **LOCATE 8, 23** PRINT "PF2="; : INPUT PF(2) LOCATE 8, 38 PRINT "PF3="; : INPUT PF(3) **LOCATE 8, 53** PRINT "PF4="; : INPUT PF(4) CASE<sub>5</sub> LOCATE 8, 8 PRINT "PF1="; : INPUT PF(1) LOCATE 8, 23 PRINT "PF2="; : INPUT PF(2) LOCATE 8, 38 PRINT "PF3="; : INPUT PF(3) LOCATE 8, 53 PRINT "PF4="; : INPUT PF(4) LOCATE 8, 68  $PRINT "PFS ="; : INPUT PF(5)$ END SELECT 'Inicializacion de vector de referencia filtrado YMF()

```
FOR = 0 TO NRYMF(I)=0NEXTI
'Ventana de Ingreso
VIEW PRINT 14 TO 20
FORI = 0 TO NR
PRINT TAB(30); "YM("; I; ")=";
INPUT YM(I)
YMF(I) = YM(I)NEXT1
CLS<sub>2</sub>
VIEW
   \mathsf{P}(\mathsf{V})=\mathsf{P}(\mathsf{V})PRINT TAB(10); "Desea revisar y/o modificar YM(t)?... Presione <S> o <N>"
TAB1$ = INPUT$(1)SELECT CASE TAB1$
 CASE "S", "s"
    \mathbb{R}^nPRINT TAB(10); "Presione cualquier tecla para observar YM(t)"
 PRINT TAB(10); "Presione <M> para modificar el último YM(t)"
'Corrección
 VIEW PRINT 19 TO 24
 FORI = 0 TO NR
 PRINT TAB(33); "YM("; I; ")="; YM(I)
 TAB2$ = INPUT$(1)
  SELECT CASE TAB2$
  CASE "M", "m"
  PLAY * E30D40"
  PRINT TAB(33); "YM("; I; ")=";
  INPUT YM(I)
 YMF(I) = YM(I)CASE ELSE
  END SELECT
NEXTCASE "N", "n"
PRINT
```
196

PRINT TAB(25); "YM(t) SIN MODIFICACIONES..."

CASE ELSE

PLAY "E30D40"

END SELECT

 $\mathbf{P}$ 

PRINT TAB(10); "Desea observar gráficamante YM(t)?...Presione <S> o <N>"

 $TAB3$ = INPUT$(1)$ 

SELECT CASE TAB3\$

CASE "S", "s"

'Llamada a subrutina de gráficos YM

 $GRAF$ \$ = "SECUENCIA DE REFERENCIA YM(k) "

CALL GRAFICAREF

SUB RUIDOBLANCO (SUB RUIDOBLANCO (SUB

CASE ELSE

**END SELECT** 

**VIEW PRINT** 

**END SUB** 

# SUB RUIDOBLANCO

SUB RUIDOBLANCO (SUB RUIDOBLANCO (SUB

SUB RUIDOBLANCO 'Subrutina para generar RUIDO BLANCO (MEDIA "M"; VARIANZA "V") DIM  $ER(NR + 15)$ SCREEN **SCREEN 9**  $\sim$  15,  $\sim$ LINE  $(0, 0)$ - $(635, 320)$ , 15, B LINE (5, 5)-(630, 317), 10, B LINE (3, 158)-(630, 158), 1 LOCATE 4, 12  $LINE (60, 37) - (550, 61)$ , 3, B PRINT " SECUENCIA DE VARIABLES ALEATORIAS INDEPENDIENTES "  $P(A \cap E \cup Q)$ PRINT "INGRESE LA MEDIA DE LA SECUENCIA"; **INPUT ME**  $P(A \cap B)$  de la  $P(A \cap B)$  de la secunda  $P(A \cap B)$  subsequencia  $P(A \cap B)$  subsequencia  $P(A \cap B)$ PRINT "INGRESE LA VARIANZA DE LA SECUENCIA"; **INPUT MV** LOCATE 10, 8 PRINT "PORCENTAJE DE RUIDO (%)";

INPUT RUIDO

LOCATE 22, 60: PRINT "Espere por favor:"

RANDOMIZE TIMER 'Inicializacion del generador de numeros aleatorios

 $BE = PO + P1 * ZE + P2 * ZE * 2 + P3 * ZE * 3 + P4 * ZE * 4$  $CE = Q0 + Q1$  \*  $ZE + Q2$  \*  $ZE - 2 + Q3$  \*  $ZE - 3 + Q4$  \*  $ZE - 4$ 

 $C1E = Q0 + Q1$  \*  $YE + Q2$  \*  $YE$  ^ 2 +  $Q3$  \*  $YE$  ^ 3 +  $Q4$  \*  $YE$  ^ 4

 $B1E = PO + P1 * YE + P2 * YE * 2 + P3 * YE * 3 + P4 * YE * 4$ 

PRINT \* Desea observar gráficamente el RUIDO ... < SI > 0 < NO > ? ";

 $=$  -RE

 $ER(I) = RUIDO$  \* .01 \* (SE \* SQR(MV) + ME)

 $ER(I) = RUIDO \cdot .01 \cdot (XE \cdot SQR(MV) + ME)$ 

 $P0 = -0.322232431088#$ 

 $FORI = 1 TONR$ 

IF UE  $\leq$  .5 THEN

 $ZE = \text{SOR}(Z1)$ 

 $Z1 = -LOG(UE \cdot 2)$ 

 $RE = ZE + (BE / CE)$ 

 $Y1 = -LOG((1 - UE) ^ 2)$ 

 $YE = SOAP(Y1)$ 

 $XE = YE + (B1E / C1E)$ 

 $OPTIONRS = INPUT$(2)$ 

SELECT CASE OPTIONR\$

END IF NEXT<sub>1</sub>

LOCATE 14, 8

Y1=-LOG((1-UE)A2)

 $UE = RND$ 

 $= -1$   $\#$ 

 $P2 = -0.342242088547#$ 

 $P3 = -.0204231210245#$ 

 $P4 = -000045362210148#$ 

 $Q0 = .0993484626606#$ 

 $Q1 = .588581570495#$ 

 $Q2 = .531103462366#$ 

 $Q3 = .10353775285#$  $QA = .0038560700634#$ 

198

CASE "si", "SI"  $FOR I = 1 TO NR$  $YMF(I) = ER(I)$  $\mathbf{X} \parallel \mathbf{I}$ GRAF\$ = "SECUANCIA DE VAR. ALEATORIAS" CALL GRAFICAREF CASE ELSE END SELECT END SUB

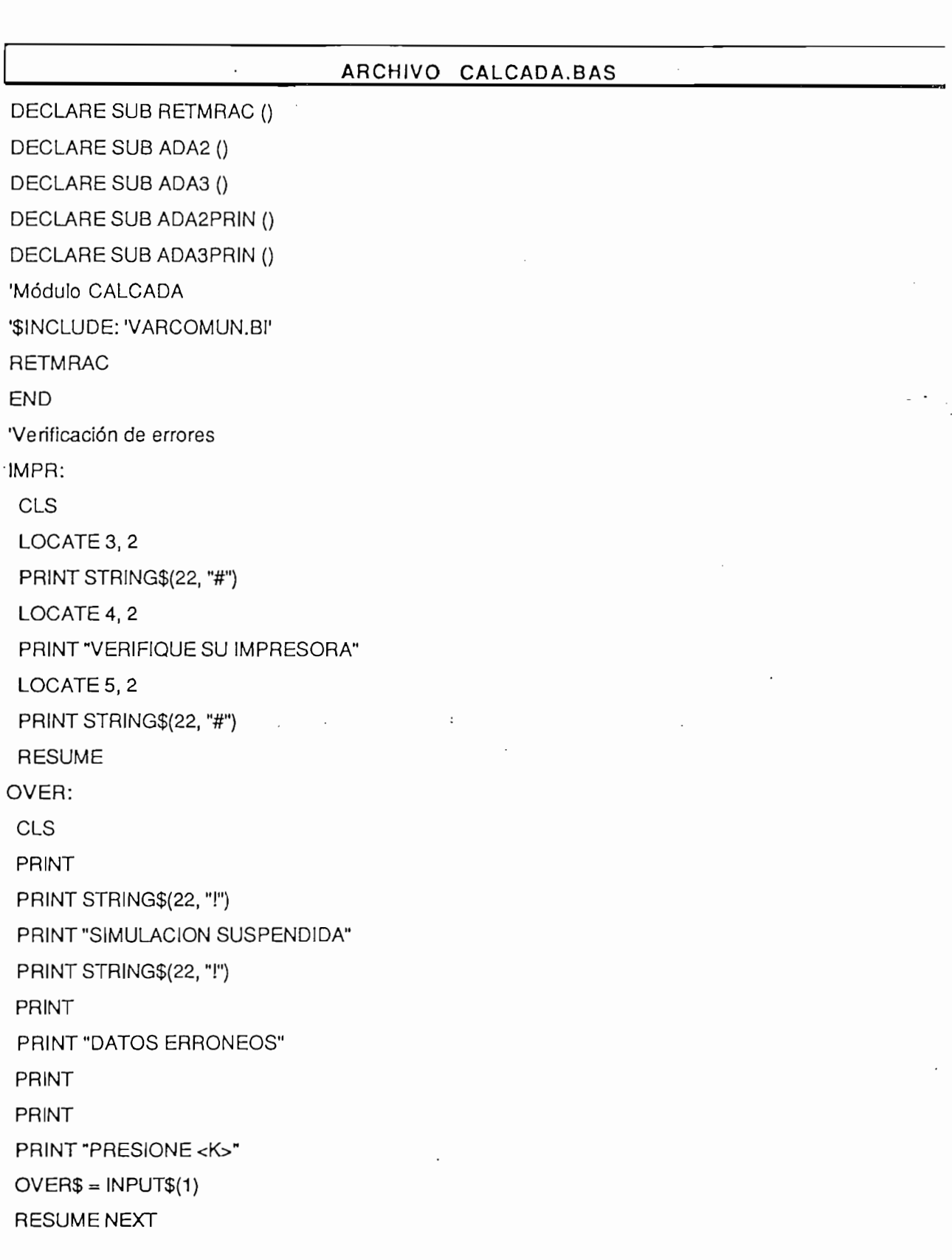

 $\ddot{\phantom{a}}$ 

SUB ADA2

SUB ADA2

SUB ADA2

 $201$ 

 $\mathcal{L}^{\pm}$ 

'Variables Compartidas:  $N,M,N.1,M.1,NR,A(),B(),A1(),B1(),PF()$ 'Ingreso del polinomio de control Cr(q) 'Los coeficientes de Cr(q) están en C(1) DIM AUX4(NR + 15), AUX4E(NR + 15) Transferencia a modo gráfico Transferencia a modo gráfico SCREEN 9  $LINE (3, 3)–(635, 320)$ , 4, B LOCATE 4, 17 LINE (110, 37)-(450, 61), 2, BF PRINT "INGRESO DEL POLINOMIO DE CONTROL C2(q)"  $LINE (3, 158) - (635, 158)$  $\mathsf{P}(\mathsf{P}(\mathsf{$ PRINT "EL GRADO DEL POLINOMIO Cr(q) ES (máx.";  $N + 1$ ; ")...:"; IN PUT GC IF  $GC$  >  $(N + 1)$  THEN **BEEP**  $GC = N + 1$ ELSE END IF SELECT CASE GC CASE 0 LOCATE 14, 35 PRINT " $C(q)=1$ "  $C1(1) = 0$ :  $C1(2) = 0$ :  $C1(3) = 0$ :  $C1(4) = 0$ :  $C1(5) = 0$ :  $C1(6) = 0$ CASE 1 **LOCATE 14, 40**  $PRINT "C1=" : INPUT C1(1)$  $C1(2) = 0$ :  $C1(3) = 0$ :  $C1(4) = 0$ :  $C1(5) = 0$ :  $C1(6) = 0$ CASE 2 **LOCATE 14, 40** PRINT  $\text{\texttt{TC1=}}$  : INPUT C1(1) LOCATE 15, 40 PRINT "C2="; : INPUT C1(2)  $C1(3) = 0$ :  $C1(4) = 0$ :  $C1(5) = 0$ :  $C1(6) = 0$ CASE<sub>3</sub> **LOCATE 14, 40** PRINT " $C1 =$ "; : INPUT  $C1(1)$ **LOCATE 15, 40** 

PRINT "C2="; : INPUT C1(2) LOCATE 16, 40 PRINT "C3="; : INPUT C1(3)  $C1(4) = 0$ :  $C1(5) = 0$ :  $C1(6) = 0$ CASE 4 LOCATE 14, 40 PRINT "C1="; : INPUT C1(1) LOCATE 15, 40 PRINT "C2="; : INPUT C1(2) LOCATE 16, 40 PRINT "C3="; : INPUT C1(3) LOCATE 17, 40 PRINT  $\text{"C4="}$ : INPUT C1(4)  $C1(5) = 0$ :  $C1(6) = 0$  $CASE 5$ **LOCATE 14, 40** PRINT "C1="; : INPUT C1(1) **LOCATE 15, 40** PRINT "C2="; : INPUT C1(2) **LOCATE 16, 40** PRINT " $C3 =$ "; : INPUT  $C1(3)$ **LOCATE 17, 40** PRINT "C4="; : INPUT C1(4) **LOCATE 18, 40** PRINT "C5="; : INPUT C1(5)  $C1(6) = 0$ CASE 6 LOCATE 14, 40 PRINT "C1="; : INPUT C1(1) LOCATE 15, 40 PRINT "C2="; : INPUT C1(2) **LOCATE 16, 40** PRINT  $\text{"C3="}$ ; : INPUT C1(3) LOCATE 17, 40 PRINT "C4="; : INPUT C1(4) **LOCATE 18, 40** PRINT " $CS =$ "; : INPUT  $C1(5)$ LOCATE 19, 40 PRINT "C6=";: INPUT C1(6)

CASE ELSE **BEEP** CALL ADA2 END SELECT  $LOGTE$  22, 10 PRINT "Presione cualquier tecla para continuar..."  $PAUSA2$ = INPUT$(1)$  $S$ transferencia a modo gráfico gráfico gráfico gráfico gráfico gráfico gráfico gráfico gráfico gráfico gráfico gráfico Transferencia a modo gráfico SCREEN 9  $LINE (3, 3)-(635, 320), 4, B$ LOCATE 4, 17 LINE (110, 37)-(360, 61), 2, BF PRINT "INGRESE EL POLINOMIO H1(q)" LINE (3, 158)-(635, 158) LOCATE 9, 8 PRINT "EL GRADO DEL POLINOMIO H1(q) ES (máx."; N; ")...:"; INPUT GH1  $IF GH1 > N THEN$ BEEP  $GH1 = N$ ELSE  $\mathsf{D}$  if  $\mathsf{D}$ SELECT CASE GH1 CASE 0 **LOCATE 14, 35**  $PHINT "H1(q)=1"$  $H1(1) = 0$ :  $H1(2) = 0$ :  $H1(3) = 0$ :  $H1(4) = 0$ :  $H1(5) = 0$ CASE 1 LOCATE 14, 40  $PRINT "H11="; : INPUTH1(1)$  $H1(2) = 0$ :  $H1(3) = 0$ :  $H1(4) = 0$ :  $H1(5) = 0$ CASE 2 **LOCATE 14, 40** PRINT "H11="; : INPUT H1(1) **LOCATE 15, 40** PRINT "H12="; : INPUT H1(2)  $H1(3) = 0$ :  $H1(4) = 0$ :  $H1(5) = 0$ CASE<sub>3</sub>

LOCATE 14, 40 PRINT "H11="; : INPUT H1(1) **LOCATE 15, 40** PRINT "H12="; : INPUT H1(2) LOCATE 16, 40 PRINT "H13="; : INPUT H1(3)  $H1(4) = 0$ :  $H1(5) = 0$ CASE 4 **LOCATE 14, 40** PRINT "H11="; : INPUT H1(1) LOCATE 15, 40 PRINT "H12="; : INPUT H1(2) **LOCATE 16, 40** PRINT "H13="; : INPUT H1(3) **LOCATE 17, 40** PRINT "H14="; : INPUT H1(4)  $H1(5) = 0$ CASE 5 LOCATE 14, 40 PRINT "H11="; : INPUT H1(1) LOCATE 15, 40 PRINT "H12="; : INPUT H1(2) LOCATE 16, 40 PRINT "H13="; : INPUT H1(3) **LOCATE 17, 40** PRINT "H14="; : INPUT H1(4) **LOCATE 18, 40** PRINT "H15=":: INPUT H1(5) CASE ELSE BEEP CALL ADA2 END SELECT  $LOGTE 22, 10$ PRINT "Presione cualquier tecla para continuar..."  $PAUSA3$ = INPUT$(1)$  $\mathbf{S}$  and  $\mathbf{S}$  and  $\mathbf{S}$  are defined as  $\mathbf{S}$ Transferencia a modo gráfico SCREEN 9 LINE (3, 3)-(635, 320), 4, B

LOCATE 4, 17 LINE (110, 37)-(380, 61), 2, BF PRINT "INGRESE EL POLINOMIO H2(q)" LINE (3, 158)-(635, 158) LOCATE 9, 8 PRINT "EL GRADO DEL POLINOMIO H2(q) ES (máx."; N; ")...:"; INPUT GH<sub>2</sub> IF GH2 > N THEN **BEEP**  $GH2 = N$ ELSE END IF SELECT CASE GH2 CASE 0 **LOCATE 14, 35**  $PHINT "H2(q)=1"$  $H2(1) = 0$ :  $H2(2) = 0$ :  $H2(3) = 0$ :  $H2(4) = 0$ :  $H2(5) = 0$ CASE 1 **LOCATE 14, 40**  $PRINT "H21 =": : IPUTT H2(1)$  $H2(2) = 0$ :  $H2(3) = 0$ :  $H2(4) = 0$ :  $H2(5) = 0$ CASE 2 **LOCATE 14, 40** PRINT "H21="; : INPUT H2(1) LOCATE 15, 40  $PHINT "H22="$ : INPUT H2(2)  $H2(3) = 0$ :  $H2(4) = 0$ :  $H2(5) = 0$ CASE 3 **LOCATE 14, 40** PRINT "H21="; : INPUT H2(1) **LOCATE 15, 40** PRINT "H22="; : INPUT H2(2) **LOCATE 16, 40** PRINT "H23="; : INPUT H2(3)  $H2(4) = 0$ :  $H2(5) = 0$ CASE 4 **LOCATE 14, 40** PRINT "H21="; : INPUT H2(1) **LOCATE 15, 40** 

PRINT "H22="; : INPUT H2(2) **LOCATE 16, 40** PRINT "H23="; : INPUT H2(3) **LOCATE 17, 40** PRINT "H24="; : INPUT H2(4)  $H2(5) = 0$ CASE 5 **LOCATE 14, 40** PRINT "H $\zeta =$ "; : INPUT H2(1) LOCATE : 740 PRINT "H22="; : INPUT H2(2) **LOCATE 16, 40** PRINT "H23="; : INPUT H2(3) LOCATE 17, 40 PRINT "H24=": : INPUT H2(4) **LOCATE 18, 40** PRINT "H25=":: INPUT H2(5) CASE ELSE BEEP CALL ADA2 END SELECT 'Cálculos del subprograma 'Desplazamiento de YM()  $FOR1 = 0$  TO NR  $AUX4(I) = YM(I)$  $AUX4E(I) = ER(I)$  $\mathbf{F}$ FOR  $I = 0$  TO (NR + 1)  $YM(1 + 10) = AUX4(1)$  $ER(1 + 10) = AUX4E(1)$ 'Calculo de sec. de ref. filtrada YMF(), Adelantada en 10 pasos.  $YMF(1 + 10) = YM(1 + 10) - PF(1) * YMF(1 + 9) - PF(2) * YMF(1 + 8) - PF(3) * YMF(1 + 7) - PF(4) * YMF(1 + 6) PF(5) * YMF(1 + 5)$ 'Calculo de la sec. de reí. serie-paralelo 'Calculo de la sec. de ref. serie-paralelo SELECT CASE TIPO1\$ CASE "MRACSEPA"  $FOR I = 0 TO NR$  $SERIE = L0$  \* UM(I + 8) + L1 \* UM(I + 7) + L2 \* UM(I + 6) + L3 \* UM(I + 5) + L4 \* UM(I + 6) + L5 \* UM(I + 5)

```
YMS(l + 12) = -K1 * YM(l + 11) - K2 * YM(l + 10) - K3 * YM(l + 9) - K4 * YM(l + 8) - K5 * Y(l + 7) + SERIENEXT1
CASE ELSE
END SELECT
LOCATE 19, 3
PRINT STRING$(74, "-")
LOCATE 21, 5
PRINT "INGRESE EL VALOR DE LA DIAGONAL DE FII.JI :":
INPUT DIAG
   \mathsf{CAI} \sqsubseteq \mathsf{ZI}, \mathsf{S}PRINT "SE ASUME CONOCIDA LA PLANTA INICIAL?...<S> o <N> :":
OPTIONP$ = INPUT$(1)SELECT CASE OPTIONP$
CASE "N", "n"
PAR1$ = "ES1"CASE ELSE
PAR1$ = "NES1"END SELECT
G = N + M + 3'Protección Iterativa
FOR I = 1 TO GFORJ = 1 TO GCM(I, J) = 0NEXT J
   \mathbf{F}FOR I = 1 TO GCM(I, I) = D IAGNEXT I
TRK = 0FOR I = 1 TO GTRK = TRK + CM(I, I)\mathbf{X}1 = 1
SUMATRAZA1 = 1= 1 : Ref. (1) = 1
RE(1) = 1: RE1(1) = 1: RE2(1) = 1: RE3(1) = 1FOR I = 2 TO (M + N + 2)RE(I) = 0RE1(I) = 0RE2(I) = 0
```
207

 $RE3(I) = 0$  $\blacksquare$ IF PAR1 $$$  = "NES1" THEN  $SP1 = C1(1) - A(1)$  $E(1) = B(0)$  $FOR I = 2 TO (M + 2)$  $E(I) = B(I - 1) + B(I - 2)$  \* SP1 **NEXTI**  $J = 2$  $FOR I = (M + 3) TO (M + N + 2)$  $E(I) = C1(J) - A(J) - A(J - 1)$  \* SP1  $J = J + 1$ ELSE 'Planta desconocida ELSE 'Planta desconocida  $E(1) = 1$ : FOR I = 2 TO G:  $E(1) = 0$ : NEXT I END IF  $\mathbf{C}$ LOCATE 1, 10 PRINT "PROCESANDO..." LOCATE 3, 8 PRINT STRING\$(65, "!") LOCATE 24, 8 PRINT STRING\$(65, "I") VIEW PRINT 5 TO 22  $\mathbf{r}$ 'Lazo Principal ADA2PRIN 'Regreso 10 pasos en el tiempo  $FOR I = 0 TO NR$  $Y(1) = Y(1 + 10)$  $U(1) = U(1 + 10)$  $YM(I) = YM(I + 10)$  $YMF(I) = YMF(I + 10)$  $YMS(I) = YMS(I + 10)$ CHAIN "PRESENTA" CHAIN "PRESENTA" **END SUB** 

SUB ADA2PRIN

SUB ADA2PRI<sub>n</sub>

SUB ADA2PRIN 'CALCULOS MATEMATICOS DE ADA2

SUBADA2PRINT

```
DIM M(15), M1(15)DIM V(NR + 11) AS DOUBLE, ERN(NR + 11) AS DOUBLE
DIM AL3(15) AS DOUBLE, EAF(NR + 11) AS DOUBLE, V1A(NR + 11) AS DOUBLE
DIM V2(NR + 11) AS DOUBLE, ERLA(NR + 11) AS DOUBLE, GA(15, 15) AS DOUBLE
DIM AL6(15) AS DOUBLE, ERL1(NR + 11) AS DOUBLE, D(15) AS DOUBLE
   \overline{0} \overline{0}ZON ERROR GOTO OVER
   IF OVER$ = "K" OR OVER$ = "k" THEN GOTO 700
  HB0 = ER(I + 10) + ER(I + 9) * C1(1) + ER(I + 8) * C1(2) + ER(I + 7) * C1(3) + ER(I + 6) * C1(4) + ER(I + 5) * C1(5)C1(5)HB1 = B(0) * U(1 + 8) + B(1) * U(1 + 7) + B(2) * U(1 + 6) + B(3) * U(1 + 5) + B(4) * U(1 + 4) + B(5) * U(1 + 3)Y(1 + 10) = -A(1) * Y(1 + 9) - A(2) * Y(1 + 8) - A(3) * Y(1 + 7) - A(4) * Y(1 + 6) - A(5) * Y(1 + 5) + HB1 + HB0YF(1 + 10) = Y(1 + 10) - PF(1) * YF(1 + 9) - PF(2) * YF(1 + 8) - PF(3) * YF(1 + 7) - PF(4) * YF(1 + 6) - PF(5) * YF(1 + 7)+5SELECT CASE TIPO1$
   CASE "MRACSEPA"
  ERN(I + 10) = Y(I + 10) - YMS(I + 10)CASE ELSE
  ERN(I + 10) = Y(I + 10) - YM(I + 10)END SELECT
   ERF = ERN(l + 10) + C1(1)^{T} ERN(l + 9) + C1(2)^{T} ERN(l + 8) + C1(3)^{T} ERN(l + 7) + C1(4)^{T} ERN(l + 6) +C1(5) * ERN(1 + 5)
  IF OVER$ = "K" OR OVER$ = "k" THEN GOTO 700
  X1 = 0\blacksquareFOR K = 2TO(M + 2)X1 = X1 + E(K) * UF(L1 + 9)
  IF OVERS = "K" OR OVERS = "k" THEN GOTO 700
  L1 = L1 - 1NEXTK
  X2 = 0\mathbf{F} and \mathbf{F} and \mathbf{F} and \mathbf{F} and \mathbf{F}FOR K = (M + 3) TO (M + N + 2)X2 = X2 + E(K) * YF(L2 + 10)
  IF OVERS = "K" OR OVERS = "k" THEN GOTO 700
  L2 = L2 - 1\mathbf{S}ELECT CASE T\mathbf{S}SELECT CASE TIPO1$
```

```
PRINT TAB(10); "YMF("; I; ")"; SPC(SX1); "=";
PRINT USING \sqrt[n+1]{1+1} + \sqrt[n+1]{1+1} + \sqrt[n+1]{1+1} + \sqrt[n+1]{1+1}END SELECT
PRINT TAB(50); "Y("; I; ")"; SPC(SX1); "=";
PRINT USING "\frac{H}{H}", \frac{H}{H}"; Y(I + 10)
'Asignacion del vector de variables de instrumentacion a t=k-3
J = 3FORK = 1TOM + 3M1(K) = UF(Z - J + 10)J = J + 1NEXTK
    \mathbf{B} = \left( \mathbf{M} \right)FOR K = (M + 4) TO (M + N + 3)M1(K) = YF(Z - J + 10)
```

```
PRINTTABLE<br>SE ELSE
```
PRINT TAB(10); "YMS("; I; ")"; SPC(SX1); "=";

```
PRINT USING "####.######": YMS(1 + 10):
```

```
SELECT CASE TIPO1$
CASE "MRACSEPA"
```

```
CASE 10 TO 99
```
 $SX1 = 2$ 

 $CASEIS \ge 100$ 

END SELECT

 $SX1 = 1$ 

 $SX1 = 0$ 

CASE 0 TO 9

SELECT CASE I

IF OVER $$$  = "K" OR OVER $$$  = "k" THEN GOTO 700

 $\mathbf{S}$ )

```
U(1 + 10) = UF(1 + 10) + PF(1) * UF(1 + 9) + PF(2) * UF(1 + 8) + PF(3) * UF(1 + 7) + PF(4) * UF(1 + 6) + PF(5) *
```
 $UF(1 + 10) = (1 / E(1)) * (X3 - X2 - X1)$ 

IF OVERS $=$  "K" OR OVERS  $=$  "k" THEN GOTO 700

END SELECT

 $C1(5)$  \* YMF(I + 7) + C1(6) \* YMF(I + 6)

CASE ELSE  $X3 = YMF(I + 12) + C1(1) * YMF(I + 11) + C1(2) * YMF(I + 10) + C1(3) * YMF(I + 9) + C1(4) * YMF(I + 8) +$ 

 $C1(5)$  \* YMS(I + 7) + C1(6) \* YMS(I + 6)

CASE "MRACSEPA"  $X3 = YMS(I + 12) + C1(1) * YMS(I + 11) + C1(2) * YMS(I + 10) + C1(3) * YMS(I + 9) + C1(4) * YMS(I + 8) +$ 

```
J = J + 1\mathcal{N}'Asignación del vector M() para t=k-2
      \mathbf{f}(\mathbf{f}) = \mathbf{f}(\mathbf{f})FOR K = 1 TO (M + 2)M(K) = UF(Z - J + 10)J = J + 1NEXT K
      \mathbb{Z}FOR K = (M + 3) TO (M + N + 2)M(K) = YF(Z - J + 10)J = J + 1\prod_{i=1}^{n}'Inicio de identificacion
S4 = 0SS = 0FOR= 1TOGFOR J = 1 TO GSA = SA + M1(J) * CM(J, I)\mathbf{5} \mathbf{5} \mathbf{5} \mathbf{5} \mathbf{5} \mathbf{5} \mathbf{5} \mathbf{5} \mathbf{5} \mathbf{5} \mathbf{5} \mathbf{5} \mathbf{5} \mathbf{5} \mathbf{5} \mathbf{5} \mathbf{5} \mathbf{5} \mathbf{5} \mathbf{5} \mathbf{5} \mathbf{5} \mathbf{5} \mathbf{5} \mathbf{SS = SS + M1(1) * S4S4 = 0\mathbf{S} = \mathbf{S} = \mathbf{S} = \mathbf{S} = \mathbf{S}S3 = F0 + S5=0FORI = 1 TO GFOR J = 1 TO GS6 = S6 + CM(I, J) * M1(J)NEXT J
D(1) = S6S6 = 0\mathbf{H} = 1Togalax \mathbf{H}FORI = 1 TO GFOR J = 1 TO GF(I, J) = D(I) * M1(J)
NEXT J
      \mathbf{H} = \mathbf{I} \times \mathbf{I}FOR I = 1 TO GFOR J = 1 TO G
```
 $GA(I, J) = 0$ **NEXT J NEXTI**  $FORI = 1TOG$  $FORJ = 1TOG$  $FORK = 1 TOG$  $GA(I, J) = GA(I, J) + F(I, K) * CM(K, J)$ **NEXTK NEXT J** NEXT !  $FORI = 1TOG$  $FORJ = 1TOG$  $CM(I, J) = CM(I, J) - GA(I, J) / S3$ **NEXT J NEXTI**  $SUMATRAZA = 0$  $FOR = 1 TOG$  $SUMATRAZA = SUMATRAZA + CM(I, I)$  $\Gamma$ a de olvido  $\Gamma$ 'Factor de olvido F0  $FO = SUMATRAZA / SUMATRAZA1$  $FORI = 1 TO G$  $FOR J = 1 TO G$  $CM(I, J) = CM(I, J) / FO$  'Actual  $CM(I, J)$  'F(k) **NEXT J**  $\mathbf{H}$  and  $\mathbf{H}$  and  $\mathbf{H}$  $SUMATRAZA = 0$  $FORI = 1 TO G$  $SUMATRAZA1 = SUMATRAZA1 + CM(I, I)$ 'Calculo de alfa  $\Delta$ uio de alfa  $AL1 = -H2(1) * V(Z + 9) - H2(2) * V(Z + 8) - H2(3) * V(Z + 7) - H2(4) * V(Z + 6) - H2(5) * V(Z + 5)$ FOR  $I = 1$  TO G 'Calculo de p(k) retrasado en tres pasos  $RE(1) = RE1(1)$  $RE1(I) = RE2(I)$  $RE2(I) = RE3(I)$  $\Gamma$ EaL2 and  $\Gamma$ 'Calculo de AL2 - $SUME = 0$ 

 $FORI = 1 TO G$  $AL6(I) = RE(I) - RE2(I)$  $\mathbf{F}$  $FORI = 1TOG$  $SUME = SUME + ALG(I) * M1(I)$  $\sum_{i=1}^n$  $ERL1(Z + 9) = SUME$  $ERLA1 = ERL1(Z + 9) + PF(1) * ERL1(Z + 8) + PF(2) * ERL1(Z + 7)$  $ERLA = ERLA1 + PF(3) * ERL1(Z + 6) + PF(4) * ERL1(Z + 5) + PF(5) * ERL1(Z + 4)$  $EAF(Z + 9) = ERF + ERLA$  $AL2 = H1(1) * EAF(Z + 9) + H1(2) * EAF(Z + 8) + H1(3) * EAF(Z + 7) + H1(4) * EAF(Z + 6) + H1(5) * EAF(Z$  $+5)$ 'Cakulo de AL4 y AL5 --------------- $FOR I = 1TOG$  $AL3(I) = RE1(I) - RE2(I)$ NEXT1  $= 0$  $FOR I = 1 TO G$  $S8 = S8 + AL3(I) * M(I)$ .  $\mathbf{U}$  $V1A(Z + 10) = S8$  $S9 = 0$  $\mathcal{L} = \mathbf{0}$  $FORI = 1 TO G$  $FOR J = 1 TO G$  $SS = SS + M(J) * CM(J, I)$ **NEXT J**  $S10 = S10 + M(I)^* S9$  $S9 = 0$ **NEXT1**  $2 + 10 = 510$  $AL4 = PF1 * V1A(Z + 9) + PF2 * V1A(Z + 8) + PF3 * V1A(Z + 7) + PF4 * V1A(Z + 6) + PF5 * V1A(Z + 5)$ AL5 = PF1 \* V2(Z + 9) \* V(Z + 9) + PF2 \* V2(Z + 8) \* V(Z + 8) + PF3 \* V2(Z + 7) \* V(Z + 7) + PF4 \* V2(Z + 6) \*  $V(Z + 6) + PFS$  \*  $V2(Z + 5)$  \*  $V(Z + 5)$  $AL = AL1 + AL2 + AL4 - AL5$  $= 0$  $FOR I = 1 TO G$  $S7 = S7 + E(I)$   $M(I)$ **NEXT1** 

```
S11 = Y(Z + 10) + C1(1)^{2}Y(Z + 9) + C1(2)^{2}Y(Z + 8) + C1(3)^{2}Y(Z + 7) + C1(4)^{2}Y(Z + 6)S1 = S11 + C1(5) * Y(Z + 5) + C1(6) * Y(Z + 4) - S7 + ALV(Z + 10) = S1 / (1 + S10) 'Calculo de V(k)
S2 = 0FORI = 1TOGFOR J = 1 TO GS2 = S2 + CM(I, J) * M(J)\mathbf{S}e obtienen los nuevos parámetros parámetros estimados parámetros estimados parámetros estimados parámetros estimados parámetros estimados parámetros estimados parámetros estimados parámetros estimados parámetros e
 'Se obtienen los nuevos parámetros estimados
E(I) = E(I) + V(Z + 10)^{T} S2
IF E(1) < .01 THEN E(1) = B(0)S2 = 0NFXT<sub>I</sub>
FOR I = 1 TO GRE3(I) = E(I) 'Respaldo del vector de parametros
NEXT1
      2+1IF Z > NR THEN GOTO 700
C2TEMP1 = TEMP1 + 2IF Z < C2TEMP1 OR FLAG$ = "LOOP" THEN
    GOTO 600
ELSE
    IF N = N.1 AND M = M.1 THEN
    N = N.1: M = M.1A(1) = 0: A(2) = 0: A(3) = 0: A(4) = 0: A(5) = 0
    FORI = 1 TO N.1A(I) = A1(I)\mathbf{B}(\mathbf{0}) = \mathbf{B}(\mathbf{0}) = \mathbf{B}(\mathbf{0})B(0) = 0: B(1) = 0: B(2) = 0: B(3) = 0: B(4) = 0: B(5) = 0FOR I = 0 TO M.1B(1) = B1(1)NEXT1
   FOR I = 1 TO GFORJ = 1TOG|F| = JTHEN
      CM(I, I) = DLAGCM(I, J) = 0END IF
```
**NEXTJ** NEXT1  $TRK = 0$  $FORI = 1 TO G$  $TRK = TRK + CM(I, I)$ NEXT<sub>I</sub>  $FLAG$ = "LOOP"$ GOTO 600 **ELSE**  $H11 = N + M$ :  $H12 = N.1 + M.1$  $IF H11 > = H12$  THEN  $G = N + M + 2$ ELSE  $G = N.1 + M.1 + 2$  $N = N.1$ :  $M = M.1$ **END IF**  $FORI = 1 TO G$  $FOR J = 1TO G$  $IF = JTHEN$  $CM(I, I) = D IAG$  $CM(I, J) = 0$ END IF **NEXT J** NEXT1  $TRK = 0$  $FORI = 1 TO G$  $TRK = TRK + CM(I, I)$  $\mathsf{I}$  = 0: A(2)  $\mathsf{I}$  = 0: A(3)  $\mathsf{I}$  = 0: A(3)  $\mathsf{I}$  = 0: A(5)  $\mathsf{I}$  = O: A(5)  $\mathsf{I}$  = O: A(5)  $\mathsf{I}$  = O: A(5)  $\mathsf{I}$  = O: A(5)  $\mathsf{I}$  = O: A(5)  $\mathsf{I}$  = O: A(5)  $\mathsf{I}$  = O: A(5)  $\mathsf{I}$  = O  $A(1) = 0$ :  $A(2) = 0$ :  $A(3) = 0$ :  $A(4) = 0$ :  $A(5) = 0$  $FOR1 = 1 TO N.1$  $A(I) = A1(I)$  $\overline{\text{D}}$  $B(0) = 0$ :  $B(1) = 0$ :  $B(2) = 0$ :  $B(3) = 0$ :  $B(4) = 0$ :  $B(5) = 0$  $FORI = 1 TO M.1$  $B(1) = B1(1)$ NEXT I  $FLAG$ = "LOOP"$ GOTO 600
END IF END IF

**700 VIEW PRINT** 

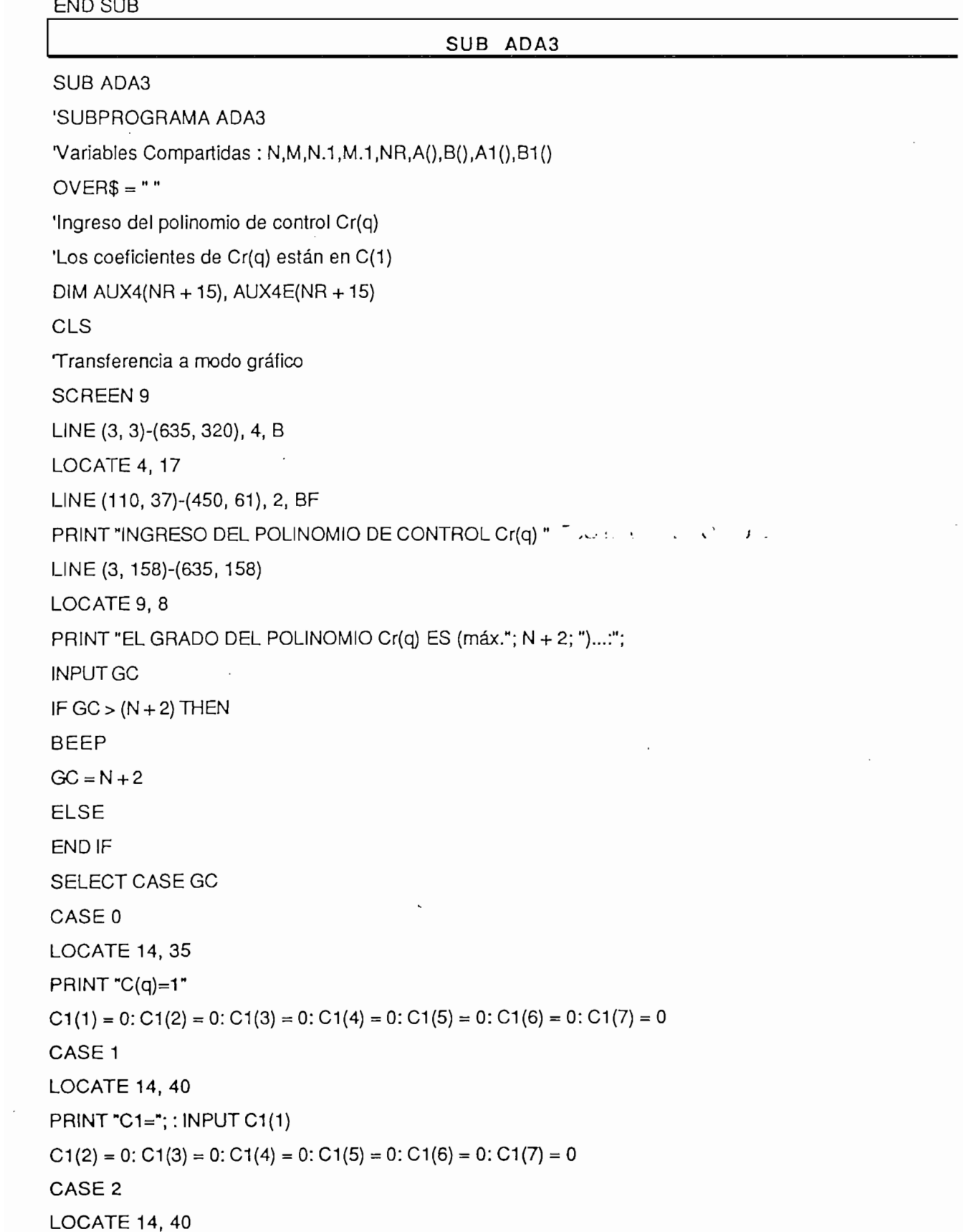

 $\cdot$ 

 $\label{eq:2} \frac{d\mathbf{r}}{d\mathbf{r}} = \frac{1}{2} \mathbf{r} \mathbf{r} \mathbf{r} \mathbf{r}$ 

PRINT " $C1 =$ "; : INPUT  $C1(1)$ **LOCATE 15, 40** PRINT "C2="; : INPUT C1(2)  $C1(3) = 0$ :  $C1(4) = 0$ :  $C1(5) = 0$ :  $C1(6) = 0$ :  $C1(7) = 0$ CASE 3 LOCATE 14, 40 PRINT "C1="; :  $INPUT C1(1)$ LOCATE 15, 40 PRINT "C2="; : INPUT C1(2) LOCATE 16, 40  $PRINT "C3=" : INPUT C1(3)$  $C1(4) = 0$ :  $C1(5) = 0$ :  $C1(6) = 0$ :  $C1(7) = 0$ CASE 4 **LOCATE 14, 40** PRINT "C1="; : INPUT C1(1) **LOCATE 15, 40** PRINT "C2="; : INPUT C1(2) **LOCATE 16, 40** PRINT " $C3 =$ "; : INPUT  $C1(3)$ **LOCATE 17, 40** PRINT "C4="; : INPUT C1(4)  $C1(5) = 0$ :  $C1(6) = 0$ :  $C1(7) = 0$ CASE 5 **LOCATE 14, 40** PRINT "C1="; : INPUT C1(1) **LOCATE 15, 40** PRINT "C2="; : INPUT C1(2) **LOCATE 16, 40** PRINT "C3="; : INPUT C1(3) LOCATE 17, 40 PRINT "C4="; : INPUT C1(4) LOCATE 18, 40 PRINT "C5="; : INPUT C1(5)  $C1(6) = 0$ :  $C1(7) = 0$ CASE 6 LOCATE 14, 40 PRINT "C1="; : INPUT C1(1) LOCATE 15, 40 PRINT "C2="; : INPUT C1(2)

LOCATE 16, 40 PRINT "C3="; : INPUT C1(3) **LOCATE 17, 40** PRINT "C4="; : INPUT C1(4) LOCATE 18, 40 PRINT " $CS =$ ": : INPUT C1(5) LOCATE 19, 40 PRINT " $C6 =$ "; : INPUT  $C1(6)$  $C1(7) = 0$ CASE 7 **LOCATE 14, 40** PRINT "C1="; : INPUT C1(1) **LOCATE 15, 40** PRINT "C2=":: INPUT C1(2) LOCATE 16, 40 PRINT " $CS =$ "; : INPUT C1(3) LOCATE 17, 40 PRINT "C4="; :  $INPUT C1(4)$ **LOCATE 18, 40** PRINT " $CS =$ "; : INPUT C1(5) **LOCATE 19, 40** PRINT "C6="; : INPUT C1(6) LOCATE 20, 40 PRINT "C7="; : INPUT C1(7) CASE ELSE CALL ADAS CALL ADA3 END SELECT  $P$ PRIC  $ZZ$ ,  $ZU$ PRINT "Presione cualquier tecla para continuar..."  $PARE1$ = INPUT$(1)$  $\sigma$  modo gráficos gráficos gráficos gráficos gráficos gráficos gráficos gráficos gráficos gráficos gráficos gráficos gráficos gráficos gráficos gráficos gráficos gráficos gráficos gráficos gráficos gráficos gráficos gráf Transferencia a modo gráfico SCREEN 9  $LINE (3, 3)-(635, 320), 4, B$ LOCATE 4, 17 LINE (110, 37)-(360, 61), 2, BF PRINT "INGRESE EL POLINOMIO H1(q)"

LINE (3, 158)-(635, 158)

LOCATE 9, 8 PRINT "EL GRADO DEL POLINOMIO H1(q) ES (máx."; N; ")...:"; INPUT GH1 IF GH1 > N THEN BEEP  $GH1 = N$ ELSE END IF SELECT CASE GH1 CASE 0 **LOCATE 14, 35** PRINT "H1(q)=1"  $H1(1) = 0$ :  $H1(2) = 0$ :  $H1(3) = 0$ :  $H1(4) = 0$ :  $H1(5) = 0$ CASE 1 **LOCATE 14, 40**  $PRINT "H11 =": : INPUT H1(1)$  $H1(2) = 0$ :  $H1(3) = 0$ :  $H1(4) = 0$ :  $H1(5) = 0$ CASE 2 LOCATE 14, 40 PRINT "H11="; : INPUT H1(1) LOCATE 15, 40 PRINT "H12="; : INPUT H1(2)  $H1(3) = 0$ :  $H1(4) = 0$ :  $H1(5) = 0$ CASE 3 **LOCATE 14, 40** PRINT "H11="; : INPUT H1(1) **LOCATE 15, 40** PRINT "H12="; : INPUT H1(2) LOCATE 16, 40 PRINT "H13="; : INPUT H1(3)  $H1(4) = 0$ :  $H1(5) = 0$ CASE 4 **LOCATE 14, 40** PRINT "H11="; : INPUT H1(1) **LOCATE 15, 40** PRINT  $H12 =$ ; : INPUT H1(2) **LOCATE 16, 40** PRINT  $H13 =$ ; : INPUT H1(3) **LOCATE 17, 40** 

PRINT "H14="; : INPUT H1(4)  $H1(5) = 0$ CASE 5 LOCATE 14, 40 PRINT "H11="; : INPUT H1(1) **LOCATE 15, 40** PRINT "H12="; : INPUT H1(2) **LOCATE 16, 40** PRINT "H13=": : INPUT H1(3) **LOCATE 17, 40** PRINT "H14="; : INPUT H1(4) **LOCATE 18, 40** PRINT "H15="; : INPUT H1(5) CASE ELSE BEEP CALL ADA3 END SELECT LOCATE 22, 20 PRINT "Presione cualquier tecla para continuar..."  $PARE2$ = INPUT$(1)$  $\mathcal{S}$  and  $\mathcal{S}$  and  $\mathcal{S}$  are defined as  $\mathcal{S}$ Transferencia a modo gráfico SCREEN 9  $LINE (3, 3)-(635, 320), 4, B$ LOCATE 4, 17 LINE (110, 37)-(360, 61), 2, BF PRINT "INGRESE EL POLINOMIO H2(q)"  $LINE (3, 158) - (635, 158)$  $PAIE 9, 8$ PRINT "EL GRADO DEL POLINOMIO H2(q) ES (máx."; N; ")...:"; INPUT GH<sub>2</sub> IF GH<sub>2</sub> > N THEN **BEEP**  $GHz = N$ ELSE  $\mathsf{D} \mathsf{F}$ SELECT CASE GH2 CASE 0

**LOCATE 14, 35** 

 $PHINT "H2(q)=1"$  $H2(1) = 0$ :  $H2(2) = 0$ :  $H2(3) = 0$ :  $H2(4) = 0$ :  $H2(5) = 0$ CASE 1 LOCATE 14, 40 PRINT "H21="; : INPUT H2(1)  $H2(2) = 0$ :  $H2(3) = 0$ :  $H2(4) = 0$ :  $H2(5) = 0$ CASE 2 **LOCATE 14, 40** PRINT "H21="; : INPUT H2(1) LOCATE 15, 40 PRINT "H22="; : INPUT H2(2)  $H2(3) = 0$ :  $H2(4) = 0$ :  $H2(5) = 0$ CASE<sub>3</sub> **LOCATE 14, 40** PRINT "H21="; : INPUT H2(1) **LOCATE 15, 40** PRINT "H22="; : INPUT H2(2) **LOCATE 16, 40** PRINT "H23="; : INPUT H2(3)  $H2(4) = 0$ :  $H2(5) = 0$ CASE 4 LOCATE 14, 40 PRINT "H21="; :  $INPUT$  H2(1) **LOCATE 15, 40** PRINT "H22="; : INPUT H2(2) **LOCATE 16, 40**  $PRINT _H23 =$ "; : INPUT H2(3) **LOCATE 17, 40** PRINT "H24="; : INPUT H2(4)  $H2(5) = 0$ CASE 5 LOCATE 14, 40 PRINT "H21="; : INPUT H2(1) LOCATE 15, 40 PRINT "H22="; : INPUT H2(2) **LOCATE 16, 40** PRINT "H23="; : INPUT H2(3) **LOCATE 17, 40** PRINT "H24="; : INPUT H2(4)

```
LOCATE 18, 40
PRINT "H25="; : INPUT H2(5)
CASE ELSE
BEEP
CALL ADA3
END SELECT
'Cálculos del subprograma
'Desplazamiento de YM()
FOR I = 0 TO NRAUX4(I) = YM(I)AUX4E(I) = ER(I)\mathbf{X} is a contract of \mathbf{X} is a contract of \mathbf{X}FOR = 0 TO (NR + 1)YM(1 + 10) = AUX4(1)ER(I + 10) = AUX4E(I)'Calculo de sec. de ref. filtrada YMF(), Adelantada en 10 pasos.
YMF(I + 10) = YM(I + 10) - PF(1) * YMF(I + 9) - PF(2) * YMF(I + 8) - PF(3) * YMF(I + 7) - PF(4) * YMF(I + 6) - F(5)PF(5) * YMF(1 + 5)'Calculo de la sec. de ref. serie-paralelo
'Calculo de la sec. de ref. serie-paralelo
SELECT CASE TIPO1$
CASE "MRACSEPA"
FOR I = 0 TO NRSERIE = LO^* UM(I + 7) + L1 * UM(I + 6) + L2 * UM(I + 5) + L3 * UM(I + 4) + L4 * UM(I + 3) + L5 * UM(I + 2)
YMS(I + 12) = -K1 * YM(I + 11) - K2 * YM(I + 10) - K3 * YM(I + 9) - K4 * YM(I + 8) - K5 * Y(I + 7) + SERIENEXT1
CASE ELSE
END SELECT
LOCATE 19, 3
PRINT STRING$(74, "-")
LOCATE 21, 5
PRINT "INGRESE EL VALOR DE LA DIAGONAL DE F[I,J] :";
INPUT DIAG
   \text{CAI} \in \text{21, 5}PRINT "SE ASUME CONOCIDA LA PLANTA INICIAL?...<S> o <N> :":
OPTIONPS = INPUT$(1)SELECT CASE OPTIONPS
CASE "N". "n"
PAR1$ = "ES1"\sim
```
CASE ELSE  $PAR1$ = "NES1"$ END SELECT  $G = N + M + 4$ 'Protección Iterativa  $FOR I = 1 TO G$  $FOR J = 1 TO G$  $CM(I, J) = 0$ NEXT I NEXT I  $FOR I = 1 TO G$  $CM(I, I) = D IAG$ NEXT1  $SUMATRAZA1 = 1$  $= 1$  $RE(1) = 1$ :  $RE1(1) = 1$ :  $RE2(1) = 1$ :  $RE3(1) = 1$ FOR  $i = 2$  TO  $(M + N + 4)$  $RE(i) = 0$  $RE1(I) = 0$  $RE2(l) = 0$  $RE3(I) = 0$  $\mathbf{r}$ IF PAR1 $$$  = "NES1" THEN  $SP1 = C1(1) - A(1)$  $SP2 = C1(2) - A(1) * SP1 - A(2)$  $E(1) = B(0)$  $E(2) = B(1) + B(0)$  \* SP1  $FOR I = 3 TO (M + 3)$  $E(I) = B(I - 1) + B(I - 2) * SP1 + B(I - 3) * SP2$ NEXT I  $\sigma$  $FOR I = (M + 4) TO (M + N + 4)$  $E(I) = C1(J) - A(J) - A(J - 1) * SP1 - A(J - 2) * SP2$  $J=J+1$ **NEXT1**  $SE$  is the  $1$  if  $1$  if  $1$  if  $1$  :  $1$  if  $1$  if  $2$  To  $E$  $E(1) = 1$ : FOR I = 2 TO G:  $E(1) = 0$ : NEXT I END IF  $FLAG$ =$   $-$ 

CASE "MRACSEPA" SERIE = L0 \* UM(I + 7) + L1 \* UM(I + 6) + L2 \* UM(I + 5) + L3 \* UM(I + 4) + L4 \* UM(I + 3) + L5 \* UM(I + 2)

**SELECT CASE TIPO1\$** 

 $+5)$ 

 $HB1 = B(0)$  \* U(1 + 7) + B(1) \* U(1 + 6) + B(2) \* U(1 + 5) + B(3) \* U(1 + 4) + B(4) \* U(1 + 3) + B(5) \* U(1 + 2)  $Y(1 + 10) = -A(1) * Y(1 + 9) - A(2) * Y(1 + 8) - A(3) * Y(1 + 7) - A(4) * Y(1 + 6) - A(5) * Y(1 + 5) + HB1 + HB0$  $YF(1 + 10) = Y(1 + 10) - PF(1) * YF(1 + 9) - PF(2) * YF(1 + 8) - PF(3) * YF(1 + 7) - PF(4) * YF(1 + 6) - PF(5) * YF(1 + 7)$ 

 $C1(5)$ 

IF OVER\$ = "K" OR OVER\$ = "k" THEN GOTO 900  $HBO = ER(I + 10) + ER(I + 9) * C1(1) + ER(I + 8) * C1(2) + ER(I + 7) * C1(3) + ER(I + 6) * C1(4) + ER(I + 5) * C1(4)$ 

ON ERROR GOTO OVER

 $Z = 0$  $8001 = Z$ 

**SUB ADA3PRIN** 

DIM V(NR + 11) AS DOUBLE, ERN(NR + 11) AS DOUBLE;  $P(15)$  AS DOUBLE DIM AL3(15) AS DOUBLE, V1A(NR + 11) AS DOUBLE, V2(NR + 11) AS DOUBLE DIM EAF(NR + 11) AS DOUBLE, ERLA(NR + 11) AS DOUBLE, AL6(15) AS DOUBLE DIM ERL1(NR + 11) AS DOUBLE, M(15), M1(15), GA(15, 15) AS DOUBLE

### SUB ADA3PRIN

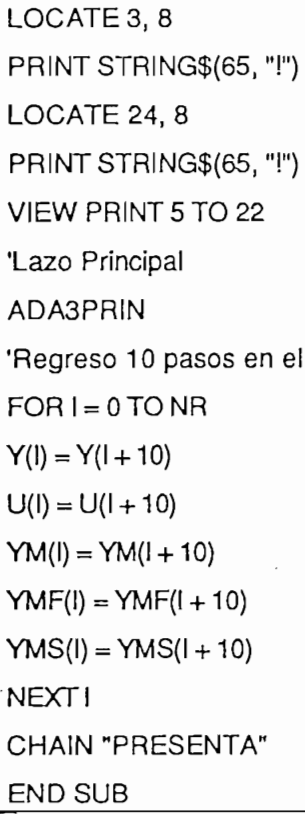

tiempo

CLS

LOCATE 1, 10

PRINT "PROCESANDO..."

LECT CASET OF EXECUTIVE SERVER SERVER SERVER SERVER SERVER SERVER SERVER SERVER SERVER SERVER SERVER SERVER SE CASE 0 TO 9

IF OVER\$ = "K" OR OVER\$ = "k" THEN GOTO 900

 $5)$ 

 $UF(1 + 10) = (1 / E(1)) * (X3 - X2 - X1)$  $U(1 + 10) = UF(1 + 10) + PF(1) * UF(1 + 9) + PF(2) * UF(1 + 8) + PF(3) * UF(1 + 7) + PF(4) * UF(1 + 6) + PF(5) *$ 

 $\mathbf{X} \in \mathcal{X}$ 

IF OVER $$$  = "K" OR OVER $$$  = "k" THEN GOTO 900

**END SELECT** 

 $C1(5)$  \* YMF(I + 8) + C1(6) \* YMF(I + 7) + C1(7) \* YMF(I + 6)

**CASE ELSE**  $X3 = YMF(I + 13) + C1(1) * YMF(I + 12) + C1(2) * YMF(I + 11) + C1(3) * YMF(I + 10) + C1(4) * YMF(I + 9) +$ 

 $C1(5)$  \* YMS(I + 7) + C1(6) \* YMS(I + 6)

CASE "MRACSEPA"  $X3 = YMS(I + 12) + C1(1) * YMS(I + 11) + C1(2) * YMS(I + 10) + C1(3) * YMS(I + 9) + C1(4) * YMS(I + 8) +$ 

SELECT CASE TIPO1\$

 $\mathbf{S}$ Electronic Case T<sub>1</sub>

 $L2 = L2 - 1$ 

IF OVERS = "K" OR OVERS = "k" THEN GOTO 900

والمحامي

 $X2 = X2 + E(K) * YF(L2 + 10)$ 

FOR  $K = (M + 4)$  TO  $(M + N + 3)$ 

For  $\mathcal{M} = \{M_{\rm eff},M_{\rm eff},M_{\rm eff}\}$ 

 $\lambda = 0$ 

**NEXTK** 

 $L1 = L1 - 1$ 

IF OVER $$$  = "K" OR OVER $$$  = "k" THEN GOTO 900

 $X1 = X1 + E(K)$  \* UF(L1 + 9)

FOR  $K = 2$  TO  $(M + 3)$ 

 $=$   $\blacksquare$ 

 $X1=0$ 

IF OVER $$$  = "K" OR OVER $$$  = "k" THEN GOTO 900

IF OVERS ENDING SERVER ENDING SERVER SERVER SOM ORDER OVER SERVER SOM ORDER OVER SOM ORDER OVER SOM ORDER OVER

 $C1(5)$  \* ERN( $1 + 5$ )

 $ERN(I + 10) = Y(I + 10) - YM(I + 10)$  $ERF = ERN(I + 10) + C1(1)$  \*  $ERN(I + 9) + C1(2)$  \*  $ERN(I + 8) + C1(3)$  \*  $ERN(I + 7) + C1(4)$  \*  $ERN(I + 6) +$ 

 $C1(5)$  \* ERN( $1 + 5$ )  $\mathbf{1}$ 

 $ERN(I + 10) = Y(I + 10) - YMS(I + 10)$  $ERF = ERN(l + 10) + C1(1) * ERN(l + 9) + C1(2) * ERN(l + 8) + C1(3) * ERN(l + 7) + C1(4) * ERN(l + 6) +$ 

 $YMS(I + 10) = -K1'Y(I + 10) - K2'Y(I + 9) - K3'Y(I + 8) - K4'Y(I + 7) - K5'Y(I + 6) + SERIE$ 

 $I = 2$ 

CASE 10 TO 99

 $SX1 = 1$ 

 $CASEIS >= 100$ 

 $\mathbf{v} = \mathbf{v}$ 

**END SELECT** 

SELECT CASE TIPO1\$

CASE "MRACSEPA"

PRINT TAB(10); "YMS("; I; ")"; SPC(SX1); "=";

PRINT USING "####.######": YMS(I+10):

PRINT TABLE TO THE SECOND SECOND SECOND SECOND SECOND SECOND SECOND SECOND SECOND SECOND SECOND SECOND SECOND SECOND SECOND SECOND SECOND SECOND SECOND SECOND SECOND SECOND SECOND SECOND SECOND SECOND SECOND SECOND SECOND

PRINT TAB(10); "YMF("; I; ")"; SPC(SX1); "=";

PRINT USING "####.######"; YMF( $1 + 10$ );

**END SELECT** 

PRINT TAB(50); "Y("; 1; ")"; SPC(SX1); "=";

PRINT USING " $\frac{1}{4}$ " $\frac{1}{4}$ " $\frac{1}{4}$ " $\frac{1}{4}$ "; Y(I + 10)

'Asignacion del vector de variables de instrumentacion a t=k-3 M(K-3)

 $\mathcal{F}$ 

```
FORK = 1TOM + 3
```
 $M(K) = UF(Z - J + 10)$ 

 $J = J + 1$ 

NEXT K

 $\mathbf{B}$ 

FOR  $K = (M + 4)$  TO  $(M + N + 3)$ 

 $M(K) = YF(Z - J + 10)$ 

 $J = J + 1$ 

```
\mathsf{SIN}
```
'Asignacion del vector de variables de instrumentacion a t=k-4

```
\overline{4}
```

```
FORK = 1 TOM + 4M1(K) = UF(Z - J + 10)
```
 $J = J + 1$ 

**NEXTK** 

 $\mathbf{f}_{\mathbf{a}}$ 

FOR  $K = (M + 5)$  TO  $(M + N + 4)$ 

 $M1(K) = YF(Z - J + 10)$ 

 $J = J + 1$ 

**NEXTK** 

 $S4 = 0$ 

 $S5 = 0$  $FOR I = 1 TO G$  $FOR J = 1 TO G$  $S4 = S4 + M1(J) * CM(J, I)$ NEXT J  $SS = SS + M1(I) * S4$  $S4 = 0$ **NEXT1**  $S3 = F0 + S5$  $= 0$  $FORI = 1TOG$  $FOR J = 1 TO G$  $SS = SS + CM(I, J) * M1(J)$ NEXT J  $D(i) = S6$  $S6 = 0$ NEXT1  $FORI = 1TOG$  $FOR J = 1 TO G$  $F(I, J) = D(I)$ <sup>\*</sup> M1(J) **NEXT J**  $\mathbf{F}$  $FORI = 1TOG$  $FORJ = 1 TO G$  $GA(I, J) = 0$ **NEXT J** FORU1TOG  $FORI = 1TOG$  $FOR J = 1 TO G$  $FORK = 1 TO G$  $GA(I, J) = GA(I, J) + F(I, K) * CM(K, J)$ **NEXTK NEXT J**  $\mathbf{G}$  $FOR I = 1 TO G$  $FOR J = 1 TO G$  $CM(I, J) = CM(I, J) - GA(I, J) / S3$ **NEXT J NEXT1** 

```
SUMATRAZA = 0FOR1 = 1 TOGSUMATRAZA = SUMATRAZA + CM(I, I)NEXT1
'Factor de olvido FO
F0 = SUMATRAZA / SUMATRAZA1
FOR I = 1 TO GFOR J = 1 TO GCM(I, J) = CM(I, J) / FO 'Actual CM(I, J)NEXT J
NEXT1
SUMATRAZA1 = 0FORI = 1 TO GSUMATRAZA1 = SUMATRAZA1 + CM(I, I)NEXT1
'Calculo de alfa
AL1 = -H2(1) * V(Z + 9) - H2(2) * V(Z + 8) - H2(3) * V(Z + 7) - H2(4) * V(Z + 6) - H2(5) * V(Z + 5)
FOR I = 1 TO G 'Calculo de p(k) retrasado en Tres pasos
REO(I) = RE(I)RE(I) = RE1(I)RE1(I) = RE2(I)RE2(I) = RE3(I)NEXTI
'Calculo de AL2-----
SUME = 0FOR I = 1 TO GAL6(I) = RE0(I) - RE2(I)NEXT1
FOR I = 1 TO GSUME = SUME + AL6(I) * M1(I)NEXT1
ERL1(Z + 9) = SUME
```
ERLA = ERL1(Z + 9) + PF(1) \* ERL1(Z + 8) + PF(2) \* ERL1(Z + 7) + PF(3) \* ERL1(Z + 6) + PF(4) \*  $ERL1(Z + 5) + PF(5)$  \*  $ERL1(Z + 4)$ 

 $EAF(Z + 9) = ERF + ERLA$ 

 $AL2 = H1(1)$  \* EAF(Z + 9) + H1(2) \* EAF(Z + 8) + H1(3) \* EAF(Z + 7) + H1(4) \* EAF(Z + 6) + H1(5) \* EAF(Z  $+5)$ 

Calculo de AL4 y AL5-

 $FORI = 1 TO G$ 

```
AL3(I) = RE(I) - RE2(I)NEXT1
      = 0FOR I = 1 TO GSS = SS + AL3(I) * M(I)\mathbf{X}V1A(Z + 10) = S8S9 = 0S10 = 0FOR \leq 1 TO GFOR J = 1 TO GSS = SS + M(J) * CM(J, I)NEXT J
  S10 = S10 + M(I) * S9
  S9=0\mathbf{V}V2(Z + 10) = S10AL4 = PF1 * V1A(Z + 9) + PF2 * V1A(Z + 8) + PF3 * V1A(Z + 7) + PF4 * V1A(Z + 6) + PF5 * V1A(Z + 5)6.62 + 21 = PF1 * V2(Z + 9) * V(Z + 9) + PF2 * V2(Z + 8) * V(Z + 8) + PF3 * V2(Z + 7) * V(Z + 7) + PF4 * V2(Z + 7)6) * V(Z + 6) + PFS * V2(Z + 5) * V(Z + 5)AL = AL1 + AL2 + AL4 - AL5S7 = 0FOR I = 1 TO GS7 = S7 + E(I)^+ M(I)NEXT1
  S11 = Y(Z + 10) + C1(1)^{2}Y(Z + 9) + C1(2)^{2}Y(Z + 8) + C1(3)^{2}Y(Z + 7) + C1(4)^{2}Y(Z + 6)S1 = S11 + C1(5) * Y(Z + 5) + C1(6) * Y(Z + 4) + C1(7) * Y(Z + 3) - S7 + ALV(Z + 10) = S1 / (1 + S10) 'Calculo de V(k)
  S2 = 0FORI = 1 TO GFOR J = 1 TO GSz = S2 + CM(I, J) ^*M(J)'Se obtienen los nuevos parámetros estimados
  'Se obtienen los nuevos parámetros estimados
  E(I) = E(I) + V(Z + 10)^{T} S2IF E(1) < .01 THEN E(1) = B(0)S2 = 0NEXT<sub>I</sub>
  FOR I = 1 TO G.
```

```
RE3(I) = E(I) 'Respaldo del vector de parametros
NEXT1
   2 + 1IF Z > NR THEN GOTO 900
C3TEMP1 = TEMP1 + 2IF Z < C3TEMP1 OR FLAG$ = "LOOP" THEN
  GOTO 800
  IF N = N.1 AND M = M.1 THEN
  N = N.1: M = M.1A(1) = 0: A(2) = 0: A(3) = 0: A(4) = 0: A(5) = 0FORI = 1 TO N.1A(I) = A1(I)\mathbf{d}B(0) = 0: B(1) = 0: B(2) = 0: B(3) = 0: B(4) = 0: B(5) = 0FOR1 = 0 TO M.1B(1) = B1(1)NEXT1
  FORI = 1TOGFORJ = 1TOGIF = JTHENCM(I, I) = D IAGCM(I, J) = 0END IF
 NEXT J
 NEXT1
  TRK = 0FORI = 1 TO GTRK = TRK + CM(I, I)\mathbf{H} = \mathbf{H} \times \mathbf{H}FLAG$ = "LOOP"GOTO 800
  H13 = N + M: H14 = N.1 + M.1IF H13>=H14 THEN
 G = N + M + 3ELSE
```

```
G = N.1 + M.1 + 3N = N.1: M = M.1END IF
     FORI = 1 TO GFOR J = 1 TO GIF = JTHENCM(I, I) = DLAGCM(I, J) = 0END IF
    NEXT J
    NEXT I
    TRK = 0
    FORI = 1 TO GTRK = TRK + CM(I, I)\overline{1} \overline{1}A(1) = 0: A(2) = 0: A(3) = 0: A(4) = 0: A(5) = 0FOR I = 1 TO N.1A(I) = A1(I)\BoxB(0) = 0: B(1) = 0: B(2) = 0: B(3) = 0: B(4) = 0: B(5) = 0FOR I = 1 TO M.1B(I) = B1(I)\mathbf{H} = \mathbf{H} \times \mathbf{H}FLAG$ = "LOOP"GOTO 800
  ENDIF
   \overline{\mathbf{v}}900 VIEW PRINT
END SUB
                                          SUB RETMANDS
```
SUB RETMRAC

SUB RETMRAC<sup>®</sup> 'RETARDO DENTRO DEL MRAC (RETMRAC) SCREEN 9 SCREEN 9 LINE (0, 0)-(635, 320), 4, B  $LINE (3, 3)-(632, 317), 4, B$ LOCATE 4, 21 LINE (130, 37)-(425, 61), 1, BF

SUB RETMANDS

PRINT "INGRESE EL RETARDO DEL SISTEMA"  $LINE (3, 90)-(632, 90)$  $\sim 10$ LOCATE 10, 21 LINE (152, 124)-(179, 142), 2, BF PRINT "A" LOCATE 10, 24 PRINT "RETARDO DEL SISTEMA d=2" LOCATE 14, 21 LINE (152, 180)-(179, 197), 2, BF PRINT "B" LOCATE 14, 24 PRINT "RETARDO DEL SISTEMA d=3" **LOCATE 21, 24** PRINT "SELECCIONE UNA OPCION:"  $OPTIONS = INPUT$(1)$ SELECT CASE OPTION\$ CASE "A", "a"  $REF$ = "2"$  'Referencia CALL ADA2 CASE "B", "b" RET\$ = "3" 'Referencia CALL ADA3 CASE ELSE **BEEP** CALL RETMRAC END SELECT **END SUB** 

## ARCHIVO PRESENTA.BAS

ARCHIVO PRESENTA.BAS DECLARE SUBFINPRIN () DECLARE SUB FINPRIN () DECLARE SUB GRAFICASERIE () DECLARE SUB GRAFICA () DECLARE SUB ESTADO1 () DECLARE SUB IMPRESION () DECLARE SUB RESU1NUM () DECLARE SUB RES1GRAF () DECLARE SUB RESULTA1 ()  $1:$ 'SINCLUDE: 'VARCOMUN.BI' CALL RESULTA1 CALL FINPRIN Verificación de errores Verificación de errores IMPR: LÓCATE 3, 2 LOCATE 3, 2 PRINT STRING\$(22, "#") LOCATE 4, 2 PRINT "VERIFIQUE SU IMPRESORA"  $LOCATE 5, 2$  $R$ RRINT STRING\$ $(22, 7#)$ **RESUME** OVER: PRINT  $\mathbf{P}$ PRINT STRING\$(22, "#") PRINT "SIMULACION SUSPENDIDA" PRINT STRING\$(22, "#") PRINT "DATOS ERRÓNEOS" PRINT "DATOS ERRONEOS" PRINT PRINT "PRESIONE <K>"- PRINT "PRESIONE <K>"  $OVER$ = INPUT$(1)$ 

**RESUME NEXT** HGR: **CLS**  $\mathbf{N}$  is a set of  $\mathbf{N}$  is a set of  $\mathbf{N}$  is a set of  $\mathbf{N}$  is a set of  $\mathbf{N}$  is a set of  $\mathbf{N}$  is a set of  $\mathbf{N}$  is a set of  $\mathbf{N}$  is a set of  $\mathbf{N}$  is a set of  $\mathbf{N}$  is a set of  $\mathbf{N}$  is PRINT STRING\$(22, "#") PRINT "RANGO GRAFICO ERRONEO" PRINT STRING\$(22, "#") PRiNT PRINT" PRESIONE <K>" PRINT " PRESIONE <K>"  $HGR$ = IPUT$(1)$ **RESUME NEXT** 

#### SUB ESTADO1

SUB ESTADO1

 $B$  ESTADO1<sup>1</sup> acerca da información acerca da información acerca de controlete.

SUB ESTADO1

'Subprograma que da informacion acerca de la planta, 'retardo, Polinomio de control, etc.

ON ERROR GOTO OVER SCREEN 9 'Este programa visualiza los datos  $S_{\rm 0}$ , Bess.sao), Bess.sao), Bess.sao), Bess.sao), Bess.sao), Bess.sao  $LINE (0, 0) - (635, 320), 7, B$ **VIEW PRINT** 'Seleccion deacuerdo a TIPO\$  $\mathbf{S}$  and  $\mathbf{S}$  $LINE (0, 0)$ -(635, 320), 7, B SELECT CASE TIPO\$ LINE TO THE SERVICE OF THE SERVICE OF THE SERVICE OF THE SERVICE OF THE SERVICE OF THE SERVICE OF THE SERVICE OF THE SERVICE OF THE SERVICE OF THE SERVICE OF THE SERVICE OF THE SERVICE OF THE SERVICE OF THE SERVICE OF THE LINE (184, 11)-(348; 30), 4, BF LOCATE 2, 25 PRINT " REGULADOR STR " CASE "MRAC1" LINE (104, 11)-(480, 30), 4, BF LOCATE 2, 15 PRINT " MRAC INDEPENDIENTE REGULACION Y SEGUIMIENTO " CASE "MRAC2" LINE (180, 11)-(375, 30), 4, BF **LOCATE 2, 25** 

PRINT " MRAC SERIE-PARALELO " CASE "MRAC3" LINE (124, 11)-(445, 30), 4, BF  $\mathsf{CATEZ}, \mathsf{I8}$ PRINT " MRAC PARALELO CON COMPESADOR LINEAL " CASE "MRAC4" LINE (139, 11)-(370, 30), 4, BF LOCATE 2, 20 PRINT " MRAC PARALELO CON FILTRO "

END SELECT

LOCATE 4, 35

LINE (262, 41)-(327, 56), 4, BF

PRINT "PLANTA"

LOCATE 5, 4

PRINT "POLINOMIO A:"

 $FOR I = 1, TOR GK1$ 

 $LOCATE$  4+1, 17

 $PRINT "A": I: "-":$ 

PRINT USING "###.###"; G1(I)

**NEXTI** 

LOCATE 5, 53

PRINT "POLINOMIO B:"

 $FOR I = 0 TO GK2$ 

 $LOCATE 5 + I, 66$ 

 $PRINT "B"; I; "-":$ 

PRINT USING "###.###"; G2(I)

```
NEXT1
```
LINE (170, 125)-(395, 140), 4, BF **LOCATE 10, 23** PRINT "MODIFICACIONES EN LA PLANTA"

LOCATE 11, 4 PRINT "POLINOMIO A:"  $FOR1 = 1 TO GK3$ 

```
LOCATE 11 + I, 17
     PRINT "A"; I; "-";PRINT USING "###.###"; G3(I)
NEXTI
LOCATE 11, 53
PRINT "POLINOMIO B:"
FOR I = 0 TO GK4
    LOCATE 11 + I, 66
    PRINT "B": I: "-":PRINT USING "###.###"; G4(I)
NEXTI
ï
LINE (187, 223)-(382, 238), 4, BF
LOCATE 17, 25
PRINT "POLINOMIO DE CONTROL Cr"
\ddot{\phantom{a}}LOCATE 18, 4
PRINT "C1 =";
PRINT USING "###.###"; C1(1)
LOCATE 18, 31
PRINT "C2 =";
PRINT USING "###.###"; C1(2)
LOCATE 18, 58
PRINT "C3 =";
PRINT USING "###.###"; C1(3)
LOCATE 19, 4
PRINT "C4 =";
PRINT USING "###.###"; C1(4)
LOCATE 19, 31
PRINT "CS =";
PRINT USING "###.###"; C1(5)
LOCATE 19, 58
PRINT "C6 =":
PRINT USING "###.###"; C1(6)
LOCATE 20, 4
PRINT "C7 =":
```
PRINT USING "###.###"; C1(7)

LOCATE 21, 4

PRINT "T. MODIFICACION = "; TEMP1

LOCATE 22, 4

PRINT "F1=diag("; DIAG; ")"

**LOCATE 22, 31** 

PRINT "RETARDO d="; RET\$

 $OP$ = INPUT$(1)$ 

END SUB

 $\alpha$   $\sim$ 

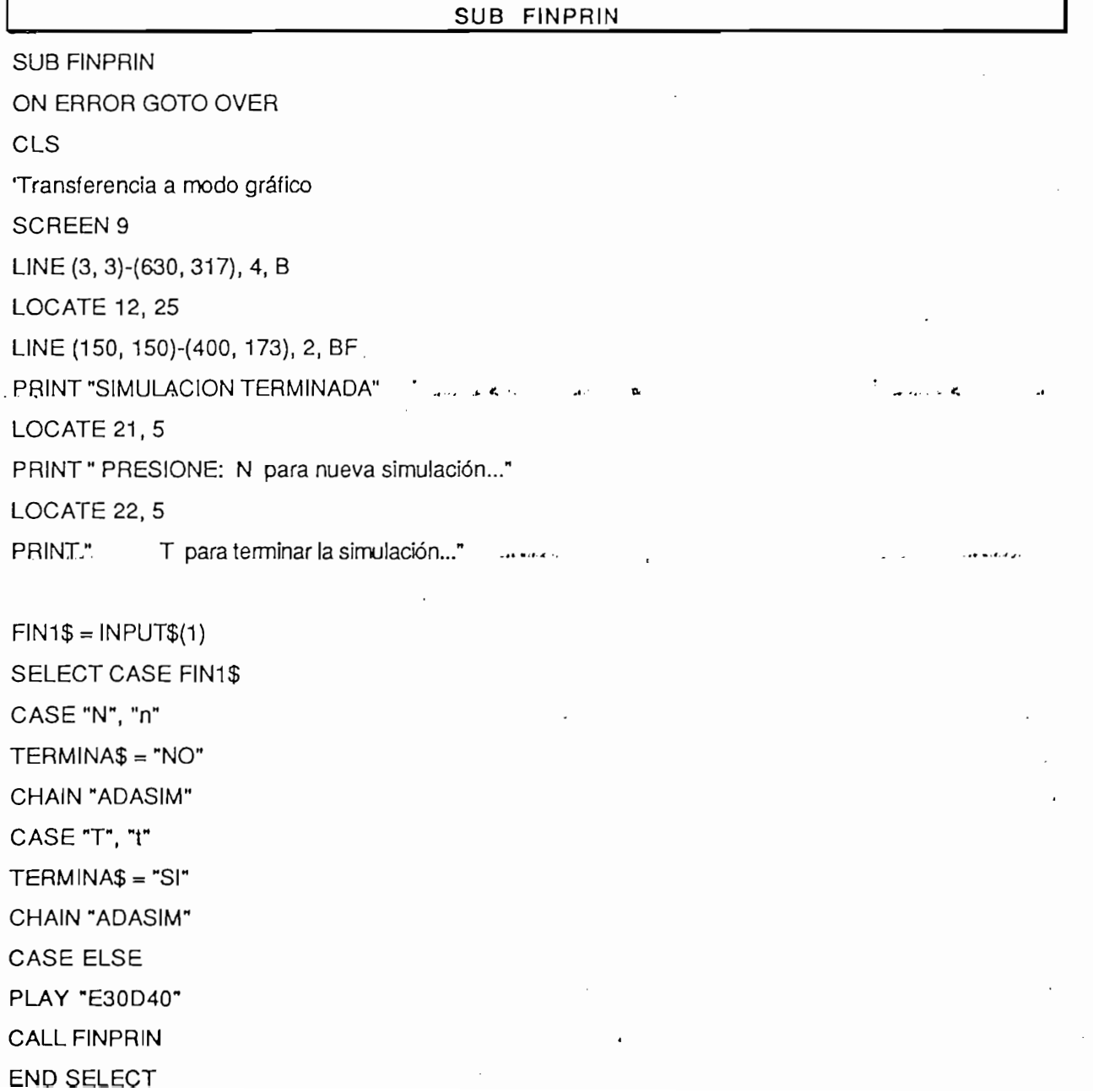

238

END SUB

 $\ddot{\phantom{a}}$ 

# SUB GRAFICA

 $\bullet$ 

 $\ddot{\phantom{1}}$ 

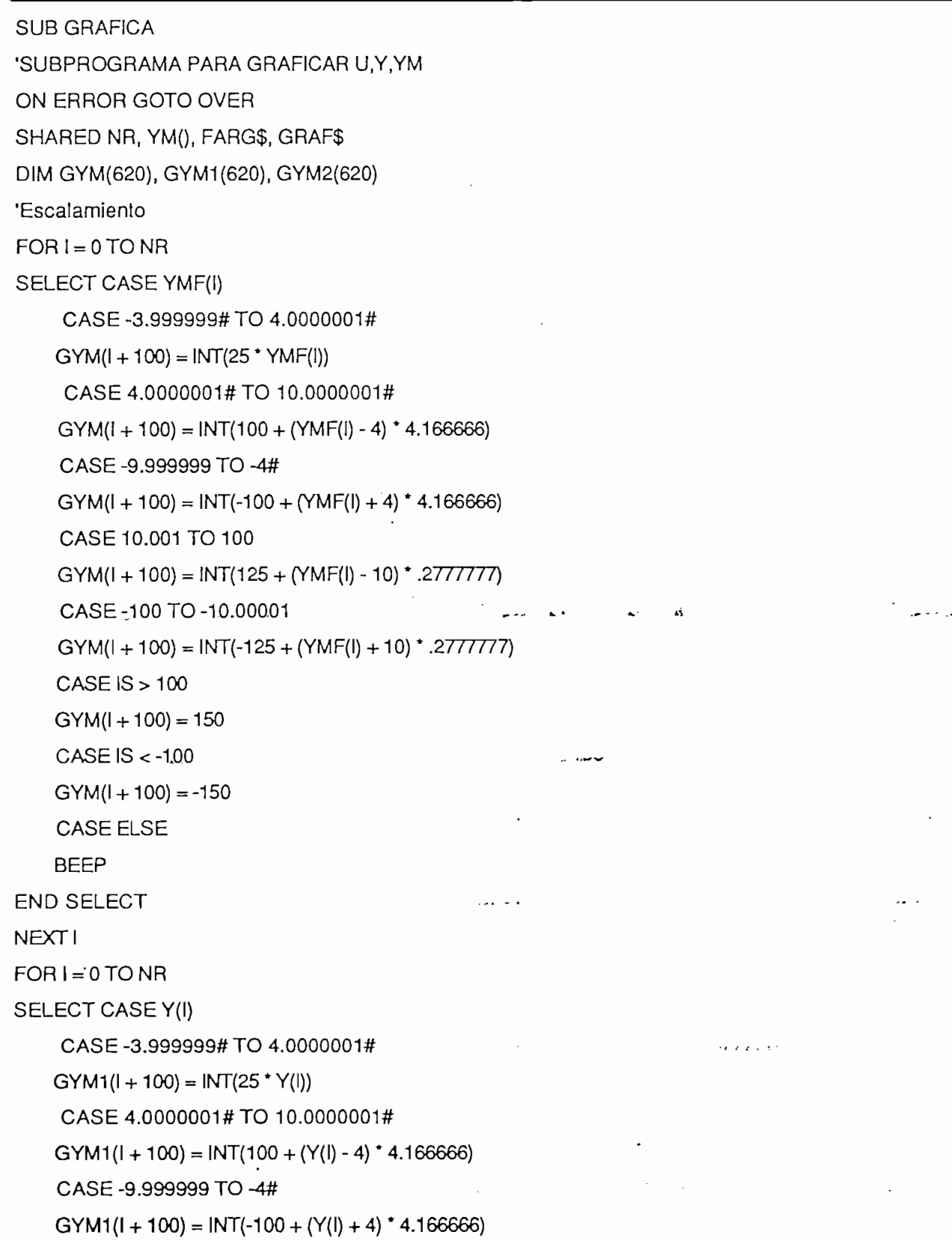

```
CASE 10.001 TO 100
    GYM1(l + 100) = INT(125 + (Y(l) - 10)^ + .2777777)CASE - 100 TO - 10.00001
    GYM1(I + 100) = INT(-125 + (Y(I) + 10)^* .2777777)CASEIS > 100GYM1(I + 100) = 150CASEIS < -100GYM1(l + 100) = -150CASE ELSE
    BEEP
END SELECT
NEXT<sub>1</sub>
FOR I = 0 TO NRSELECT CASE Y(I)
     CASE-3.999999# TO 4.0000001#
    GYM2(1 + 100) = INT(25 * U(1))CASE 4.0000001# TO 10.0000001#
    GYM2(1 + 100) = INT(100 + (U(1) - 4) * 4.166666)CASE -9.999999 TO -4#
    GYM2(1 + 100) = INT(-100 + (U(1) + 4)^ + 4.166666)CASE 10.001 TO 100
    GYM2(1 + 100) = INT(125 + (U(1) - 10)^ + .2777777)CASE -100 TO -10.00001
    GYM2(I + 100) = INT(-125 + (U(I) + 10)^ + .2777777)CASEIS > 100GYM2(I + 100) = 150CASEIS < -100GYM2(I + 100) = -150CASE ELSE
    BEEP
END SELECT
   SELECT CASE NR
SELECT CASE NR
CASE IS \leq 100VIEWPRINTVIEW PRINT
```
**SCREEN 9** VIEW (1, 1)-(635, 320), 1, 7 'Impresion de numeros en ejes LOCATE 2, 30: PRINT GRAF\$ LOCATE 12, 8 PRINT "0 10 20 30 40 50 60 70 80 90 100 [k]" LOCATE 3, 3: PRINT "100" LOCATE 5, 4: PRINT "10" LOCATE 6, 5: PRINT "4" LOCATE 9, 5: PRINT "2" LOCATE 12, 5: PRINT "0" LOCATE 18, 4: PRINT "-4" LOCATE 15, 4: PRINT "-2" LOCATE 19, 3: PRINT "-10" LOCATE 21, 2: PRINT "-100" LOCATE 23, 50: PRINT "PRESIONE CUALQUIER TECLA PARA CONTINUAR..." WINDOW (50, -200)-(635, 200) 'Ejes LINE (100, 0)-(625, 0) LINE (100, 170)-(100, -170)  $FOR I = 150 TO 600 STEP 50$ LINE  $(I, 0)-(I, -4)$ **NEXT1**  $FOR1 = 25 TO 150 STEP 25$  $LINE (100, I)-(103, I)$ FOR  $J = 100$  TO 625 STEP 5 PSET (J, I) NEXT J **NEXT1** FOR  $I = -25$  TO -150 STEP -25  $LINE (100, 1) - (103, 1)$ FOR J = 100 TO 625 STEP 5  $PSET (J, I)$ NEXT J **NEXT1** 'Graficacion

 $J = 100$  $FOR I = 100 TO (NR + 100)$ PSET (J, GYM(I))  $LINE (J, GYM(I))-(J, GYM(I-1))$  $LINE (J, GYM(I))-(J + 5, GYM(I))$  $J = J + 5$ **NEXT1** COLOR<sub>6</sub>  $J = 100$  $FOR I = 100 TO (NR + 100)$ PSET (J, GYM1(I)) LINE (J, GYM1(I))-(J, GYM1(I-1))  $LINE (J, GYM1(I))-(J + 5, GYM1(I))$  $J = J + 5$ NEXT1 COLOR<sub>12</sub>  $100T$  $FOR I = 100 TO (NR + 100)$ PSET (J, GYM2(I)) LINE (J, GYM2(I))-(J, GYM2(I-1))  $LINE (J, GYM2(I))-(J + 5, GYM2(I))$  $J = J + 5$ NEXT<sub>1</sub> COLOR<sub>15</sub>  $\mathbf{r}$ 'NR entre 100 y 300 CASE 101 TO 300  $\mathcal{S}$ **VIEW PRINT** SCREEN 9 VIEW (1, 1)-(635, 320), 1, 7 'Impresion de numeros en ejes LOCATE 2, 30: PRINT GRAF\$ LOCATE 12, 8 PRINT "0 30 60 90 120 150 180 210 240 270 300 [k]" LOCATE 3, 3: PRINT "100"

```
LOGATE 5, 4: PRINT "10"
 LOCATE 6, 5: PRINT "4"
 LOCATE 9, 5: PRINT "2"
 LOCATE 12, 5: PRINT "0"
LOCATE 18, 4: PRINT "-4"
LOCATE 15, 4: PRINT "-2"
LOCATE 19, 3: PRINT "-10"
LOCATE 21, 2: PRINT "-100"
LOCATE 23, 50: PRINT "PRESIONE CUALQUIER TECLA PARA CONTINUAR..."
WINDOW (50, -200)-(635, 200)
     \mathbf{B}LINE (100, 0) - (625, 0)LINE (100, 170)-(100, -170)
FOR I = 150 TO 600 STEP 50LINE (I, 0)-(I, -4)\mathbf{X} \mathbf{I} is 25 To 25 To 25 To 25 To 25 To 25 To 25 To 25 To 25 To 25 To 25 To 25 To 25 To 25 To 25 To 25 To 25 To 25 To 25 To 25 To 25 To 25 To 25 To 25 To 25 To 25 To 25 To 25 To 25 To 25 To 25 To 25 To 25 To 25 To
FOR I = 25 TO 150 STEP 25
LINE (100, I)-(103, I)
FOR J = 100 TO 625 STEP 5
PSET (J, I)
NEXT J
NEXT1
¥.
FOR I = -25 TO -150 STEP -25LINE (100, I) - (103, I)FOR J = 100 TO 625 STEP 5
PSET (J, I)NEXT J
    \mathbf{G}'Graficacion
    \frac{100}{\pi}FOR I = 100 TO (NR + 100)PSET (J, GYM(I))
LINE (J, GYM(I))-(J, GYM(I - 1))LINE (J, GYM(I))-(J + 1.666666666#, GYM(I))J = J + 1.66666666#
```
**NEXT1** COLOR<sub>6</sub>  $\overline{100}$  $FOR I = 100 TO (NR + 100)$ PSET (J, GYM1(I)) LINE (J, GYM1 (I))-(J, GYM1 (I -1)) LINE (J, GYM1(I))-(J, GYM1(I-1))  $LINE (J, GYM1(I))-(J + 1.666666666#, GYM1(I))$  $J = J + 1.66666666#$ **NEXT1** COLOR<sub>12</sub>  $J = 100$  $FOR I = 100 TO (NR + 100)$ PSET (J, GYM2(I)) LINE (J, GYM2(I))-(J, GYM2(I - 1))  $LINE (J, GYM2(i))-(J + 1.666666666#, GYM2(l))$  $J = J + 1.66666666#$ **NEXT1** COLOR 15 'NR entre 301 y 500 CASE 301 TO 500  $\mathbf{S}$  and  $\mathbf{S}$ **VIEW PRINT** SCREEN 9 VIEW (1, 1)-(635, 320), 1, 7 'impresion de numeros en ejes LOCATE 2, 30: PRINT GRAF\$ **LOCATE 12, 8** PRINT "0 50 100 150 200 250 300 350 400 450 500 [k]" LOCATE 3, 3: PRINT "100" LOCATE  $5, 4:$  PRINT " $10"$ LOCATE 6, 5: PRINT "4"  $LOCATE$  9, 5: PRINT "2" LOCATE 12, 5: PRINT "0" LOCATE 18, 4: PRINT  $-4$ LOCATE 15, 4: PRINT "-2"

LOCATE 19, 3: PRINT "-10" LOCATE 21, 2: PRINT "-100" LOCATE 23, 50: PRINT "PRESIONE CUALQUIER TECLA PARA CONTINUAR..." WINDOW (50, -200)-(635, 200) 'Ejes  $LINE (100, 0) - (625, 0)$ LINE (100, 170)-(100, -170) FOR I = 150 TO 600 STEP 50  $LINE (I, 0)-(I, -4)$ **NEXT1**  $FOR I = 25 TO 150 STEP 25$ LINE (100, I)-(103, I) FOR J = 100 TO 625 STEP 5  $PSET (J, I)$ NEXT J **NEXT1** FOR  $I = -25$  TO -150 STEP -25 LINE (100, I)-(103, I) FOR J = 100 TO 625 STEP 5 PSET (J, I) **NEXT J NEXT1** 'Graficacion  $J = 100$ FOR  $I = 100$  TO (NR + 100) PSET (J, GYM(I)) LINE (J, GYM(I))-(J, GYM(I-1)) LINE (J, GYM(!))-( $J + 1$ , GYM(!))  $J = J + 1$ **NEXT1** COLOR 0  $J = 100$ FOR  $i = 100$  TO (NR + 100) PSET (J, GYM1(I)) LINE (J, GYM1(I))-(J, GYM1(I-1)) LINE (J, GYM1(I))-(J + 1, GYM1(I))

 $J = J + 1$ **NEXT1** COLOR<sub>12</sub>  $J = 100$  $FOR I = 100 TO (NR + 100)$ PSET (J, GYM2(I))  $LINE (J, GYM2(I))-(J, GYM2(I - 1))$  $LINE (J, GYM2(I))-(J + 1, GYM2(I))$  $J=J+1$ **NEXT1** COLOR 15 CASE ELSE END SELECT WINDOW W<sub>3</sub>  $CONT$ = INPUT$(1)$ **END SUB** 

#### **SUB GRAFICASERIE**

<u>SUB GRAFICASERIE (USA) et al.</u>

SUB GRAFICASERIE

'SUBPROGRAMA PARA GRAFICAR U.Y.YMS

ON ERROR GOTO OVER

SUBGRAFICASERIES (SUBGRAFICASERIES)

SHARED NR, YM(), FARG\$, GRAF\$

DIM GYM(620), GYM1(620), GYM2(620)

'Escalamiento

 $FOR I = 0 TO NR$ 

SELECT CASE YMS(I)

 $CASE -3.999999#TO 4.0000001#$ 

```
GYM(I + 100) = INT(25 * YMS(I))
```
CASE 4.0000001# TO 10.0000001#

 $GYM(I + 100) = INT(100 + (YMS(I) - 4) * 4.166666)$ 

CASE -9.999999 TO -4#

 $GYM(I + 100) = INT(-100 + (YMS(I) + 4)^* 4.166666)$ 

CASE 10.001 TO 100

 $GYM(I + 100) = INT(125 + (YMS(I) - 10)^* .2777777)$ 

CASE - 100 TO - 10,00001

 $GYM(I + 100) = INT(-125 + (YMS(I) + 10)^ + .2777777)$ 

 $CASE IS > 100$  $GYM(I + 100) = 150$  $CASEIS < -100$  $GYM(I + 100) = -150$ CASE ELSE **BEEP END SELECT** NEXT<sub>I</sub>  $FOR I = 0 TO NR$ SELECT CASE Y(I)  $CASE -3.999999#TO 4.0000001#$  $GYM1(I + 100) = INT(25 * Y(I))$  $CASE 4.0000001# TO 10.0000001#$  $GYM1(I + 100) = INT(100 + (Y(I) - 4)^{4}A.166666)$ CASE -9.999999 TO -4#  $GYM1(I + 100) = INT(-100 + (Y(I) + 4)^* 4.166666)$ CASE 10.001 TO 100  $GYM1(I + 100) = INT(125 + (Y(I) - 10)^ + .2777777)$ CASE -100 TO -10.00001  $GYM1(I + 100) = INT(-125 + (Y(I) + 10)^ + .2777777)$  $CASEIS > 100$  $GYM1(1 + 100) = 150$  $CASEIS < -100$  $GYM1(I + 100) = -150$ CASE ELSE **BEEP** END SELECT NEXTI  $FOR I = 0 TO NR$ SELECT CASE Y(I) CASE-3.999999#TO 4.0000001#  $GYM2(I + 100) = INT(25 * U(I))$  $CASE 4.0000001# TO 10.0000001#$  $GYM2(I + 100) = INT(100 + (U(I) - 4) * 4.166666)$ CASE -9.999999 TO -4#  $GYM2(I + 100) = INT(-100 + (U(I) + 4) * 4.166666)$ 

CASE 10.001 TO 100  $GYM2(I + 100) = INT(125 + (U(I) - 10)^ + .2777777)$ CASE -100 TO -10.00001  $GYM2(I + 100) = INT(-125 + (U(I) + 10)^ + .2777777)$  $CASEIS > 100$  $GYM2(1 + 100) = 150$  $CASEIS < -100$  $GYM2(I + 100) = -150$ CASE ELSE **BEEP** END SELECT NEXTI · SELECT CASE NR  $CASE IS \le 100$ S<sub>iew</sub> Prints **VIEW PRINT** SCREEN 9 VIEW (1, 1)-(635, 320), 1, 7 'Impresion de numeros en ejes LOCATE 2, 30: PRINT GRAF\$ LOCATE 12, 8 PRINT "0 10 20 30 40 50 60 70 80 90 100 K]" LOCATE 3, 3: PRINT "100"  $LOGATE$  5, 4: PRINT "10" LOCATE 6, 5: PRINT "4" LOCATE 9, 5: PRINT "2" LOCATE 12, 5: PRINT "0" LOCATE 18, 4: PRINT "-4" LOCATE 15, 4: PRINT "-2" LOCATE 19, 3: PRINT "-10" LOCATE 21, 2: PRINT "-100" LOCATE 23, 50: PRINT "PRESIONE CUALQUIER TECLA PARA CONTINUAR..." WINDOW (50, -200)-(635, 200)  $\mathbf{S}$ LINE (100, 0)-(625, 0)

LINE (100, 170)-(100, -170)  $FOR I = 150 TO 600 STEP 50$  $LINE (I, 0)-(I, -4)$  $\mathbf{X} \mathbf{H}$  = 25 To 25 To 25 To 25 To 25 To 25 To 25 To 25 To 25 To 25 To 25 To 25 To 25 To 25 To 25 To 25 To 25 To 25 To 25 To 25 To 25 To 25 To 25 To 25 To 25 To 25 To 25 To 25 To 25 To 25 To 25 To 25 To 25 To 25 To FOR  $I = 25$  TO 150 STEP 25  $LINE (100, I) - (103, I)$ FOR  $J = 100$  TO 625 STEP 5 PSET (J, I) **NEXT J NEXT1** FOR  $I = -25$  TO -150 STEP -25  $LINE (100, I) - (103, I)$ FOR  $J = 100$  TO 625 STEP 5  $PSET (J, I)$ **NEXT J NEXT1**  $\mathbf{r}$ 'Graficacion  $J = 100$  $FOR = 100 TO (NR + 100)$ PSET (J, GYM(I)) LINE (J, GYM(I))-(J, GYM(I - 1))  $LINE (J, GYM(I))-(J + 5, GYM(I))$  $J = J + 5$ **NEXT1** COLOR 6  $J = 100$  $FOR I = 100 TO (NR + 100)$ PSET (J, GYM1(I))  $LINE (J, GYM1(I))-(J, GYM1(I-1))$  $LINE (J, GYM1(I))-(J + 5, GYM1(I))$  $J = J + 5$ **NEXT1** COLOR 12  $J = 100$ 

 $\bar{z}$ 

 $FOR I = 100 TO (NR + 100)$ PSET (J, GYM2(I)) LINE (J, GYM2(I))-(J, GYM2(I-1))  $LINE (J, GYM2(I))-(J + 5, GYM2(I))$  $J = J + 5$ **NEXT1** COLOR<sub>15</sub> 'NR entre 100 y 300 CASE 101 TO 300  $\mathcal{S}$  and  $\mathcal{S}$ **VIEW PRINT** SCREEN 9 VIEW (1, 1)-(635, 320), 1, 7 'Impresion de numeros en ejes LOCATE 2, 30: PRINT GRAF\$ **LOCATE 12, 8** PRINT "0 30 60 90 120 150 180 210 240 270 300 [k]" LOCATE 3, 3: PRINT "100"  $LOGATE 5, 4: PRINT "10"$ LOCATE 6, 5: PRINT "4" LOCATE 9, 5: PRINT "2" LOCATE 12, 5: PRINT "0" LOCATE 18, 4: PRINT "-4" LOCATE 15, 4: PRINT "-2" LOCATE 19, 3: PRINT "-10" LOCATE 21, 2: PRINT "-100" LOCATE 23, 50: PRINT "PRESIONE CUALQUIER TECLA PARA CONTINUAR..." WINDOW (50, -200)-(635, 200)  $\mathsf S$  $LINE (100, 0)$ -(625, 0)  $LINE (100, 170) - (100, -170)$ FOR I = 150 TO 600 STEP 50  $LINE (I, 0)-(I, -4)$  $\sigma$  is a  $\sigma$   $\sim$   $\sigma$   $\sim$  FOR I =  $25$  TO 150 STEP 25 LINE (100, I)-(103, I)

```
FOR J = 100 TO 625 STEP 5
 PSET (J, I)
NEXT J
NEXT<sub>i</sub>
FOR = -25 TO -150 STEP -25LINE (100, I) - (103, I)FOR J = 100 TO 625 STEP 5
PSET (J, I)NEXT J
NEXTI
\mathbf{r}'Graficacion
J = 100FOR I = 100 TO (NR + 100)PSET (J, GYM(I))
LINE (J, GYM(I))-(J, GYM(I - 1))
LINE (J, GYM(I))-(J + 1.666666666#, GYM(I))J = J + 1.66666666#NEXT1
COLOR<sub>6</sub>
J = 100FOR1 = 100 TO (NR + 100)PSET (J, GYM1(I))
LINE (J, GYM1(I))-(J, GYM1(I - 1))LINE (J, GYM1(I))-(J, GYM1(I-1))
LINE (J, GYM1(I))-(J + 1.666666666#, GYM1(I))J = J + 1.66666666#NEXT1
COLOR 12
J = 100FOR I = 100 TO (NR + 100)PSET (J, GYM2(I))
LINE (J, GYM2(I))-(J, GYM2(I - 1))
LINE (J, GYM2(I))-(J + 1.666666666#, GYM2(I))J = J + 1.66666666#
```
**NEXT1** COLOR<sub>15</sub>  $\ddot{\phantom{a}}$ 'NR entre 301 y 500 CASE 301 TO 500 S and the set of  $\mathcal{S}$ **VIEW PRINT** SCREEN 9 VIEW (1, 1)-(635, 320), 1, 7 'Impresion de numeros en ejes LOCATE 2, 30: PRINT GRAF\$ **LOCATE 12, 8** PRINT "0 50 100 150 200 250 300 350 400 450 500 [k]" LOCATE 3, 3: PRINT "100" LOCATE  $5, 4:$  PRINT "10" LOCATE 6, 5: PRINT "4" LOCATE 9, 5: PRINT "2" LOCATE 12, 5: PRINT "0" LOCATE 18, 4: PRINT "-4" LOCATE 15, 4: PRINT "-2" LOCATE 19, 3: PRINT "-10" LOCATE 21, 2: PRINT "-100" LOCATE 23, 50: PRINT "PRESIONE CUALQUIER TECLA PARA CONTINUAR..." WINDOW (50, -200)-(635, 200)  $\mathbf{B}$  $LINE (100, 0)$ -(625, 0) LINE (100, 170)-(100, -170)  $FOR1 = 150 TO 600 STEP 50$  $LINE (I, 0)-(I, -4)$  $\mathbf{X}$ T $\mathbf{I}$  = 25To  $\mathbf{I}$  = 25To  $\mathbf{I}$  = 25To  $\mathbf{I}$  = 25To  $\mathbf{I}$  = 25To  $\mathbf{I}$  = 25To  $\mathbf{I}$  = 25To  $\mathbf{I}$  = 25To  $\mathbf{I}$  = 25To  $\mathbf{I}$  = 25To  $\mathbf{I}$  = 25To  $\mathbf{I}$  = 25To  $\mathbf{I}$  = 25To  $\mathbf$ FOR I =  $25$  TO 150 STEP 25  $LINE (100, I) - (103, I)$ FOR  $J = 100$  TO 625 STEP 5  $PSET (J, I)$ **NEXT J NEXTI**
$FOR I = -25 TO -150 STEP -25$  $LINE (100, I) - (103, I)$ FOR  $J = 100$  TO 625 STEP 5  $PSET (J, I)$ **NEXT J** NEXT<sub>I</sub> 'Graficacion  $J = 100$  $FOR 1 = 100 TO (NR + 100)$ PSET (J, GYM(I)) LINE(J, GYM(I))-(J, GYM(I - 1))  $LINE (J, GYM(I))-(J + 1, GYM(I))$  $J = J + 1$ **NEXT1** COLOR 6  $J = 100$  $FOR I = 100 TO (NR + 100)$ PSET (J, GYM1(I)) LINE (J, GYM1(I))-(J, GYM1(I-1))  $LINE (J, GYM1(I))-(J + 1, GYM1(I))$  $J = J + 1$ **NEXT1** COLOR 12  $J = 100$  $FOR I = 100 TO (NR + 100)$ PSET (J, GYM2(I)) LINE (J, GYM2(I))-(J, GYM2(I-1))  $LINE (J, GYM2(I))-(J + 1, GYM2(I))$  $J = J + 1$ **NEXT1** COLOR 15 CASE ELSE END SELECT WINDOW **VIEW**  $CONTS = INPUT$(1)$ 

**END SUB** 

### SUB IMPRESION

SUB IMPRESIÓN

SUB IMPRESION

'Esta subrutina presenta los resultados en impresora

ON ERROR GOTO IMPR

SUB IMPRESIÓN

LPRINT : LPRINT

'Codigo de condensacion

WIDTH "LPT1:", 255

 $LPRINT CHR$(27)$ ;  $CHR$(15)$ 

'Codigo de marginacion

LPRINT CHR\$(27); CHR\$(108); CHR\$(8)

LPRINT TAB(48); "\* RESULTADOS NUMERICOS \*"

LPRINT

 $LPRINT STRING$(112, "-")$ 

SELECT CASE TIPO1\$

CASE TIPO1\$="MRACSEPA"

LPRINT TAB(16); "YMS(K)"; TAB(58); "UF(K)"; TAB(100); "YF(K)"

LPRINT STRING\$ $(112, "--")$ 

LPRINT CHR\$(27); CHR\$(70)

LPRINT

 $FORI = OTONR$ 

SELECT CASE I

CASE 0 TO 9

 $SX1 = 2$ 

CASE 10 TO 99

 $SX1 = 1$ 

 $CASE IS > = 100$ 

```
SX1 = 0
```
END SELECT

CASE ELSE

LPRINT TAB(16); "YMF(K)"; TAB(58); "UF(K)"; TAB(100); "YF(K)"

LPRINT STRING $$(112,$  "-")

LPRINT CHR\$(27); CHR\$(70)

LPRINT

 $FORI = OTONR$ 

SELECT CASE I

SUBRESU1NUM SUB RESU1NUM 'Subprograma RESU1NUM ON ERROR GOTO OVER  $S$  modo gráficos gráficos gráficos gráficos gráficos gráficos gráficos gráficos gráficos gráficos gráficos gráficos gráficos gráficos gráficos gráficos gráficos gráficos gráficos gráficos gráficos gráficos gráficos gráfi Transferencia a modo gráfico **SCREEN 9** 

#### **RES1NUM**

 $\overline{\phantom{a}}$ 

# SELECT CASE TIPO1\$ CASE "MRACSEPA"  $GRAF$ = " SECUENCIAS U(k), YMS(k), Y(k) "$ CALL GRAFICASERIE SE ELSE  $GRAF$$ = " SECUENCIAS U(k), YMF(k), Y(k) " CALL GRAFICA END SELECT **END SUB**

ON ERROR GOTO OVER

'Subprograma RES1GRAF

SUB RES1GRAF

## SUB RES1GRAF

SUBREST CHARGE

NEXT<sub>I</sub>

**END SUB** 

## SUB RESIDENCE EN 1999, ESPAINA

 $CASE0TO9$  $SX1 = 2$ CASE 10 TO 99  $SX1 = 1$  $CASEIS >= 100$  $SX1 = 0$ END SELECT END SELECT LPRINT TAB(7); "YMF("; I; ")"; SPC(SX1); "="; LPRINT USING "#####.######"; YMF(I); LPRINT TAB(49); "UF("; I; ")"; SPC(SX1); "="; LPRINT USING " $\# \# \# \# \# \# \# \# \# \# \$ "; U(I); LPRINT TAB(91); "YF("; I; ")"; SPC(SX1); "="; LPRINT USING "#####.######"; Y(I);

LOCATE 3, 24  $\cdot$  LINE (135, 24)-(405, 44), 1, BF PRINT "RESULTADOS NUMERICOS"  $\mathsf{CA}(\mathsf{E}|\mathsf{S},\mathsf{I})$ PRINT TAB(10); "YMF(K)"; TAB(36); "U(K)"; TAB(64); "Y(K)" LOCATE 6, 1 PRINT STRING\$(80, "-") LOCATE 22, 1 PRINT STRING\$(80, "-") LOCATE 23, 20 PRINT "PRESIONE CUALQUIER TECLA PARA CONTINUAR..." **LOCATE 24, 20** PRINT "PRESIONE <F> PARA FINALIZAR..." 'Presentación de resultados VIEW PRINT 7 TO 21  $FOR I = 0 TO NR$ SELECT CASE I CASE 0 TO 9  $SX1 = 2$ CASE 10 TO 99  $I = I$  $CASEIS > = 100$  $SX1 = 0$ PRINT TABLE TABLE TABLE TABLE TABLE TABLE TABLE TABLE TABLE TABLE TABLE TABLE TABLE PRINT TAB(4); "YM("; 1; ")"; SPC(SX1); "="; PRINT USING "####.######"; YMF(I); PRINT TAB(31); "U("; I; ")"; SPC(SX1); "="; PRINT USING "####.#######"; U(I); PRINT TAB(57); "Y("; I; ")"; SPC(SX1); "="; PRINT USING "####.######": Y(I)  $OPTION$ = INPUT$(1)$ IF OPTION\$ = "F" OR OPTION\$ = "I" THEN EXIT FOR ViEW PRINT **VIEW PRINT** PRINT "DESEAS" DESERVAR OTRA VEZ LOS RESULTADOS RESULTADOS RESULTADOS RESULTADOS DE SULTADOS DE SULTADOS DE SULTADOS DE SULTADOS DE SULTADOS DE SULTADOS DE SULTADOS DE SULTADOS DE SULTADOS DE SULTADOS DE SULTADOS DE SULTAD PRINT "DESEA OBSERVAR OTRA VEZ LOS RESULTADOS...?<S> o <N>.";

 $OPTION1$ = INPUT$ (1)$ IF OPTION1\$ = "S" OR OPTION1\$ = "s" THEN CALL RESU1NUM ELSE END IF  $\mathcal{S}$ LINE (30, 30)-(635, 70), 1, BF LOCATE 4, 18 PRINT "DESEA IMPRIMIR RESULTADOS NUMERICOS...<S> o <N>?":  $IMP1$ = INPUT$(1)$ SELECT CASE IMP1\$ CASE "S", "s" LINE (30, 30)-(635, 70), 1, BF LOCATE 4, 18 PRINT "PREPARE LA IMPRESORA Y PRESIONE CUALQUIER TECLA"  $IMP2$ = INPUT$(1)$ 'Llamado a subrutina de impresión CALL IMPRESION CASE ELSE CALL RESU1NUM END SELECT

#### SUB RESULTA1

SUB RESULTA1

SUB RESULTA1

**END SUB** 

SUB RESULTA1

'Subprograma RESULTA1 Indica como presentar los resultados, en forma

'numerica, grafica o las dos ON ERROR GOTO OVER  $\mathbf{S}$ 'Transferencia a modo Gráfico SCREEN 9  $LINE (3, 3)-(635, 320), 4, B$ LOCATE 3, 24 LINE (160, 20)-(420, 47), 1, BF PRINT "PRESENTACION DE RESULTADOS" LOCATE 5, 27

PRINT "..........................." LOCATE 8, 21 LINE (152, 96)-(179, 113), 1, BF PRINT "1" LOCATE 8, 24 PRINT "EN FORMA NUMERICA" LOCATE 12, 21 LINE (152, 152)-(179, 169), 1, BF PRINT "2" LOCATE 12, 24 PRINT "EN FORMA GRAFICA" LOCATE 16, 21 LINE (152, 208)-(179, 225), 1, BF PRINT "3" LOCATE 16, 24 PRINT "EN FORMAS NUMERICA Y GRAFICA" LOCATE 20, 25 PRINT "SELECCIONE UNA OPCION : ";  $OPTION$ = INPUT$(1)$ Selección de una opción SELECT CASE OPTION\$ CASE "1" CALL ESTADO1 CALL RESU1NUM CASE "2" CALL ESTADO1 CALL RES1GRAF CASE "3" CALL ESTADO1 CALL RESU1NUM CALL RES1GRAF CASE ELSE **BEEP** CALL RESULTA1 END SELECT **END SUB** 

## **IMPLEMENTACION EN TIEMPO REAL** PROGRAMA ADATREAL **AUTOR: JHIMY XAVIER PONCE JARRIN** EPN-Nov.-91

**IMPLEMENTACION EN TIEMPO REALES** 

DECLARE SUB FINAL () DECLARE SUB FINAL ()

DECLARE SUB INGPOLFILTRO ()

DECLARE SUB INFORMASTR ()

DECLARE SUB INFORMA4 ()

DECLARE SUB INFORMA2 ()

DECLARE SUB INFORMA2 ()

DECLARE SUB INFORMA1 ()

DECLARE SUB MODELOSERIE ()

DECLARE SUB TIPOMRAC ()

DECLARE SUB GRAF (I!)

DECLARE SUB GRAFICO ()

DECLARE SUB RETARDOREAL ()

DECLARE SUB ADA1REAL ()

DECLARE SUB ADA3REAL ()

DECLARE SUB ADA3REAL ()

DECLARE SUB INGPLNTA ()

DECLARE SUB MENUREAL ()

DECLARE SUB PRESENTA ()

DECLARE SUB FIN ()

DECLARE SUB RETARDOR ()

'Variables Globales

COMMON SHARED a(), B(), N, M, YM(), G2(), D(), NPF, YMF(), ER(), PF()

COMMON SHARED Y() AS DOUBLE, U() AS DOUBLE, UF() AS DOUBLE, YF() AS DOUBLE

COMMON SHARED OVER\$, PLAN\$, TIPO1\$, NF\$, UM()

COMMON SHARED C1(), VALOR!, SAL!

COMMON SHARED L1, L0, L2, L3, L4, L5, K1, K2, K3, K4, K5

'Módulo principal

inicio: 'Referencia de inicio

 $B_{\rm H}$  and  $B_{\rm H}$  and  $B_{\rm H}$  errors and  $B_{\rm H}$  errors and  $B_{\rm H}$  errors and  $B_{\rm H}$  errors and  $B_{\rm H}$  errors and  $B_{\rm H}$  errors and  $B_{\rm H}$  errors and  $B_{\rm H}$  errors and  $B_{\rm H}$  errors and  $B_{\rm H}$  errors

DIM  $a(6)$ , B(6), C1(8), PF(6), ER(8)

DIM YM(8), YMF(8), UM(8)

DIM Y(15) AS DOUBLE, U(15) AS DOUBLE, YF(15) AS DOUBLE, UF(15) AS DOUBLE

'Llamado a subrutina MENUREAL

**CALL MENUREAL** 

FINAL: 'Referencia de finalización

END

#### SUB ADA2REAL

SUB ADA2REAL

SUB ADA2REAL

SUB ADA2REAL

'SUBPROGRAMA ADA2REAL EN TIEMPO REAL

DIM MED(20), ERN(6) AS DOUBLE

DIM E(15) AS DOUBLE, RE1(15) AS DOUBLE, RE2(15) AS DOUBLE, RE3(15) AS DOUBLE

DIM  $F(15, 15)$  AS DOUBLE, G $(15, 15)$  AS DOUBLE, CM $(15, 15)$  AS DOUBLE

DIM AL6(15) AS DOUBLE, MED1(20), RE(15) AS DOUBLE

DIM V1A(6) AS DOUBLE, V2(6) AS DOUBLE, AL3(15) AS DOUBLE, EAF(6) AS DOUBLE

DIM H1(6), H2(6), YMS(6) AS DOUBLE, ERL1(7) AS DOUBLE

DIM V(8) AS DOUBLE

SCREEN 9

SCREEN 9

 $LINE (3, 3)-(635, 320), 4, B$ 

LOCATE 4, 21

LINE (130, 37)-(455, 61), 2, BF

PRINT "INGRESE EL GRADO DE A(q) (Max. 5) "; : INPUT N

 $LINE (130, 67)-(455, 91), 2, BF$ 

 $LOCATE 6, 21$ 

PRINT "INGRESE EL GRADO DE B(q) (Max.  $5$ "; : INPUT M

 $OVER$ = "$ 

'Ingreso del polinomio de control Cr(q)

'Los coeficientes de  $Cr(q)$  están en  $C(1)$ 

 $\frac{1}{\sqrt{1-\frac{1}{2}}\sqrt{1-\frac{1}{2}}\sqrt{1-\frac$ 

CALL SOFTINIT

CALL INIT

'Transferencia a modo gráfico

'Transferencia a modo gráfico

SCREEN 9

 $LINE (3, 3)-(635, 320), 4, B$ 

LOCATE  $4, 17$ 

LINE (80, 37)-(500, 61), 2, BF

PRINT "INGRESO DEL POLINOMIO DE CONTROL Cr(q)"

 $LINE (3, 158) - (635, 158)$ 

 $\text{PATE } 9,8$ 

PRINT "EL GRADO DEL POLINOMIO Cr(q) ES (máx.";  $N + 1$ ; ")...:";

INPLIT GC

IF  $GC > N$  THEN

**BEEP** 

 $GC = N$ ELSE END IF SELECT CASE GC CASE 0 LOCATE 14, 35  $PRINT "C(q)=1"$  $C1(1) = 0$ :  $C1(2) = 0$ :  $C1(3) = 0$ :  $C1(4) = 0$ :  $C1(5) = 0$ :  $C1(6) = 0$ CASE 1 LOCATE 14, 40  $PRINT "C1 ="; : INPUT C1(1)$  $C1(2) = 0$ :  $C1(3) = 0$ :  $C1(4) = 0$ :  $C1(5) = 0$ :  $C1(6) = 0$ CASE<sub>2</sub> LOCATE 14, 40 PRINT "C1="; :  $INPUT C1(1)$ LOCATE 15, 40  $PRINT "C2="; : INPUT C1(2)$  $C1(3) = 0$ :  $C1(4) = 0$ :  $C1(5) = 0$ :  $C1(6) = 0$ CASE<sub>3</sub> LOCATE 14, 40 PRINT "C1="; : INPUT C1(1) LOCATE 15, 40 PRINT "C2="; : INPUT C1(2) **LOCATE 16, 40** PRINT "C3="; : INPUT C1(3)  $C1(4) = 0$ :  $C1(5) = 0$ :  $C1(6) = 0$  $\ddot{\phantom{0}}$ CASE 4 LOCATE 14, 40 PRINT "C1="; : INPUT C1(1) **LOCATE 15, 40** PRINT  $^{\star}$ C2= $^{\star}$ ; : INPUT C1(2) **LOCATE 16, 40** PRINT " $C3 =$ "; : INPUT  $C1(3)$ LOCATE 17, 40 PRINT "C4="; : INPUT C1(4)

260

 $C1(5) = 0$ :  $C1(6) = 0$ 

**CASES** 

 $\ddot{\phantom{a}}$ 

CASE<sub>5</sub> LOCATE 14, 40 PRINT "C1="; : INPUT C1(1) **LOCATE 15, 40** PRINT "C2="; : INPUT C1(2) LOCATE 16, 40 PRINT "C3="; : INPUT C1(3) LOCATE 17, 40 PRINT "C4="; : INPUT C1(4) LOCATE 18, 40 PRINT " $CS =$ "; : INPUT  $C1(5)$  $C1(6) = 0$ 

CASE 6 **LOCATE 14, 40** PRINT "C1="; :  $INPUT C1(1)$ **LOCATE 15, 40** PRINT "C2="; : INPUT C1(2) **LOCATE 16, 40** PRINT "C3="; :  $INPUT C1(3)$ LOCATE 17, 40 PRINT " $C4 =$ "; : INPUT  $C1(4)$ LOCATE 18, 40 PRINT " $CS =$ "; : INPUT C1(5) LOCATE 19, 40 PRINT "C6="; : INPUT C1(6)

CASE ELSE **BEEP** 

 $\bullet$ 

 $\cdot$ 

CALL ADA2REAL

END SELECT  $LOCATE$  22, 10 PRINT "Presione cualquier tecla para continuar..."  $ESPERES = INPUT$(1)$ **CLS** 

'Transferencia a modo gráfico **SCREEN 9**  $LINE (3, 3)-(635, 320), 4, B$ LOCATE 4, 17 LINE (80, 37)-(500, 61), 2, BF PRINT "INGRESE EL POLINOMIO H1(q)"  $LINE (3, 158) - (635, 158)$ LOCATE 9, 8 PRINT "EL GRADO DEL POLINOMIO H1(q) ES (máx."; N; ")...:"; INPUT GH1 IF GH1 > N THEN **BEEP**  $GH1 = N$ ELSE END IF  $\ddot{\phantom{a}}$ SELECT CASE GH1 CÁSEO CASE 0 **LOCATE 14, 35**  $PHINT "H1(q)=1"$  $H1(1) = 0$ :  $H1(2) = 0$ :  $H1(3) = 0$ :  $H1(4) = 0$ :  $H1(5) = 0$  $\cdot$ CASE 1 **LOCATE 14, 40**  $PHINT "H11 ="; : INPUTH1(1)$  $H1(2) = 0$ :  $H1(3) = 0$ :  $H1(4) = 0$ :  $H1(5) = 0$ CASE 2 **LOCATE 14, 40** PRINT "H11=":: INPUT H1(1) **LOCATE 15, 40** PRINT "H12="; : INPUT H1(2)  $H1(3) = 0$ :  $H1(4) = 0$ :  $H1(5) = 0$ CASE 3 **LOCATE 14, 40** 

PRINT "H11="; : INPUT H1(1)

262

LOCATE 15, 40 PRINT "H12="; : INPUT H1(2) **LOCATE 16, 40**  $PRINT "H13="$ ; : INPUT  $H1(3)$  $H1(4) = 0$ :  $H1(5) = 0$  $\mathbf{I}$ CASE 4 **LOCATE 14, 40** PRINT "H11="; : INPUT H1(1) **LOCATE 15, 40** PRINT "H12="; : INPUT H1(2) LOCATE 16, 40 PRINT "H13="; : INPUT H1(3) LOCATE 17, 40  $PHINT "H14=":: IPUTH1(4)$  $H1(5) = 0$  $\mathbf{r}$ CASE<sub>5</sub> **LOCATE 14, 40** PRINT "H11="; : INPUT H1(1) LOCATE 15, 40 PRINT "H12="; : INPUT H1(2) **LOCATE 16, 40** PRINT "H13="; : INPUT H1(3) **LOCATE 17, 40** PRINT "H14="; : INPUT H1(4) LOCATE 18, 40 PRINT "H15="; : INPUT H1(5) CASE ELSE EP ada CALL ADA2REAL END SELECT LOCATE 22, 10 PRINT "Presione cualquier tecla para continuar..."  $ESPERE1$ = INPUT$(1)$  $\ddot{\phantom{0}}$ 

 $S$  modo gráficos gráficos gráficos gráficos gráficos gráficos gráficos gráficos gráficos gráficos gráficos gráficos gráficos gráficos gráficos gráficos gráficos gráficos gráficos gráficos gráficos gráficos gráficos gráfi Transferencia a modo gráfico

SCREEN 9  $LINE (3, 3)-(635, 320), 4, B$ LOCATE 4, 17 LINE (80, 37)-(500, 61), 2, BF PRINT "INGRESE EL POLINOMIO H2(q)" LINE (3, 158)-(635, 158) LOCATE 9, 8 PRINT "EL GRADO DEL POLINOMIO H2(q) ES (máx."; N; ")...:"; INPUT GH<sub>2</sub> IF GH<sub>2</sub> > N THEN **BEEP**  $GH2 = N$ ELSE END IF  $\ddot{\phantom{a}}$ **SELECT CASE GH2**  $\ddot{\phantom{a}}$ CASE 0 **LOCATE 14, 35**  $PHINT "H2(q)=1"$  $H2(1) = 0$ :  $H2(2) = 0$ :  $H2(3) = 0$ :  $H2(4) = 0$ :  $H2(5) = 0$ CASE<sub>1</sub> **LOCATE 14, 40**  $PHINT "H21=":: IPUT H2(1)$  $H2(2) = 0$ :  $H2(3) = 0$ :  $H2(4) = 0$ :  $H2(5) = 0$  $\mathbf{I}$ CASE 2 **LOCATE 14, 40** PRINT "H21="; : INPUT H2(1) **LOCATE 15, 40** PRINT "H22="; : INPUT H2(2)  $H2(3) = 0$ :  $H2(4) = 0$ :  $H2(5) = 0$  $\bullet$ CASE<sub>3</sub> **LOCATE 14, 40** PRINT "H21="; : INPUT H2(1)

**LOCATE 15, 40** 

264

PRINT "H22="; : INPUT H2(2) **LOCATE 16, 40**  $PRINT$  "H23="; : INPUT H2(3)  $H2(4) = 0$ :  $H2(5) = 0$ 

# CASE 4 **LOCATE 14, 40** PRINT "H21="; : INPUT H2(1) **LOCATE 15, 40** PRINT "H22="; : INPUT H2(2) **LOCATE 16, 40**  $PRINT "H23="::!NPUT H2(3)$ **LOCATE 17, 40** PRINT "H24=":: INPUT H2(4)  $H2(5) = 0$

CASE<sub>5</sub> **LOCATE 14, 40** PRINT  $H21 =$ ; : INPUT H2(1) **LOCATE 15, 40** PRINT "H22="; : INPUT H2(2) **LOCATE 16, 40** PRINT "H23="; : INPUT H2(3) LOCATE 17, 40 PRINT "H24="; : INPUT H2(4) **LOCATE 18, 40** PRINT "H25=": : INPUT H2(5)

CASE ELSE **BEEP** CALL ADA2REAL END SELECT 'PERIODOS DE MUESTREO DE MUESTREO DEL SISTEMA DE MUESTREO DE MUESTREO DE LA PERIODOS DE DATOS DE DATOS DE DATOS

'PERIODOS DE MUESTREO DEL SISTEMA DE ADQUISICION DE DATOS

 $\mathcal{L}$ 

 $\overline{\phantom{0}}$ 

LOCATE 2, 10: INPUT "Tiempo de duración del Algoritmo"; TMIN% PITE2; interview of the multiplication of the multiplication of the multiplication of the multiplication of the multiplication of the multiplication of the multiplication of the multiplication of the multiplication of the LOCATE 5, 10: INPUT "Período de muestreo em [ms] "; BINTV%  $PER% = INT(BINTV% / TMIN%)$ IF  $PER% = 0$  THEN

LOCATE 14, 10: PRINT "ERROR PERIODO DE MUESTREO MENOR QUE EL TIEMPO DE " LOCATE 15, 10: PRINT "DURACION DEL ALGORITMO." **GOTO REPITE2**  $B$ utv $\mathbb{R}$ intv $\mathbb{R}$ BOUTV% = BINTV% / PER% ' para que BINTV% sea múltiplo de BOUTV% BINTV% = PER% \* BOUTV% 'Tiempo de muestreo sea múltiplo de TMIN  $\mathbf S$ LOCATE 1, 15: PRINT "PERIODO DE MUESTREO AJUSTADO [ms]"; BINTV% LOCATE 3, 15: PRINT "RETARDO DEL DATO DE SALIDA [ms]"; BOUTV%  $BINTV\% = BINTV\%$  $BOLITV% = BOLITV%$ 'Cálculos del subprograma **LOCATE 20, 3** PRINT STRING\$(74, "-") LOCATE 21, 5 PRINT "INGRESE EL VALOR DE LA DIAGONAL DE FII.JI :"; INPUT DIAG  $G = N + M + 3$ 'Protección Iterativa  $FOR I = 1 TO G$  $FORJ = 1 TO G$  $CM(I, J) = 0$ **NEXTJ** NEXT1  $FORI = 1TOG$  $CM(I, I) = D IAG$ NEXT<sub>1</sub> SUMATRAZA1 =  $1$  $FO = 1$  $RE(1) = 1$ : RE1(1) = 1: RE2(1) = 1: RE3(1) = 1  $FOR I = 1 TO (M + N + 2)$  $RE(I) = 0$  $RE1($ | $) = 0$  $RE2(I) = 0$  $RE3(I) = 0$  $\mathsf{X}$ (1) = 1  $\mathsf{X}$  = 1  $\mathsf{Y}$  = 2  $\mathsf{Y}$  = 0:  $\mathsf{Y}$  = 0:  $\mathsf{Y}$  = 0:  $\mathsf{Y}$  = 0:  $\mathsf{Y}$  = 0:  $\mathsf{Y}$  = 0:  $\mathsf{Y}$  = 0:  $\mathsf{Y}$  = 0:  $\mathsf{Y}$  = 0:  $\mathsf{Y}$  = 0:  $\mathsf{Y}$  = 0:  $\mathsf{Y}$  = 0:  $\mathsf{Y}$  =  $E(1) = 1$ : FOR I = 2 TO G:  $E(1) = 0$ : NEXT I  $FLAG$ = "$ 

CLS

## 266

### 'SETEO DE TAREAS DE TAREAS DE BACKGROUNDE DE TAREAS DE TAREAS DE BACKGROUNDE DE TAREAS DE TAREAS DE BACKGROUND 'SETEO DE TAREAS DE BACKGROUND

 $P! = 1$ 

DEP!=1

CALL ANIN("DATOS%", 500!, "ANLGO ANLG1 ANLG2", BINTV%, 1, "NT", "DATA1")

CALL ANIN("ENTRADA%", DEP!, "ANLG0", BINTV%, -1, "NT", "TAREA1")

CALL ANIN("REFER%", DEP!, "ANLG1", BINTV%, -1, "NT", "TAREAR")

CALL ARMAKE("SALIDA%", DEP!, -1, "ANOUT0")

CALL ANOUT("SALIDA%", "ANOUT0", BOUTV%, -1, "NT", "TAREA2")

 $FOR II = 1 TO DEPI$ 

CALL ARPUTVALF("SALIDA%", II, -1, "ANOUT0", 0!, 0)

NEXT I!

'Este lazo encera la salida

'Este lazo en lazo en lazo en lazo en lazo en lazo en lazo en lazo en la

LOCATE 18, 3: PRINT "PRESIONE CUALQUIER TECLA PARA INICIAR CONTROL" COLOR 4 **DO**  $AN$ = INKEY$$ LOOP WHILE ANS =  $**$ SCREEN 9 **WIDTH 80, 43** CALL GRÁFICO CALL GRAFICO  $L$ Ócate 1, 25: Print "Control adaptivo" en tiempo real en tiempo real en tiempo real en tiempo real en tiempo real en tiempo real en tiempo real en tiempo real en tiempo real en tiempo real en tiempo real en tiempo real LOCATE 1, 25: PRINT "CONTROL ADAPTIVO EN TIEMPO REAL" LÓCATE 20, 10: PRINT "TIEMPO REAL" EL COMPLET EL COMPLET EL COMPLET EL COMPLET EL COMPLET EL COMPLET EL COMPLET EL COMPLET EL COMPLET EL COMPLET EL COMPLET EL COMPLET EL COMPLET EL COMPLET EL COMPLET EL COMPLET EL COMPLET LOCATE 20, 10: PRINT "TIEMPO REAL" LOCATE 22, 10: PRINT "CONTROL EN PROCESO" LOCATE 41, 10: PRINT " PRESIONE CUALQUIER TECLA PARA TERMINAR"  $LOH / I$  $DT1 = 1$  'Dato para igualar el timer (seguidor del timer) DIM DT(0 TO 7) AS DOUBLE, TIM(0 TO 7) AS INTEGER  $TIM(0) = 1$  'Timer 0 reseteado y habilitado CALL INTON(1, "MIL") CALL TIMERSTART(TIM(), "NT", "TIMER0") 'Reseteo y habilitación de timer  $VALOR! = 0$  $\mathbf{H}$  =  $\mathbf{W}$ WHILE ANS  $=$  "" CALL ARLASTP("ENTRADA%", LP!) CALL ARLASTP("SALIDA%", LP!) CALL ARLASTP("REFER%", LP!) CALL ARGETVALF("ENTRADA%", 1!, -1, "ANLG0", VALOR!,

 $0)$ 

 $X1 = 0$ 

'Calculo de la ley de control

CASE ELSE END SELECT

 $S$ SELECT CASE TIPO1\$

CASE "MRACSEPA"

 $ERN(1) = Y(1) - YM(1)$  $ERF = ERN(1) + C1(1) * ERN(2) + C1(2) * ERN(3) + C1(3) * ERN(4) + C1(4) * ERN(5) + C1(5) *$ 

 $SERIE = L0$  \* UM(3) + L1 \* UM(4) + L2 \* UM(5) + L3 \* UM(5) + L4 \* UM(6) + L5 \* UM(7)

 $YMS(1) = -K1 * YM(1) - K2 * YM(2) - K3 * YM(3) - K4 * YM(4) - K5 * YM(5) + SERIE$ 

 $YMF(1)=YM(1)-PF(1) * YM(2) - PF(2) * YM(3) - PF(3) * YM(4) - PF(4) * YM(5) - PF(5) * YM(6)$ 

 $YF(1) = Y(1) - PF(1) * Y(2) - PF(2) * Y(3) - PF(3) * Y(4) - PF(4) * Y(5) - PF(5) * Y(6)$ 

'Filtrado de Variables

'Filtrado de Variables

 $V2(K) = V2(K - 1)$ 

 $EAF(K) = EAF(K-1)$ 

 $ERL1(K) = ERL1(K-1)$ 

 $VA(K) = VA(A(K - 1))$ 

 $ERN(K) = ERN(K-1)$ 

 $YMS(K) = YMS(K - 1)$ 

 $YMF(K) = YMF(K-1)$ 

 $YM(K)$  = YM(K - 1)

 $YF(K) = YF(K - 1)$ 

 $Y(K) = Y(K - 1)$  valores anteriores

 $UF(K) = UF(K - 1)$ 

 $U(K) = U(K - 1)$  Los valores actuales pasan a ser

FOR  $K = 7$  TO 2 STEP -1

'Cálculo de la señal de control

IF OVER\$ = "K" OR OVER\$ = "k" THEN GOTO 2000

CALL ARGETVALF("REFER%", 1!, -1, "ANLG1", REF!, 0)

268

 $Y(1) = VALORI$ 

SELECT CASE TIPO1\$ CASE "MRACSEPA"

 $YM(1) = REF!$ 

END SELECT

 $UM(1) = REF!$ CASE ELSE

'Lazo Principal

```
L1 = 2.
  FOR K = 2 TO (M + 1)X1 = X1 + E(K) * UF(L1)L1 = L1 + 1NEXT K
  X2 = 0L2 = 2FOR K = (M + 2) TO (M + N + 2)X2 = X2 + E(K) * YF(L2)L2 = L2 + 1\mathbf{S}SELECT CASE TIPO1$
  CASE "MRACSEPA"
  X3 = YMS(1) + C1(1) * YMS(1) + C1(2) * YMS(1) + C1(3) * YMS(2) + C1(4) * YMS(3) + C1(5) *YMS(4) + C1(6) * YMS(5)CASE ELSE
  X3 = YMF(1) + C1(1) * YMF(1) + C1(2) * YMF(1) + C1(3) * YMF(2) + C1(4) * YMF(3) + C1(5) *YMF(4) + C1(6) * YMF(5)END SELECT
  UF(1) = (1 / E(1)) * (X3 - X2 - X1)U(1) = UF(1) + PF(1) * UF(2) + PF(2) * UF(3) + PF(3) * UF(4) + PF(4) * UF(5) + PF(5) * UF(6)'Final del cálculo de la señal de control
     \mathbf{S} = \mathbf{I}SELECT CASE TIPO1$
  CASE "MRACSEPA"
  LOCATE 20, 40
  PRINT "REFERENCIA SERIE YMS(k)"; SPC(SX1); "=";
  PRINT USING "####.######"; YMS(1);
     SE ELSE
  LOCATE 20, 40: PRINT "REFERENCIA"; SPC(SX1); "=";
  PRINT USING "##.###### [voltios]"; YMF(1)
  END SELECT
  LOCATE 22, 40
  PRINT "SEÑAL DE CONTROL"; SPC(SX1); "=";
  PRINT USING "####.######"; U(1);
  LOCATE 21, 40
  PRINT "SALIDA DEL PROCESO"; 'SPC(SX1); "=";
  PRINT USING "####.######"; Y(1)
```

```
'Asignación del vector MED(), se almacenan los valores medidos 'para t=k-2
   FORK = 1 TOM + 2MED(K) = UF(K + 2)NEXT K
  L = 1FOR K = (M + 3) TO (M + N + 2)MED(K) = YF(L + 2)L = L + 1NEXTK
   'Asignacion del vector MED1(), se almacenan los valores de las
                                                                     variables de
instrumentacion pa t=k-3
  FORK = 1 TO M + 3
```

```
MED1(K) = UF(K + 4)NEXTK
L = 2FOR K = (M + 4) TO (M + N + 3)MED1(K) = YF(L + 2)
```
 $\cdot$   $-$ 

 $L = L + 1$ 

**NEXTK** 

 $\overline{\phantom{0}}$ 

1 INICIO DE IDENTIFICACIÓN EL PERSONAL EL PERSONAL EL PERSONAL EL PERSONAL EL PERSONAL EL PERSONAL EL PERSONAL -INICIO DE IDENTIFICACION--

 $S4 = 0$  $S5 = 0$  $FORI = 1TOG$  $FOR J = 1 TO G$  $SA = SA + MED1(J) * CM(J, I)$ NEXT J  $SS = SS + MED1(I) * SA$  $S4 = 0$ NEXT1  $S3 = F0 + S5$  $S6 = 0$  $FORI = 1TOG$  $FOR J = 1 TOG$  $S6 = S6 + CM(I, J) * MED1(J)$ NEXT J  $D(1) = S6$  $S6 = 0$ **NEXT1** 

```
FORJ = 1TOGF(I, J) = D(I) * MED1(J)NEXT J
NEXT<sub>I</sub>
FOR I = 1 TO GFOR J = 1 TO GG(I, J) = 0NEXT J
NEXT1
FORI = 1TOGFOR J = 1 TO GFORK = 1TOGG(1, J) = G(1, J) + F(1, K) * CM(K, J)NEXTK
NEXT J
NEXT1
FORI = 1TOGFOR J = 1 TO GCM(I, J) = CM(I, J) - G(I, J) / S3NEXT J
NEXTI
SUMATRAZA = 0FOR = 1 TOGSUMATRAZA = SUMATRAZA + CM(I, I)NEXT<sub>I</sub>
'Factor de olvido FO
FO = SUMMARY / SUMMARYFOR1 = 1 TOGFORJ = 1 TO GCM(I, J) = CM(I, J) / F0 'Actual CM(I, J)NEXT J
NEXTI
'Calculo de alfa
AL1 = -H2(1) * V(2) - H2(2) * V(3) - H2(3) * V(4) - H2(4) * V(5) - H2(5) * V(6)FOR 1 = 1 TO G 'Calculo de p(k) retrasado en tres pasos
RE(I) = RE1(I)RE1(I) = RE2(I)RE2(I) = RE3(I)
```
 $FOR$   $I = 1 TOG$ 

```
NEXT1
   'Calculo de AL2---
   SIIME = 0FORI = 1TOGAL6(I) = RE(I) - RE2(I)NEXT<sub>1</sub>
   FORI = 1TOGSUME = SUME + AL6(I) * MED1(I)\sum_{i=1}^{n}L_1(2) = \text{SUME}ERLA = ERL1(2) + PF(1) * ERL1(3) + PF(2) * ERL1(4) + PF(3) * ERL1(5) + PF(4) * ERL1(6) +PF(5) * ERL1(7)
   EAF(2) = ERF + ERLAAL2 = H1(1) * EAF(2) + H1(2) * EAF(3) + H1(3) * EAF(4) + H1(4) * EAF(5) + H1(5) * EAF(6)
   'Calculo de AL4 y AL5-
   FOR1 = 1TOGAL3(I) = RE1(I) - RE2(I)NEXT1
      = 0FOR I = 1 TO GS8 = S8 + AL3(I) MED(I)
  NEXT1
   V1A(1) = S8S9 = 0S10 = 0FORI = 1 TO GFOR J = 1 TOGSS = SS + MED(J) * CM(J, I)\mathsf{S}10 \mathsf{S}99 \mathsf{S}99 \mathsf{S}99 \mathsf{S}99 \mathsf{S}99 \mathsf{S}99 \mathsf{S}99 \mathsf{S}99 \mathsf{S}99 \mathsf{S}99 \mathsf{S}99 \mathsf{S}99 \mathsf{S}99 \mathsf{S}99 \mathsf{S}99 \mathsf{S}99 \mathsf{S}99 \mathsf{S}99 \mathsf{S}99 S10 = S10 + \text{MED(I)} * S9
  S9 = 0NEXT1
      A_1 = S_1 0AL4 = PF1 * V1A(2) + PF2 * V1A(3) + PF3 * V1A(4) + PF4 * V1A(5) + PF5 * V1A(6)AL5 = PF1 * V2(2) * V(2) + PF2 * V2(3) * V(3) + PF3 * V2(4) * V(4) + PF4 * V2(5) * V(5) + PF5 *
V2(6) V(6)AL = AL1 + AL2 + AL4 - AL5S7 = 0FORI = 1 TO G
```

```
S7 = S7 + E(I)^* MED(I)\frac{1}{2}S1 = Y(1) + C1(1) * Y(2) + C1(2) * Y(3) + C1(3) * Y(4) + C1(4) * Y(5) + C1(5) * Y(6) + C1(6) * Y(7) - S7+ALV(1) = S1 / (1 + S10) 'Calculo de V(k)
   S2 = 0FORI = 1TOGFOR J = 1 TO GS2 = S2 + CM(I, J) * MED(J)
        \mathbf{U}'Se obtienen los nuevos parámetros estimados
   E(I) = E(I) + V(1)^{*} S2S2 = 0\mathbf{I}FE(1) = 101THENE(1) = 101THENE(1) = 101THENE(1) = 101THENE(1) = 101THENE(1) = 101THENE(1) = 101THENE(1) = 101THENE(1) = 101THENE(1) = 101THENE(1) = 101THENE(1) = 101THENE(1) = 101THENE(1) = 101THENE(1) = 101THENE(
   IF E(1) < .01 THEN E(1) = 1FORI = 1TOG
```

```
RE3(I) = E(I) 'Respaldo del vector de parametros
```
NEXT!

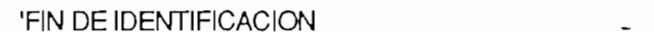

 $I = U(1)$ 

IF SAL! > 10 THEN 'Limitación para que salida no sea '> 10 v.

 $SAL! = 10$ 

 $\overline{\phantom{a}}$ 

ELSEIF SAL! < 0 THEN

END IF

```
' SETEO DE SALIDA DE DATOS
```
' SETEO DE SALIDA DE SALIDA DE SALIDA DE SALIDA DE SALIDA DE DATOS

'FIN DE IDENTIFICACIÓN

 $FOR DE! = 1 TO DEPI$ 

FORDEU1TODEP!

```
CALL ARPUTVALF("SALIDA%", DEP!, -1, "ANOUT0", SAL!, 0) = -
```
NEXT DE!

IF K% > 580 THEN

**GRAFICO** 

 $K\% = 0$ 

END IF

GRAF.(K%)

 $K\% = K\% + 1$ 

 $AN$ = INKEY$$ 

#### **DO**

CALL TIMERREAD(DT()) LOOP UNTIL  $(DT(0) / BINTV\%) > DT1$ 

CALLTIMERREAD(DTQ)

 $DT1 = INT(DT(0) / BINTV% + 1)$ 

'Congela el Foreground hasta adquirir otro dato

**LOCATE 12, 25** 

WEND

CALLARIO CALLARY ("DATOS", "ADREAL", "ADREAL", "ADREAL", "ADREAL", "ADREAL", "ADREAL", "ADREAL", "ADREAL", "AD

CALL ARWRITE("DATOS%", "ADREAL.PRN", 0, 4, BINTV%, 1)

CALL ARDEL("ENTRADA%")

CALL ARDEL("SALIDA%")

CALL FIN

2000 VIEW PRINT

**END SUB** 

### SUB ADA3REAL

SUB ADA3REAL

SUB ADA3REAL

SUB ADA3REAL

'SUBPROGRAMA ADA3REAL EN TIEMPO REAL

DIM MED(20), ERN(6) AS DOUBLE

DIM E(15) AS DOUBLE, RE1(15) AS DOUBLE, RE2(15) AS DOUBLE, RE3(15) AS DOUBLE ... DIM F(15, 15) AS DOUBLE, G(15, 15) AS DOUBLE, CM(15, 15) AS DOUBLE

DIM AL6(15) AS DOUBLE, MED1(20), RE0(15) AS DOUBLE

DIM V1A(6) AS DOUBLE, V2(6) AS DOUBLE, AL3(15) AS DOUBLE, EAF(6) AS DOUBLE

DIM H1(6), H2(6), YMS(6) AS DOUBLE, ERL1(7) AS DOUBLE, RE(15) AS DOUBLE  $\mathbf{I}$ DIM V(8) AS DOUBLE

SCREEN

SCREEN 9

 $LINE (3, 3)-(635, 320), 4, B$ 

LOCATE  $4, 21$ 

LINE (130, 37)-(455, 61), 2, BF

PRINT "INGRESE EL GRADO DE A(q) (Max. 5) "; : INPUT N

LINE (130, 67)-(455, 91), 2, BF

 $LOGATE 6, 21$ 

PRINT "INGRESE EL GRADO DE B(q) (Max. 5"; : INPUT M

 $OVER$ = "$ 

'Ingreso del polinomio de control Cr(q)

'Los coeficientes de Cr(q) están en C(1)

## <u>Call Softing</u>

CALL SOFTINIT

**CALL INIT** 

 $S$ <sub>ransfer</sub>encia a modo gráfico gráfico gráfico gráfico gráfico gráfico gráfico gráfico gráfico gráfico gráfico gráfico gráfico gráfico gráfico gráfico gráfico gráfico gráfico gráfico gráfico gráfico gráfico gráfico gráf

Transferencia a modo gráfico

SCREEN 9

LINE (3, 3)-(635, 320), 4, B

LOCATE  $4, 17$ LINE (80, 37)-(500, 61), 2, BF PRINT "INGRESO DEL POLINOMIO DE CONTROL Cr(q)" LINE (3, 158)-(635, 158)  $\text{CAI} \sqsubset \text{9, 8}$ PRINT "EL GRADO DEL POLINOMIO Cr(q) ES (máx."; N + 2; ")...:"; INPUT GC IF  $GC > N$  THEN **BEEP**  $GC = N$ ELSE END IF SELECT CASE GC CASE 0 **LOCATE 14, 35** PRINT  $C(q)=1$ <sup>\*</sup>  $C1(1) = 0$ :  $C1(2) = 0$ :  $C1(3) = 0$ :  $C1(4) = 0$ :  $C1(5) = 0$ :  $C1(6) = 0$  $\mathsf{S} \mathsf{E} \mathsf{1}$ **LOCATE 14, 40**  $\mathcal{L}$ PRINT "C1="; : INPUT C1(1)  $C1(2) = 0$ :  $C1(3) = 0$ :  $C1(4) = 0$ :  $C1(5) = 0$ :  $C1(6) = 0$ CASE 2 LOCATE 14, 40 PRINT "C1="; : INPUT C1(1) LOCATE 15, 40  $PRINT "C2="; : INPUT C1(2)$  $C1(3) = 0$ :  $C1(4) = 0$ :  $C1(5) = 0$ :  $C1(6) = 0$ CASE<sub>3</sub> **LOCATE 14, 40** PRINT "C1="; : INPUT C1(1) **LOCATE 15, 40** PRINT "C2="; : INPUT C1(2) **LOCATE 16, 40** PRINT  $°C3 =$ ; : INPUT C1(3)  $C1(4) = 0$ :  $C1(5) = 0$ :  $C1(6) = 0$  $\ddot{\phantom{0}}$ 

CASE 4

LOCATE 14, 40 PRINT "C1="; : INPUT C1(1) LOCATE 15, 40 PRINT " $C2 =$ "; : INPUT  $C1(2)$ **LOCATE 16, 40** PRINT "C3="; : INPUT C1(3) LOCATE 17, 40 PRINT "C4="; : INPUT C1(4)  $C1(5) = 0$ :  $C1(6) = 0$ 

 $\ddot{\phantom{a}}$ 

 $\mathbf{r}$ 

CASE 5 LOCATE 14, 40 PRINT "C1="; : INPUT C1(1) LOCATE 15, 40 PRINT " $C2 =$ ": : INPUT  $C1(2)$ LOCATE 16, 40 PRINT " $C3 =$ "; : INPUT  $C1(3)$ LOCATE 17, 40 PRINT " $C4 =$ "; : INPUT  $C1(4)$ LOCATE 18, 40 PRINT "C5="; : INPUT C1(5)  $C1(6) = 0$ 

CASE 6 LOCATE 14, 40 PRINT "C1="; : INPUT C1(1) **LOCATE 15, 40** PRINT "C2="; : INPUT C1(2) **LOCATE 16, 40** PRINT "C3=":: INPUT C1(3) LOCATE 17, 40 PRINT  $\text{"C4="}$ : INPUT C1(4) **LOCATE 18, 40** PRINT  $\text{C5}=\text{C}$ : INPUT C1(5) LOCATE 19, 40 PRINT " $C6 =$ "; : INPUT  $C1(6)$ CASE 7 **LOCATE 14, 40** PRINT "C1="; : INPUT C1(1)

LOCATE 15, 40 PRINT "C2="; :  $INPUT C1(2)$ LOCATE 16, 40 PRINT "C3="; : INPUT C1(3) LOCATE 17, 40 PRINT " $C4 =$ "; : INPUT  $C1(4)$ LOCATE 18, 40 PRINT " $CS =$ "; : INPUT C1(5) LOCATE 19, 40 PRINT " $C6 =$ "; : INPUT  $C1(6)$ **LOCATE 20, 40** PRINT "C7="; : INPUT C1(7) CASE ELSE CALL ADA3REAL CALL ADA3REAL END SELECT  $\mathcal{S}$  and  $\mathcal{S}$  are defined as  $\mathcal{S}$ Transferencia a modo gráfico SCREEN 9  $LINE (3, 3) - (635, 320)$ , 4, B LOCATE 4, 17 LINE (80, 37)-(500, 61), 2, BF PRINT "INGRESE EL POLINOMIO H1(q)" LINE (3, 158)-(635, 158)  $\mathsf{CATE}$  9, 8 PRINT "EL GRADO DEL POLINOMIO H1(q) ES (máx."; N; ")...:"; INPUT GH1 IF GH1 > N THEN **BEEP**  $GH1 = N$ ELSE SELECT CASE GH1 SELECT CASE GH1  $\epsilon$ CASE 0 **LOCATE 14, 35**  $PHINT TH1(q)=1"$  $H1(1) = 0$ :  $H1(2) = 0$ :  $H1(3) = 0$ :  $H1(4) = 0$ :  $H1(5) = 0$ 

.....

CASE 1 LOCATE 14, 40  $PHINT "H11="$ ; : INPUT  $H1(1)$  $H1(2) = 0$ :  $H1(3) = 0$ :  $H1(4) = 0$ :  $H1(5) = 0$  $\mathbf{I}$ CASE<sub>2</sub> LOCATE 14, 40 PRINT "H11="; : INPUT H1(1) **LOCATE 15, 40** PRINT "H12="; : INPUT H1(2)  $H1(3) = 0$ :  $H1(4) = 0$ :  $H1(5) = 0$  $\epsilon$ CASE<sub>3</sub>

**LOCATE 14, 40** PRINT "H11="; :  $INPUTH1(1)$ **LOCATE 15, 40** PRINT "H12="; : INPUT H1(2) LOCATE 16, 40  $PRINT "H13="$ : INPUT  $H1(3)$  $H1(4) = 0$ :  $H1(5) = 0$ 

### CASE 4

 $\bullet$ 

LOCATE 14, 40 PRINT "H11="; : INPUT H1(1) LOCATE 15, 40 PRINT "H12="; : INPUT H1(2) LOCATE 16, 40 PRINT "H13="; : INPUT H1(3) **LOCATE 17, 40** PRINT "H14="; : INPUT H1(4)  $H1(5) = 0$ 

## CASE<sub>5</sub>

 $\cdot$ 

**LOCATE 14, 40** PRINT "H11="; : INPUT H1(1) LOCATE 15, 40 PRINT  $H12 =$ ; : INPUT  $H1(2)$ LOCATE 16, 40 PRINT "H13=";: INPUT H1(3)

LOCATE 17, 40 PRINT "H14=": : INPUT H1(4) LOCATE 18, 40 PRINT "H15="; : INPUT H1(5) CASE ELSE **BEEP** CALL ADA3REAL END SELECT  $S$ <sub>ransfer</sub>encia a modo gráfico gráfico gráfico gráfico gráfico gráfico gráfico gráfico gráfico gráfico gráfico gráfico gráfico gráfico gráfico gráfico gráfico gráfico gráfico gráfico gráfico gráfico gráfico gráfico gráf 'Transferencia a modo gráfico SCREEN 9  $LINE (3, 3) - (635, 320), 4, B$ LOCATE 4, 17  $LINE (80, 37) - (500, 61)$ , 2, BF PRINT "INGRESE EL POLINOMIO H2(q)" LINE (3, 158)-(635, 158) LOCATE 9, 8 PRINT "EL GRADO DEL POLINOMIO H2(q) ES (máx."; N; ")...:";  $\#$ INPUT GH<sub>2</sub> IF GH<sub>2</sub> > N THEN **BEEP**  $GH2 = N$ **ELSE** END IF SELECT CASE GH2  $\ddot{\phantom{a}}$ CASE 0 **LOCATE 14, 35**  $PHINT "H2(q)=1"$  $H2(1) = 0$ :  $H2(2) = 0$ :  $H2(3) = 0$ :  $H2(4) = 0$ :  $H2(5) = 0$  $\mathbf{r}$ CASE 1 LOCATE 14, 40  $PRINT "H21 ="; : INPUT H2(1)$  $H2(2) = 0$ :  $H2(3) = 0$ :  $H2(4) = 0$ :  $H2(5) = 0$ CASE 2 LOCATE 14, 40

279

PRINT "H21="; : INPUT H2(1) **LOCATE 15, 40** PRINT "H22="; : INPUT H2(2)  $H2(3) = 0$ :  $H2(4) = 0$ :  $H2(5) = 0$ 

CASE<sub>3</sub> **LOCATE 14, 40**  $PRINT "H21="; : INPUT H2(1)$ LOCATE 15, 40 PRINT "H22="; : INPUT H2(2) LOCATE 16, 40 PRINT "H23=": : INPUT H2(3)  $H2(4) = 0$ :  $H2(5) = 0$ 

 $\ddot{\phantom{0}}$ 

 $\cdot$ 

CASE 4 **LOCATE 14, 40** PRINT "H21="; : INPUT H2(1) **LOCATE 15, 40** PRINT "H22="; : INPUT H2(2). **LOCATE 16, 40** PRINT "H23="; : INPUT H2(3) **LOCATE 17, 40** PRINT "H24=":: INPUT H2(4)  $H2(5) = 0$ 

CASE<sub>5</sub> LOCATE 14, 40 PRINT "H21="; : INPUT H2(1) **LOCATE 15, 40** PRINT "H22="; :  $INPUT$  H2(2) **LOCATE 16, 40** PRINT "H23="; : INPUT H2(3) **LOCATE 17, 40** PRINT "H24=": : INPUT H2(4) **LOCATE 18, 40** PRINT "H25="; : INPUT H2(5)

CASE ELSE **BEEP** 

280

 $r_{\alpha}$ 

CALL ADA3REAL

#### **END SELECT**

```
'PERIODOS DE MUESTREO DE MUESTREO DEL SISTEMA DE MUESTREO DE MUESTREO DE MUESTREO DE MUESTREO DE DATOS DE DATOS
         'PERIODOS DE MUESTREO DEL SISTEMA DE ADQUISICION DE DATOS
  <u>c</u>
   \mathcal{S}LOCATE 2, 10: INPUT "Tiempo de duración del Algoritmo"; TMIN%
   PHES, 10: INPUT "PERÍODO"
LOCATE 5, 10: INPUT "Período de muestreo em [ms] "; BINTV%
PER% = INT(BINTV% / TMIN%)PCH\% = 0.1 HCN
LOCATE 14, 10: PRINT "ERROR PERIODO DE MUESTREO MENOR QUE EL TIEMPO DE "
LOCATE 15, 10: PRINT "DURACION DEL ALGORITMO."
GOTO REPITE3
  B_{\text{H}}BOUTV% = BINTV% / PER% ' para que BINTV% sea múltiplo de BOUTV%
BINTV% = PER% * BOUTV% 'Tiempo de muestreo sea múltiplo de TMIN
  \mathcal{S}LOCATE 1, 15: PRINT "PERIODO DE MUESTREO AJUSTADO [ms]"; BINTV%
LOCATE 3, 15: PRINT "RETARDO DEL DATO DE SALIDA [ms]"; BOUTV%
BINTV\% = BINTV\%BOUTV% = BOUTV%'Cálculos del subprograma
LOCATE 20, 3
PRINT STRING$(74, "-")
LOCATE 21, 5
PRINT "INGRESE EL VALOR DE LA DIAGONAL DE F[I,J] :";
INPUT DIAG
G = N + M + 4'Protección Iterativa
FOR I = 1 TO GFORJ = 1 TO GCM(I, J) = 0NEXT J
  \mathbf{r} is a \mathbf{r} - \mathbf{r}FORI = 1 TO GCM(1, 1) = D<sub>1</sub>AG\mathbf{S}1 = 1
SUMATRAZA1 = 1
```

```
=1
```
 $RE0(1) = 1$ : RE(1) = 1: RE1(1) = 1: RE2(1) = 1: RE3(1) = 1

 $FOR I = 2TO G$  $\text{REO(I)} = 0$  $RE(I) = 0$  $RE1(I) = 0$  $RE2(1) = 0$  $RE3(1) = 0$  $\mathsf{X}(\mathsf{T}) = \mathsf{T}(\mathsf{T}) = \mathsf{T}(\mathsf{T})$  $E(1) = 1$ : FOR I = 2 TO G:  $E(1) = 0$ : NEXT I  $FLAG$ = "$ 

CLS

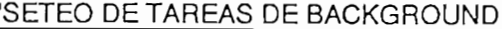

'SETEO DE TAREAS DE TAREAS DE BACKGROUNDE DE TAREAS DE TAREAS DE BACKGROUNDE DE TAREAS DE TAREAS DE BACKGROUND

 $C_1$  and  $C_2$  and  $C_3$  and  $C_4$  and  $C_5$  and  $C_6$  and  $C_7$  and  $C_8$  and  $C_9$  and  $C_9$  and  $C_9$  and  $C_9$  and  $C_9$  and  $C_9$  and  $C_9$  and  $C_9$  and  $C_9$  and  $C_9$  and  $C_9$  and  $C_9$  and  $C_9$  and  $C_9$  and

DEP!=1

CALL ANIN("DATOS%", 500!, "ANLGO ANLG1 ANLG2", BINTV%, 1, "NT", "DATA1")

CALL ANIN("ENTRADA%", DEP!, "ANLG0", BINTV%, -1, "NT", "TAREA1")

CALL ANIN("REFER%", DEP!, "ANLG1", BINTV%, -1, "NT", "TAREAR")

CALL ARMAKE("SALIDA%", DEP!, -1, "ANOUT0")

CALL ANOUT("SALIDA%", "ANOUT0", BOUTV%, -1, "NT", "TAREA2")

 $FOR II = 1 TO DEPI$ 

```
CALL ARPUTVALF("SALIDA%", II, -1, "ANOUT0", 01, 0)
```
<u>ATIL encera lazo encera la sal</u>

'Este lazo encera la salida

LOCATE 18, 3: PRINT "PRESIONE CUALQUIER TECLA PARA INICIAR CONTROL"

**DO** 

 $AN$ = INKEY$$ 

 $LOOP$  WHILE AN\$ = ""

SCREEN 9

WIDTH 80, 43

CALL GRÁFICO

CALL GRAFICO

LÓCATE 1, 15: PRINT "CONTROL ADAPTIVO" EN TIEMPO REAL "CONTROL ADAPTIVO" EN TIEMPO REAL "CONTROL ADAPTIVO" EN TIEMPO REAL "CONTROL ADAPTIVO" EN TIEMPO REAL "CONTROL" EN TIEMPO REAL "CONTROL" EN TIEMPO REAL "CONTROL" EN TIE

LOCATE 1, 15: PRINT "CONTROL ADAPTIVO EN TIEMPO REAL"

LÓCATE 20, 10: PRINT "TIEMPO REAL" (10: PRINT "TIEMPO")

LOCATE 20, 10: PRINT "TIEMPO REAL"

LOCATE 22, 10: PRINT "CONTROL EN PROCESO"

LOCATE 41, 10: PRINT " PRESIONE CUALQUIER TECLA PARA TERMINAR CONTROL"

 $DT1 = 1$  'Dato para igualar el timer (seguidor del timer)

DIM DT(0 TO 7) AS DOUBLE, TIM(0 TO 7) AS INTEGER

 $TIM(0) = 1$  'Timer 0 reseteado y habilitado

CALL INTON(1, "MIL")

```
VALOR = 0\mathbf{w} = "" \mathbf{w}WHILE AN$ = "CALL ARLASTP("ENTRADA%", LP!)
     CALL ARLASTP("SALIDA%", LP!)
     CALL ARLASTP("REFER%", LP!)
        CALL ARGETVALF("ENTRADA%", 1!, -1, "ANLG0", VALOR!,
                                                                                  O)CALL ARGETVALF("REFER%", 1!, -1, "ANLG1", REF!, 0)
'Lazo Principal
  SELECT CASE TIPO1$
  CASE "MRACSEPA"
  UM(1) = REF!CASE ELSE
  END SELECT
  YM(1)= REF!
  Y(1) = VALORIIF OVER$ = "K" OR OVER$ = "k" THEN GOTO 3000
  'Cálculo de la señal de control
  FOR K = 9 TO 2 STEP -1
  U(K) = U(K - 1) Los valores actuales pasan a ser
  UF(K) = UF(K-1) valores anteriores
  UM(K) = UM(K-1)Y(K) = Y(K-1)YF(K) = YF(K-1)YM(K) = YM(K - 1)
  YMF(K) = YMF(K - 1)YMS(K) = YMS(K - 1)ERN(K) = ERN(K-1)V1A(K) = V1A(K - 1)ERL1(K) = ERL1(K-1)EAF(K) = EAF(K-1)V2(K) = V2(K - 1)'Fiftrado de Variables
  'Filtrado de Variables
  YF(1) = Y(1) - PF(1) * Y(2) - PF(2) * Y(3) - PF(3) * Y(4) - PF(4) * Y(5) - PF(5) * Y(6)YMF(1) = YM(1) - PF(1) * YM(2) - PF(2) * YM(3) - PF(3) * YM(4) - PF(4) * YM(5) - PF(5) * YM(6)
```
 $ERN(1) = Y(1) - YM(1)$ 

CALL TIMERSTART(TIM(), "NT", "TIMER0") 'Reseteo y habilitación de timer

```
ERF = ERN(1) + C1(1) * ERN(2) + C1(2) * ERN(3) + C1(3) *ERN(4) + C1(4) * ERN(5) + C1(5) *) and the contract contract contract \mathcal{S}SELECT CASE TIPO1$
   CASE "MRACSEPA"
   SERIE = L0 * UM(4) + L1 * UM(5) + L2 * UM(6) + L3 * UM(7) + L4 * UM(8) + L5 * UM(9)
   YMS(1) = -K1 * YM(1) - K2 * YM(2) - K3 * YM(3) - K4 * YM(4) - K5 * YM(5) + SERIECASE ELSE
   END SELECT
   'Calculo de la ley de control
  X1=0\mathbf{f} 2TO(M + 1)
  FOR K = 2 TO (M +1)
  X1 = X1 + E(K)^* UF(L1)L1 = L1 + 1NEXT K
  X2 = 0\mathbf{F}(\mathbf{Z}) = \mathbf{X} \mathbf{Z}FOR K = (M + 2) TO (M + N + 2)X2 = X2 + E(K) * YF(L2)L2 = L2 + 1NEXT K
   SELECT CASE TIPO1$
  CASE "MRACSEPA"
  X3 = YMS(1) + C1(1) * YMS(1) + C1(2) * YMS(1) + C1(3) * YMS(1) + C1(4) * YMS(2) + C1(5) *YMS(3) + C1(6) * YMS(4) + C1(7) * YMS(5)CASE ELSE
  X3 = YMF(1) + C1(1) * YMF(1) + C1(2) * YMF(1) + C1(3) * YMF(1) + C1(4) * YMF(2) + C1(5) *YMF(3) + C1(6) * YMF(4) + C1(7) * YMF(5)END SELECT
  UF(1) = (1 / E(1)) * (X3 - X2 - X1)U(1) = UF(1) + PF(1) + UF(2) + PF(2) + UF(3) + PF(3) + UF(4) + PF(4) + UF(5) + PF(5) + UF(6)'Final del cálculo de la señal de control
  COLOR<sub>7</sub>
  SX1 = 1SELECT CASE TIPO1$
  CASE "MRACSEPA"
  LOCATE 20, 40
  PRINT "REFERENCIA SERIE YMS(k)"; SPC(SX1); "=";
  PRINT USING "####.######"; YMS(1);
```
CASE ELSE

LOCATE 20, 40

PRINT "REFERENCIA"; SPC(SX1); "=";

PRINT USING "####.######"; YMF(1);

END SELECT

LOCATE 21, 40

PRINT "SALIDA DEL PROCESO"; SPC(SX1); "=";

PRINT USING "####.######"; Y(1)

LOCATE 22, 40

PRINT "SEÑAL DE CONTROL"; SPC(SX1); "=";

PRINT USING " $\# \# \# \# \# \# \# \#$ ": U(1)

'Asignación del vector MED(), se almacenan los valores medidos para t=k-3

 $FORK = 1 TOM + 3$ 

 $MED(K) = UF(K + 4)$ 

**NEXT K** 

 $L = 2$ 

FOR  $K = (M + 4)$  TO  $(M + N + 3)$ 

 $MED(K) = YF(L + 2)$ 

 $L = L + 1$ 

'Asignación del vector MED1(), se almacenan los valores de las Variables

'Asignacion del vector MED1(), se almacenan los valores de las 'variables

'de instrumentacion pa t=k-4

 $FORM = 1 TO M + 4$ 

 $MED1(K) = UF(K + 5)$ 

NEXT K

 $\mathbf{B}$ 

```
FOR K = (M + 5) TO (M + N + 4)MED1(K) = YF(L + 2)L = L + 1
```
 $\mathbf{L}$ 

**NEXTK** 

 $\overline{\phantom{a}}$ 

#### -INICIO DE IDENTIFICACION-

1 ---- INICIO DE IDENTIFICACIÓN

```
S4 = 0S5 = 0FOR I = 1 TO GFOR J = 1 TO GS4 = S4 + MED1(J) * CM(J, I)
NEXT J
SS = SS + MED1(I) * S4
S4 = 0
```
NEXT1  $S3 = F0 + S5$  $S6 = 0$  $FORI = 1 TO G$  $FOR J = 1 TO G$  $S6 = S6 + CM(I, J) * MED1(J)$ NEXT J  $D(I) = S6$  $S6 = 0$ NEXT1  $FORI = 1TOG$  $FOR J = 1 TO G$  $F(I, J) = D(I) * MED1(J)$ **NEXT J** NEXT<sub>I</sub>  $FORI = 1TOG$  $FOR J = 1 TO G$  $G(I, J) = 0$ **NEXT J** NEXT1  $FORI = 1TOG$  $FOR J = 1 TO G$  $FORK = 1TOG$  $G(I, J) = G(I, J) + F(I, K) * CM(K, J)$ **NEXTK NEXT J** NEXT<sub>I</sub>  $FORI = 1TOG$  $FOR J = 1 TO G$  $CM(I, J) = CM(I, J) - G(I, J) / S3$ **NEXT J** NEXT<sub>1</sub>  $SUMATRAZA = 0$  $FOR I = 1 TO G$  $SUMATRAZA = SUMATRAZA + CM(I, I)$  $\Gamma$ Factor de olvido  $\Gamma$ 'Factor de oivido FO F0 = SUMATRAZA / SUMATRAZA1  $FORI = 1 TO G$ 

```
FORJ = 1 TO GCM(I, J) = CM(I, J) / FO 'Actual CM(I, J)NEXT J
NEXTI
   Auculo de alta
AL1 = -H2(1) * V(2) - H2(2) * V(3) - H2(3) * V(4) - H2(4) * V(5) - H2(5) * V(6)FOR I = 1 TO G 'Calculo de p(k) retrasado en tres pasos
RE(I) = RE1(I)RE1(I) = RE2(I)RE2(I) = RE3(I)
```

```
\frac{11}{2}
```
'Calculo de AL2-

 $SUME = 0$ 

 $FOR I = 1TOG$ 

 $AL6(I) = RE(I) - RE2(I)$ 

NEXT1

 $FORI = 1TOG$ 

```
SUME = SUME + AL6(I) * MED1(I)
```
NEXT1

 $L_1(2) =$  SUME

```
ERLA = ERL1(2) + PF(1) * ERL1(3) + PF(2) * ERL1(4) + PF(3) * ERL1(5) + PF(4) * ERL1(6) +
```
 $\text{ERL1}(7)$   $\text{ERL1}(7)$ 

 $EAF(2) = ERF + ERLA$ 

<u>Forum and the second</u>  $FORI = 1TOG$ 

AL2 = H1(1) \* EAF(2) + H1(2) \* EAF(3) + H1(3) \* EAF(4) + H1(4) \* EAF(5) + H1(5) \* EAF(6)

'Calculo de Al4 y Al<sub>5-</sub>

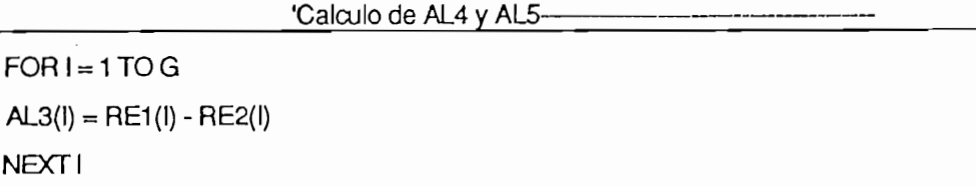

NEXT1  $=0$  $FOR I = 1TOG$  $S8 = S8 + AL3(I)$  \* MED(I) **NEXT1**  $V1A(1) = S8$  $S9 = 0$  $J=0$  $FOR I = 1 TO G$  $FOR J = 1 TO G$ 

 $SS = SS + MED(J)$   $• CM(J, I)$
NEXT J  $S10 = S10 + MED(1)$  \* S9  $S9 = 0$ **NEXT1**  $A = S10$  $AL4 = PF1$  \* V1A(2) + PF2 \* V1A(3) + PF3 \* V1A(4) + PF4 \* V1A(5) + PF5 \* V1A(6)  $AL5 = PF1 * V2(2) * V(2) + PF2 * V2(3) * V(3) + PF3 * V2(4) * V(4) + PF4 * V2(5) * V(5) + PF5 *$  $V2(6) * V(6)$  $AL = AL1 + AL2 + AL4 - AL5$  $S7 = 0$  $FORI = 1 TO G$  $S7 = S7 + E(I)^* MED(I)$  $\mathbf{T}$  $S1 = Y(1) + C1(1) * Y(2) + C1(2) * Y(3) + C1(3) * Y(4) + C1(4)$  \*  $Y(5) + C1(5) * Y(6) + C1(6) * Y(7)$  $AL$  $V(1) = S1 / (1 + S10)$  'Calculo de V(k)  $S2 = 0$  $FORI = 1TOG$  $FOR J = 1 TO G$  $Sz = S2 + CM(I, J) * MED(J)$  $\mathsf{T} \mathsf{J}$ 'Se obtienen los nuevos parámetros estimados  $E(I) = E(I) + V(1) * S2$  $S2 = 0$  $T1$  and  $T1$ IF  $E(1) < .01$  THEN  $E(1) = 1$  $FORI = 1 TO G$  $RE3(I) = E(I)$  'Respaldo del vector de parametros **NEXT1** <u>'FIN DE IDENTIFICACIÓN E</u> 'FIN DE IDENTIFICACION  $\overline{\phantom{1}}$ 

```
SAL! = U(1)IF SAL! > 10 THEN
                                     'Limitación para que salida no sea '> 10 v.
    SAL! = 10ELSEIF SALI < 0 THEN
END IF
                                                      <u>1 SETE</u>O DE SALIDA DE SALIDA DE SALIDA DE SALIDA DE SALIDA DE SALIDA DE DATOS DE DATOS DE DATOS DE DATOS DE DATOS
```
<u>Forder and the second part of the second part of the second part of the second part of the second part of the s</u>

' SETEO DE SALIDA DE DATOS

```
FOR DEI = 1 TO DEP!
 CALL ARPUTVALF("SALIDA%", DEP!, -1, "ANOUT0", SAL!, 0)
NEXT DE!
```
288

```
CALL ARWRITE("SALIDA%", "YTREAL.PRN", 0, 4, BOUTV%, 1)
     CALL ARWRITE("ENTRADA%", "UTREAL.PRN", 0, 4, BINTV%, 1)
     CALL ARWRITE("REFER%", "YMREAL.PRN", 0, 4, BINTV%, 1)
    IF K% > 580 THEN
  GRAFICO
   K\% = 0END IF
   GRAF (K%)
   K\% = K\% + 1ANS = INKEYS
```
 $\infty$ 

CALL TIMERREAD(DT())

LÓCATE 12, 25

SUB FIN

LOOP UNTIL (DT(0) / BINTV%) > DT1

 $\pm$  1)

'Congela el Foreground hasta adquirir otro dato

**LOCATE 12, 25** WEND CALL INTOFF CALL ARWRITE("DATOS%", "ADREAL3.PRN", 0, 4, BINTV%, 1) CALL ARDEL("ENTRADA%") CALL ARDEL("SALIDA%") 3000 VIEW PRINT CALL FIN **END SUB** 

**SUB FIN** 

<u>SUB FINAN</u>

SUB FIN 'ON ERROR GOTO OVER  $S_{\text{max}}$ WIDTH 80, 25 Transferencia a modo gráfico **SCREEN 9**  $LINE (3, 3)-(630, 317), 4, B$ LOCATE 12, 25 LINE (150, 150)-(400, 173), 2, BF PRINT "CONTROL SUSPENDIDO"  $LOCATE$  21, 5 PRINT "PRESIONE: N para efectuar otro control..." **LOCATE 22, 5** 

PRINT" F para terminar..."  $FIN1$ = INPUT$$ (1) SELECT CASE FIN1\$ CASE "N", "n" **CALL MENUREAL** CASE "F", "f" END S<sub>els</sub>e CASE ELSE PLAY "E30D40" CALL MENUREAL END SELECT **END SUB** SUB GRAF **SUB GRAF** SUBGRAF(I) SUB GRAF (I) IF SALI > 9.99 THEN

 $PSET (1 + 40, 200)$ , 4

ELSEIF SAL! < .04 THEN PSET  $(I + 40, 300)$ , 4

ELSE

 $U = -10$   $\star$  SAL! + 300

PSET  $(1 + 40, U)$ , 14

END IF

IF VALOR! > 9.99 THEN

 $PSET (1 + 40, 25), 4$ 

ELSEIF VALOR! < .04 THEN

PSET ( $1 + 40$ , 125), 4

 $Y = -10$  \* VALOR! + 125

PSET  $(1 + 40, Y)$ , 14

SUB GRÁFICO

# $END IF$

**END SUB** 

# **SUB GRAFICO**

<u>SUB GRÁF</u>ICO

SUB GRAFICO LINE (0, 12)-(639, 140), 1, BF LINE (0, 12)-(639, 140), 15, B LINE (40, 25)-(629, 25), 5, , & H8888 LINE (30, 125)-(629, 125), 7 **LOCATE 17, 40** 

PRINT " Presione Cualquier tecla para continuar...";

 $FLAG1$ = INPUT$(1)$ 

subinto d<mark>electronic</mark>o de la contra por

END SUB

# SUB INFORMA2

SUB INFORMASI ING KABUPAT

SUB INFORMA2  $S$  modo gráficos gráficos gráficos gráficos gráficos gráficos gráficos gráficos gráficos gráficos gráficos gráficos gráficos gráficos gráficos gráficos gráficos gráficos gráficos gráficos gráficos gráficos gráficos gráfi 'Transferencia a modo gráfico SCREEN 9 LINE (5, 5)-(610, 317), 3, B  $LINE (10, 10)-(604, 311), 1, B$ LINE (60, 50)-(290, 75), 1, BF LOCATE 5, 10 PRINT "PARA MRAC SERIE - PARALELO" LOCATE 7, 10 PRINT "ASEGURESE DE ELEGIR LOS POLINOMIOS DE CONTROL DE LA " LOCATE 9, 10 PRINT "SIGUIENTE MANERA: " LOCATE 10, 10 LÓCATE 12, 10 **LOCATE 12, 10** PRINT SPC(20); "H1(q)=1" **LOCATE 14, 10** PRINT SPC(20); "H2(q)=1" LOCATE 16, 10 PRINT SPC(20);  $"PF(q)=1"$ **LOCATE 18, 10** PRINT "K(q) =  $Cr(q)$  POLINOMIOS ESTABLES " LOCATE 20, 10 PRINT "YMS(K) ES LA SALIDA DEL MODELO DE REF. SERIE PARALELO" LOCATE 22, 20 PRINT \* Presione Cualquier tecla para continuar..."; '  $FLAG2$ = INPUT$(1)$ END SUB SUB INFORMA3

### SUB INFORMA3

**SUB INFORMA3**  $\mathsf{S}$  and  $\mathsf{S}$  and  $\mathsf{S}$  and  $\mathsf{S}$  and  $\mathsf{S}$ Transferencia a modo gráfico SCREEN 9 LINE (5, 5)-(610, 317), 3, B

SUB INFORMAS

LINE (10, 10)-(604, 311), 1, B LINE (60, 50)-(400, 75), 1, BF LOCATE 5, 10 PRINT "PARA MRAC PARALELO CON COMPESADOR LINEAL" LOCATE 7, 10 PRINT "ASEGURESE DE ELEGIR LOS POLINOMIOS DE CONTROL DE LA " LOCATE 9, 10 PRINT "SIGUIENTE MANERA: " **LOCATE 10, 10** LÓCATE 12, 10 LOCATE 12, 10 PRINT SPC(20); "PF(q)=1" **LOCATE 14, 10** PRINT " $K(q) = Cr(q) = H2(q)$  POLINOMIOS ESTABLES" LOCATE 16, 10 PRINT "H1(q) TAL QUE CUMPLA LA CONDICION DE POSITIVIDAD (56)" **LOCATE 18, 10** LÓCATE 22, 20 LOCATE 22, 20 PRINT " Presione Cualquier tecla para continuar...":  $FLAG3$ = INPUT$(1)$ 

END SUB

SUBINFORMA4

#### SUB INFORMA4

SUB INFORMA4

SUB INFORMA4  $T_{\rm eff}$ Transferencia a modo gráfico SCREEN 9 LINE(5, 5)-(610, 317), 3, B LINE (10, 10)-(604, 311), 1, B LINE (65, 50)-(310, 75), 1, BF LOCATE 5, 10 PRINT "PARA MRAC PARALELO CON FILTRO" LOCATE 7, 10 PRINT "ASEGURESE DE ELEGIR LOS POLINOMIOS DE CONTROL DE LA " LOCATE 9, 10 PRINT "SIGUIENTE MANERA: " **LOCATE 10, 10** LÓCATE 12, 10**LOCATE 12, 10** 

PRINT SPC(20);"H1 (q)=1" PRINT SPC(20); "H1(q)=1" LOCATE 14, 10 PRINT " $K(q) = Cr(q) = H2(q)$  POLINOMIOS ESTABLES" LOCATE 16, 10 PRINT "PF(q) TAL QUE CUMPLA LA CONDICION DE POSITIVIDAD (56)" **LOCATE 18, 10** LÓCATE 22, 20 LOCATE 22, 20 PRINT " Presione Cualquier tecla para continuar...";  $FLAG4$ = INPUT$(1)$ CALL INGPOLFILTRO

**END SUB** 

#### SUB INFORMASTR

SUB INFORMASTRO IN 1990

SUB INFORMASTR **SUB INFORMASTR**  $\mathsf{S}$  and  $\mathsf{S}$  and  $\mathsf{S}$  and  $\mathsf{S}$  and  $\mathsf{S}$  are gradients of  $\mathsf{S}$ Transferencia a modo gráfico SCREEN 9 LINE(5, 5)-(610, 317), 3, B LINE (10, 10)-(604, 311), 1, B LINE (60, 50)-(350, 75), 1, BF LOCATE 5, 10 PRINT "PARA REGULADOR AUTOSINTONIZABLE" LOCATE 7, 10 PRINT "ASEGURESE DE ELEGIR LOS POLINOMIOS DE CONTROL DE LA " LOCATE 9, 10 PRINT "SIGUIENTE MANERA: " **LOCATE 10, 10** LÓCATE 12, 10 **LOCATE 12, 10** PRINT SPC(20); "H1(q)=1" **LOCATE 14, 10** PRINT SPC(20);  $H2(q)=1$ <sup>\*</sup> **LOCATE 16, 10** PRINT SPC(20);  $PF(q)=1$ <sup>\*</sup> **LOCATE 18, 10** PRINT SPC(20); "Cr(q)=1 Y K(q) POLINOMIO ESTABLE" LOCATE 20, 10 PRINT "PARA REGULACION YM(K)=0 E Y(0) DIFERENTE DE CERO" **LOCATE 22, 20** 

294

PRINT " Presione Cualquier tecla para continuar...";

 $FLAGSTR$ = INPUT$(1)$ 

SUB ÍNGPOLFILTRO

**END SUB** 

# SUB INGPOLFILTRO

SUB INGPOLFILTRO PER PERSONAL

SUB INGPOLFILTRO  $\mathcal{S}$  and  $\mathcal{S}$  are defined as modo gráficos gráficos gráficos gráficos gráficos gráficos gráficos gráficos gráficos gráficos gráficos gráficos gráficos gráficos gráficos gráficos gráficos gráficos gráficos gráficos 'Transferencia a modo gráfico SCREEN 9  $LINE (5, 5) - (610, 317), 3, B$ LINE (10, 10)-(604, 311), 1, B LINE (65, 50)-(510, 75), 1, BF LOCATE 5, 10 PRINT "INGRESE EL GRADO DEL POLINOMIO FILTRO PF(q) Máx.5"; INPUT NPF LOCATE 7, 20 PRINT "POLINOMIO PF(q)=:" SELECT CASE NPF CASE 0 LOCATE 8, 40  $PHINT "PF(q)=1"$ CASE 1 LOCATE 8, 40  $PRINT "PF(1)=$ "; : INPUT PF(1) CASE<sub>2</sub> LOCATE 8, 40 PRINT "PF $(1)$ ="; : INPUT PF $(1)$ LOCATE 9, 40  $PRINT 'PF(2)="; : INPUT PF(2)$ CASE<sub>3</sub> LOCATE 8, 40 PRINT "PF $(1)$ ="; : INPUT PF $(1)$ LOCATE 9, 40 PRINT "PF $(2)$ ="; : INPUT PF $(2)$ **LOCATE 10, 40** PRINT "PF(3)="; : INPUT PF(3) CASE 4 LOCATE 8, 40 PRINT "PF $(1)$ ="; : INPUT PF $(1)$ LOCATE 9, 40

PRINT "PF(2)="; : INPUT PF(2)

LOCATE 10, 40

PRINT "PF(3)=": : INPUT PF(3)

LOCATE 11, 40

PRINT "PF(4)="; : INPUT PF(4)

 $\cdot$  CASE 5

LOCATE 8, 40

PRINT "PF $(1)$ ="; : INPUT PF $(1)$ 

LOCATE 9, 40

PRINT "PF(2)="; : INPUT PF(2)

**LOCATE 10, 40** 

PRINT "PF(3)="; : INPUT PF(3)

**LOCATE 11, 40** 

PRINT "PF(4)="; : INPUT PF(4)

LOCATE 12, 40

PRINT "PF $(5)$ ="; : INPUT PF $(5)$ 

CASE ELSE

END SELECT

**LOCATE 18, 10** 

LÓCATE 22, 20

LOCATE 22, 20

PRINT " Presione Cualquier tecla para continuar...";

 $FLAGPF$ = INPUT$(1)$ 

**END SUB** 

### SUB MENUREAL

SUB MENUREAL **WIDTH 80, 25** SHARED OPTION1\$ 'Transferencia a modo gráfico SCREEN 9 'Diseño de marco externo  $STYLE% = 8H7777$  $STYLE1% = 8HF0F0$ LINE (1, 1)-(635, 1), 4, , STYLE% LINE (635, 1)-(635, 320), 4, , STYLE% LINE (1, 320)-(635, 320), 4, , STYLE% LINE (1, 1)-(1, 320), 4, , STYLE% LINE (4, 4)-(630, 4), 2, STYLE1%

LINE (630, 4)-(630, 315), 2, , STYLE1% LINE (4, 315)-(635, 315), 2, , STYLE1% LINE  $(4, 4)$ - $(4, 315)$ , 2, STYLE1% LINE (7, 7)-(625, 310), 1, B 'Leyendas  $-$  LOCATE 3, 30 LINE (180, 20)-(425, 47), 4, BF PRINT "MENU DEL PROGRAMA" LOCATE 5, 30 PRINT "..................." LOCATE 8, 20 LINE (142, 96)-(170, 113), 2, BF PRINT "1" LOCATE 8, 26 PRINT "CONTROL ADADTIVO AUTOSINTONIZABLE (STR)" LOCATE 12, 20 LINE (142, 152)-(170, 169), 2, BF PRINT "2" LOCATE 12, 26 PRINT "CONTROL ADAPTIVO CON MODELO DE REFERENCIA (MRAC)" LOCATE 16, 20 LINE (142, 208)-(170, 225), 2, BF PRINT "3" **LOCATE 16, 26** PRINT "TERMINAR" 'Selección de opción única **LOCATE 20, 25** PRINT "SELECCIONE UNA OPCION :";  $OPTION1$ = INPUT$(1)$ SELECT CASE OPTION1\$  $55$   $E$  " $1$ "  $TIPO$ = "STR"$  'Bandera de referencia que se usa luego 'Llamado a subprograma Control Lineal CALL INFORMASTR CALL RETARDOREAL  $E$  "2"  $B$ TIPO\$ = "MRAC" 'Bandera de referencia a usarse luego 'Llamado a subprograma de Control Adaptivo MRAC **CALL TIPOMRAC** 

297

CALL RETARDOREAL

CASE "3"

'Llamado a subprograma de finalización

CALL FIN

CASE ELSE

 $\cdot$  PLAY "E30D40"

CALL MENUREAL

END SELECT

**END SUB** 

### SUB MODELOSERIE

SUB MODELOSERIE

 $\mathbf S$ 

**TRANSFERENCIA A MODO GRAFICO** 

SCREEN<sub>9</sub>

 $LINE(0, 0) - (635, 320)$ , 15, B

SUB MODELOSERIE

 $LINE (5, 5)$ -(630, 317), 10, B

LOCATE 4, 12

LINE (60, 37)-(550, 61), 3, BF

PRINT " SECUENCIA DE REFERENCIA PARA MODELO SERIE-PARALELO "

'INGRESO DE VALORES PARA YMS

LOCATE 7, 15

PRINT "LA SALIDA DE REFERENCIA SE OBTIENE MEDIANTE :"

 $LOGATE<sub>9,15</sub>$ 

 $PHINT$  "YMS(K) = -K(q)\*YM(k)-L(q)\*UM(K-d)"

LOCATE 11, 15

PRINT "INGRESE EL GRADO DEL POLINOMIO L(q) Max."; N; " "; : INPUT NPL

**LOCATE 13, 15** 

PRINT "INGRESE EL GRADO DEL POLINOMIO K(q) Max."; N; " "; : INPUT NPK

**LOCATE 14, 15** 

PRINT " POLINOMIOS L y K"

'Protección Iterativa

L1 = 0: L2 = 0: L3 = 0: L4 = 0: L5 = 0: K1 = 0: K2 = 0: K3 = 0: K4 = 0: K5 = 0

SELECT CASE NPL

CASE 0

**LOCATE 16, 20** 

 $PHINT "L(q)=1"$ 

CASE 1

LOCATE 16, 20

PRINT "L1="; : INPUT L1

CASE 2 LOCATE 16, 20 PRINT "L1="; : INPUT L1 LOCATE 17, 20 PRINT "L2=":: INPUT L2  $\cdot$  CASE 3 LOCATE 16, 20 PRINT "L1="; : INPUT L1 LOCATE 17, 20 PRINT " $L2 =$ "; : INPUT  $L2$ LOCATE 18, 20 PRINT "L3=":: INPUT L3 CASE 4 LOCATE 16, 20 PRINT  $TL1 =$ ; : INPUT L1 LOCATE 17, 20  $PRINT "L2="; INPUT L2$ LOCATE 18, 20 PRINT "L3=":: INPUT L3 LOCATE 19, 20 PRINT "L4=":: INPUT L4 CASE<sub>5</sub> LOCATE 16, 20  $PRINT "L1 ="; : IPUT L1$ LOCATE 17, 20  $PRINT "L2="::INPUT L2$ LOCATE 18, 20 PRINT "L3="; : INPUT L3 LOCATE 19, 20 PRINT "L4=":: INPUT L4 LOCATE 20, 20 PRINT "L5=": : INPUT L5 END SELECT SELECT CASE NPK CASE 0

**LOCATE 16, 40**  $PHINT K(q)=1"$ 

CASE<sub>1</sub>

LOCATE 16, 40  $PRINT "K1="$ ; INPUT  $K1$ CASE<sub>2</sub> LOCATE 16, 40 PRINT "K1=":: INPUT K1 **LOCATE 17, 40** PRINT "K2=":: INPUT K2 CASE<sub>3</sub> LOCATE 16, 40 PRINT "K1=":: INPUT K1 **LOCATE 17, 40** PRINT "K2="; : INPUT K2 LOCATE 18, 40  $PRINT$  "K3=":: INPUT K3 CASE 4 LOCATE 16, 40 PRINT "K1="; : INPUT K1 LOCATE 17, 40 PRINT " $K2 =$ "; : INPUT  $K2$ LOCATE 18, 40  $PRINT "K3=": INPUT K3$ LOCATE 19, 40 PRINT "K4="; : INPUT K4 CASE<sub>5</sub> LOCATE 16, 40  $PRINT "K1="; : INPUT K1$ LOCATE 17, 40  $PRINT "K2=": INPUT K2$ LOCATE 18, 40 PRINT "K3=": : INPUT K3 LOCATE 19, 40 PRINT "K4="; : INPUT K4 LOCATE 20, 40 PRINT "K5=": : INPUT K5 END SELECT **END SUB** 

SUB RETARDOREAL

SUB RETARDOREAL

SUB RETARDOREAL

SUB RETARDOREAL

'RETARDO DENTRO DEL MRAC (RETMRAC)

SCREEN 9  $LINE(0, 0)-(635, 320), 4, B$ LINE  $(3, 3)$ - $(632, 317)$ , 4, B LOCATE 4, 21 LINE (130, 37)-(425, 61), 1, BF PRINT "INGRESE EL RETARDO DEL SISTEMA"  $LINE (3, 90) - (632, 90)$ LOCATE 10, 21 LINE (152, 124)-(179, 142), 2, BF PRINT "A" **LOCATE 10, 24** PRINT "RETARDO DEL SISTEMA d=2" LOCATE 14, 21 LINE (152, 180)-(179, 197), 2, BF PRINT "B" LOCATE 14, 24 PRINT "RETARDO DEL SISTEMA d=3" LOCATE 21, 24 PRINT "SELECCIONE UNA OPCION:"  $OPTIONS = INPUT$(1)$ SELECT CASE OPTION\$ CASE "A", "a" CALL ADA2REAL CASE "B", "b" CALL ADA3REAL' CASE ELSE CALLA CALLA CALLA CALLA CALLA CALLA CALLA CALLA CALLA CALLA CALLA CALLA CALLA CALLA CALLA CALLA CALLA CALLA CA CALL RETARDOREAL END SELECT END SUB

### SUB TIPOMRAC

SUB TIPOMRAC Transferencia a modo gráfico Transferencia a modo gráfico SCREEN 9 'Diseño de marco externo STYLE% = &H7777  $STYLE1% = 8HF0F0$ 

 $LINE (1, 1)-(635, 1), 4,$ , STYLE% LINE (635, 1)-(635, 320), 4, , STYLE% LINE (1, 320)-(635, 320), 4, , STYLE% LINE (1, 1)-(1, 320), 4, , STYLE%  $LINE (4, 4)–(630, 4), 2, 5TYLE1%$  $-LINE (630, 4)$ -(630, 315), 2, , STYLE1% LINE (4, 315)-(635, 315), 2, , STYLE1%  $LINE (4, 4)-(4, 315), 2, STYLE1%$  $LINE (7, 7) - (625, 310), 1, B$ 'Leyendas LOCATE 3, 30 LINE (180, 20)-(425, 47), 4, BF PRINT "TIPO DE MRAC" **LOCATE 5, 30** PRINT ".................."  $LOCATE$  8, 20 LINE (142, 96)-(170, 113), 2, BF PRINT "1" LOCATE 8, 26 PRINT "MRAC CON INDEPENDIENTE REGULACION Y SEGUIMIENTO" LOCATE 12, 20 LINE (142, 152)-(170, 169), 2, BF PRINT "2" **LOCATE 12, 26** PRINT "MRAC SERIE- PARALELO" LOCATE 16, 20 LINE (142, 208)-(170, 225), 2, BF PRINT "3" LOCATE 16, 26 PRINT "MRAC PARALELO CON COMPENSADOR LINEAL" LOCATE 20, 20 LINE (142, 264)-(170, 281), 2, BF PRINT "4"  $LOCATE$  20, 26 PRINT "MRAC PARALELO CON FILTRO" 'Selección de opción única 'LOCATE 20, 25 'PRINT "SELECCIONE UNA OPCION :";

 $OPTION1$ = INPUT$(1)$ 

SELECT CASE OPTION1\$

 $CASE "1"$ 

CALL INFORMA1

CALL RETARDOREAL

 $\mathsf{S}\mathsf{E}$  "2" 'Bandera de referencia a usarse luego a usarse luego a usarse luego a usarse luego a usarse luego a usarse luego a usarse luego a usarse luego a usarse luego a usarse luego a usarse luego a usarse luego

TIPO1\$ = "MRACSEPA" 'Bandera de referencia a usarse luego

'Llamado a subprograma de Control Adaptivo MRAC SERIE PARALELO

CALL INFORMA2

CALL MODELOSERIE

CALL RETARDOREAL

 $SL^2$ 

'Llamado a subprograma MRAC PARALELO CON COMPENSADOR LINEAL

CALL INFORMA3

CALL RETARDOREAL

 $SL^2$ <sup>n</sup>

'Llamado a subprograma MRAC PARALELO CON FILTRO

CALL INFORMA4

CALL RETARDOREAL

CASE ELSE

PLAY "E30D40"

CALL TIPOMRAC

END SELECT

END SUB